# UNIVERSIDAD INTERNACIONAL SEK FACULTAD DE CIENCIAS ECONÓMICAS, ADMINISTRATIVAS Y TURISMO

Trabajo de fin de carrera titulado:

# PLAN DE NEGOCIOS PARA LA PUESTA EN MARCHA DE UN HOSTAL EN SAN JUAN DE CUMBAYÁ

# Realizado por: JAIME ANDRES NOLIVOS TINAJERO

# Como requisito para la obtención del título de

INGENIERO EN ADMINISTRACION DE EMPRESAS HOTELERAS

QUITO, NOVIEMBRE DE 2013

# DECLARACIÓN JURAMENTADA

Yo Jaime Andrés Nolivos Tinajero, declaro bajo juramento que el trabajo aquí descrito es de mi autoría; que no ha sido previamente presentada para ningún grado o calificación profesional; y, que he consultado las referencias bibliográficas que se incluyen en este documento.

A través de la presente declaración cedo mis derechos de propiedad intelectual correspondientes a este trabajo, a la UNIVERSIDAD INTERNACIONAL SEK, según lo establecido por la Ley de Propiedad Intelectual, por su Reglamento y por la normatividad institucional vigente.

……………………………………..

Jaime Andrés Nolivos Tinajero CI. 1713673125

## DEDICATORIA

Dedico esta tesis a mi familia, principalmente a mis padres, por darme la oportunidad de realizar uno de mis sueños, ser un profesional; por su apoyo en todo momento, los amo. Ellos hicieron y formaron de mi la persona que soy ahora, inculcado el valor al trabajo y la perseverancia por los sueños y metas.

A mis hermanos, a mi cuñado y sobrina, una dedicatoria especial, por estar conmigo en las buenas y en las malas, por su apoyo y confianza.

A mis abuelos por que han sido un soporte y de los cuales he aprendido de manera constante en mi vida.

## AGRADECIMIENTO

Agradezco a mi familia por darme su apoyo siempre, en todo momento en la elaboración de este trabajo. A mis padres y hermanos quienes han sido una guía y un ejemplo a seguir.

A mis profesores quienes me guiaron y enseñaron durante toda mi carrera, no solo con sus enseñanzas, sino también con sus experiencias de vida y su dedicación por la educación.

Y un agradecimiento especial a mi directora Ángeles Moreno, por el tiempo, a pesar de las dificultades de distancia, por la dedicación que entrego en cada paso de la elaboración de este proyecto.

### RESUMEN EJECUTIVO

Este plan de negocios es un documento que recopila información ordenada para la toma de decisiones, en este caso sobre la factibilidad de la puesta en marcha de un establecimiento hotelero en el sector de San Juan de Cumbayá.

Al Distrito Metropolitano de Quito llegaron 855.394 turistas a establecimientos hoteleros durante el año 2012, en la actualidad en el sector del Valle de Tumbaco existen apenas 15 establecimientos cedulados que brindan servicios de alojamiento y tomando en cuenta la ubicación del Nuevo Aeropuerto de Quito, y notando la escases de los mismos, en el presente trabajo se plantea la creación de un establecimiento hotelero en este sector.

Es así que surge Hostal Sankt Johannes, que brindará servicio de alojamiento principalmente, además de servicios de alimentación, asesoría a turistas y organización de tours a los clientes del establecimiento.

La empresa estará integrada por dos socios que aportarán equitativamente con varios activos especialmente fijos, para la puesta en marcha del establecimiento y adquiriendo un crédito con la Corporación Financiera Nacional para la adquisición de otros activos necesarios y cubrir el capital de trabajo, el total de la inversión requerida es de \$245.000,00 del cual el 65% será cubierto por el aporte de los socios y el 35% mediante el crédito antes mencionado.

Sankt Johannes muestra una rentabilidad de 4,89% en su primer año y un crecimiento sostenido durante los cinco primeros años, el valor actual neto al 11,20% es de -77.629,85 y la tasa interna de retorno es de -2,63% en una vida útil de 5 años, el proyecto tendrá un VAN y TIR favorables a partir del noveno año de vida.

El proyecto se lo ha considerado viable y favorable para los socios, con un ROI del 3% en el primer año y con un crecimiento constante durante los 5 primeros años de vida del proyecto.

## ABSTRACT

This business plan is a document which collects organized information for decision-making, in this case regarding the feasibility of the establishment of a hotel in the area of San Juan de Cumbayá.

To Quito Metropolitan District, 855.394 tourists arrived looking for a hotel during 2012, currently in the Tumbaco Valley area there are just 15 establishments providing accommodation services and considering the location of the new Quito Airport, and the lack of accommodation establishments in this area, this business plan propose the setting-up of a new business in the area.

That's how Hostel Sankt Johannes arises, who will provide accommodation service mainly, as well as food service, advising tourists and organization of tours to customers of the establishment.

The company will be composed of two partners, who will bring equally several particular fixed asset, for the implementation on the facility and acquiring a loan with the "Coorporación Financiera Nacional" for the acquisition of other assets required and cover the working capital, the total required investment is \$245.000,00 of which 65% will be covered by the contribution of partners and 35% by the above mentioned loan.

Sankt Johannes shows a yield of 4.89% in its first year and a sustained growth during the first five years, the net present value, is of -\$77.629,85 and the internal rate of return is 2.63% in a useful life of 5 years, the project will have a VAN and prosperous TIR from the ninth year of life.

The project has considered it is viable and positive for partners, with an ROI of 3% in the first year and a constant growth during the first 5 years of life of the project.

# INDICE DE CONTENIDO

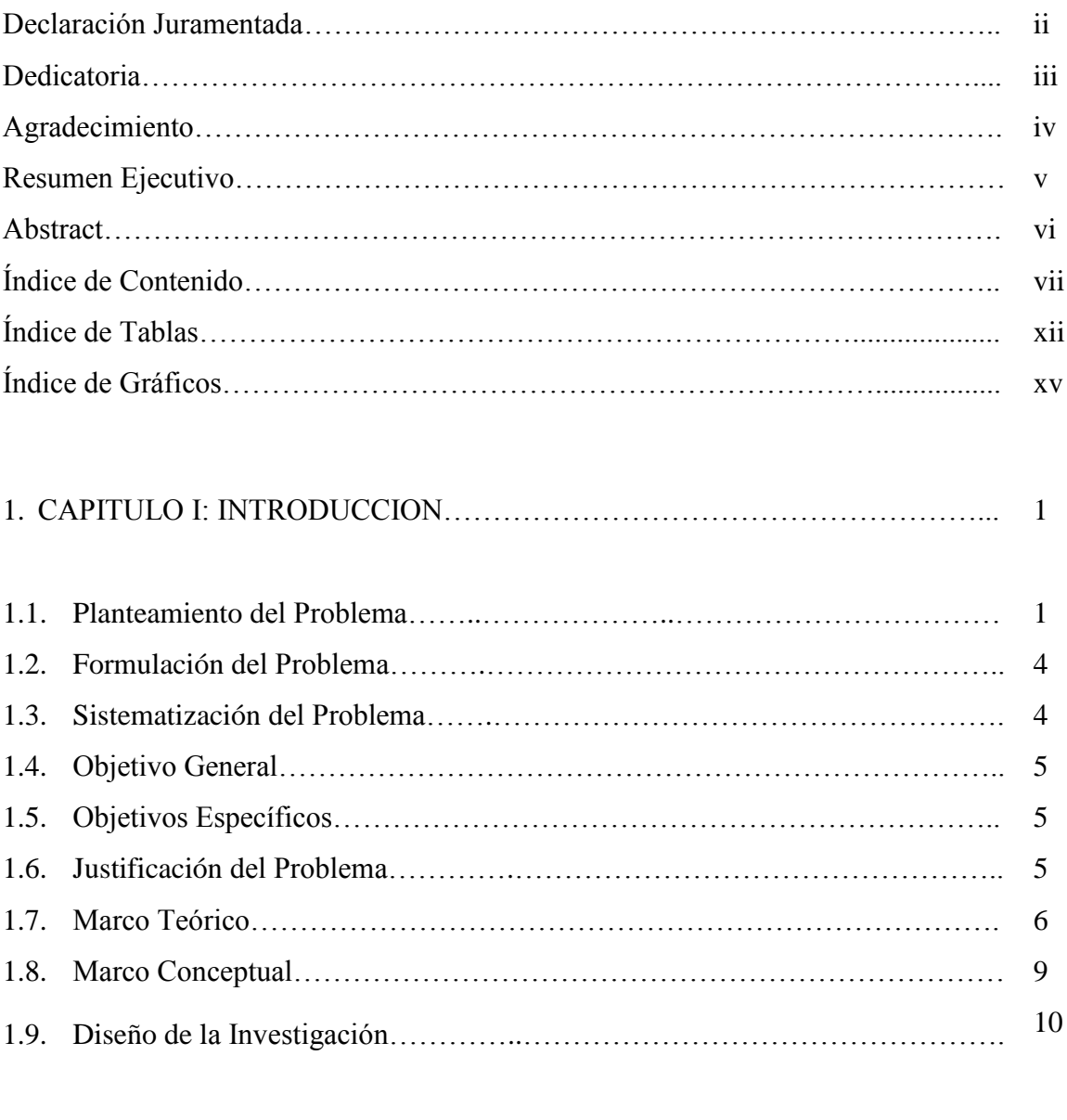

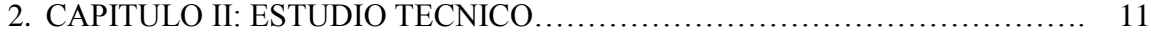

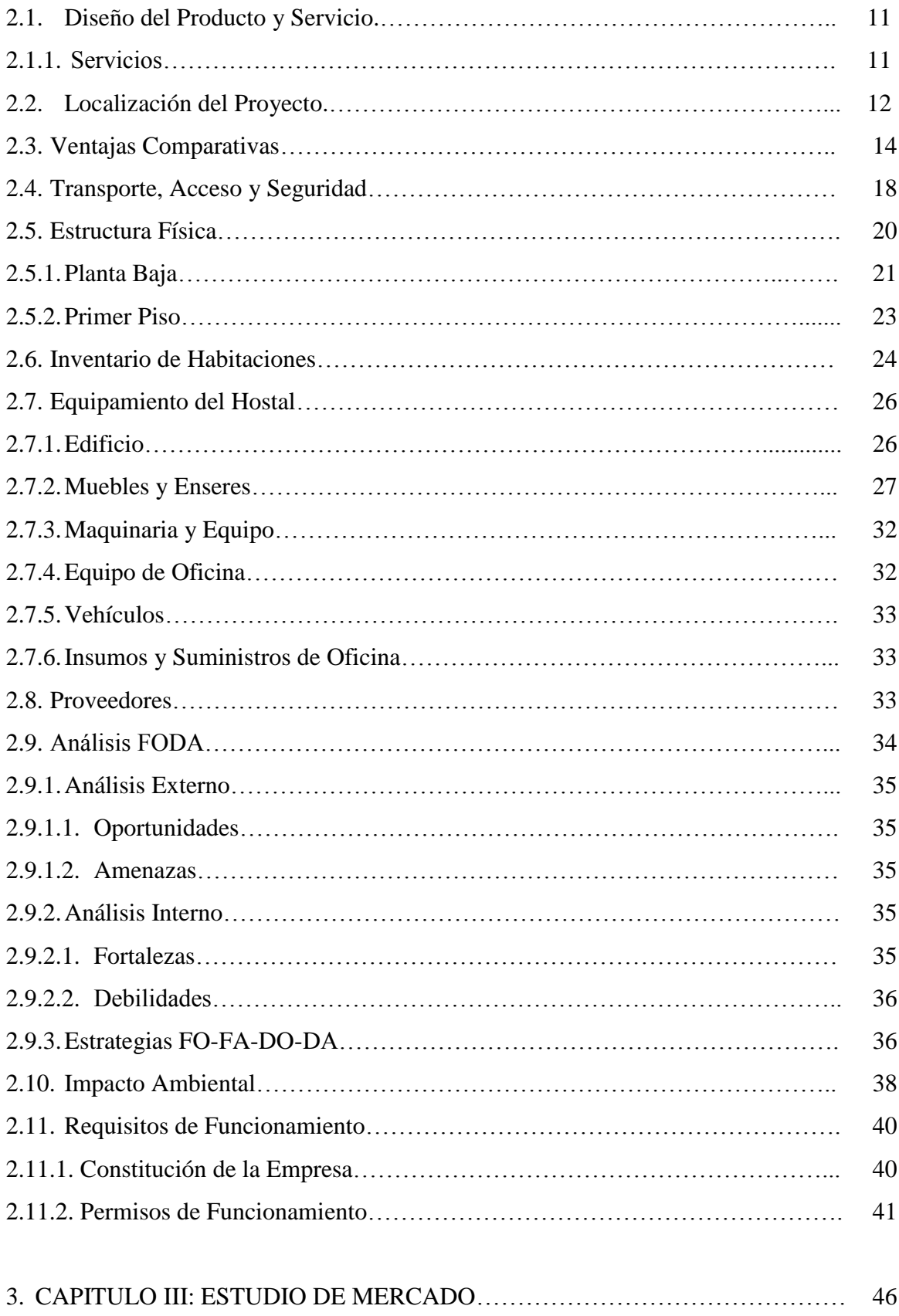

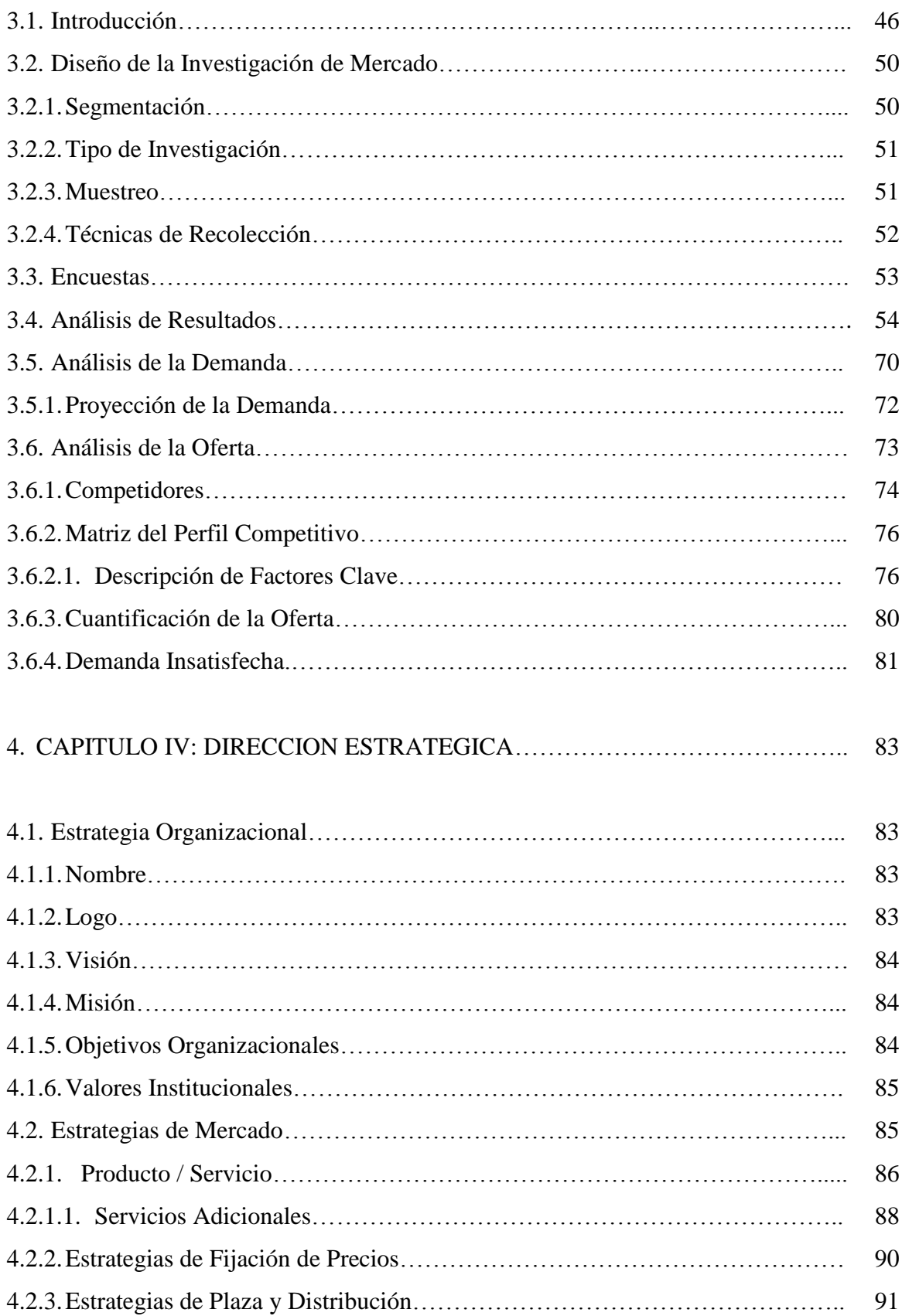

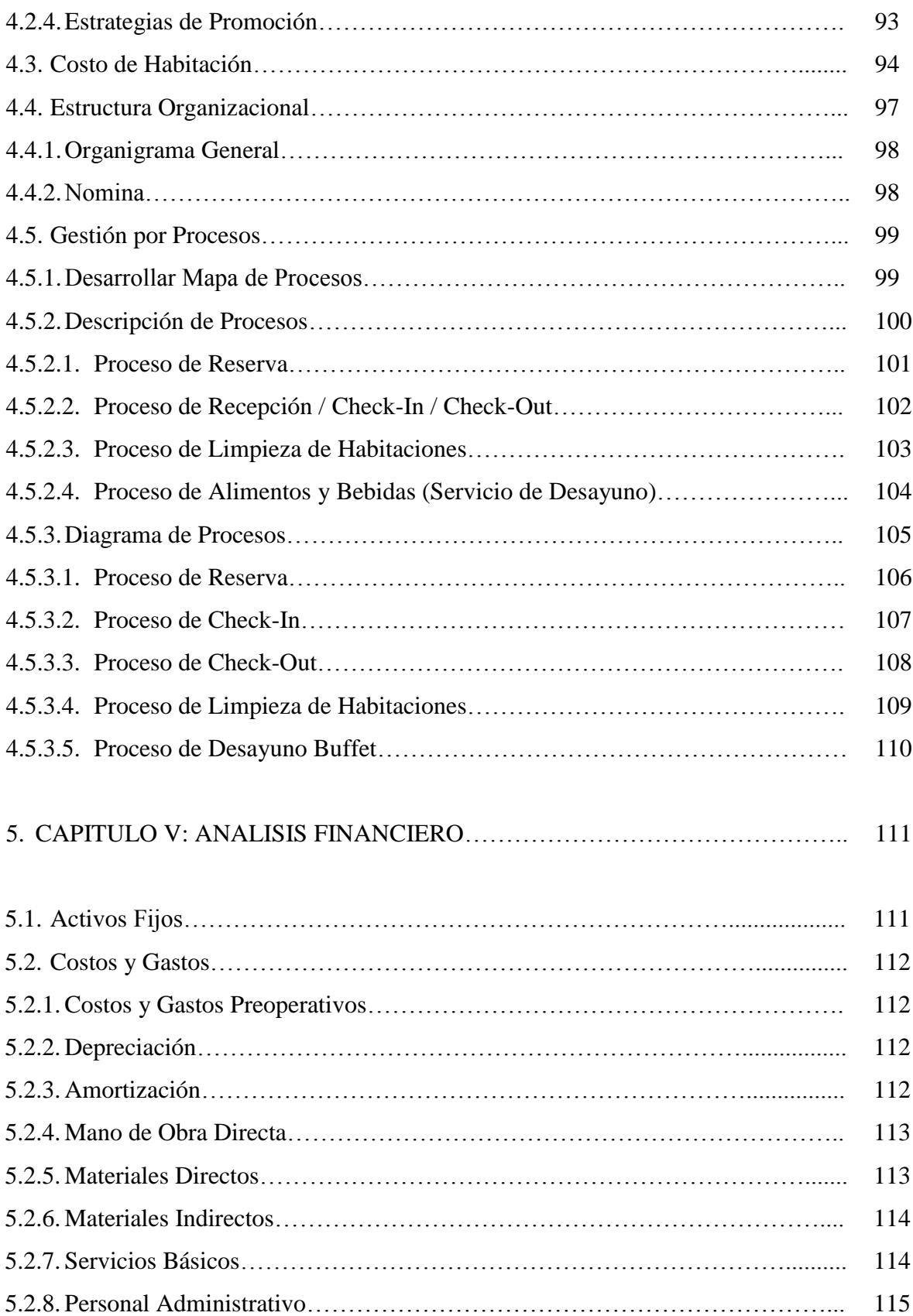

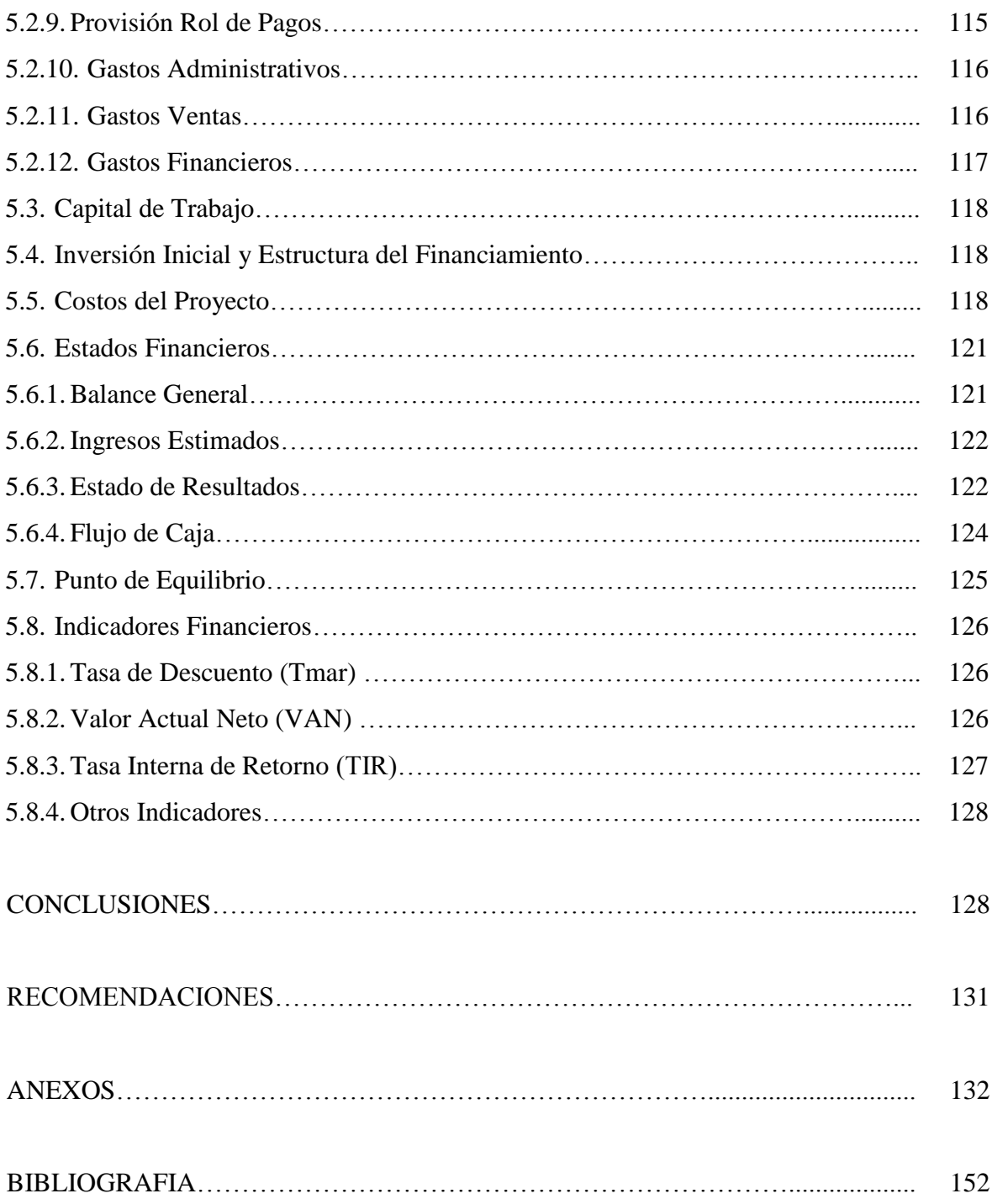

# INDICE DE TABLAS

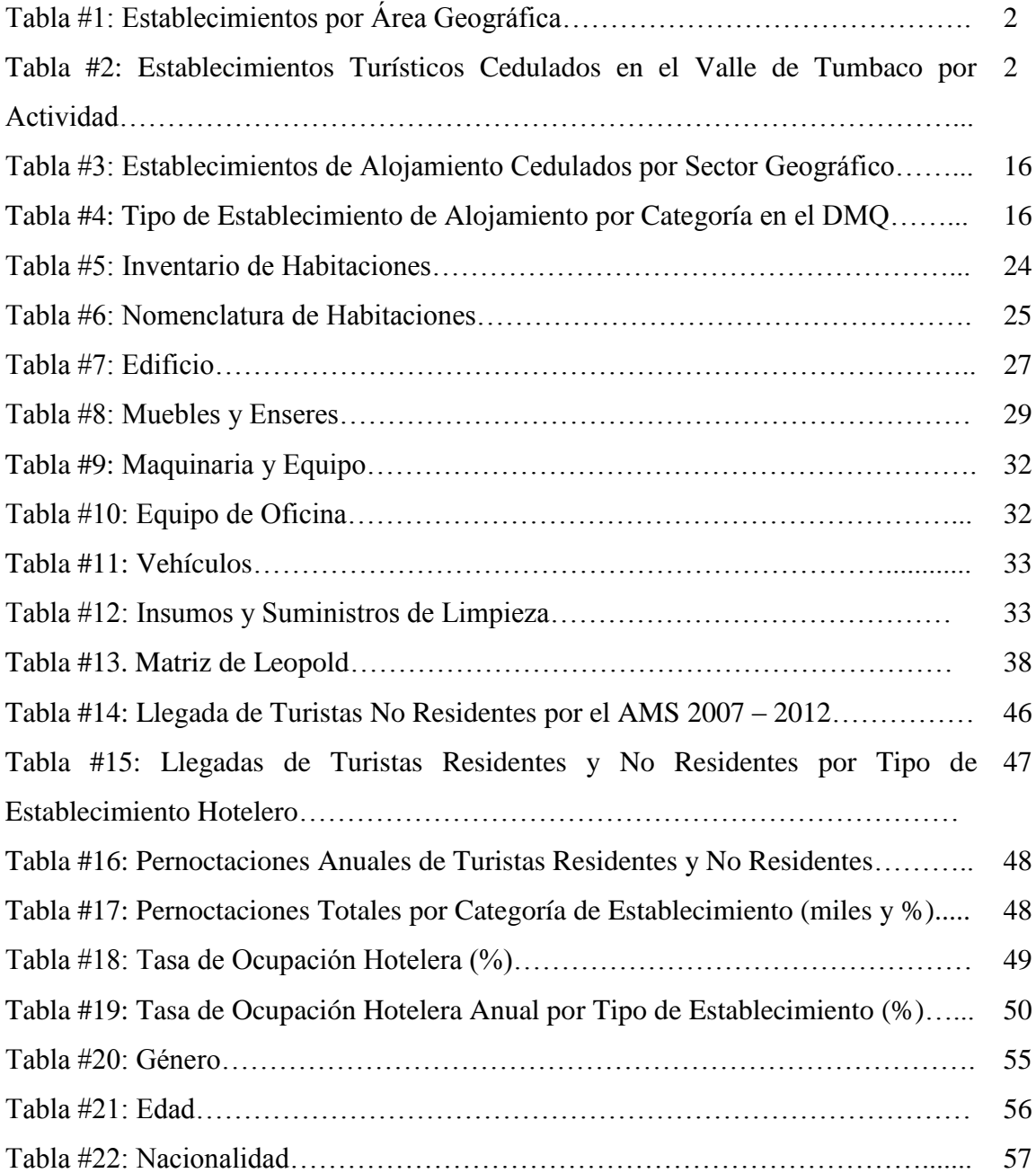

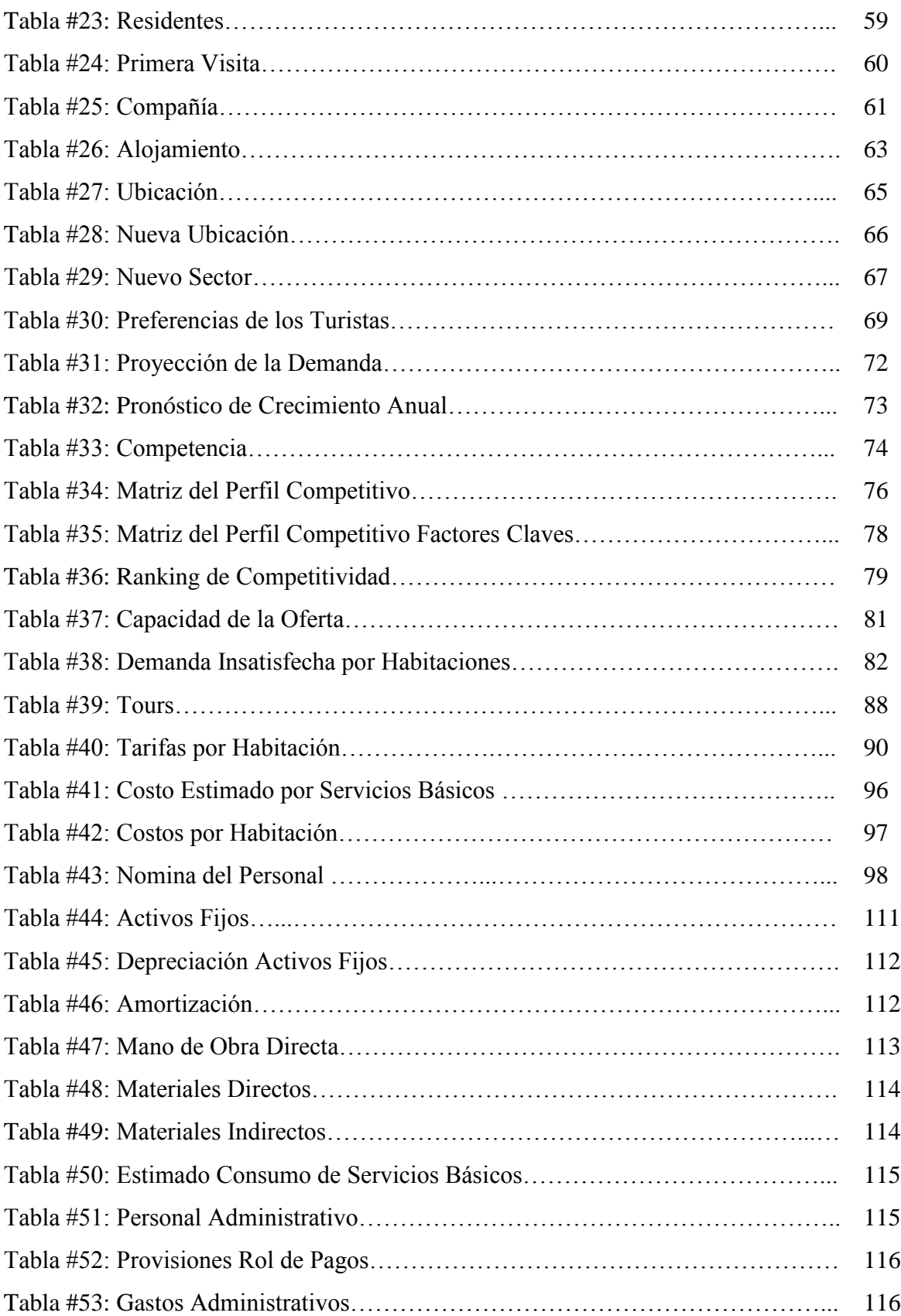

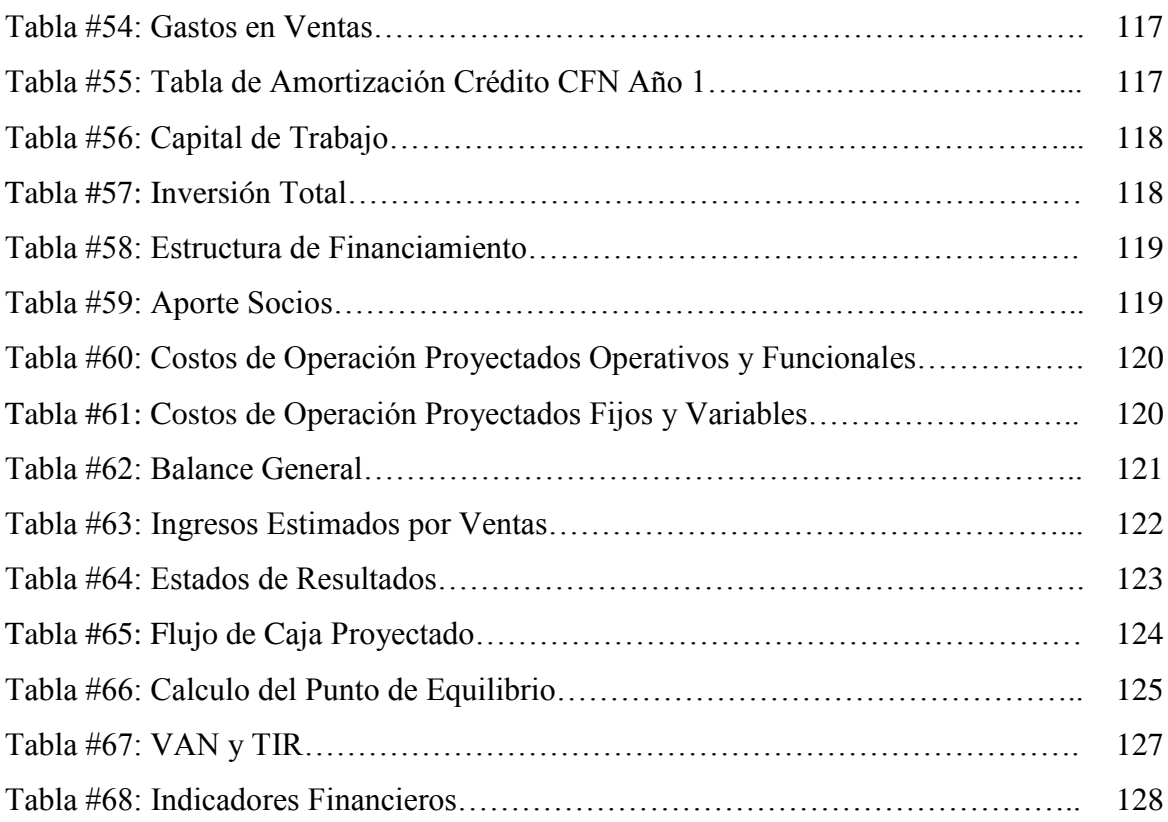

# INDICE DE GRÁFICOS

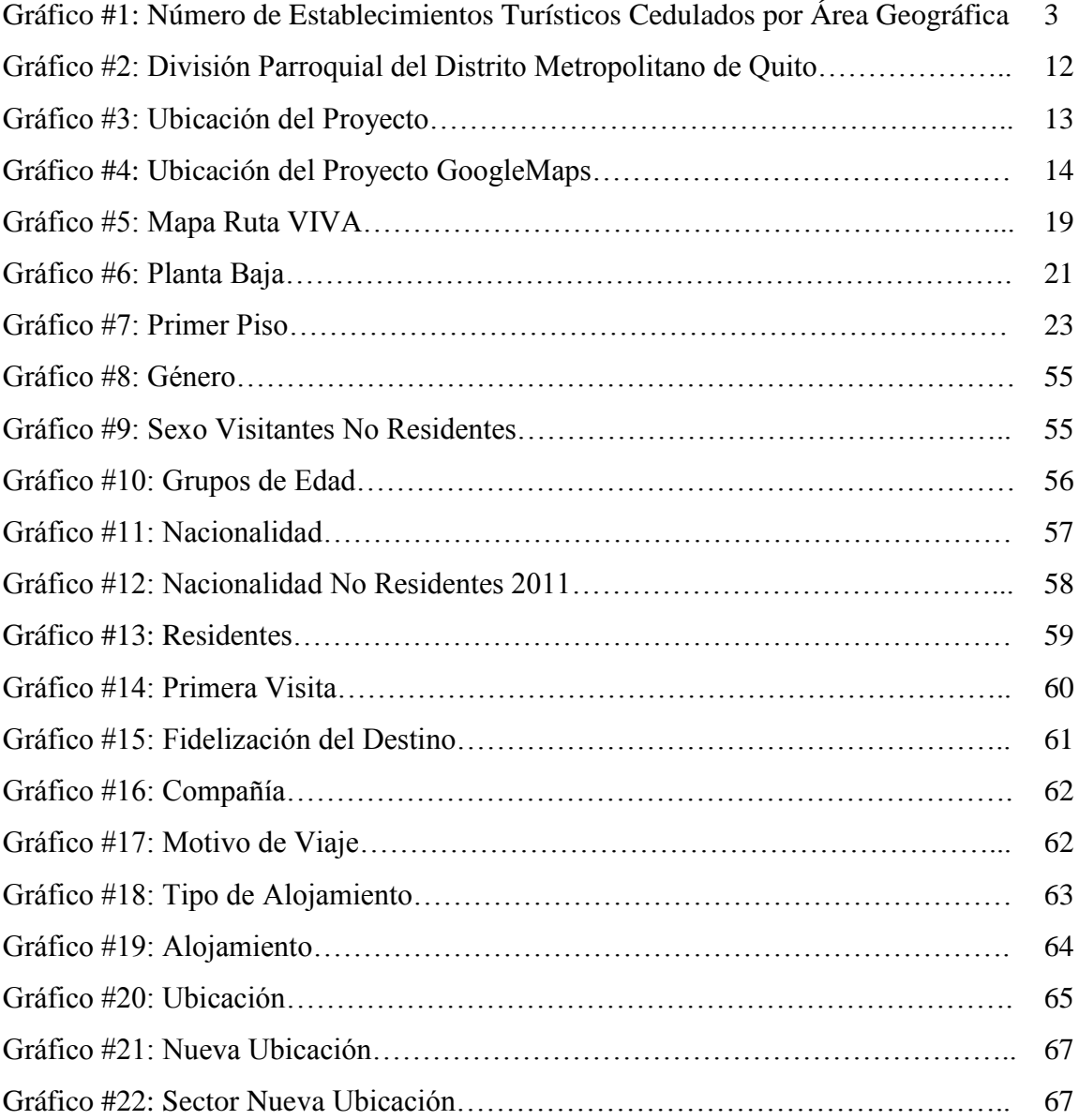

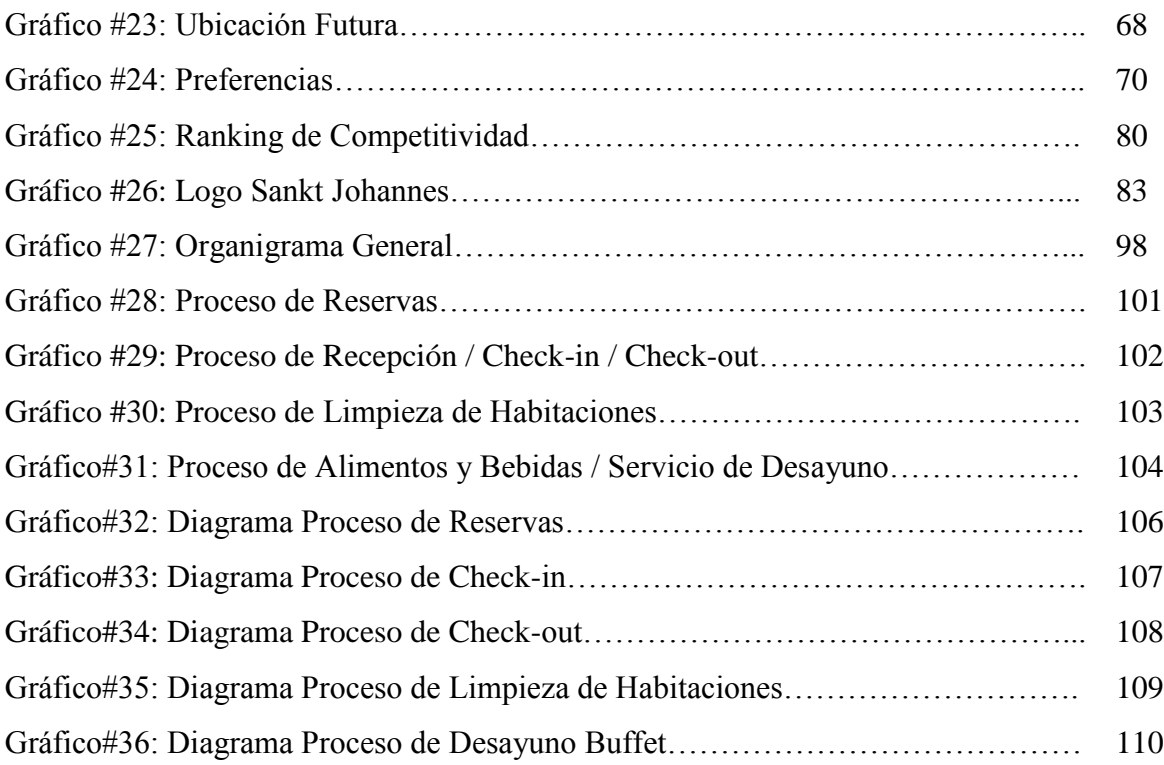

# 1. CAPÍTULO I: INTRODUCCION

#### 1.1. PLANTEAMIENTO DEL PROBLEMA

El número de establecimientos no ha tocado techo en España. No obstante, hay que tener en cuenta que no todos los hoteles son rentables. No todo vale. A la hora de abrir un nuevo establecimiento la clave pasa por ser innovador y especializarse en segmentos en los que aún existen oportunidades de crecimiento. Consiste en ser diferente. (Ramón Estalella, 2008)

Frase mencionada durante la realización del encuentro Inmohotel 2008, llevado a cabo en Madrid, la misma que bien puede ser trasladada y es aplicable en varios países y ciudades del mundo incluyendo a Ecuador donde las oportunidades de crecimiento de la industria hotelera es promisoria y en especial para la ciudad de Quito, ciudad con una gran relevancia artística conocida en el mundo por ser el primer Patrimonio Cultural de la Humanidad.

La industria hotelera en el Distrito Metropolitano de Quito (DMQ) cuenta con grandes cadenas hoteleras, reconocidas a nivel mundial y la oferta hotelera es amplia, para todo tipo de presupuesto y para las distintas preferencias de los turistas.

Esta industria se ubica principalmente dentro de la ciudad y es escasa o limitada la que se encuentra en sus parroquias rurales. Percibiendo esto y con información corroborada por el Boletín de Ocupación Hotelera Nº42 (BOH42), surge la idea de la creación de una empresa turística dedicada al alojamiento en el Valle de Tumbaco.

El Distrito Metropolitano de Quito (DMQ) es un cantón que cuenta con 8 administraciones zonales, 32 parroquias urbanas, las mismas que conforman la ciudad de Quito y la cabecera del Distrito y 33 parroquias rurales, existen 2.664 establecimientos turísticos cedulados de los cuales el 2.393, es decir el 90,50% se encuentran en la ciudad y solamente el 9,50% en sus parroquias, de acuerdo al Boletín de Ocupación Hotelera Nº42.

Tabla # 1

| <b>Establecimiento por Área Geográfica</b> |                         |                |
|--------------------------------------------|-------------------------|----------------|
| Área Geográfica                            | <b>Establecimientos</b> | $\frac{6}{10}$ |
| Quito                                      | 2.393                   | 90,51%         |
| Parroquias DMQ                             | 251                     | 9,49%          |
| <b>TOTAL</b>                               | 2.644                   | 100%           |

Fuente: Boletín de Ocupación Hotelera Nº42 Elaborado por: Jaime Nolivos T. 2011

La administración zonal de Tumbaco es una de las 8 administraciones zonales del Distrito Metropolitano de Quito, a cargo de todo el Valle de Tumbaco que está formada por 8 parroquias rurales que son: Cumbayá, Checa, El Quinche, Tababela, Tumbaco, Pifo, Puembo y Yaruquí. $1$ 

En el Valle de Tumbaco se encuentran 115 establecimientos turísticos cedulados, de los 115 establecimientos turísticos del Valle de Tumbaco, 80 de estos establecimientos pertenecen al grupo de restaurantes, bares y cantinas; 15 realizan actividades de agencias de viajes y en igual número empresas de alojamiento, según el Boletín de Ocupación Hotelera Nº42.

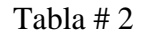

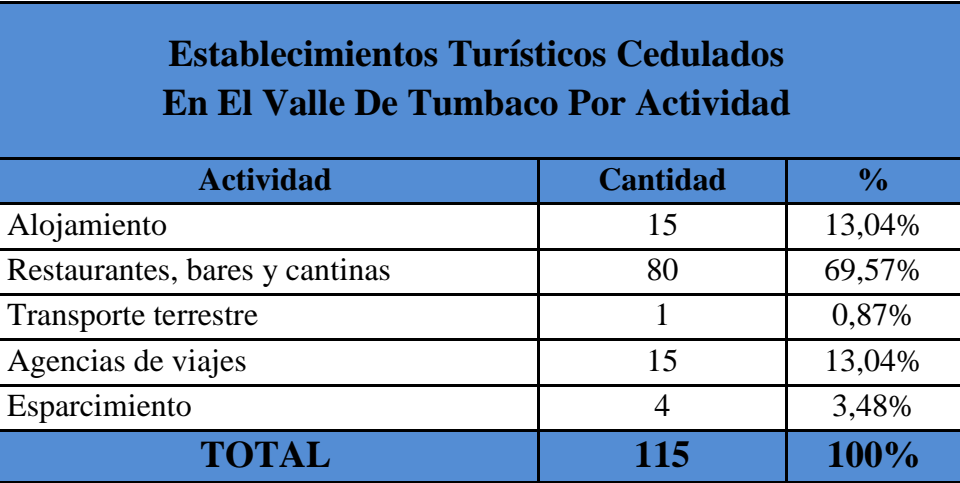

Fuente: Boletín de Ocupación Hotelera Nº42 Elaborado por: Jaime Nolivos T. 2011

<sup>&</sup>lt;sup>1</sup> Quito Distrito Metropolitano. [en línea]

<sup>&</sup>lt;http://www.quito.gov.ec/el-municipio/administraciones/administracion-tumbaco.html> [consulta: 12 de noviembre del 2011]

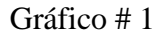

l

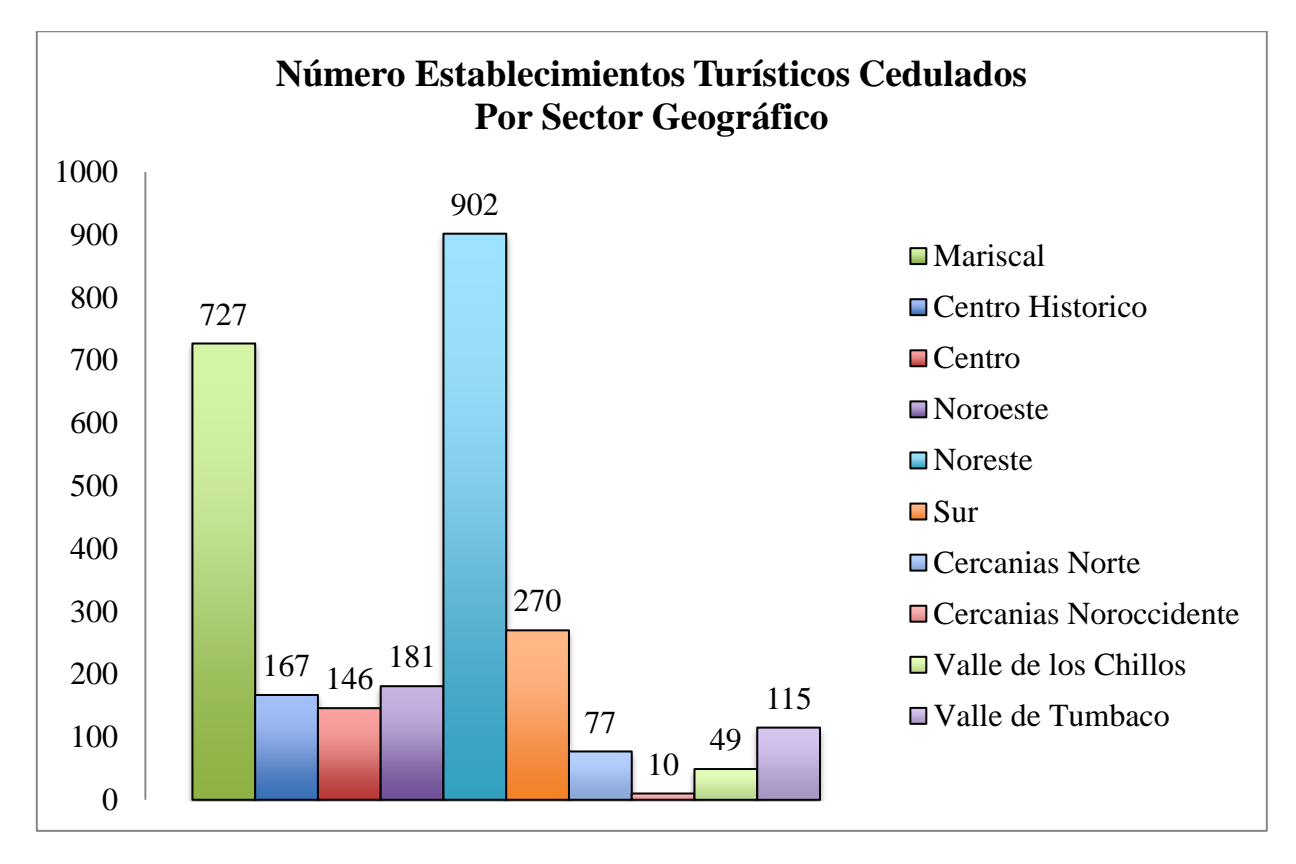

Fuente: Boletín de Ocupación Hotelera Nº42 Elaborado por: Jaime Nolivos T. 2011

El crecimiento poblacional de la parroquia Cumbayá, ha sido acelerado entre los años 1996 y 2012, de 8.000 habitantes subieron a 33.000 habitantes, lo que representa una tasa anual de 6,9%, superior a la de Quito, que es de  $2.6\%$ .

Según los indicadores turísticos del Distrito Metropolitano de Quito realizados en febrero del 2010 y publicados en el Boletín de Ocupación Hotelera Nº42 (BOH42), Cumbayá es la parroquia que cuenta con mayor cantidad de establecimientos turísticos después de Quito, son 62 establecimientos turísticos cedulados con los que cuenta esta parroquia pero que apenas representan un 2,3% del total de establecimientos del Distrito.

<sup>2</sup> Cumbayá: construcciones crecen un 700% en 15 años. [en línea] Diario Hoy. 9 de junio de 2011. <http://www.hoy.com.ec/noticias-ecuador/cumbaya-construcciones-crecen-un-700-en-15-anos-479774.html> [consulta: 13 de noviembre del 2011]

Los negocios turísticos de Cumbayá al igual que el resto del Valle de Tumbaco son principalmente establecimientos de alimentos y bebidas, esta parroquia además de convertirse en una zona residencial de alta plusvalía, se ha convertido en un polo gastronómico y de bares del Distrito Metropolitano de Quito, gran parte de estos negocios se encuentran alrededor del parque central, la oferta gastronómica es variada en este sector y logra atraer gran cantidad de clientes sobre todo los fines de semana.

Siendo así, resulta motivante poner en marcha la idea del negocio, sobre todo al contar con varias ventajas como:

- a. Disponibilidad de edificio propio donde se podrá ubicar el establecimiento hotelero.
- b. La disponibilidad de varios equipos, herramientas y vehículos para el funcionamiento del establecimiento.
- c. Disponibilidad de recursos económicos para la inversión inicial.
- d. Conocimiento del área hotelera por parte de los socios.
- e. Convertirse en uno de los primeros establecimiento hoteleros del sector.

Notando estas ventajas competitivas y comparativas, los socios ven la posibilidad de un establecimiento hotelero exitoso, que se basará en un adecuado Plan de Negocios.

### 1.2. FORMULACIÓN DEL PROBLEMA

■ ¿Cómo ayudará un Plan de Negocios para la creación de una nueva empresa en el sector de alojamiento turístico?

### 1.3. SISTEMATIZACIÓN DEL PROBLEMA

- ¿Cómo elaborar un estudio técnico para una Hostal en San Juan de Cumbayá?
- ¿Cómo realizar un análisis de mercado?
- ¿Cómo desarrollar un plan de direccionamiento estratégico?
- ¿Cómo determinar la estrategia de financiamiento para la puesta en marcha del establecimiento y viabilidad del mismo?

#### 1.4. OBJETIVO GENERAL

Diseñar un Plan de Negocios para la puesta en marcha de un hostal en San Juan de Cumbayá.

#### 1.5. OBJETIVOS ESPECÍFICOS

- Elaborar un estudio técnico para una Hostal en San Juan de Cumbayá.
- Realizar un análisis de mercado.
- Desarrollar un plan de direccionamiento estratégico.
- Determinar la estrategia de financiamiento para la puesta en marcha del establecimiento y viabilidad del mismo.

### 1.6. JUSTIFICACIÓN DEL PROYECTO

Notando la escasez de establecimientos hoteleros en el Valle de Tumbaco, la ubicación del Nuevo Aeropuerto Internacional de Quito, la construcción de la Vía de Integración de los Valles, más conocida Ruta VIVA, se plantean la creación de un establecimiento hotelero en el sector de San Juan de Cumbayá.

Aprovechando que se cuenta con un inmueble en el sector mencionado, el proyecto tiene como objetivo satisfacer la necesidad de los turistas nacionales y extranjeros que busquen un lugar de alojamiento en la ciudad de Quito, ayudar al desarrollo turístico del Valle de Tumbaco y brindar oportunidades de trabajo a la comunidad.

El Valle de Tumbaco, ha tenido un crecimiento notable en los últimos años, cuenta con un clima agradable, menos contaminación que la ciudad y varios atractivos turísticos que brindar a los visitantes.

Por estas razones, se ha decidido la creación de un hostal, adaptando el inmueble con el que se cuenta, brindando los servicios de una manera sencilla y con la mayor calidad para satisfacer las necesidades de los huéspedes.

## 1.7. MARCO TEÓRICO

El plan de negocios busca dar respuestas adecuadas, en un momento específico, a las cinco grandes preguntas que todo empresario, todo inversionista, todo financista, todo proveedor, todo comprador, desea resolver:

- $\Box$  ¿Qué es y en qué consiste la empresa?
- ¿Quiénes dirigirán la empresa?
- ¿Cuáles son las causas y las razones para creer en el éxito empresarial?
- ¿Cuáles son los mecanismos y las estrategias que se van a utilizar para lograr las metas previstas?
- $\bullet$  ¿Qué recursos se requieren para llevar a cabo la empresa y qué estrategias se va a usar para conseguirlos? (Varela, 2001:160)

Para el plan de negocios se utilizara los componentes de un plan de negocios de Don Hellriegel, Susan E. Jackson y John Slocum, el mismo que menciona lo siguiente:

> Las investigaciones han demostrado que, antes de aventurase en los negocios, los emprendedores que logran buenos resultados suelen planear de manera más minuciosa que los que fracasan. Un recurso que los ayuda es su plan de negocios.

Componentes de un plan de negocios:

Introducción y generalidades:

- Resumen ejecutivo: una de las tres páginas que resumen los puntos principales del plan de negocios y entusiasman a quien lo lee.
- Visión y misión: componente en que se plantea la filosofía de la empresa y la estrategia de negocios básica.
- Producto o servicio: sección que explica cuál es el producto o servicio y por qué resulta único. ¿Por qué la gente deseará comprarlo? ¿Cuál es la fuente de ventaja competitiva?

Detalles de los principales elementos del negocio:

- Gente (Recursos Humanos): identifica a los participantes clave (equipo administrativo), los inversionistas activos y los directores y explica cómo se contratará y conservará a los empleados.
- Marketing: parte que identifica el mercado y los consumidores meta, explica cómo serán atraídos; describe las prácticas de marketing y de fijación de precios.
- Operaciones: componente que describe las instalaciones y los recursos materiales de trabajo del negocio (ubicación, equipo), la calidad y los procedimientos para el control de inventarios, las fuentes de abastecimiento y las prácticas de fijación de precios.
- Plan financiero: sección que establece las necesidades financieras y las fuentes proyectadas de capital, deuda y posiciones accionarias personales. Proporciona información histórica; describe las expectativas para los siguientes tres a cinco años, para lo cual incluye un informe de los ingresos proyectados, un informe del flujo de caja estimado, un balance general proyectado y un análisis de punto de equilibrio de ganancias y flujo de caja.

#### Complementos

Componentes que comprenden cualquier detalle adicional que sea importante para el plan. Suelen abarcar lo siguiente:

- Datos personales de los propietarios, los principales emprendedores y los gerentes calificados más importantes.
- Información de apoyo sobre compra de materiales, vendedores, cuotas y precios.
- Planos del complejo, distribución, requisitos de manufactura y necesidades de equipo.
- Informes de crédito, ofertas, contratos y otros documentos útiles para los inversionistas. (Don Hellriegel, Susan Jackson y John Slocum , 2002:145)

Generalmente la factibilidad financiera es el elemento más importante ya que a través de él se solventan las demás carencias de otros recursos, es lo más difícil de conseguir y requiere de actividades adicionales cuando no se posee. $3$ 

Los Bed & Breakfast son establecimientos que ofrecen hospedaje y desayuno a cambio de una tarifa, es un servicio sencillo, generalmente no ofrece otras comidas, es más personalizado, por lo general los dueños habitan en el mismo lugar, tiene varias áreas comunales por lo cual se tiene un ambiente más hogareño y en su mayoría usado por personas que van a pasar poco tiempo en el lugar.

El servicio de Bed & Breakfast surgió en Inglaterra después de la II Guerra Mundial en la misma los soldados estadounidenses que al no poder regresar a su país fueron recibidos por habitantes de los pueblos en sus casas ofreciéndoles una cama y el desayuno, allí iniciaron su expansión por toda Europa hasta América del Norte y ahora han empezado a crecer en América Latina.<sup>4</sup>

Este tipo de servicio no es nuevo ya que se basa en los principios de hotelería de ofrecer alojamiento y alimentación a cambio de una remuneración, en sus inicios era sencillo y las condiciones no solían ser las mejores, con el tiempo y avances tecnológicos los servicios hoteleros se fueron especializando cada vez más hasta las grandes cadenas hoteleras que existen hoy en día, dejando a los Bed and Breakfast a un lado por un momento, pero por varios motivos sobre todo por preferencias de los clientes los establecimıentos de alojamiento sencillos se han vuelto atractivos para el mercado nuevamente.<sup>5</sup>

Las leyes del país no reconocen el servicio de Bed & Breakfast como un establecimiento hotelero, lo más parecido que estipula sería el hostal residencial, pero teniendo en cuenta que los servicios que se quiere brindar en el establecimiento hotelero van más allá de los que se permiten para este tipo de establecimiento se ha decidido que un hostal es el tipo de

l

<sup>3</sup> Determinación de la Factibilidad. Recursos de los estudios de factibilidad. [en línea] [<http://www.angelfire.com/dragon2/informatica/estudio\\_de\\_factibilidad.htm>](http://www.angelfire.com/dragon2/informatica/estudio_de_factibilidad.htm) [consulta:18 de noviembre del 2011]

<sup>&</sup>lt;sup>4</sup> Historia de los Bed & Breakfast [en línea] <http://www.argentinabnb.com/historia.htm> [consulta: 12 de noviembre del 2011]<br><sup>5</sup> : Qué es un Bod & Breekfest? [en lít

<sup>¿</sup>Qué es un Bed & Breakfast? [en línea] [<http://www.bedandbreakfast.eu/about\\_us?sub=bb&lang=es>](http://www.bedandbreakfast.eu/about_us?sub=bb&lang=es) [consulta: 22 de octubre del 2013]

establecimiento que se considera es el que más se adapta y el más idóneo para este sector y por los servicios que se esperan brindar a los clientes.

Los hostales basándose en la clasificación fijada por el Ministerio de Turismo se encuentran entre la categoría 1 a 3 estrellas, dependiendo las características, calidad de las instalaciones y servicios que este posean. En el caso de la Hostal propuesta, se considera que se dispondrá de los servicios e instalaciones, para darle una cualidad de 3 estrellas.

Según el reglamento general de actividades turísticas del país, "es hostal todo establecimiento hotelero que, mediante precio, preste al público en general servicios de alojamiento y alimentación y cuya capacidad no sea mayor de veintinueve ni menor de doce habitaciones."<sup>6</sup>

El hostal son aquellos establecimientos que ofrecen alojamiento, con o sin otros servicios de carácter complementario, y que, tanto por la dimensión del establecimiento, como por la estructura, tipología o características de los servicios que ofrecen, reglamentariamente se les exceptúan de determinados requisitos exigidos a los hoteles.<sup>7</sup>

#### 1.8. MARCO CONCEPTUAL

l

Se ampliara el significado de ciertos términos ya utilizados con anterioridad, para mayor comprensión y entendimiento de los mismos.

> El Plan de Negocios es un documento formal elaborado por escrito que sigue un proceso lógico, progresivo, realista, coherente y orientado a la acción, en el que se incluye en detalle las acciones futuras que habrán que ejecutar tanto el dueño como los colaboradores de la empresa para, utilizando los recursos de que disponga la organización, procurar el logro de determinados resultados (objetivos y metas) y que, al mismo tiempo, establezca los mecanismos que permitan controlar dicho logro. (Borello, 1994:75).

 $6$  Ley N° 97. ECUADOR. Ley de Turismo. Decreto N° 3400. Reglamento General de Actividades Turísticas. Registro Oficial No. 726. Quito, Ecuador, 17 de diciembre del 2002.<br>7. Definición Lacen fon líneal chttp://www.definicionlagel.com/1det

Definición Legan [en línea] <http://www.definicionlegal.com/1definicionde/hostal.html> [consulta: 18 de noviembre del 2011]

Viniegra define al Plan de Negocios como "no es otra cosa que la planeación de una empresa o negocio en conjunto, considerando cada una de sus partes o áreas esenciales (administración, finanzas, mercadotecnia, operaciones, etc.) y la interacción de cada una de estas con las demás" (Viniegra, 2007:13).

A su vez, Hellriegel, Jackson y Slocum dicen que "un plan de negocios describe la idea fundamental para la nueva empresa y esquematiza un proceso gradual en que se demuestra que la idea puede convertirse en realidad" (Hellriegel, Jackson, Slocum, 2002:145).

El Reglamento General de Actividades Turísticas define como alojamientos a los establecimientos dedicados de modo habitual, mediante precio, a proporcionar a las personas hospedaje con o sin otros servicios complementarios.<sup>8</sup>

Humbria considera alojamiento a "todo establecimiento que presta al público un servicio para hospedarse en forma temporal, que funciona en una edificación construida acondicionada para tal fin, ocupando la totalidad del inmueble o parte del mismo, conformando sus independencias un todo unitario." (Humbria, 2005:8).

### 1.9. DISEÑO DE LA INVESTIGACIÓN

l

Para el desarrollo de este plan de negocios, sobre la puesta en marcha de un hostal en San Juan de Cumbayá, se utilizara un tipo de investigación descriptiva ya que se enfoca en la descripción de las características fundamentales, destacando los elementos esenciales del tema estudiado.

También se utilizará la investigación explicativa ya que permite explicar cierto problema, conocer las causas por las cuales sucede y establecer relación de causa y efecto. Esta investigación es la deducción de una teoría.<sup>9</sup>

<sup>&</sup>lt;sup>8</sup> Ley Nº 97. ECUADOR. Ley de Turismo. Decreto Nº 3400. Reglamento General de Actividades Turísticas. Registro Oficial No. 726. Quito, Ecuador, 17 de diciembre del 2002.

<sup>9</sup> VÁZQUEZ, Isabel. Tipos de Estudio [en línea] <http://www.gestiopolis.com/canales5/eco/tiposestu.htm> [consulta: 18 de noviembre del 2011]

# 2. CAPÍTULO II: ESTUDIO TÉCNICO

# 2.1. DISEÑO DEL PRODUCTO Y SERVICIO

#### **2.1.1.Servicios**

- **Alojamiento**
- Desayuno buffet y servicio de cafetería (cena únicamente)
- Almuerzo (especiales en fin de semana).
- Box lunch bajo pedido (para excursiones, caminatas, etc.)
- Lavandería / Planchado
- Sala con TV por Cable
- Piscina, sauna y turco
- $\blacksquare$  Transfer aeropuerto hotel aeropuerto (bajo disponibilidad)
- **Parqueadero**
- $\blacksquare$  Wi-Fi
- Encargo de objetos de valor
- Organización de tours alrededor de Quito y del Valle de Tumbaco (Mitad del Mundo, El Teleférico, centro histórico, cabalgatas, volcán Ilaló, Ruta Ecológica "El Chaquiñán", entre otras).
- Asesoría para visita de otros sitios de interés (volcán Cotopaxi, termas de Papallacta, Mindo, otros que puedan estar al alcance)

## 2.2. LOCALIZACIÓN DEL PROYECTO

El proyecto estará situado en el barrio de San Juan de Cumbayá perteneciente a la parroquia de Cumbayá y la misma que forma parte del Valle de Tumbaco y que se encuentra localizada al nororiente de Quito.

San Juan de Cumbayá, sede del proyecto, es un barrio residencial se localiza a 1½ km. de la entrada a Cumbayá y a unos 3 km. aproximadamente del Parque Central, este barrio está dividido en San Juan Alto y San Juan Bajo.

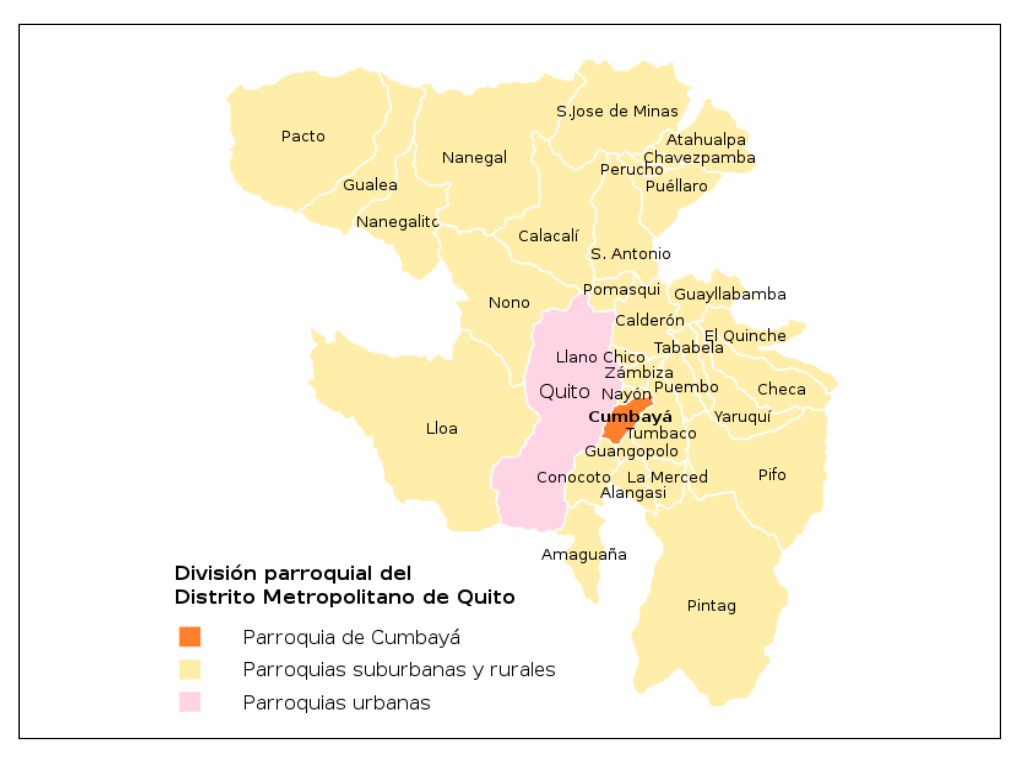

Gráfico # 2

Fuente: Wikimedia Commons. 2012

Estará ubicado a una distancia aceptable de zonas turísticas como el Parque Central de Cumbayá, mencionado anteriormente y en el cual se puede encontrar varios restaurantes y bares en todo su alrededor, y también cercano a centros comerciales, bancos, farmacias, supermercados, y áreas para esparcimiento en la naturaleza como son la Ruta Ecológica "El Chaquiñán" y el Volcán Ilaló, en las cuales se puede realizar actividades como trekking, ciclismo, cabalgata, entre otras.

La razón más importante de la ubicación escogida es que será un punto céntrico entre el Nuevo Aeropuerto Internacional de Quito y la ciudad, con este se quiere atraer la mayor cantidad de clientes potenciales evitándoles el desplazamiento hasta la ciudad, en tediosos traslados principalmente por el tráfico sobre todo después de los largos y agotadores viajes que usualmente se tiene en los aeropuertos y durante los vuelos.

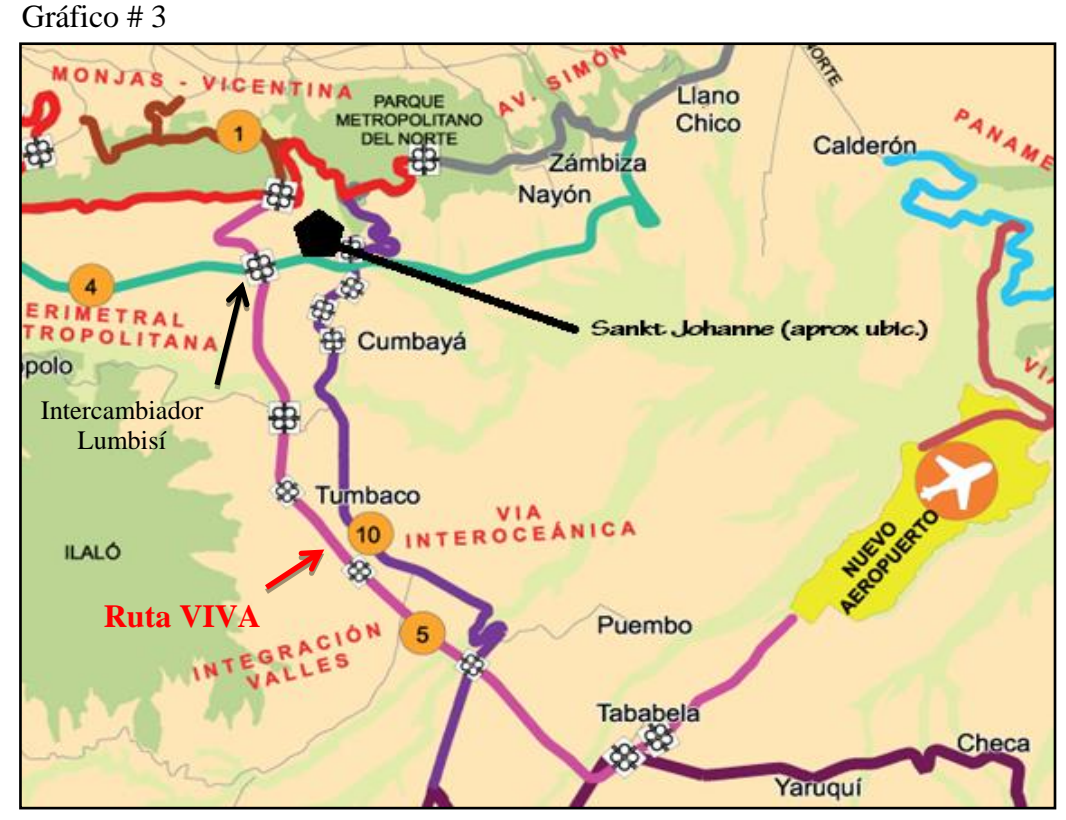

Elaborado por: Jaime Nolivos T. 2011 Fuente: Presentación Ruta VIVA DMQ

El hostal estará ubicado en un punto estratégico ya que la nueva Ruta VIVA o Vía de Integración de los Valles, uno de los nuevos proyectos viales para trasladarse al Nuevo Aeropuerto Internacional de Quito, permitirá un rápido traslado desde el establecimiento hacia el aeropuerto y viceversa, pero a su vez cerca de la ciudad de Quito, permitiendo a los huéspedes visitarla si así lo desean.

El establecimiento estará situado apenas a 2km. al norte del intercambiador de Lumbisí, ubicado en la Ruta VIVA.

El gráfico siguiente muestra la ubicación del establecimiento, así como también varios puntos de interés de Cumbayá, como es el Parque de Cumbayá, la Universidad San Francisco, la Pizzería "La Estación" que se encuentra al frente de la entrada a "El Chaquiñán", entre otros sitios de interés como centros comerciales, bancos y restaurantes. El trazado de la Ruta VIVA no se podrá observar en el mismo al ubicarse al sur del establecimiento.

#### Gráfico # 4

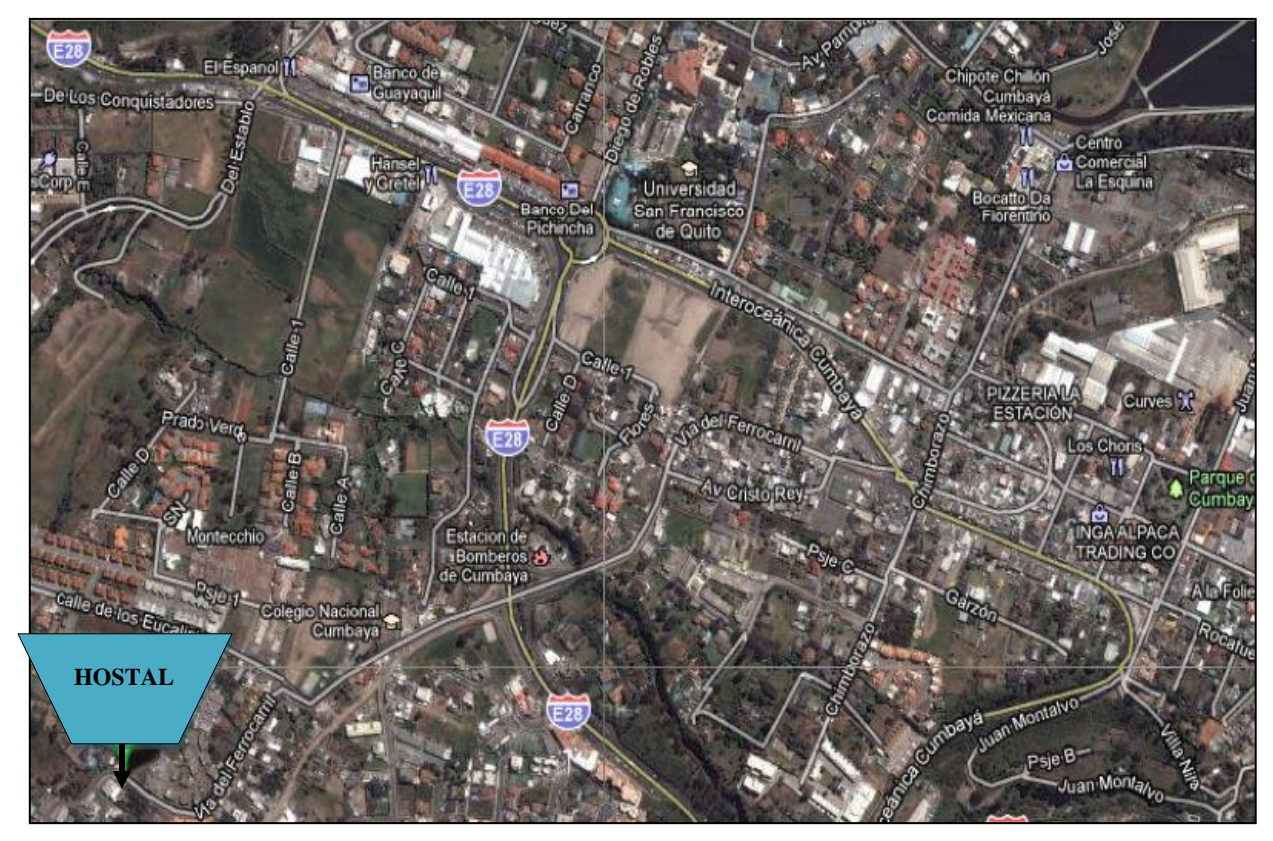

Fuente: Google Maps. 2011

### 2.3. VENTAJAS COMPARATIVAS

Richard Resl, científico de la Universidad San Francisco de Quito, considera que el Valle de Tumbaco se convertirá en uno de los polos de desarrollo más importantes del DMQ y alcanzará las dimensiones de una ciudad y lo resalta como una de las zonas de mayor crecimiento de América Latina.<sup>10</sup>

l <sup>10</sup> Investigación y desarrollo: Un puente aéreo para unir dos ciudades. Aula Magna, Año 7(43):2-3, oct. 2011.

Este y entre otros puntos que se explicará a continuación son las principales ventajas con las que cuenta el proyecto.

Cumbayá además de convertirse en una zona residencial de alta plusvalía, se ha convertido en un polo gastronómico y de bares del Distrito Metropolitano de Quito para muchas personas que prefieren lugares más tranquilos y evitar la aglomeración que se pueden encontrar en lugares tradicionales de Quito, desde el punto de vista del chef Carlos Burbano Larrea.<sup>11</sup>.

Brinda todas las facilidades urbanas con las que cuenta una gran ciudad, como hospitales, farmacias, centros comerciales, centros educativos, bancos, el polo gastronómico, varios bares para pasar el rato, lugares para practicar deportes y tener contacto con la naturaleza, entre otros lugares de recreación que convierten a Cumbayá en un lugar atractivo para el alojamiento.<sup>12</sup>

El clima de Cumbayá es de características subtropicales, esto hace la estancia del viajero más agradable. Posee con una temperatura media de 12°C a 26ºC, alcanzando los 35ºC durante el verano y 7ºC en las noches más frías durante el invierno, es una de las poblaciones más calientes del distrito, según datos del Instituto Nacional de Meteorología e Hidrología.<sup>13</sup>

Sin embargo, está parroquia del Distrito Metropolitano de Quito no cuenta todavía con infraestructura hotelera para recibir a turistas en gran cantidad, cuenta con muy pocos lugares de alojamiento y no son grandes ni reconocidos, como lo reflejan los datos del Boletín de Ocupación Hotelera N º42 y se podrá observar en las tablas siguientes.

Analizando los establecimientos hoteleros cedulados del Distrito Metropolitano se observa que casi la tercera parte un 69,78% de establecimientos están conformados por el grupo de hostales, hostales residenciales y pensiones; un 45,87% de los establecimientos son de tercera

l

<sup>&</sup>lt;sup>11</sup> Cumbayá: Destino Gastronómico en Quito. Aycito.com, [en línea] 31 de julio de 2012.

<sup>&</sup>lt; [http://www.aycito.com/index.php/publireportajes/item/cumbaya-destino-gastronomico-en-quito>](http://www.aycito.com/index.php/publireportajes/item/cumbaya-destino-gastronomico-en-quito) [consulta: 9 de mayo del 2013]

<sup>&</sup>lt;sup>12</sup> Cumbayá – Placeres Urbanos y Aventura Campestre. [en línea]

[<sup>&</sup>lt;http://www.quito.com.ec/index.php/explora-y-disfruta/barrios-turisticos/cumbaya>](http://www.quito.com.ec/index.php/explora-y-disfruta/barrios-turisticos/cumbaya) [consulta: 22 de octubre del 2013]

<sup>&</sup>lt;sup>13</sup> Anuario Meteorológico 2010. INAHMI. [en línea]

[<sup>&</sup>lt;http://www.inamhi.gob.ec/index.php/clima/anuarios-meteorologicos/204-anuario-meteorologico-2010>](http://www.inamhi.gob.ec/index.php/clima/anuarios-meteorologicos/204-anuario-meteorologico-2010) [consulta: 22 de octubre del 2013]

categoría y lo que más se puede encontrar en el Distrito son hostales residenciales de dicha categoría, como se verá en las tablas posteriores.

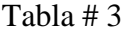

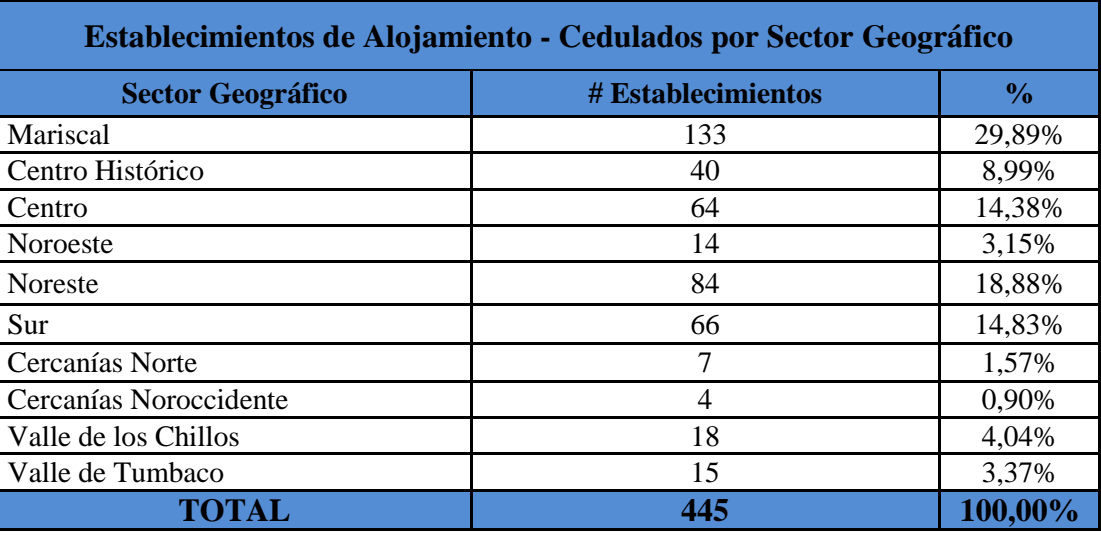

Fuente: Boletín de Ocupación Hotelera Nº42 Elaborado por: Jaime Nolivos T. 2011

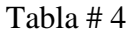

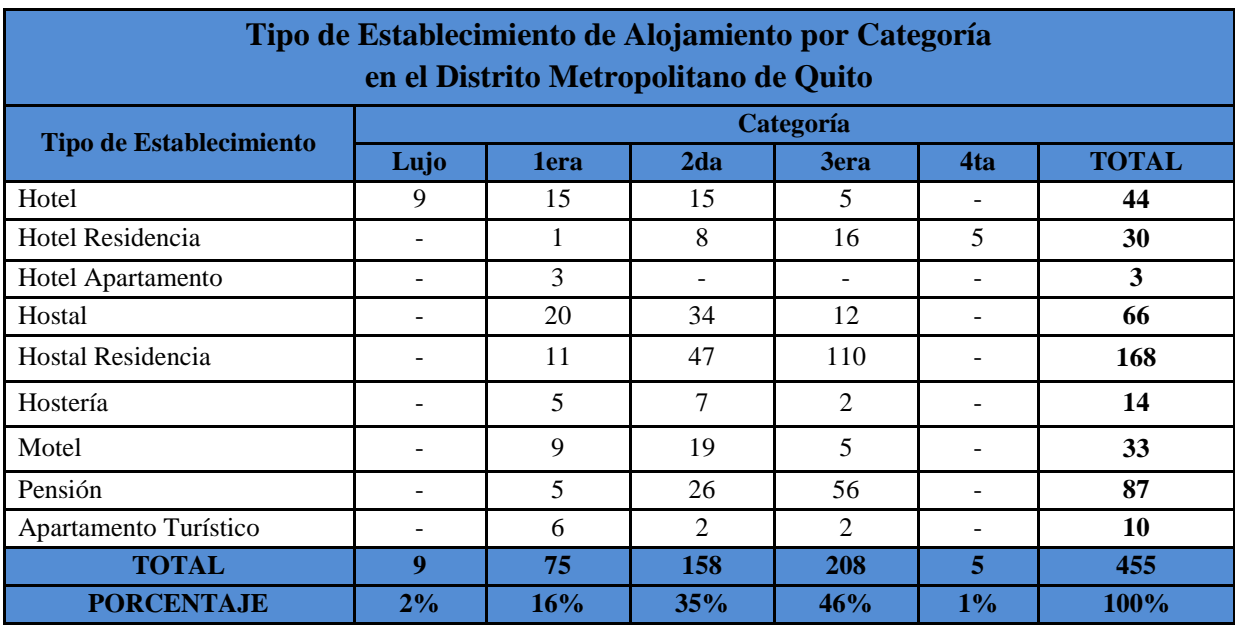

Fuente: Boletín de Ocupación Hotelera Nº42

Elaborado por: Jaime Nolivos T. 2011

Según estadísticas de la Dirección General de Aviación Civil del Ecuador (DGAC) el antiguo aeropuerto tuvo un movimiento de 4'559.493 y 4'924.616 pasajeros en el año 2009 y 2010 respectivamente, con el nuevo aeropuerto que empezó a construirse en el 2006 y sé que inauguró en febrero del presente año, se espera que el movimiento de pasajeros siga en aumento y con una variación creciente.

El aeropuerto está ubicado a unos 35 km. aproximadamente de distancia de la ciudad de Quito utilizando cualquiera de las vías existentes actualmente, tomando en cuenta la Av. Simón Bolívar desde el redondel de Monteolivo, la vía Interoceánica desde la Av. 6 de Diciembre y la vía de los Conquistadores desde la Av. Gonzáles Suárez y alrededor de unos 25 km. de Cumbayá por la vía Interoceánica, única vía de primer orden existente actualmente.

El principal problema que afronta la ciudad es la afluencia por las vías actuales, la falta de capacidad para la cantidad de usuarios que ocupan las mismas, sobretodo en horas pico y en días con mal clima, que convierten a los tiempos de viaje extremadamente extensos para la distancia que se recorre. Pero hay varios proyectos viales que tienen previstos el DMQ entre ellos ampliaciones de vías actuales y nuevas vías. El proyecto se ubicará en un punto intermedio entre el aeropuerto y la ciudad, lo que permitirá ofrecer facilidades a los clientes de traslado y movilidad.

La construcción de la Ruta VIVA es uno de estos proyectos, esta vía une a Quito con el nuevo aeropuerto en el sector de Tababela, la misma iniciara en la Av. Simón Bolívar a la altura de San Juan Alto y finalizará en Puembo, las parroquias del Valle de Tumbaco serán directamente beneficiadas con la afluencia de una gran cantidad usuarios.

Si bien la distancia desde el nuevo aeropuerto hacia la ciudad por la Ruta VIVA no variara en mayor medida comparado con las otras vías, si permitirá una mayor velocidad de circulación porque contará con mas carriles, intercambiadores y varias interconexiones con la vía Interoceánica permitiendo que la circulación fluya de mejor manera.

La Ruta VIVA tendrá una longitud de 13,6 km. facilitará el descongestionamiento de Cumbayá y se conectará de igual forma con el nuevo aeropuerto de Quito lo que permitirá el tránsito de 67.000 vehículos con una velocidad promedio de 65 km/hora. Con la misma, la carga vehicular de la vía Interoceánica se reducirá en un 50%, llegando a los 22.300 vehículos por día.<sup>14</sup>

l

<sup>&</sup>lt;sup>14</sup> Empresa Pública Metropolitana de Movilidad y Obras Públicas EPMMOP.

En resumen de lo mencionado anteriormente la escasez de establecimientos, el crecimiento de los últimos años del Valle de Tumbaco, la apertura del nuevo aeropuerto, las nuevas vías de acceso, la ubicación en el entorno de Cumbayá, el clima, le convierte en un mercado atractivo, que brinda oportunidades de crecimiento y a la vez se convertirán en las principales ventajas para el establecimiento.

#### 2.4. TRANSPORTE, ACCESO Y SEGURIDAD

-

Las vías de acceso actuales para llegar al lugar del proyecto desde la ciudad de Quito son; la Av. De Los Conquistadores que parte desde el sector de la González Suarez exclusivo para automóviles particulares o desde el sector de La Vicentina, se recorre por un camino sinuoso, atravesando Guápulo uno de los barrios tradicionales de Quito y de enorme interés cultural, si no se cuenta con vehículo particular, se puede tomar transporte público desde el sector de la Floresta o la Vicentina hasta Cumbayá.

La principal vía de acceso hacia Cumbayá es a través de la Interoceánica, partiendo desde la Av. 6 de Diciembre o tomando la Av. Simón Bolívar desde distintos sectores de la ciudad desde el redondel de Monteolivo, Zambiza y Calderón hasta su unificación con la vía Interoceánica sino se cuenta con transporte privado, también se encuentran varios medios de transporte público desde la Terminal Terrestre Interparroquial Río Coca ubicada en la avenida del mismo nombre, el mismo transporte sirve hasta la puerta del hostal.

La última opción desde Quito es por la autopista General Rumiñahui saliendo desde el sector de La Vicentina hasta la Av. Simón Bolívar al sur hasta la altura de San Juan Alto antes de la intersección con la Av. De Los Conquistadores, esta vía se dirige directamente al hostal sin pasar por Cumbayá.

A parte de las vías mencionadas se puede llegar al proyecto a través de la Intervalles partiendo desde el Tingo en el Valle de San Rafael, por la vía a Lumbisí misma que inicia en la Av.

Trazado de la Ruta VIVA aprobada en segundo debate. [en línea] 24 de junio del 2011. <http://www.epmmop.gob.ec/epmmop/index.php?option=com\_k2&view=item&id=158:trazado-de-la-ruta-vivaaprobada-en-primer-debate&Itemid=22> [consulta: 25 de enero del 2012]

Simón Bolívar y finalmente desde El Colibrí en San Rafael hasta Pifo, esta última alternativa se presentaría para personas provenientes del sur.

En un futuro cercano la Ruta VIVA contará con varios intercambiadores en todo su trayecto, entre ellos uno cerca de la ubicación del establecimiento, será junto con la vía Interoceánica las principales rutas de acceso al establecimiento.

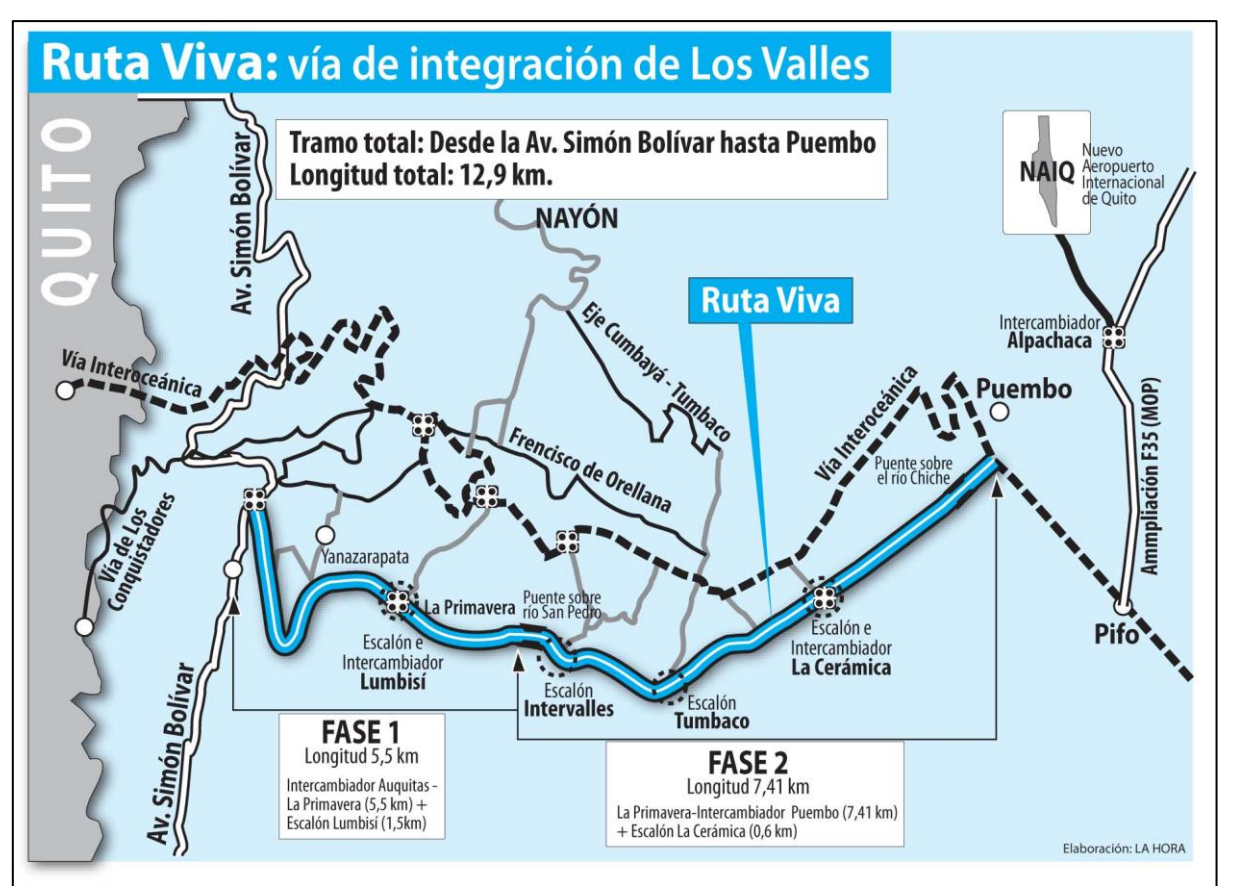

Gráfico # 5

Fuente: Diario La Hora. 2012
## 2.5. ESTRUCTURA FÍSICA

El establecimiento funcionará en lo que en la actualidad es una residencia familiar, ocupada solamente en algunos fines de semana por los propietarios y un cuidador permanentemente, por eso está en óptimas condiciones para ser usada como un establecimiento hotelero y no se encuentra deterioró en la misma, cuenta con todos los servicios básicos, se ubica en una zona residencial urbana y su tipo de zonificación es de R2, clasificación del Municipio del Distrito Metropolitano de Quito y establecida en la Ordenanza Nº 0031 que contiene el Plan de Uso y Ocupación del Suelo (PUOS) y que permite sin ningún problema el funcionamiento de algunos establecimientos hoteleros entre ellos un hostal como es el caso.

Se ha realizado planos referenciales del hostal, el mismo fue realizado por el autor para más claridad de los lectores y detallar la estructura física con la que se cuenta y que está encontrado a continuación.

#### **2.5.1.Planta Baja**

## Gráfico # 6

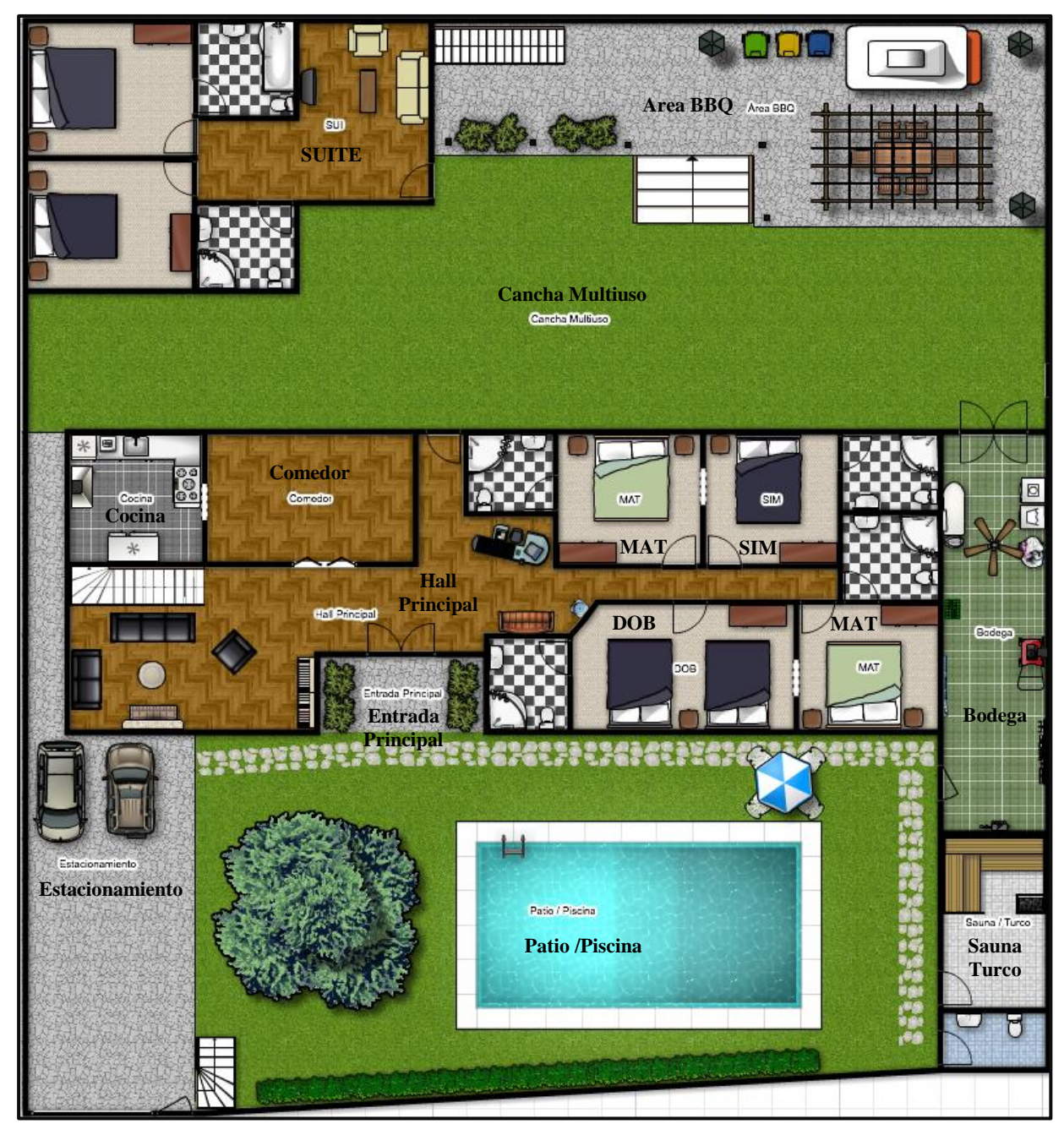

Elaborado por: Jaime Nolivos T. 2012

En esta planta en la parte exterior frontal se encontrará el ingreso principal para peatones y automóviles, el estacionamiento, un pequeño jardín con mesas exteriores y perezosas, piscina, turco y sauna, además de un baño exterior, vestidores y duchas para los ocupantes de la piscina principalmente. Y en el área exterior trasera se encuentra una cancha multiuso para practicar tenis, voleibol, básquet, entre otros deportes y área para parrilladas con mesa exterior.

En la zona posterior está ubicado el ingreso para las dos suites con las que cuenta el establecimiento, ambas cuentan con dos dormitorios, uno con cama matrimonial de tres plazas con baño completo y el otro con una cama de dos plazas, además cuentan con sala con TV por cable y un baño adicional completo. Una de las suites se encuentra en la parte alta y su acceso será por escaleras.

En esta planta en la parte interior se halla ubicado el ingreso principal y la recepción, dos áreas de uso común para los huéspedes como el comedor y una sala de lectura con chimenea que dispondrá de una pequeña colección de libros se encuentran también en esta planta y las escaleras de acceso para el primer piso y una puerta de paso a la parte posterior del establecimiento.

Adicionalmente en la planta baja estarán ubicadas cuatro habitaciones, dos matrimoniales, una doble y una simple todas con su respetivo baño completo, los cuartos brindan interconexión entre una matrimonial con la doble y la otra matrimonial con la simple, permitiendo así diversificar los servicios de alojamiento bajo los requerimientos de los huéspedes.

Igualmente en esta planta y para uso exclusivo del personal, estará localizada la cocina junto al comedor, área de lavado y planchado con una bodega y finalmente la recepción ya mencionada anteriormente.

### **2.5.2.Primer Piso**

Gráfico # 7

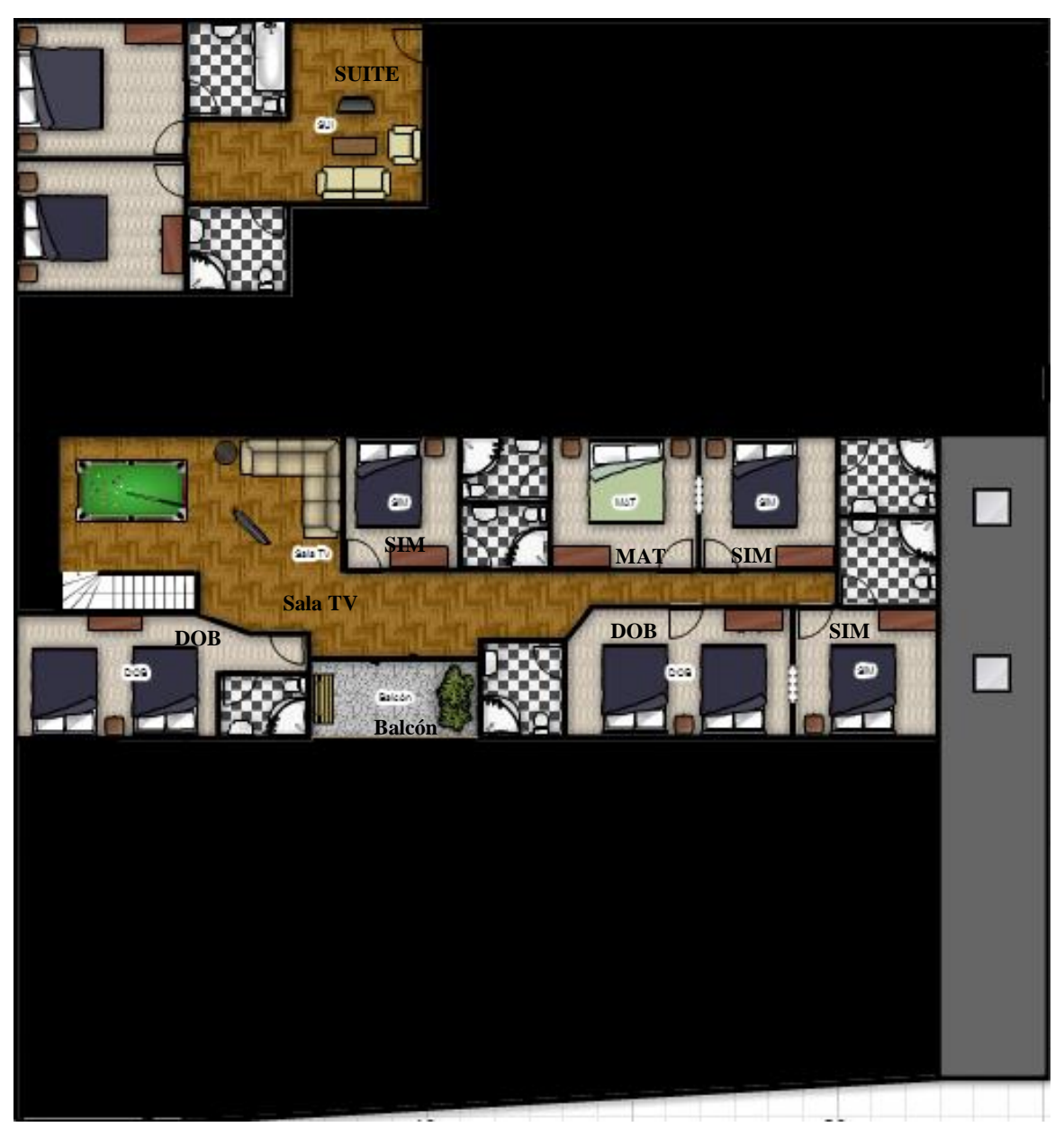

Elaborado: Jaime Nolivos T. 2012

Ambos planos son vistos desde una perspectiva área, por lo cual tanto la planta baja y el primer piso las zonas exteriores frontales y posteriores son los ya descritos anteriormente y son las partes en negro del grafico ya mostrado.

El primer piso cuenta con seis habitaciones distribuidas en tres simples, dos dobles y una matrimonial, todas con su baño completo y como las de la planta baja algunos de los cuartos se podrán interconectar, entre una matrimonial con una simple y entre una habitación doble con una sencilla.

En este piso se encontrara dos áreas comunales, la sala de entretenimiento con TV con cable y una mesa de billar, además de un balcón que sin ser exclusivo para fumadores será un espacio dedicado a personas que fumen al ser el único espacio en el primer piso exclusivo y limitado para este fin.

## 2.6. INVENTARIO DE HABITACIONES

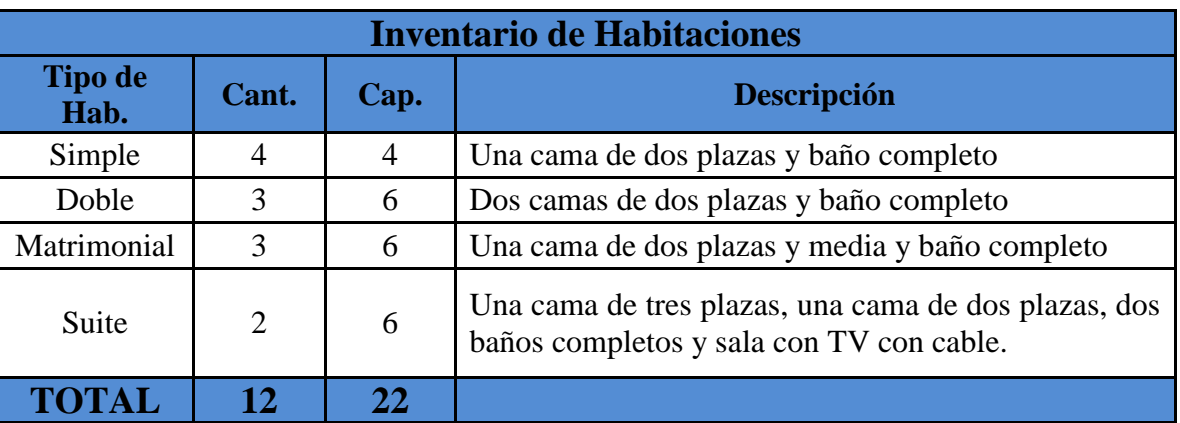

Tabla # 5

Elaborado por: Jaime Nolivos T. 2012

El establecimiento hotelero como se observa en la tabla de la parte superior contará con un total de 12 habitaciones y una capacidad para 22 personas diarias.

### **2.6.1.Nomenclatura**

Para la nomenclatura de las habitaciones se imitará el modelo de la cadena Roomate Hotels, siendo así se nombrará o asignará a cada habitación con el nombre de una persona, y adicional a ello se agregará una nota de bienvenida con una pequeña historia

sobre la persona ficticia dueña de la habitación y dedicando la mejor de las suertes a los huéspedes.

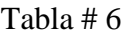

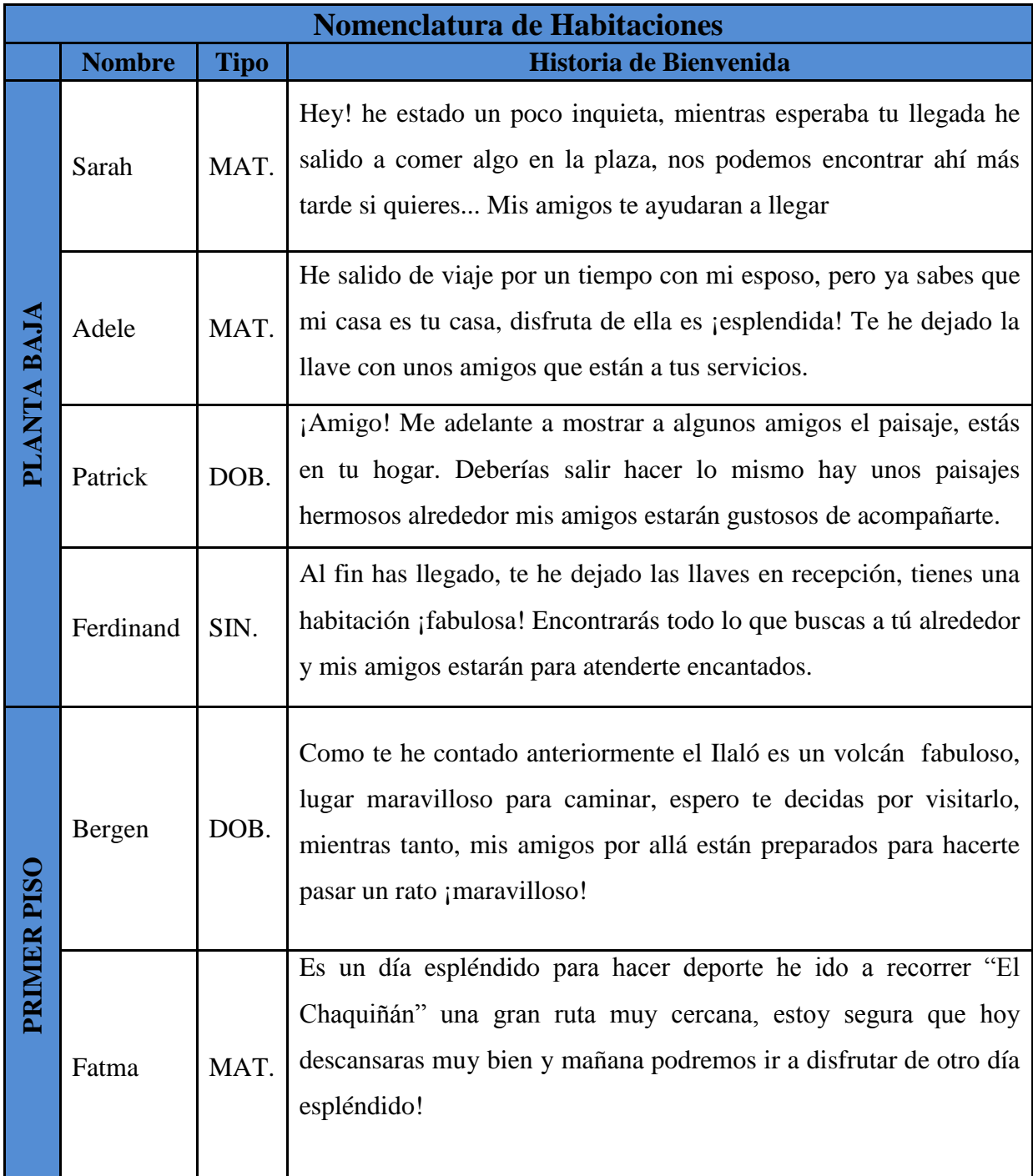

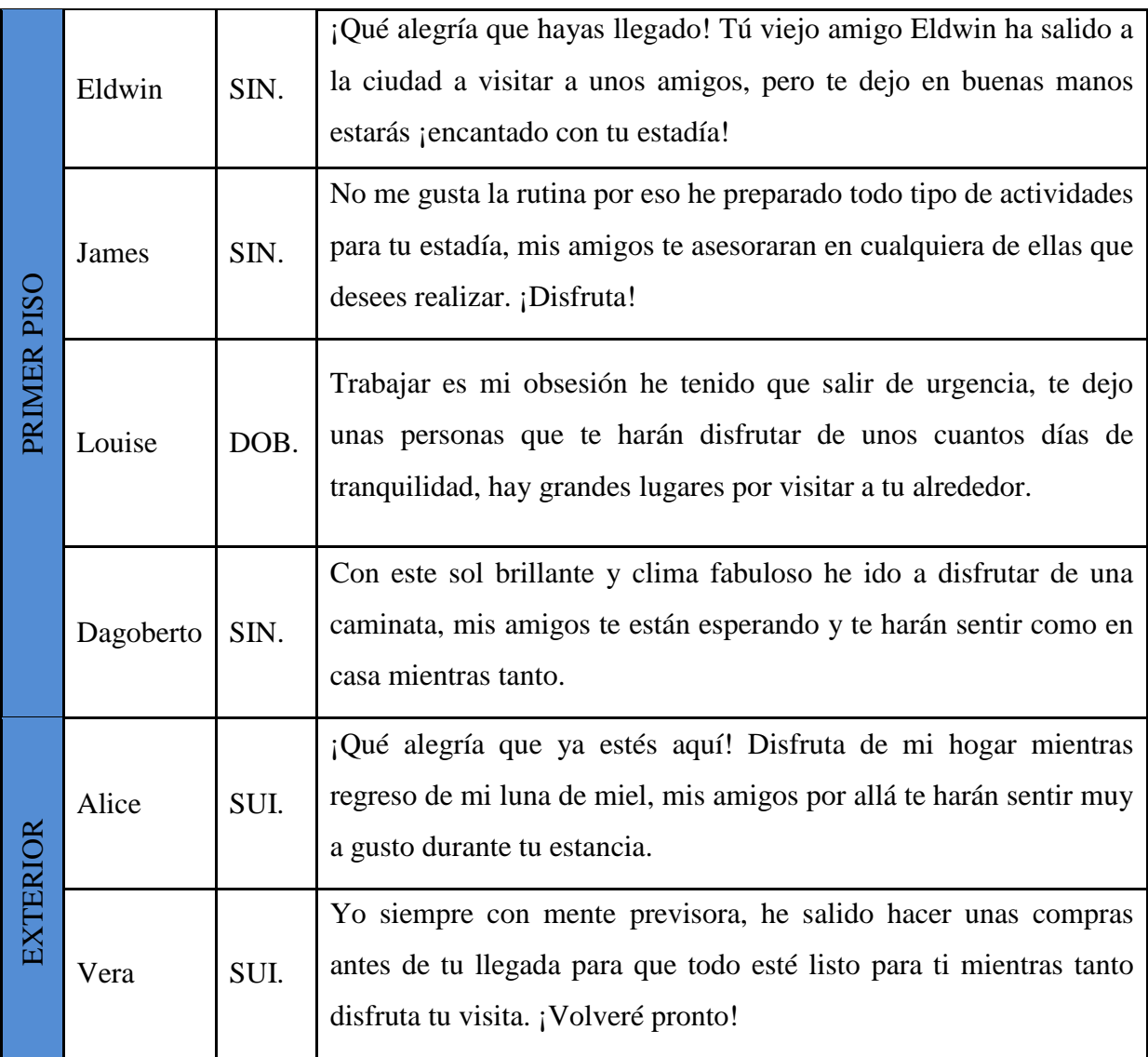

Elaborado por: Jaime Nolivos T. 2012

## 2.7. EQUIPAMIENTO DEL HOSTAL

## **2.7.1.Edificio**

Se ha mencionado anteriormente que el hostal funcionará donde al presente se encuentra una casa que ya cuenta con varios servicios y habitaciones pero que no tiene la capacidad necesaria que se ha decidido deberá tener el hostal, necesita realizarse una

adecuación y remodelación que permitirán que el hostal tenga la funcionalidad planteada.

Afortunadamente al ser una casa con amplio espacio brinda la facilidad de que las adecuaciones sean rápidas y sencillas de realizarse, los gastos principalmente tienen que ver en la construcción de nuevos baños para algunas habitaciones, creación y división de nuevos cuartos, se ha recurrido a un arquitecto para que realice un presupuesto aproximado de los costos de adecuación y remodelación.

Dentro de este presupuesto están incluidos todos los costos de materiales, mano de obra, cambios en la estructura, revestimiento de paredes y de pisos tanto en habitaciones y baños, instalación de tuberías, piezas sanitarias (inodoros, sanitarios, grifería, etc.), cableado eléctrico y el montaje de puertas, cambio de cerraduras y otros.

| <b>Edificio</b>           |                    |  |  |  |  |
|---------------------------|--------------------|--|--|--|--|
| <b>Detalle</b>            | <b>Costo Total</b> |  |  |  |  |
| Adecuación y remodelación | \$28.000           |  |  |  |  |
| <b>TOTAL</b>              | \$28.000           |  |  |  |  |

Tabla # 7

Elaborado por: Jaime Nolivos T. 2012

#### **2.7.2.Muebles y Enseres**

Las habitaciones del hostal estarán equipadas todas de la misma manera, y tendrán una cama o dos en el caso de las habitaciones dobles y suites, dos almohadas por cama, un velador en las habitaciones simples y dobles, en las matrimoniales dos veladores uno en cada costado de la cama, las suites contarán con cuatro colocados de igual forma que en las habitaciones matrimoniales, una lámpara sobre cada velador, un teléfono, un radio reloj y un armario por habitación, obviamente las suites contaran con un armario en cada una de sus habitaciones y adicional a ello un juego de sala y el televisor.

El cuarto de baño de todas las habitaciones estarán equipadas de la misma manera exceptuando uno de cuarto máster de las suites ya que tienen tina con puertas de vidrio, siendo la única diferencia los demás baños simplemente se diferenciarán por su

capacidad, siendo así, en la habitación simple se colocarán cuatro toallas, para las manos, pie de baño, para cuerpo o de ducha y una pequeña para la cara. La diferencia será que en las dobles, matrimoniales, y suites se agregarán una toalla de ducha y una pequeña de rostro.

Los espacios comunales como la sala principal contarán obviamente con su respectivo juego de sala, un librero y mesa central, este será el espacio ideal para leer un libro junto a la chimenea o simplemente descansar.

La sala de TV, tendrá un sofá esquinero, además de contar con mesa de billar, como ya lo se lo describió anteriormente, el comedor tendrán seis mesas con cuatro puestos cada una, contando con algunas sillas adicionales en caso de ser necesario, sin las mismas se tendrá una capacidad para veinticuatro personas, mesa para el desayuno buffet montada únicamente en las mañanas y finalmente un sillón en el área de recepción y un dispensador de agua.

Una mesa de madera para el área de parrilladas con capacidad para seis personas ubicado baja una pérgola de madera, dos mesas con parasol alrededor de la piscina y varias perezosas, forman el equipamiento para nuestra área exterior.

Todo el equipamiento necesario para el servicio de alimentos y para la cocina también han sido incluidos y tomados en cuenta y los mismos se detallaran en la tabla a continuación.

## Tabla # 8

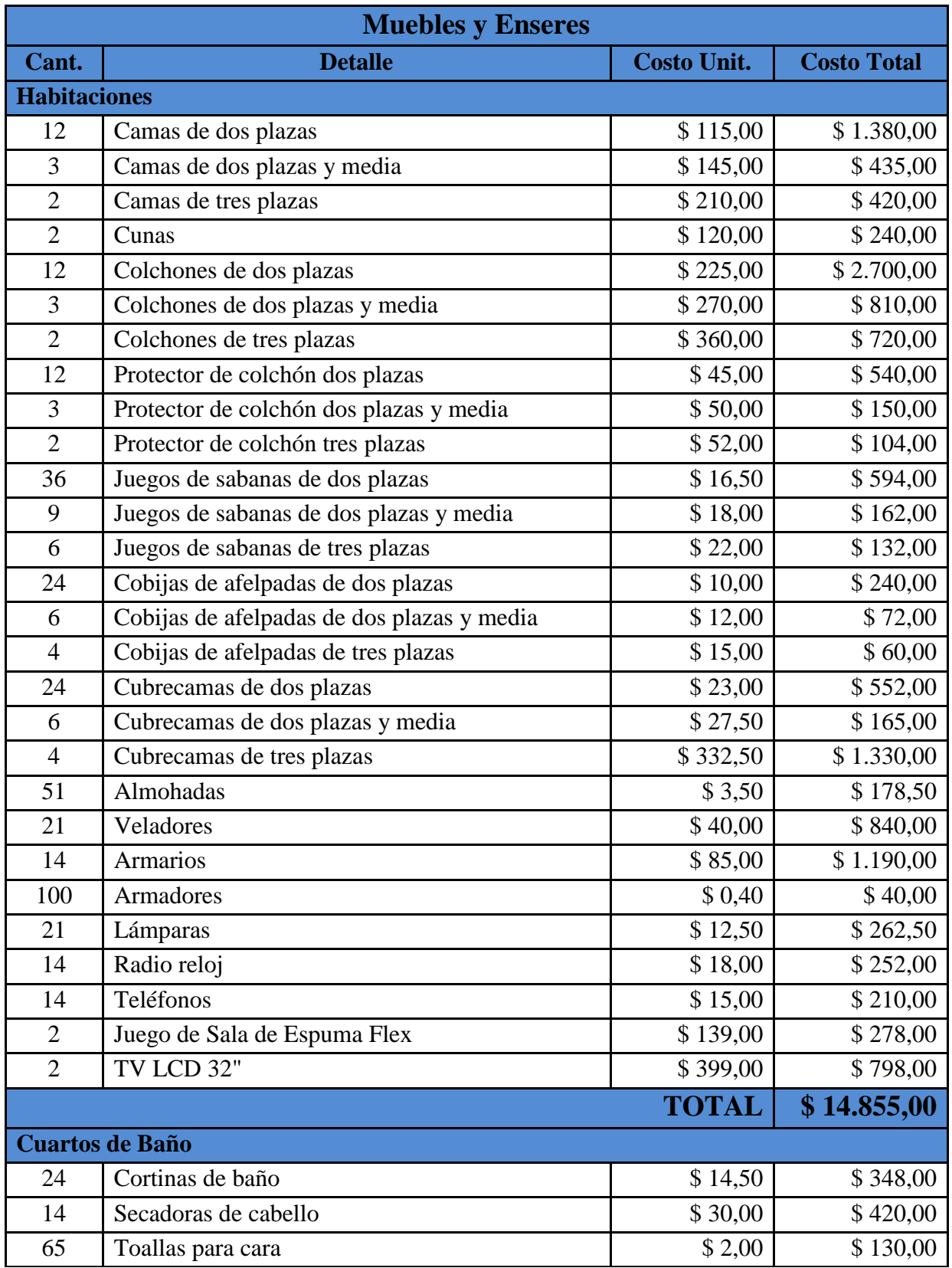

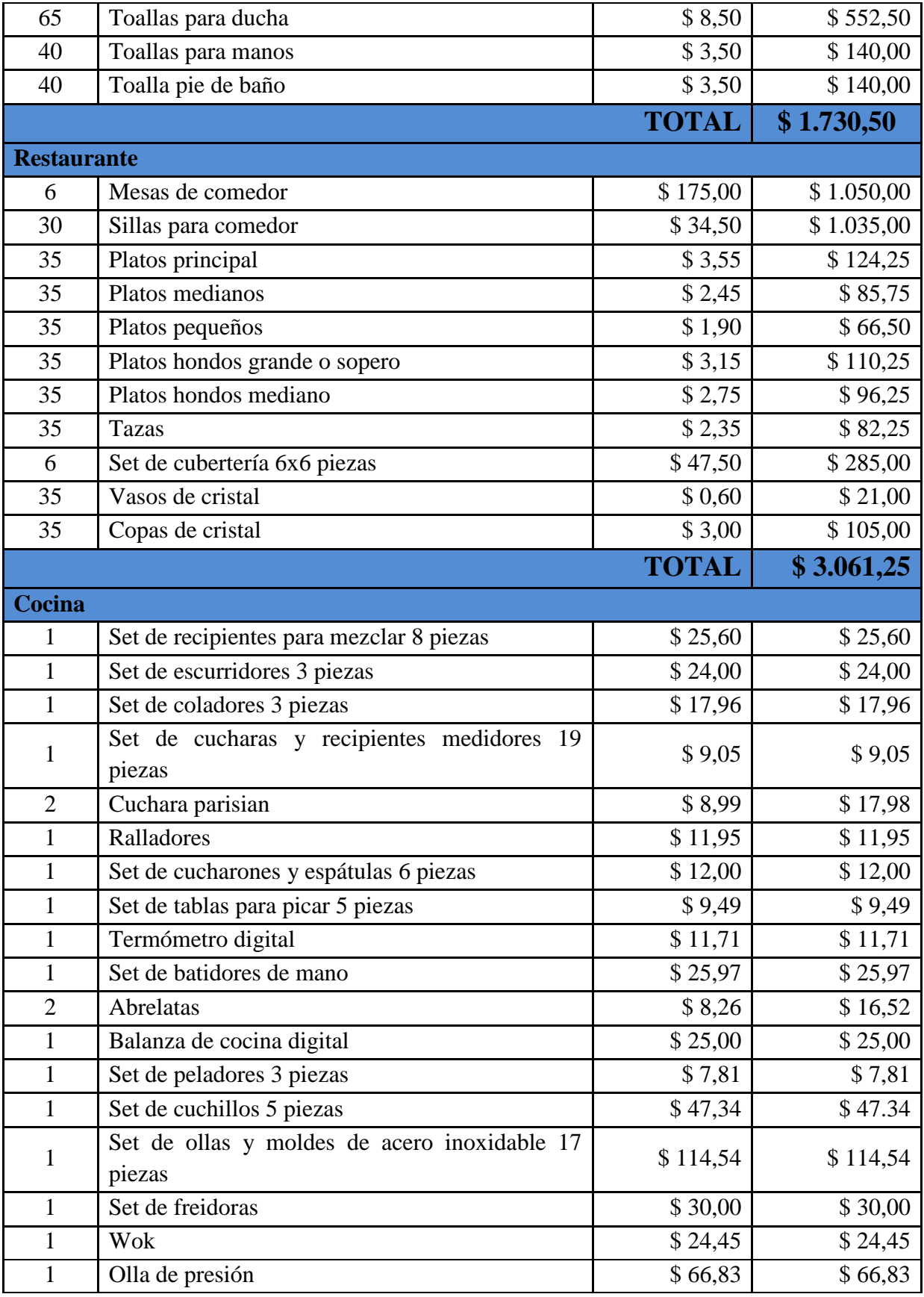

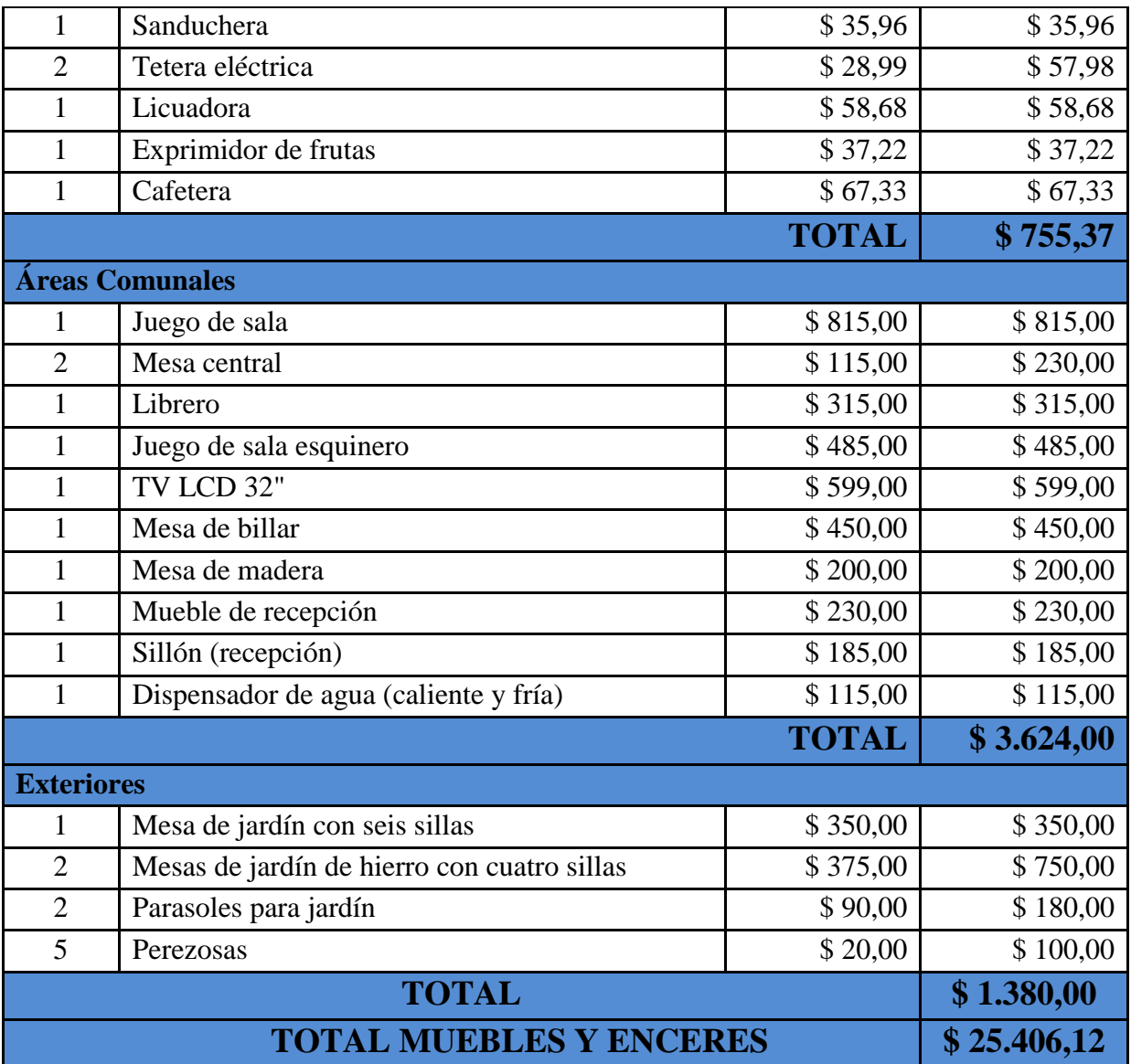

Elaborado por: Jaime Nolivos T. 2012

## **2.7.3.Maquinaria y Equipo**

Tabla # 9

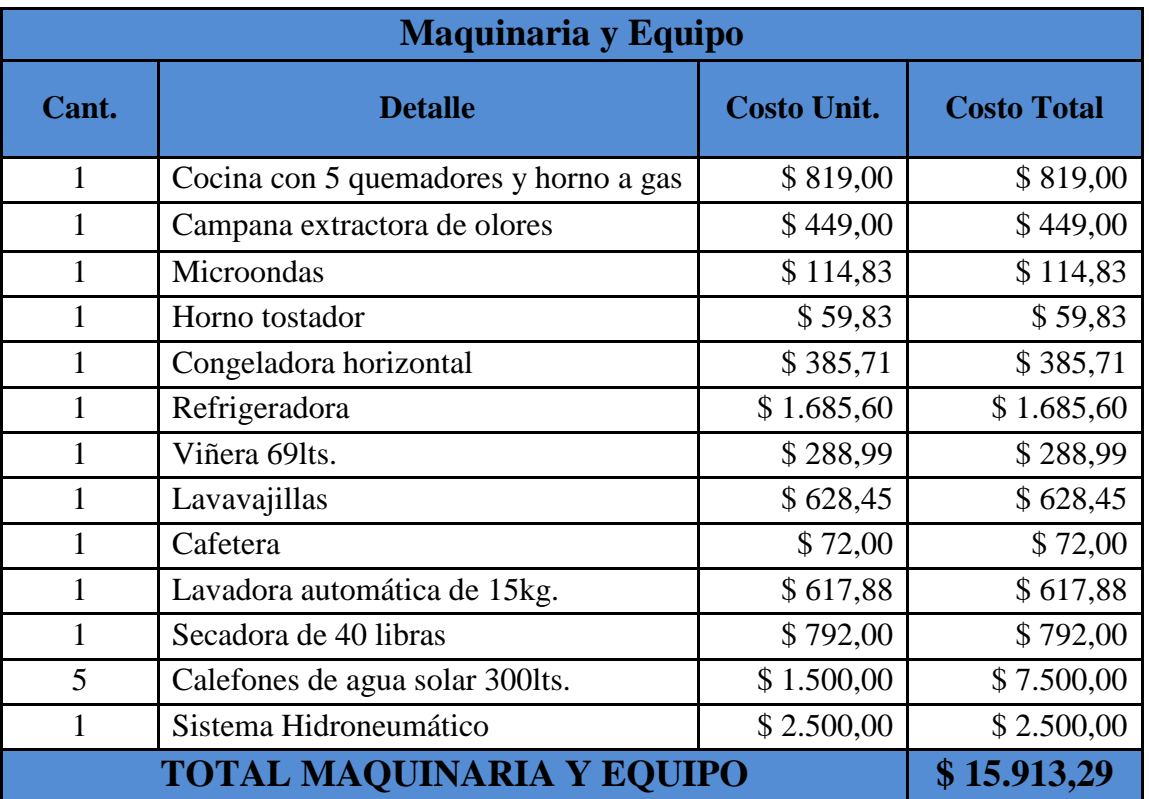

Elaborado por: Jaime Nolivos T. 2012

# **2.7.4.Equipo de Oficina**

Tabla # 10

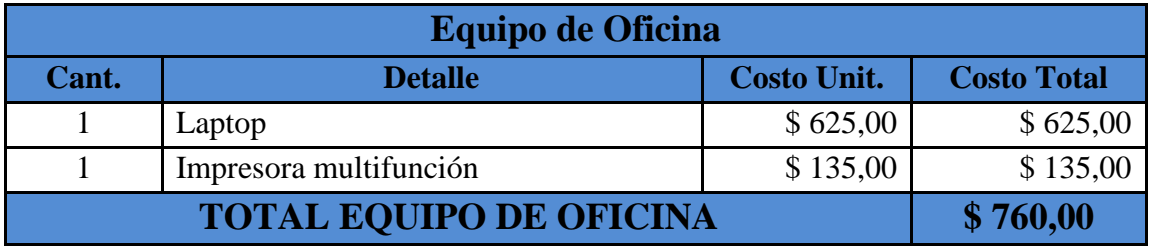

Elaborado por: Jaime Nolivos T. 2012

### **2.7.5.Vehículos**

#### Tabla # 11

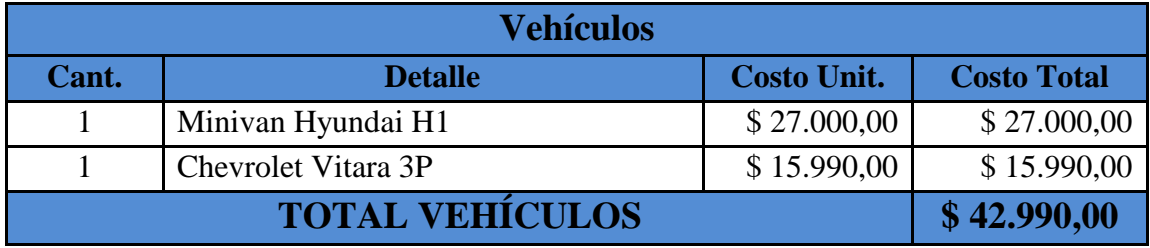

Elaborado por: Jaime Nolivos T. 2012

### **2.7.6. Insumos y Suministros de Limpieza**

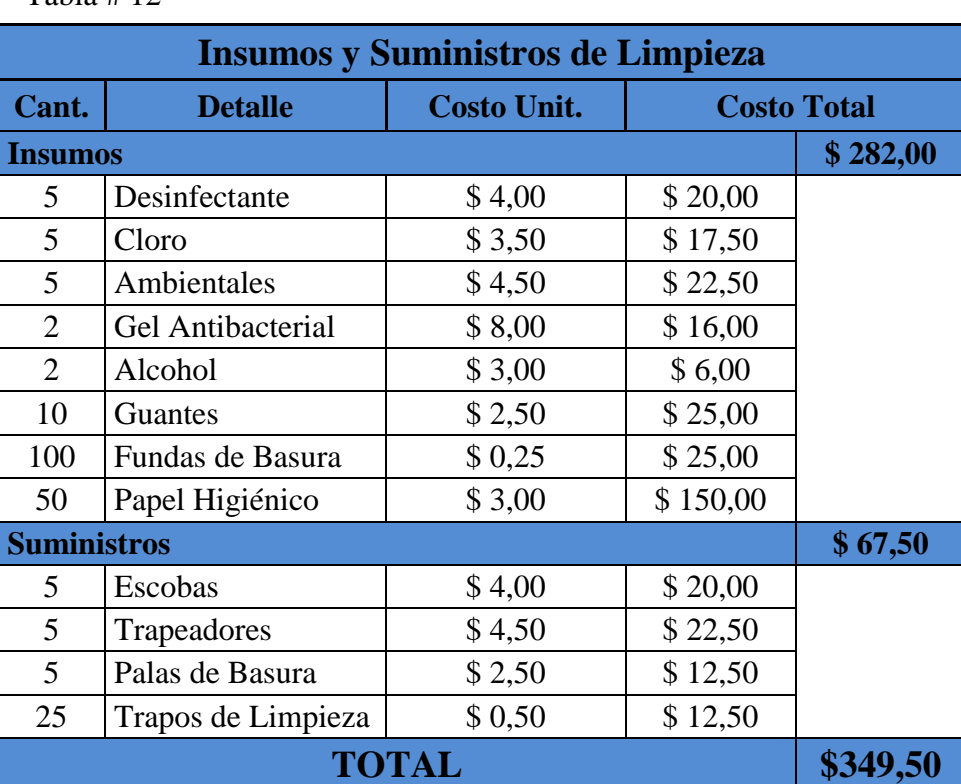

### Tabla  $# 12$

Elaborado por: Jaime Nolivos T. 2012

## 2.8. PROVEEDORES

El establecimiento requerirá de varios proveedores para brindar el mejor servicio a sus clientes, se necesitará proveedores de muebles, enseres, equipos, servicios básicos, alimentos, entre otros. Se ha seleccionado a los mejores proveedores posibles, en el Anexo #1 del presente trabajo se podrá encontrar la matriz de selección de los proveedores.

Para el establecimiento hotelero solo se contará con un proveedor principal y se tendrá otro que brinde servicio o producto de similar calidad a la del proveedor principal por cualquier situación que se pueda presentar con el mismo.

> El cliente define la calidad. Cumplir las especificaciones de la empresa no es calidad. Calidad es cumplir las especificaciones de los clientes. Se aprende a invertir sabiamente en mejorar el servicio a través del conocimiento permanente de las expectativas y las percepciones de los clientes y de quienes no son clientes (LEONARD BERRY, 2003)

Los proveedores tendrán que cumplir ciertas especificaciones de lo que se considera adecuado para el hostal, el objetivo de estas especificaciones es cumplir con las expectativas de los clientes principalmente, es por eso que el seleccionar a los proveedores es fundamental para el éxito del hostal.

## 2.9. ANÁLISIS FODA

FODA (en inglés SWOT), son las siglas usadas para referirse a una herramienta analítica que permitirá trabajar con toda la información que se posee sobre el establecimiento, y que influyen en el mismo, es útil para examinar sus Fortalezas, Oportunidades, Debilidades y Amenazas.

Este análisis FODA debe enfocarse solamente hacia los factores claves para el éxito del establecimiento hotelero en este caso. Debe resaltar las fortalezas y las debilidades diferenciales internas al ser comparado de una manera objetiva y realista con la competencia y con las oportunidades y amenazas claves que puede ofrecer el entorno.

Las matrices de evaluación EFE, EFI y FODA utilizadas para plantear las estrategias del establecimiento se encuentran en el Anexo #2 del presente trabajo.

#### **2.9.1.Análisis Externo**

Estos son los aspectos sobre los cuales el hostal tendrá mínimo o ningún control sobre los mismos.

#### **2.9.1.1. Oportunidades**

- O1: Apertura del Nuevo Aeropuerto Internacional de Quito.
- O2: Construcción de la Ruta VIVA.
- O3: Poca competencia en el Valle de Tumbaco.
- O4: Crecimiento notable y desarrollo turístico de Cumbayá.
- O5: Incremento en ventas en los establecimientos de primera categoría.
- O6: Clima del sector favorable y atractivo.

#### **2.9.1.2. Amenazas**

- A1: Posible entrada de nuevos competidores al sector en un futuro cercano.
- A2: Posible crecimiento excesivo y mal manejado de San Juan de Cumbayá, creando daños al medio ambiente.
- A3: Demora en la apertura de la nueva Ruta VIVA.

#### **2.9.2.Análisis Interno**

Contrario a los anteriores estos son factores de los cuales en establecimiento podrá tener gran control o la totalidad del mismo.

#### **2.9.2.1. Fortalezas**

F1: Cercanía con varios atractivos turísticos de la ciudad de Quito, el nuevo aeropuerto y con sitios de esparcimiento en el Valle de Tumbaco.

F2: Conocimiento del sector y sus atractivos.

F3: Inmueble propio.

F4: Enfoque para brindar pocos servicios pero todos con los mejores estándares para los huéspedes.

F5: Administración capacitada y profesional.

### **2.9.2.2. Debilidades**

D1: Establecimiento hotelero nuevo.

D2: No tener contactos con los cuales se pueda brindar servicios adicionales y tours fuera de la ciudad a los huéspedes.

D3: Presupuesto limitado.

D4: Poco conocimiento del hostal y posicionamiento.

#### **2.9.3.Estrategias FO-FA-DO-DA**

 $\overline{a}$ 

Las estrategias son los principales cursos de acción que se eligen e instrumentan para conseguir uno o más objetivos.

"Uno de los desafíos más importantes al idear estrategias es que sean únicas en algo en relación con las de los competidores o que aun cuando persigan objetivos similares a los de la competencia lo hagan de otro modo." (Hellriegel, Jackson, Slocum, 2002:195 )

Greg Joswiak vicepresidente de marketing de productos iOS en Apple Inc. compartiendo su experiencia durante una charla en Cambridge nombro que el éxito de esta empresa según él se basa en cuatro claves que son: enfoque, simplicidad, valor o coraje y querer ser el mejor.<sup>15</sup>

<sup>&</sup>lt;sup>15</sup> Apple VP Greg Joswiak: Apple's four keys to success [en línea] [<http://9to5mac.com/2011/11/18/apples-four-keys-to-success-making-complex-things-simple/>](http://9to5mac.com/2011/11/18/apples-four-keys-to-success-making-complex-things-simple/) [consulta: 3 de enero del 2012]

El enfoque es hacer y ocuparse de pocas cosas y no ampliar a varios productos y servicios, simplicidad se trata de conocer tus productos y servicios y a pesar de llegar al punto que se vuelven complejos convertirlos en simples, coraje no aferrarse a ideas ni brindar productos y servicios porque otros lo hicieron a pesar del éxito se trata de tomar decisiones, y finalmente querer ser el mejor sino lo eres simplemente no lo hagas. En estas cuatro claves se basaran principalmente las estrategias del establecimiento.

E1: Aprovechar el crecimiento del Valle de Tumbaco y nuestra ubicación para atraer la mayor cantidad de clientes.

E2: Maximizar los recursos con los que se cuenta, para que las necesidades de créditos sean mínimas y el endeudamiento no sean excesivo.

E3: Posesionarse como uno de los establecimientos hoteleros pioneros en el Valle de Tumbaco, siempre considerados los mejores y líder del mercado, tanto para la futura competencia como para los clientes.

E4: Aprovechar el atractivo por establecimientos de primera categoría para así, ampliar las relaciones con otras empresas turísticas e incentivar al huésped que visite y conozca más lugares de nuestro país.

# 2.10. IMPACTO AMBIENTAL

## Tabla # 13

| <b>Matriz de Leopold</b>                         |                                 |                               |                                 |                                    |                      |                           |                     |                      |               |                              |        |
|--------------------------------------------------|---------------------------------|-------------------------------|---------------------------------|------------------------------------|----------------------|---------------------------|---------------------|----------------------|---------------|------------------------------|--------|
|                                                  |                                 |                               | Planificación                   |                                    |                      | <b>Adecuación</b>         |                     | Operación            |               |                              |        |
| Acciones<br>Factores                             |                                 | Reconocimiento del Sitio      | Elaboración de Estudios Previos | Delimitación de Áreas del Proyecto | Ejecución de la obra | Instalaciones de Tuberías | Ingreso de Usuarios | Uso de Instalaciones | Mantenimiento | T<br>$\bf{0}$<br>t<br>a<br>1 |        |
| Fisicos                                          | Suelo                           | Desechos solidos y liquidos   |                                 |                                    |                      | $-3/2$                    | $-2/1$              | $-3/1$               |               |                              | $-11$  |
|                                                  |                                 | Erosión                       |                                 |                                    |                      | $-2/1$                    | $-2/1$              |                      |               |                              | $-4$   |
|                                                  | Agua                            | Desechos solidos y liquidos   |                                 |                                    |                      | $-2/1$                    | 2/3                 |                      | $-2/2$        | $-2/1$                       | $-2$   |
|                                                  |                                 | Calidad del Agua              |                                 |                                    |                      | $-4/2$                    | 2/4                 |                      | 6/2           | 5/3                          | 27     |
|                                                  | Aire                            | Ruido y Vibraciones           |                                 |                                    |                      | $-4/6$                    | $-5/2$              | $-3/1$               | $-3/2$        | $-2/2$                       | $-47$  |
|                                                  |                                 | Calidad de Gases              |                                 |                                    |                      | $-3/2$                    | $-2/6$              |                      | $-2/1$        | $-2/1$                       | $-22$  |
|                                                  | Flora                           | Cobertura Vegetal             |                                 |                                    |                      | $-1/1$                    | $-2/1$              |                      |               |                              | $-3$   |
| Biótico                                          | Fauna                           | Migración de Especies         |                                 |                                    |                      |                           |                     | $-1/1$               | $-1/1$        | $-1/1$                       | $-3$   |
| Factores<br>Socio-<br>Economicos<br>y Culturales | Acceso a<br>Áreas de<br>Interes | Areas de Recreacuón           |                                 |                                    |                      |                           |                     | 4/2                  | 5/3           | $2/1$                        | 25     |
|                                                  |                                 | <b>Centros Comerciales</b>    |                                 |                                    |                      |                           |                     | 4/2                  | 5/3           | $2/1$                        | 25     |
|                                                  |                                 | Restaurantes                  |                                 |                                    |                      |                           |                     | 4/4                  | 6/4           | $2/1$                        | 42     |
|                                                  |                                 | Salud y Seguridad             |                                 |                                    |                      | $-3/3$                    | $-2/1$              | $3/2$                | 3/2           | 3/3                          | $10\,$ |
|                                                  |                                 | Nivel Cultural Estilo de Vida |                                 | 4/3                                | 3/2                  | 5/2                       | 4/2                 | 3/2                  | $2/1$         | $2/1$                        | 46     |
|                                                  |                                 | Empleo                        | $2/2$                           | 3/3                                | $3/2$                | 4/3                       | $2/2\,$             | 3/3                  | $5/5$         | $2/1$                        | 71     |
|                                                  |                                 | <b>TOTAL</b>                  | $\overline{\mathcal{L}}$        | 21                                 | 12                   | $-36$                     | $-4$                | 46                   | 86            | $25\,$                       | 154    |
| Elaborado por: Jaime Nolivos T. 2013             |                                 |                               |                                 |                                    |                      |                           |                     |                      |               |                              |        |

La matriz de Leopold evalúa el impacto ambiental que puede producir un proyecto en su entorno de un modo cuantitativo, muestra las acciones o actividades del proyecto y los factores ambientales que pueden ser afectados por dichas acciones, creando intersección entre ambas en el caso de ser posible y evaluando las mismas.

Las evaluaciones se realizan por dos componentes magnitud e importancia, la primera con valores del 1 al 10, en el que 10 corresponde a la máxima, estos pueden venir precedidos del signo negativo o positivo, dependiendo de los efectos al medio ambiente y la segunda de igual manera en escala del 1 al 10 y que dan el peso tanto del factor y su importancia para el proyecto como el de las acciones. Las tablas de calificación de la magnitud e importancia se encuentran en el Anexo #3 del presente trabajo.

Siendo así, los principales factores ambientales afectados por el proyecto serán los físicos tanto el suelo, agua y aire pero principalmente este último por el ruido, las vibraciones y por la calidad de gases que emitirá el establecimiento, en contraparte el único factor físico beneficiado del proyecto será la calidad del agua, pero son muchos los aspectos socioeconómicos y culturales que se verán favorecidos principalmente el empleo y el estilo de vida por el hostal.

En lo que respecta a las acciones las más beneficiosas serán las concernientes al uso de las instalaciones e ingreso de usuarios al establecimiento y por el contrario las perjudiciales serán todo lo relacionado con la adecuación del hostal.

Todo este análisis permite al establecimiento crear una política interna de seguridad industrial y ambiental para garantizar que las acciones realizadas mejoren y los factores sean menos perjudiciales para el ambiente.

La política del establecimiento será la siguiente:

La empresa se compromete a desarrollar sus actividades respetando el medio ambiente, arriesgándose por la sostenibilidad y creando un espacio laboral adecuado para la realización de las mismas, y garantizando que cada procedimiento brinde altos estándares de calidad.

## REQUISITOS DE FUNCIONAMIENTO

Para que el establecimiento marche se requiere primero constituir la empresa y cumplir algunos requisitos para su funcionamiento, los mismos son obtenidos en diferentes organismos gubernamentales del país, estos fueron brindados por el estudio jurídico Nolivos – Espinosa Consultores Legales y se encontraran a continuación.

#### **2.10.1. Constitución de la Empresa**

Para la constitución de la empresa se requiere:

- a. Aprobación del nombre o razón social de la empresa, en la Superintendencia de Compañías o también se lo puede hacer vía internet en <http://www.supercias.gov.ec/PIFAC.htm>
- b. Apertura de la cuenta de integración de capital, en cualquier banco de la ciudad, si la constitución es en numerario.
- c. Elevar a escritura pública, la constitución de la empresa, en cualquier Notaria.
- d. Presentación de 3 escrituras de constitución con oficio firmado por un abogado en la Superintendencia de Compañías o en las ventanillas únicas.

La Superintendencia de Compañías en el transcurso de 72 horas como máximo puede responder mediante:

- a. Oficio: Cuando hay algún error en la escritura o cuando se deben realizar todas las observaciones hechas mediante oficio para continuar con el proceso de constitución y así obtener la resolución.
- b. Resolución: Para continuar con el proceso de constitución.

Después debe presentar en la Superintendencia de Compañías:

- a. Escritura con la respectiva resolución de la Superintendencia de Compañías inscrita en el Registro Mercantil.
- b. Periódico en el cual se publicó el extracto de constitución (1 ejemplar).
- c. Original y copias certificadas de los nombramientos inscritos en el Registro Mercantil de representante legal y presidente.
- d. Copias simples de cedula de ciudadanía o pasaporte del representante legal
- e. Formulario del RUC lleno y firmado por el representante legal.
- f. Copia simple de pago de agua, luz y teléfono.

La Superintendencia después de verificar que todo este correcto le entrega al usuario:

- a. Formulario del RUC.
- b. Cumplimiento de obligaciones y existencia legal.
- c. Datos generales.
- d. Nómina de accionistas.

## **2.10.2. Permisos de Funcionamiento**

## **2.10.2.1. Requisitos para obtener la Patente Municipal**

- a. Escritura de constitución de la compañía y resolución de la Superintendencia de Compañías en original y copia.
- b. Dirección donde funciona la misma.
- c. Copia de la cedula de ciudadanía y papeleta de votación actualizada del representante legal.
- d. Original y copia del RUC.
- e. Clave catastral

## **2.10.2.2. Requisitos para la Inscripción en el Registro Mercantil**

- a. Tres escrituras con la respectiva resolución de la Superintendencia de Compañías ya sentadas razón por la Notaria.
- b. Publicación original del extracto.
- c. Copias de ciudadanía y el certificado de votación del compareciente.

d. Debe inscribir los nombramientos del representante legal de la empresa, y para ello debe presentar acta de junta general en donde se nombran al representante legal y nombramientos generales de cada uno (por lo menos tres ejemplares).

## **2.10.2.3. Requisitos para el Registro Único De Contribuyentes (RUC)**

- a. Formulario RUC 01-A y 01-B suscritos por el representante legal (lleno).
- b. Original o copia certificada de la escritura de constitución inscrita en el Registro Mercantil.
- c. Nombramiento del representante legal inscrito en el Registro Mercantil.
- d. Copia de la cedula y papeleta de votación del representante legal (En el caso de extranjeros copia y original de pasaporte)
- e. Original y copia de pago de agua, luz o teléfono

## **2.10.2.4. Requisitos Búsqueda Fonética – IEPI**

- a. Formulario de Solicitud de Búsqueda Fonética. Este formulario debe contar con una firma y número de matrícula de respaldo de un abogado.
- b. Comprobante de pago por concepto de Búsqueda Fonética.

## **2.10.2.5. Requisitos Informe de Regulación Metropolitana**

- a. Formulario de solicitud para obtener el IRM.
- b. Original y copia de la cédula de ciudadanía y papeleta de votación del propietario o representante legal.
- c. Original y copia del comprobante de pago del impuesto predial.

#### **2.10.2.6. Requisitos Informe de Compatibilidad de Uso de Suelo**

- a. Formulario de solicitud de compatibilidad de uso de suelo
- b. Comprobante de pago por Tasas de Servicios Administrativos.
- c. Original y copia de la Patente Municipal del año en curso o RUC.
- d. Informe de Regulación Metropolitana.
- e. Original y copia de la cédula de ciudadanía y papeleta de votación del propietario o representante legal del establecimiento.

# **2.10.2.7. Requisito para el Certificado de Registro Turístico de la Empresa Metropolitana Quito Turismo (EMQT)**

- a. Formulario de solicitud de inscripción, lo puede obtener en las ventanillas de la EMQT o en la página web [\(www.quito-turismo.gov.ec](http://www.quito-turismo.gov.ec/))
- b. Copia certificada de la escritura de constitución, aumento de capital o reforma de estatutos, tratándose de personas jurídicas.
- c. Nombramiento del representante legal, debidamente inscrito en la oficina del Registro Mercantil, en el caso de personas jurídicas.
- d. Copia de la cédula de ciudadanía y de la papeleta de votación del propietario o representante legal.
- e. Copia del RUC.
- f. Certificado de Búsqueda Fonética de Nombre Comercial, emitido por el Instituto Ecuatoriano de Propiedad Intelectual (IEPI) (Se recomienda consultar previamente en la EMQT si el Nombre Comercial no está registrado).
- g. Copia de Patente Municipal.
- h. Declaración de activos fijos para cancelación del uno por mil (Lo puede obtener en la ventanilla de la EMQT o en la página web [www.quito](http://www.quito-turismo.gov.ec/)[turismo.gov.ec\)](http://www.quito-turismo.gov.ec/).
- i. Comprobante de pago por registro (este pago se lo realiza una sola vez durante el ejercicio de la actividad económica); y, el uno por mil (estos

valores serán entregados por el supervisor en el momento de la inspección al establecimiento).

- j. Inventario valorado de maquinaria, muebles enseres y equipos, firmado bajo la responsabilidad del propietario o representante legal, sobre los valores declarados.
- k. Informe de Compatibilidad de Uso de Suelo (los establecimientos ubicados. en los centros comerciales no requieren de informe).

## **2.10.2.8. Requisitos para la obtención de la Licencia Metropolitana Única para el Ejercicio de Actividades Económicas (LUAE)**

- a. Formulario de solicitud de LUAE, lo puede obtener en las ventanillas de la EMQT o en la página web [www.quito-turismo.gov.ec.](http://www.quito-turismo.gov.ec/)
- b. Copia del RUC.
- c. Copia de cédula de ciudadanía o pasaporte y papeleta de votación de las últimas elecciones (persona natural o representante legal).
- d. Certificado ambiental (para el caso del sector turístico a excepción de agencias de viajes y transporte turístico).
- e. Original de la declaración del 1.5 x mil sobre los activos totales del año inmediato anterior (para personas jurídicas y personas naturales obligadas a llevar contabilidad).
- f. Para rotulación la autorización del dueño del predio en caso de no ser local propio. En caso de propiedad horizontal autorización del administrador como representante legal. Para establecimientos existentes fotografía de la fachada del local; y, para nuevos las dimensiones y plano de cómo quedará la publicidad.
- g. Informe Favorable de Compatibilidad de Uso de Suelo.
- h. Haber aprobado la inspección previa.

### **2.10.2.9. Requisitos para obtención del Permiso Sanitario**

- a. Solicitud de permiso de funcionamiento, dirigida al Director Provincial de Salud en el que conste el nombre del propietario, nombre del establecimiento, RUC, cedula, papeleta de votación, actividad económica y ubicación.
- b. Planilla de inspección.
- c. Solicitud de inspección.
- d. Certificación otorgada por la Secretaria de Ambiente.
- e. Certificado ocupacional de salud (se lo adquiere en cualquier centro de salud).
- f. Original y copia de la cédula de ciudadanía y papeleta de votación del propietario o representante legal.
- g. Escritura de constitución legalizada en caso de ser persona jurídica.
- h. Copia del RUC.
- i. Copia del certificado del Cuerpo de Bomberos.
- j. Croquis de ubicación del establecimiento.
- k. Certificado de manipulación de alimentos (curso On-line o presencial).

## **2.10.2.10. Requisitos SAYCE**

- a. Copia del RUC.
- b. Categoría del establecimiento otorgada por la EMQT.

## **2.10.2.11. Requisitos SOPROFON**

- a. Copia del RUC.
- b. Categorización del negocio.

# 3. CAPÍTULO III: ESTUDIO DE MERCADO

## 3.1. INTRODUCCIÓN

El sector hotelero en Ecuador y especialmente en el DMQ se encuentra entre los más interesantes en los cuales invertir, el mismo ha tenido un crecimiento, desarrollo importante y sostenido en los últimos años especialmente a partir del 2009 después de la crisis financiera mundial que inicio a finales del 2008.

La ciudad es la principal vía de entrada de extranjeros al país, durante el año 2011 las llegadas de turistas no residentes a Quito a través de Aeropuerto Mariscal Sucre fueron de 487.378 turistas, y 519.561 durante el año 2012, dentro de este grupo se encuentran ecuatorianos que viven en el exterior, de acuerdo al Boletín de Ocupación Hotelera Nº 77-78-79 (BOH77-78- 79) de abril del 2012, gran parte de ellos en buscan un establecimiento en el cual alojarse.

| <b>Llegada De Turistas No Residentes Por El</b><br><b>Aeropuerto Mariscal Sucre (AMS) 2007 - 2012</b> |            |  |  |  |  |
|----------------------------------------------------------------------------------------------------|------------|--|--|--|--|
| Año                                                                                                   | # Llegadas |  |  |  |  |
| 2007                                                                                                  | 417.853    |  |  |  |  |
| 2008                                                                                                  | 471.499    |  |  |  |  |
| 2009                                                                                                  | 461.865    |  |  |  |  |
| 2010                                                                                                  | 474.221    |  |  |  |  |
| 2011                                                                                                  | 487.378    |  |  |  |  |
| 2012                                                                                                  | 519.561    |  |  |  |  |

Tabla # 14

Fuente: Boletín de Ocupación Hotelera Nº 77-78-79

Elaborado por: Jaime Nolivos T. 2013

El alojamiento en establecimientos hoteleros, no se limita únicamente por turistas que no residen en nuestro país o que ingresan por el Aeropuerto Mariscal Sucre (AMS), además de ellos existen turistas residentes en nuestro país (turismo interno), mismos que utilizan otra vías de acceso a la ciudad además del AMS, como son terminales terrestres o que ingresa por sus propios métodos, por esta forma también ingresa turistas no residentes.

Los indicadores hoteleros encontrados en el Boletín de Ocupación Hotelera Nº77-78-79 (BOH77-78-79), indican que la llegada de turistas residentes y no residentes a los establecimientos hoteleros es de 815.549 en el año 2010, 800.997 en el año 2011 y de 855.095 durante el año 2012, pero estos datos no abarcan a establecimientos hoteleros ubicados en el sector del Valle de Tumbaco.

Tabla # 15

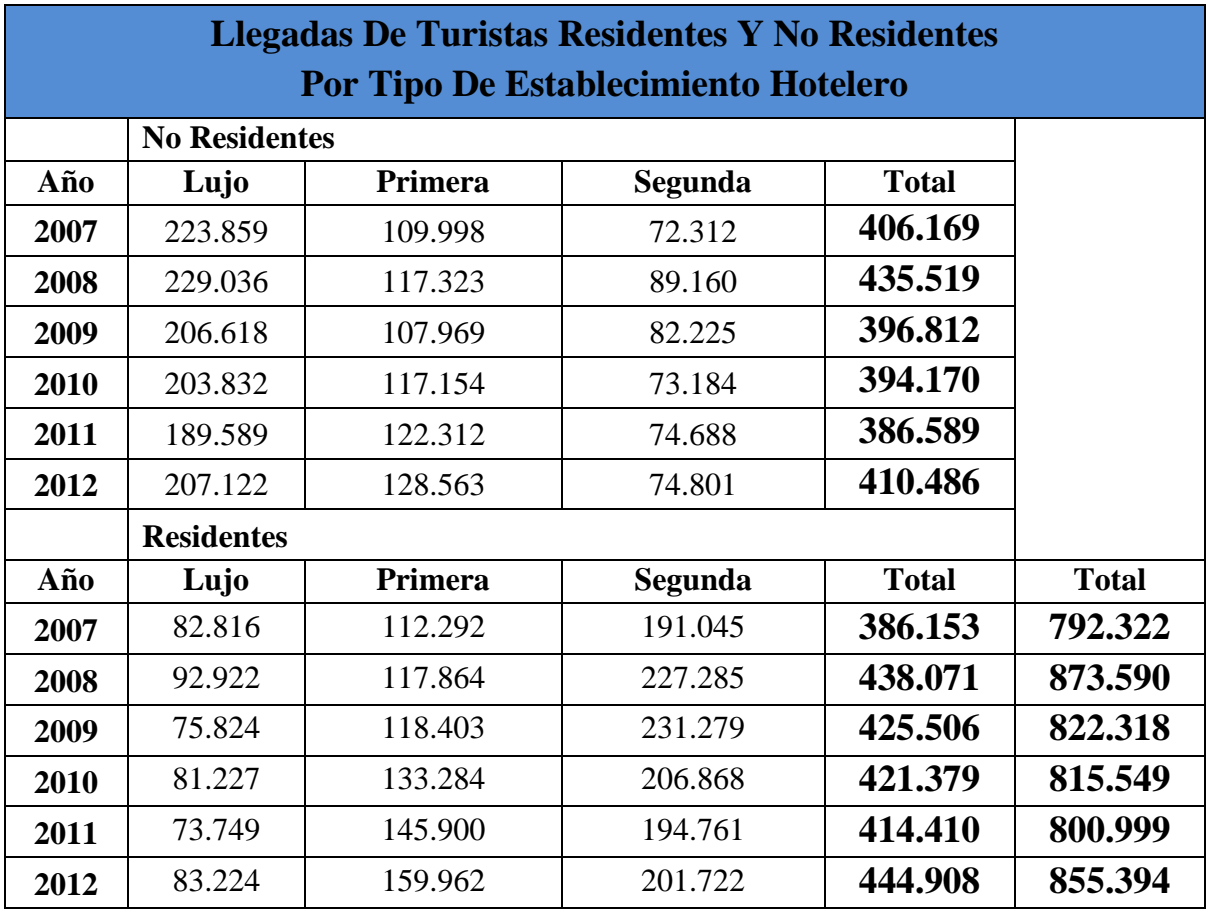

Fuente: Boletín de Ocupación Hotelera Nº77-78-79

Elaborado por: Jaime Nolivos T. 2013

Después del año 2008 se puede notar que la llegada de turistas a establecimientos hoteleros decayó hasta el año 2011, esto debido principalmente por la crisis financiera del año 2008, y empieza una recuperación en el año 2012, mismo efecto ocurre en con las pernoctaciones que disminuyeron desde el año 2008 e inician una ligera recuperación en el año 2011 y es finalmente en el año 2012 que se recuperan y empiezan a subir nuevamente.

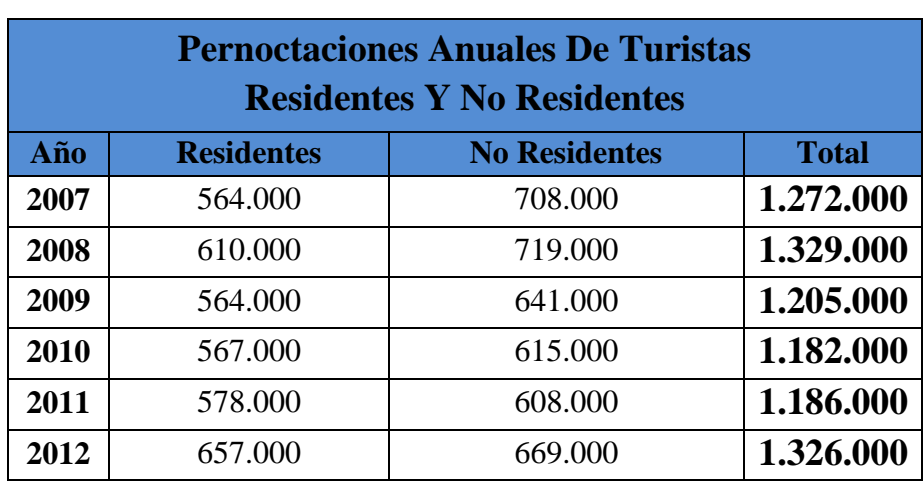

Tabla  $# 16$ 

Fuente: Boletín de Ocupación Hotelera Nº77-78-79

Elaborado por: Jaime Nolivos T. 2013

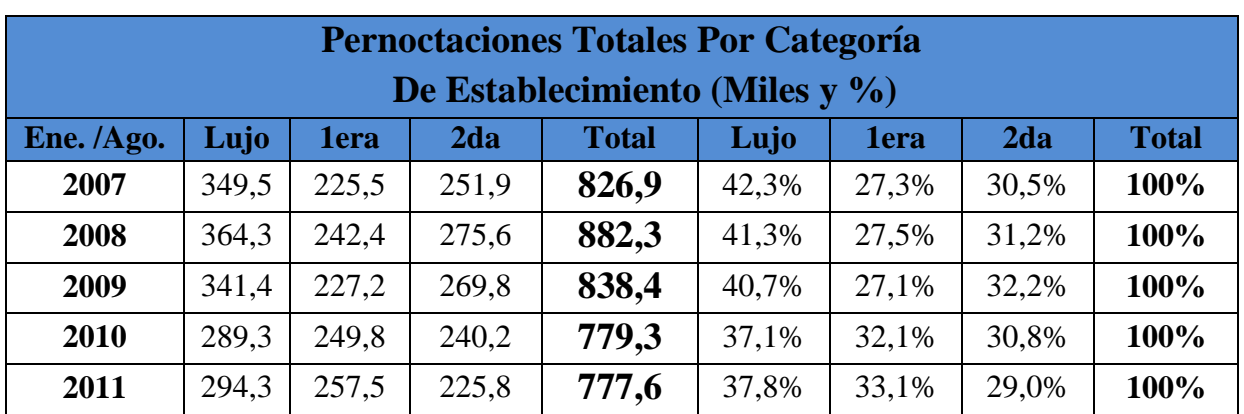

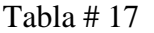

Fuente: Boletín de Ocupación Hotelera N°63

Elaborado por: Jaime Nolivos T. 2012

Según el Boletín de Ocupación Hotelera N°63 (BOH63) entre los meses de enero y agosto de los años 2010 y 2011 las pernoctaciones en los establecimientos de primera categoría aumentaron considerablemente en comparación a años anteriores, contrario a lo que se observa en establecimientos de lujo en los cuales las pernoctaciones han disminuido a partir del año 2008.

En este punto es importante aclarar que los distintos Boletines de Ocupación Hotelera usados en este plan de negocios, establecen atributos para clasificar a los establecimientos hoteleros, dentro de los establecimientos de lujo solo se toma en cuenta hoteles de cinco estrellas y en la primera y segunda categoría cuentan los hoteles, hostales y pensiones.

Otro dato importante y que muestra el crecimiento de los últimos años es la tasa de ocupación hotelera total (TOH) en el DMQ que se conoce por el BOH77-78-79, fue de 58,6% durante el año 2012, para los hostales y pensiones fue 50,1% y el de hoteles fue de 62,1% y por categoría para el mismo año la tasa de ocupación para establecimientos de lujo fue de 75,4%, primera categoría 59,5% y 44% para la segunda categoría. Todos los indicadores referentes con ocupación han aumentado en comparación a años anteriores y presentan un crecimiento constante a partir del año 2010.

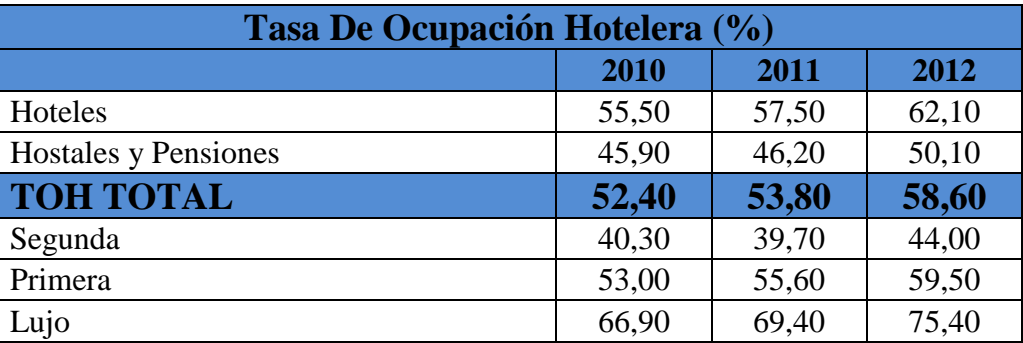

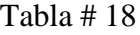

Fuente: Boletín de Ocupación Hotelera Nº77-78-79

Elaborado por: Jaime Nolivos T. 2013

El mismo boletín brinda la TOH por tipo de establecimiento, observando los datos de establecimientos hoteleros tipo hostal de primera categoría se puede ver un continuo crecimiento de su tasa de ocupación hotelera en los últimos años con un crecimiento constante, a diferencia de otro tipo de establecimientos que no mantienen una tendencia marcada, a excepción de los establecimientos tipo hoteles tanto de lujo o de primera categoría que a partir del año 2009 también mantiene un crecimiento constante en su TOH. Este dato permite tener una referencia importante de la TOH para un establecimiento como el planteado.

| <b>Tasa De Ocupación Hotelera Anual</b><br>Por Tipo De Establecimiento (%) |      |      |             |      |      |  |  |  |
|----------------------------------------------------------------------------|------|------|-------------|------|------|--|--|--|
| <b>Tipo de Establecimiento</b>                                             | 2008 | 2009 | <b>2010</b> | 2011 | 2012 |  |  |  |
| Lujo                                                                       |      |      |             |      |      |  |  |  |
| Hotel                                                                      | 71,5 | 62,9 | 66,9        | 69,4 | 74,1 |  |  |  |
| <b>Primera Categoría</b>                                                   |      |      |             |      |      |  |  |  |
| Hotel                                                                      | 61,1 | 54,9 | 58,2        | 59,7 | 62,3 |  |  |  |
| Hostal Residencia                                                          | 52,5 | 47,9 | 54,1        | 61,7 | 60,4 |  |  |  |
| Pensión                                                                    | 55,1 | 58,2 | 63,0        | 59,0 | 57,7 |  |  |  |
| Apartamento Turístico                                                      | 43,6 | 41,7 | 41,2        | 46,1 | 52,9 |  |  |  |
| Hostal                                                                     | 42,0 | 42,5 | 44,3        | 45,9 | 51,3 |  |  |  |
| Hotel Apartamento                                                          | 45,6 | 31,8 | 30,7        | 56,5 | 40,9 |  |  |  |

Tabla # 19

Fuente: Boletín de Ocupación Hotelera Nº77-78-79

Elaborado por: Jaime Nolivos T. 2013

# 3.2. DISEÑO DE LA INVESTIGACIÓN DE MERCADO

### **3.2.1.Segmentación**

El tipo de cliente que se busca para este proyecto es el de turistas residentes y no residentes que arriban a la ciudad de Quito por cualquier medio, sea terrestre o aéreo, principalmente los que arriban a través del Nuevo Aeropuerto Internacional de Quito, mayores de 16 años, que busque pernoctar en la ciudad por el motivo que fuese, busque un establecimiento hotelero de pago y que prefieran los establecimientos hoteleros del tipo hostales y similares antes que un hotel.

El Boletín de Turismo Receptor 2012 (BTR12), realizado por la Empresa Pública Metropolitana de Gestión del Destino Turístico durante el mes de junio del 2012 y presentado en septiembre del mismo año, brinda información sobre el perfil del turista no residente que visita el DMQ, de este estudio se pudo conocer que 58,4% de turistas

no residentes escogen un establecimiento hotelero de pago y que el 14.1% de los mismos prefieren el grupo de hostales y similares al momento de escoger un establecimiento en el cual hospedarse.

Con estos datos mismos que fueron tomados en junio del 2012 y con el número de llegadas de turistas residentes y no residentes durante el mes de junio del BOH73 a establecimientos hoteleros que fue de 72.363 personas, se estableció que ellos serán los clientes potenciales del establecimiento.

Tomando en cuenta que los 72.363 llegadas de turistas es equivalente al 58,4% de los turistas que visitaron la ciudad que buscaron un establecimiento hotelero de pago, el 44,3% corresponde a 54.892 turistas que prefieren hoteles y el restante 14,1% igual a 17.471 que optan por establecimientos como el planteando en este trabajo, ellos serán el mercado meta del establecimiento.

#### **3.2.2.Tipo de Investigación**

Se ha realizado una investigación exploratoria ya que parte de supuestos o una hipótesis la cual se está buscando comprobar con esta investigación. En este caso se busca saber cómo ayudará el presente plan de negocios en la creación de una empresa de alojamiento en el sector turístico.

#### **3.2.3.Muestreo**

$$
\mathbf{n} = \frac{K^{2*}N^*p^*q}{K^2pq+N(e)^2}
$$

K = nivel de confianza 95% (también conocido como z) = 1,96

 $N =$  universo (turistas que prefieren hostales y similares) = 17.471

 $p =$  probabilidad de selección = 0,50

 $q =$  probabilidad de no selección = 0,50

 $e = error = 8\%$ 

Siendo así:

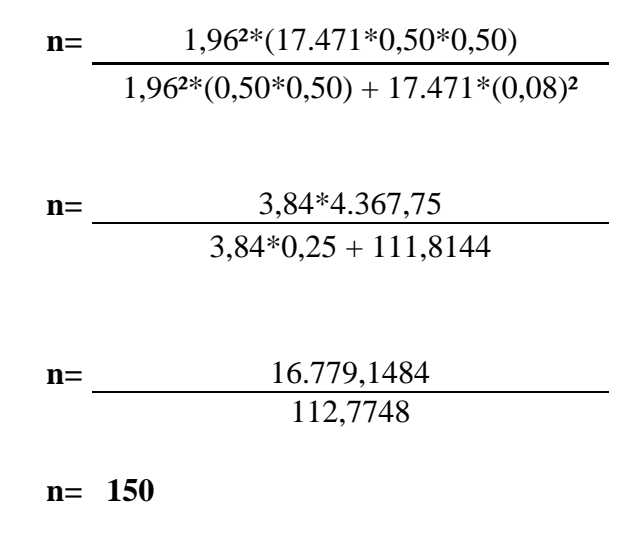

#### **3.2.4.Técnicas de Recolección**

La técnica empleada para la recolección de datos e información fue mediante encuestas, un modelo original de la misma se encuentra en el Anexo #4 del presente trabajo y las preguntas se las podrá ver a continuación.

Salvo excepción de dos encuestas que fueron realizadas a través de Skype el restante fueron efectuadas cara a cara con el encuestado, las entrevistas fueron realizadas en distintos lugares del DMQ y un dato a tomar en cuenta por su importancia es que personas residentes del DMQ no fueron tomadas en cuenta para la encuesta.

Con residentes es bueno aclarar que se refiere a residentes del Ecuador más no de la ciudad, para esto antes de iniciar la encuesta se preguntó a los posibles encuestados si eran residentes del DMQ,

Esto indica que tanto a los turistas residentes como no residentes se los debe tomar en cuenta como clientes potenciales del establecimiento.

# 3.3. ENCUESTA

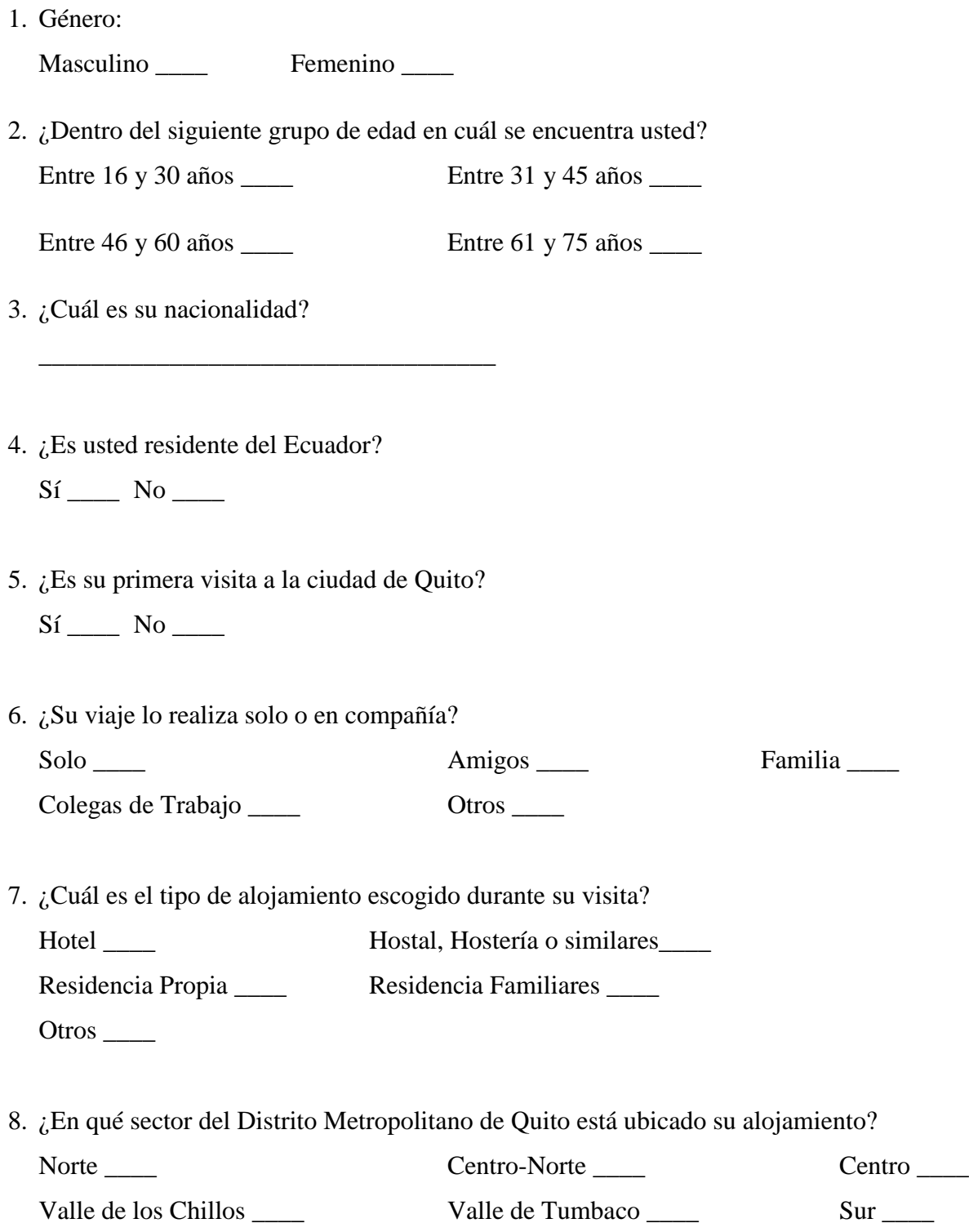

- 9. Tomando en cuenta la ubicación del nuevo aeropuerto y en caso de una próxima visita ¿escogería algún establecimiento ubicado en un sector diferente al mencionado anteriormente?
	- $Si$  No  $\_\_$

En caso de si, ¿Qué sector escogería?

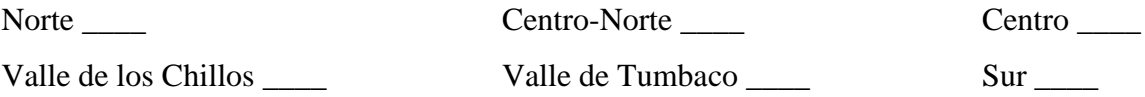

10. Del 1 al 10, siendo 10 el de mayor prioridad y 1 el de menor. ¿Cuáles son sus preferencias al momento de escoger un establecimiento hotelero?

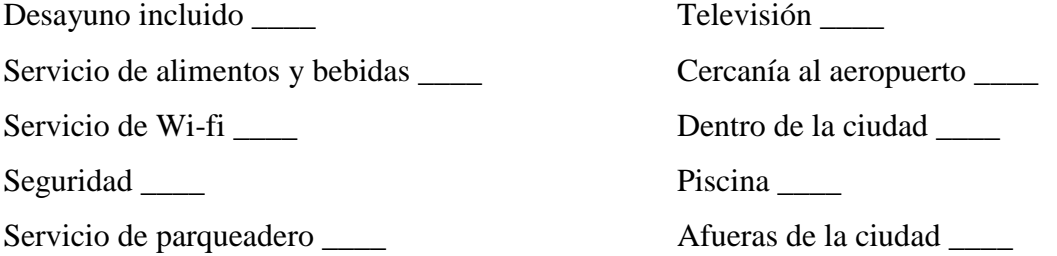

# 3.4. ANÁLISIS DE RESULTADOS

Para el análisis de los resultados que se muestra a continuación se podrá ver un comparativo, entre las encuestas realizas para este trabajo y la información obtenida de los Boletines BTR12 y BOH73 en las preguntas que sea posible.

Los resultados son muy importantes para el éxito del establecimiento hotelero, algunos de los resultados pueden ser interpretados de muchas manera y algunas preguntas puede llevar a varias conclusiones por eso es importante realizar un correcto análisis de los mismos para así poder obtener los mayores beneficios del estudio.

## **3.4.1.**Género

Tabla # 20

| Género    |            |  |  |  |
|-----------|------------|--|--|--|
| Masculino | 86         |  |  |  |
| Femenino  | 64         |  |  |  |
| TOTAL     | <b>150</b> |  |  |  |

Elaborado por: Jaime Nolivos T. 2013

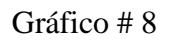

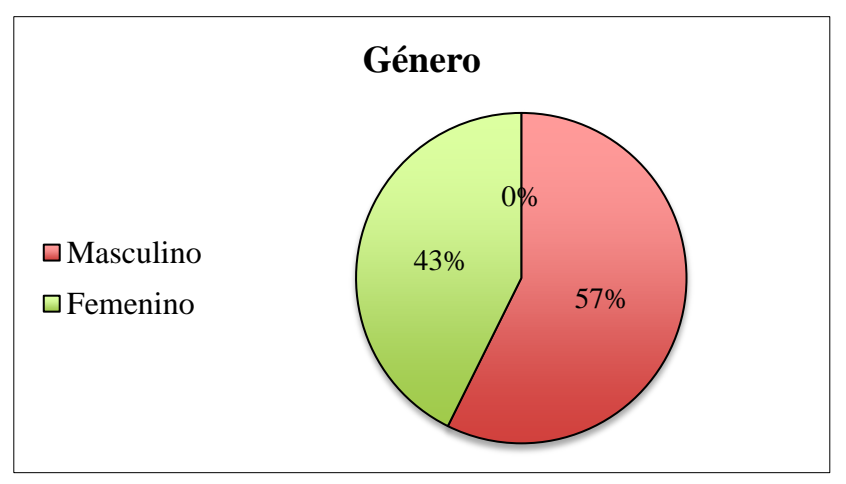

Elaborado por: Jaime Nolivos T.

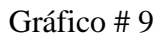

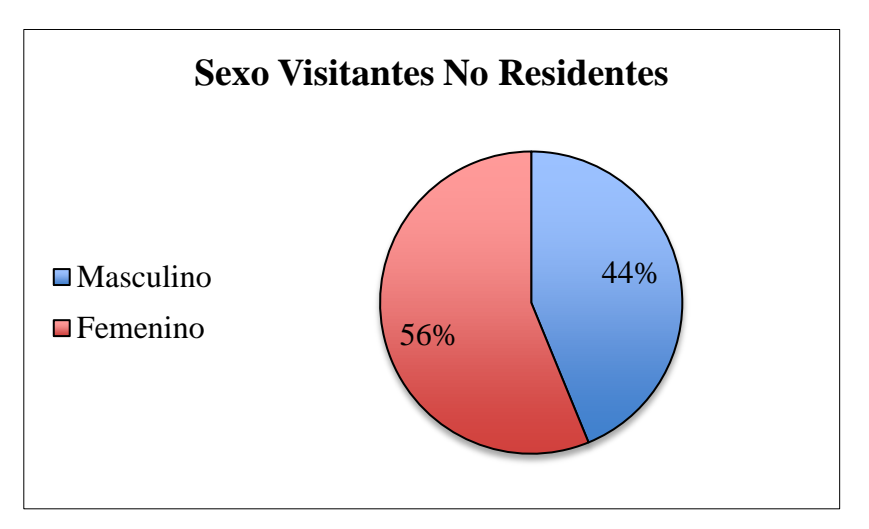

Fuente: Boletín de Turismo Receptor 2012 Elaborado por: Jaime Nolivos T. 2013
En las encuestas realizadas la mayor parte de turistas fueron del sexo masculino como se puede observar, un 57% de personas encuestadas, esto difiere con el BTR12 en el que la mayoría de encuestados fueron del sexo femenino, curiosamente los resultados son inversamente proporcionales porcentualmente a los resultados obtenidos.

**3.4.2.** Dentro del siguiente grupo de edad *i* en cuál se encuentra usted?

Tabla # 21

| <b>Edad</b>   |     |
|---------------|-----|
| Entre 16 a 30 | 33  |
| Entre 31 a 45 | 60  |
| Entre $46a60$ | 47  |
| Entre 60 a 75 | 10  |
| TOTAL         | 150 |

Elaborado por: Jaime Nolivos T. 2013

Gráfico # 10

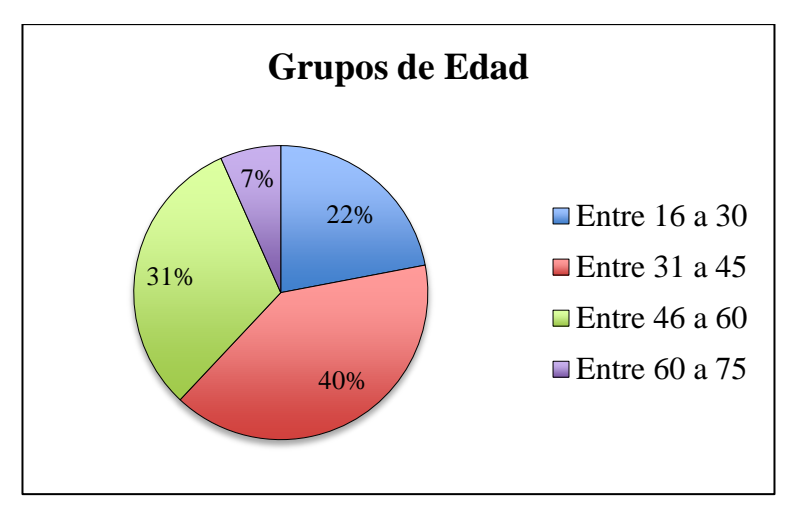

Elaborado por: Jaime Nolivos T. 2013

La mayoría de los encuestados pertenecen al grupo de edad entre los 31 y 45 años y el menor es el grupo de 60 a 75 años. Estas dos primeras preguntas brindan datos general del perfil del turística que visitan el DMQ, el establecimiento no se enfocara concretamente en ningún género ni en un grupo de edad especifico.

**3.4.3.**¿Cuál es su nacionalidad?

Tabla # 22

| <b>Nacionalidad</b> |                |  |  |  |  |
|---------------------|----------------|--|--|--|--|
| Ecuador             | 67             |  |  |  |  |
| <b>EE.UU</b>        | 36             |  |  |  |  |
| Colombia            | 14             |  |  |  |  |
| España              | 12             |  |  |  |  |
| Alemania            | 9              |  |  |  |  |
| Cuba                | 5              |  |  |  |  |
| Perú                | $\overline{2}$ |  |  |  |  |
| Francia             | $\overline{2}$ |  |  |  |  |
| Canadá              | 1              |  |  |  |  |
| Turquía             | 1              |  |  |  |  |
| México              | 1              |  |  |  |  |
| TOTAL               | 15<br>A        |  |  |  |  |

Elaborado por: Jaime Nolivos T. 2013

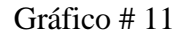

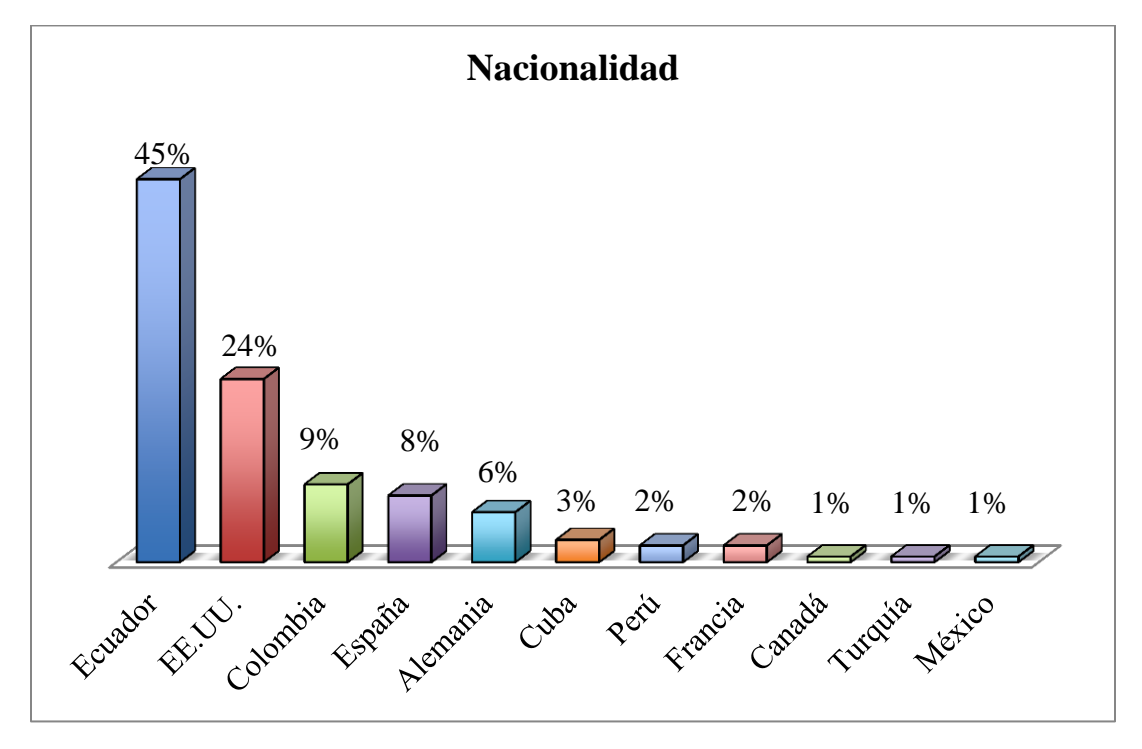

Elaborado por: Jaime Nolivos T. 2013

Gráfico # 12

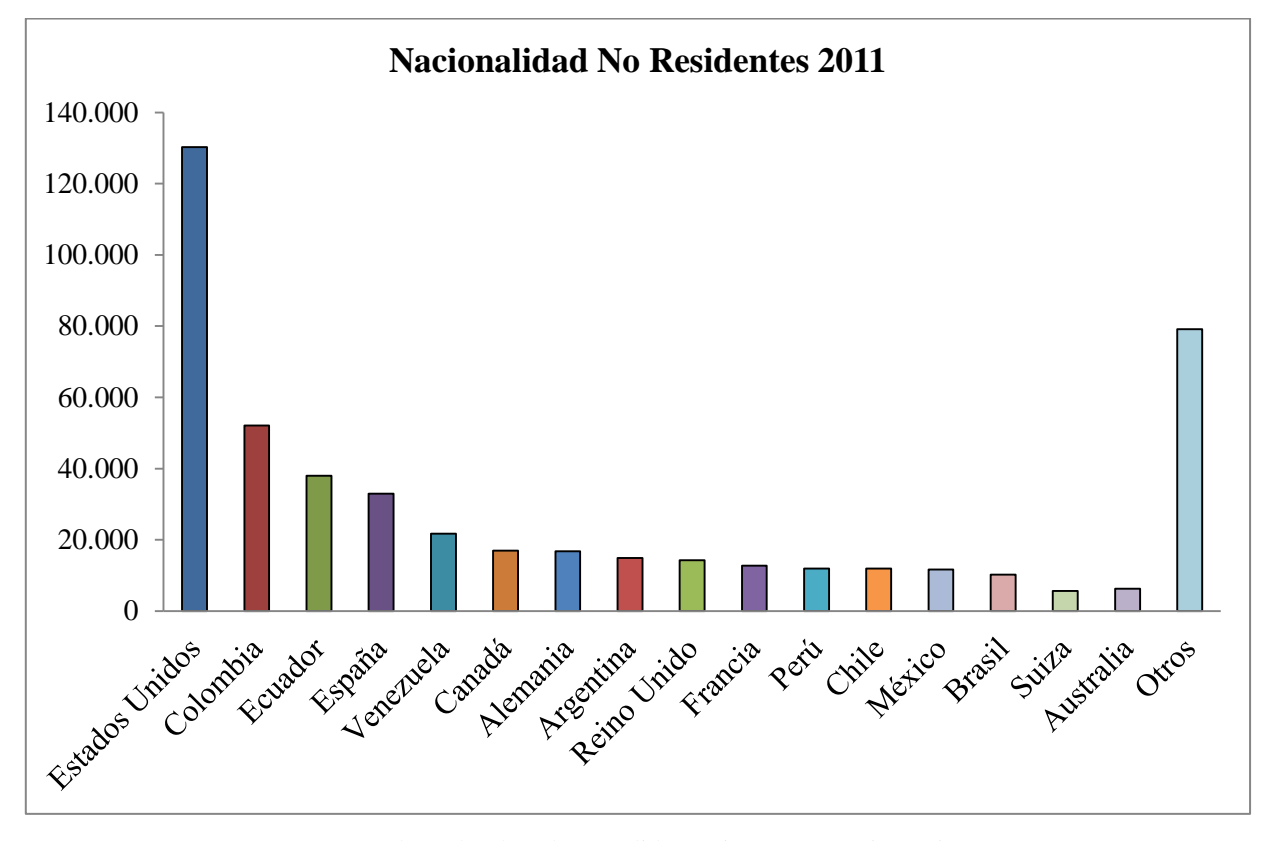

Fuente: Boletín de Llegadas y Salidas Quito 2012 – QuitoTurismo Elaborado por: Jaime Nolivos T. 2013

Comparando los datos obtenidos en la encuesta con los datos de las llegadas de turistas no residentes al DMQ durante el año 2011, se puede observar que los resultados en cuanto a nacionalidades es similar en ambos estudios, si se toma en cuenta que el estudio realizado para este trabajo incluyo también a residentes del país por lo cual la nacionalidad ecuatoriana es mayoría, omitiendo la misma el principal grupo de turistas es de nacionalidad estadounidense seguido por la nacionalidad colombiana y española.

Como aclaratoria es importante diferenciar que en el estudio de Quito Turismo se refieren a turistas ecuatorianos no residentes en el país, mientras que las encuestas realizadas para el presente, con turistas ecuatorianos no residentes se refiere a turistas no residentes del DMQ.

En las encuestas realizadas no se pudo encuestar a ningún turista de Venezuela, Argentina y Reino Unido que el estudio de Quito Turismo se presentan como unos de los principales turistas que visitan la ciudad. Y en contraparte se pudo encontrar a gente de Cuba que el estudio de Quito Turismo no incluye, pero curiosamente todos los encuestados de dicho país son residentes del país y ese podría ser el motivo principal por el cual dicha nacionalidad no se la puede ver en el estudio de Quito Turismo.

Los datos obtenidos permiten enfocar las estrategias en turistas de Estados Unidos, Ecuador, Colombia, Alemania, España y Venezuela principalmente sin dejar de lado a otros grupos de nacionalidad importantes.

**3.4.4.**¿Es usted residente del Ecuador?

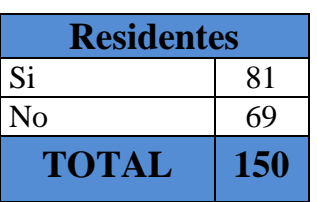

Tabla # 23

Elaborado por: Jaime Nolivos T. 2013

Gráfico # 13

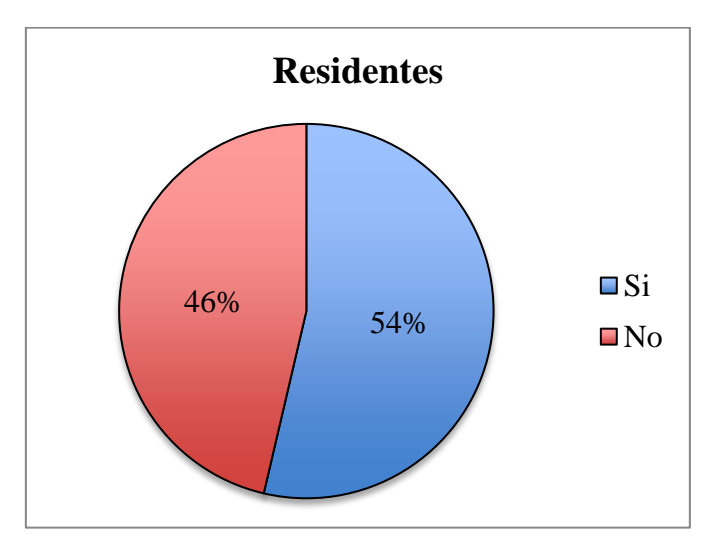

Elaborado por: Jaime Nolivos T. 2013

Guardando relación con la pregunta anterior en la que la mayoría de encuestados son de nacionalidad ecuatoriana, la mayoría igualmente son residentes del país, no todos los encuestados de nacionalidad ecuatoriana son residentes del país, también se pudo encontrar otras nacionalidades que son residentes del Ecuador, entre ellos cubanos, alemanes, colombianos y estadounidenses.

## **3.4.5.**¿Es su primera visita a la ciudad de Quito?

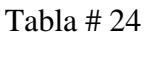

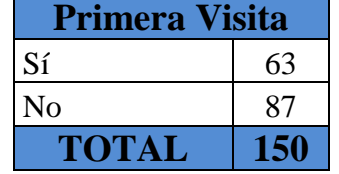

Elaborado por: Jaime Nolivos T. 2013

Gráfico # 14

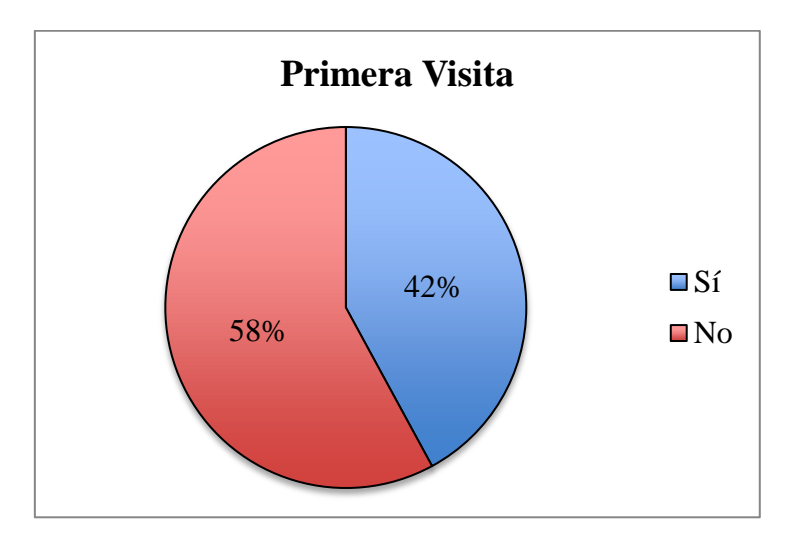

Elaborado por: Jaime Nolivos T. 2013

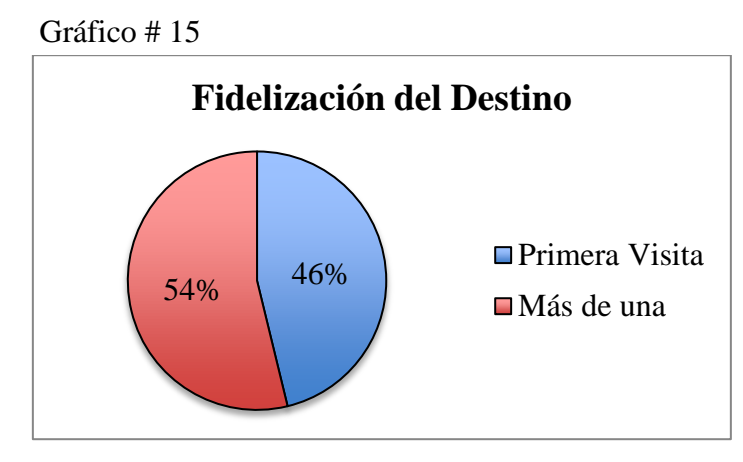

Fuente: Boletín de Turismo Receptor 2012 Elaborado por: Jaime Nolivos T. 2013

Tanto el Boletín de Turismo Receptor como la encuesta realizada muestran resultados muy similares en lo que se refiere a la frecuencia de visita, la mayoría de turistas han visitado la ciudad por más de una ocasión y no es su primera visita. Si bien en la encuesta la mayoría de los encuestados que no realizaban su primera visita eran residentes del Ecuador y los no residentes del país en su mayoría realizaban su primera visita.

Al ser los turistas residentes los que visitan el DMQ con más frecuencia, se debe buscar fidelizar a estos clientes con el establecimiento para que regresen y conseguir que los turistas no residentes den buenas referencias del establecimiento a nuevas visitas y no descartar al mismo a una nueva visita.

**3.4.6.**¿Su viaje lo realiza solo o en compañía?

| $1$ and $\pi$ 2. |     |
|------------------|-----|
| Compañía         |     |
| Solo             | 74  |
| Amigos           | 27  |
| Colegas          | 6   |
| Familia          | 43  |
| <b>TOTAL</b>     | 150 |

 $Table 425$ 

Elaborado por: Jaime Nolivos T. 2013

Gráfico # 16

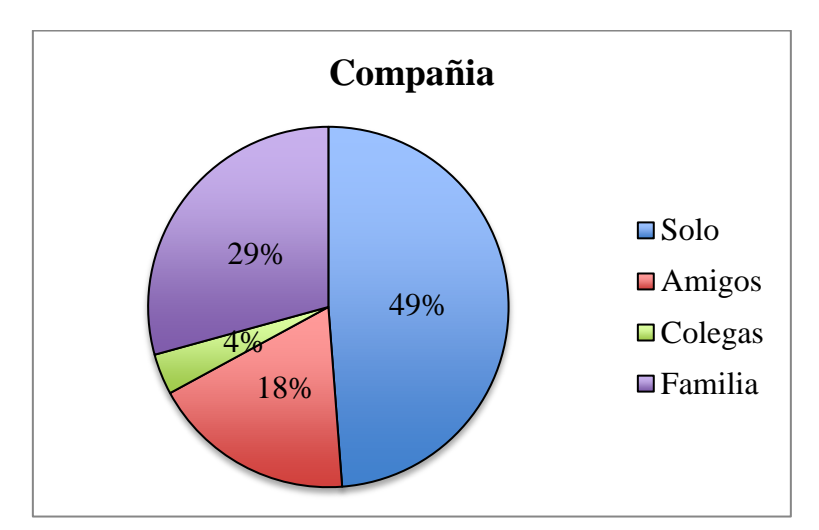

Elaborado por: Jaime Nolivos T. 2013

Según el BTR2012 dependiendo del motivo con que el turista visita la ciudad ya sea por negocios o por recreación variara la compañía durante el viaje, siendo así un 76% de turistas que visitan la ciudad por motivos de negocios lo realizan solos y un 19% lo realiza con familia, mientras que los turistas que visitan por motivos recreacionales solo el 44% viaja solo, 26% con la familia y un 30% viaja con amigos.

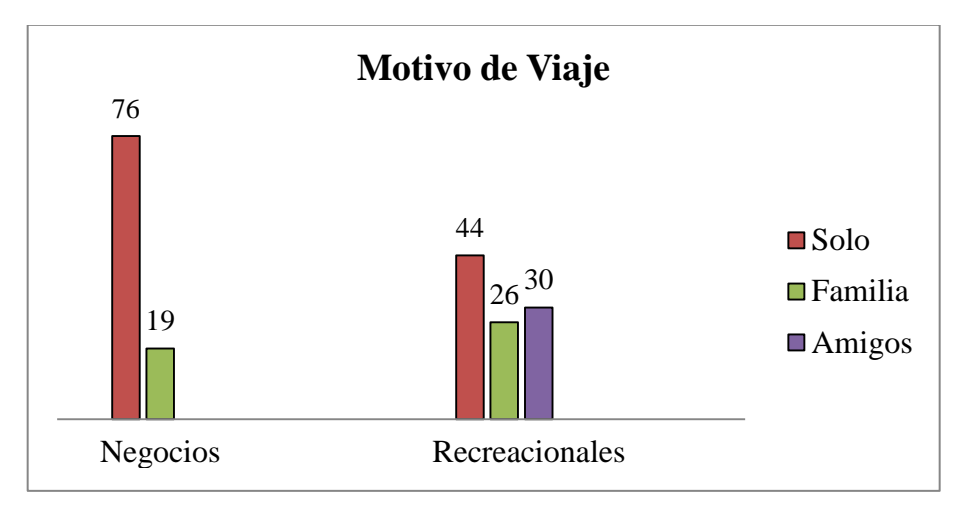

Gráfico # 17

Fuente: Boletín Turismo Receptor 2012 Elaborado por: Jaime Nolivos T. 2013

Si bien en las encuestas realizadas para el presente trabajo no se consultó el motivo de la visita por qué no es de consideración relevante para el presente, los resultados muestran mayor similitud con el perfil de turista que visita la ciudad por motivos recreacionales.

Independientemente del motivo de la visita, tanto en el BTR2012, como en las encuestas realizadas la mayoría de personas que visitan el DMQ viajan sin ninguna compañía, esta pregunta se relaciona con la estructura del establecimiento y la distribución de las habitaciones.

**3.4.7.**¿Cuál es el tipo de alojamiento escogido durante su visita?

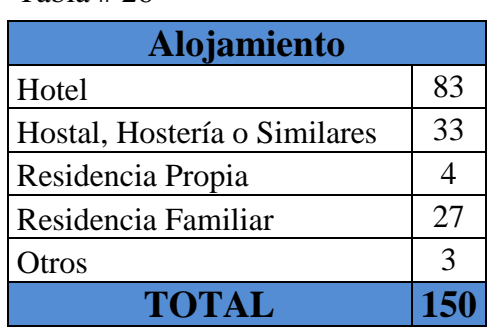

Tabla # 26

Elaborado por: Jaime Nolivos T. 2013

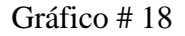

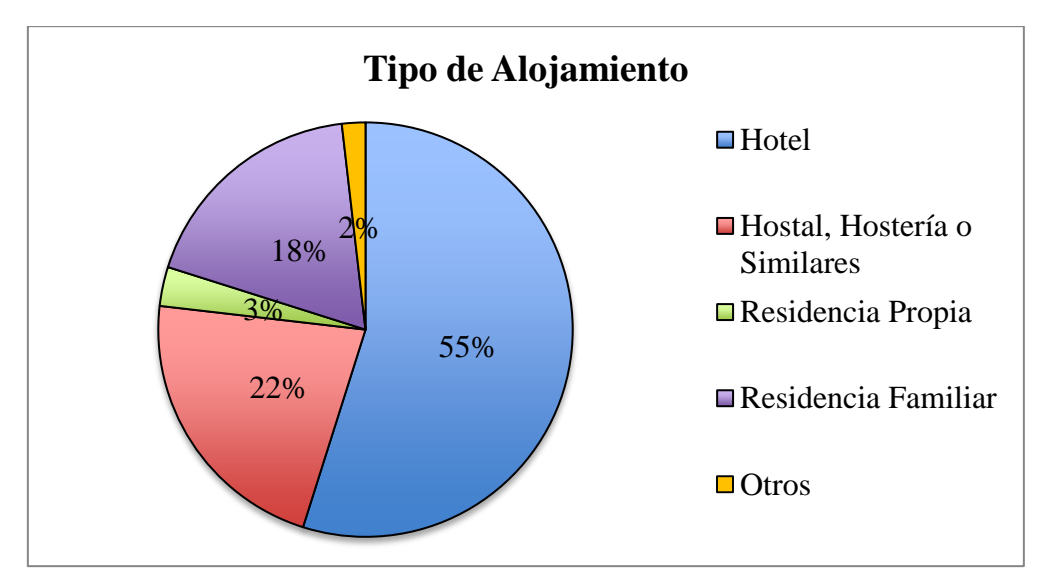

Elaborado por: Jaime Nolivos T. 2013

Un poco más de un tercio de los encuestados escogieron un establecimiento hotelero de pago para hospedarse durante su estadía en el DMQ, esto difiere con el BTR2012 en el cual solo el 58% de turistas no residentes prefirieron un establecimiento hotelero de pago.

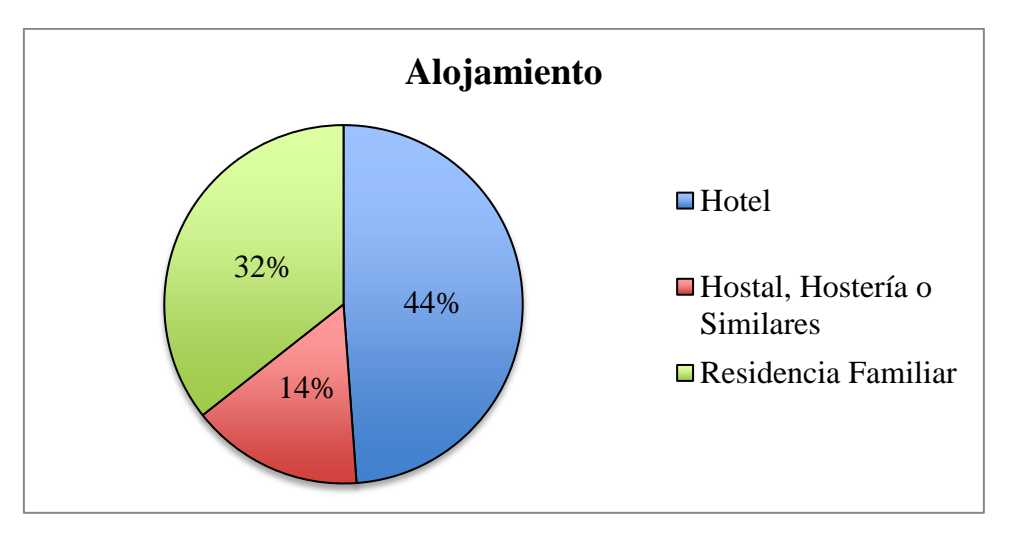

Gráfico # 19

Fuente: Boletín de Turismo Receptor 2012 Elaborado por: Jaime Nolivos T. 2013

Esta pregunta fue la que brindo los resultados más sorpresivos, ya que el grupo de encuestados que se hospedó en residencia de familiares o amigos es menor al del BTR2012, al ser la mayoría de encuestados residentes del país se pensó que el porcentaje iba hacer mayor o por lo menos similar, y si bien esto se puede dar por distintos factores como el lugar de recolección de datos, el diferente universo de ambos estudios, no se puede conocer con certeza la razón y de todas formas no deja de ser un dato para tomar en cuenta.

Analizando un poco más se podría decir que en las encuestas, en comparación de los resultados del BTR2012, la diferencia del grupo que escogió residencia familiar o de amigos en ambos estudios se dividió casi equitativamente entre las categorías de hoteles y hostales, hosterías o similares, encontrando una mayor preferencia por la categoría de

hoteles. En lo referente a otros todos los encuestados se alojaron en residencia o departamento del lugar de trabajo.

Se puede notar que los hostales, hosterías y similares son una alternativa para la gente que busca un alojamiento en el DMQ y que se encuentra entre las tres primeras opciones al momento de escoger un establecimiento para alojarse.

**3.4.8.**¿En qué sector del Distrito Metropolitano de Quito está ubicado su alojamiento?

| <b>Ubicación</b>     |                |
|----------------------|----------------|
| Norte                | 31             |
| Centro/Norte         | 39             |
| Centro               | 24             |
| Sur                  | 12             |
| Valle de Los Chillos | $\overline{2}$ |
| Valle de Tumbaco     | 8              |
| TOTAL                |                |

Elaborado por: Jaime Nolivos T. 2013

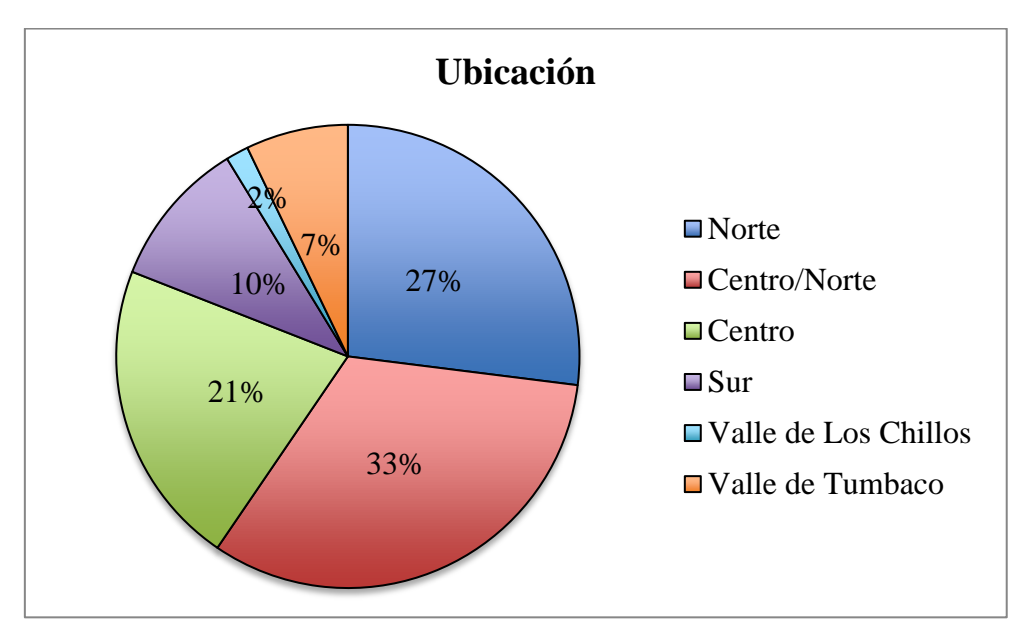

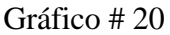

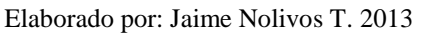

Se puede ver que el alojamiento en el Valle de Tumbaco es mínima en comparación con otras zonas del DMQ, el mismo BOH73 no incluye al Valle de Tumbaco dentro de las estadísticas hoteleras por sector, resulta complicado comparar los resultados de dicho estudio con las encuestas realizadas por las distintas zonas manejadas en ambos casos, la zonificación del DMQ utilizada en el presente trabajo se la puede encontrar en el Anexo #5.

Casi en su totalidad, 8 de los 9 encuestados que se encontraron hospedados en un establecimiento hotelero ubicado en el Valle de Tumbaco fueron turistas extranjeros y no residentes del país, solo uno de ellos fue un turista residente del país.

El hecho de que el BOH73 no incluya al Valle de Tumbaco en su estudio se presta para varias interpretaciones y ninguna se la podría respaldar, se trató de comunicar con Quito Turismo para conocer esta información pero la misma no pudo ser recibida.

Es importante aclarar que a partir de esta pregunta se tomaron en cuenta los datos de los turistas que escogieron un establecimiento de pago solamente, es decir, 116 personas encuestadas.

**3.4.9.**Tomando en cuenta la ubicación del nuevo aeropuerto y en caso de una próxima visita ¿escogería algún establecimiento ubicado en un sector diferente al mencionado anteriormente? En caso de si, ¿Qué sector escogería?

| Tabla #28              |     |  |  |  |  |  |  |  |  |
|------------------------|-----|--|--|--|--|--|--|--|--|
| <b>Nueva Ubicación</b> |     |  |  |  |  |  |  |  |  |
| Sí                     | 15  |  |  |  |  |  |  |  |  |
| No                     | 101 |  |  |  |  |  |  |  |  |
| <b>TOTAL</b>           | 116 |  |  |  |  |  |  |  |  |

Elaborado por: Jaime Nolivos T. 2013

Apenas 15 personas, un 13% de los encuestados respondió que si escogería un establecimiento en una nueva ubicación en caso de una futura visita al DMQ. Un tercio de los mismos es turista no residente del país y el restante es turista residente del país.

Gráfico # 21

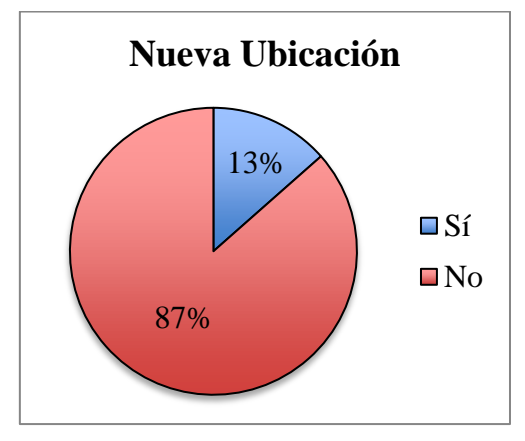

Elaborado por: Jaime Nolivos T. 2013

| Tabla # 29          |                |
|---------------------|----------------|
| <b>Nuevo Sector</b> |                |
| Norte               | 3              |
| Centro/Norte        | 3              |
| Centro              | $\mathfrak{D}$ |
| Valle de Tumbaco    |                |
| TOTAL               |                |

Elaborado por: Jaime Nolivos T. 2013

Gráfico # 22

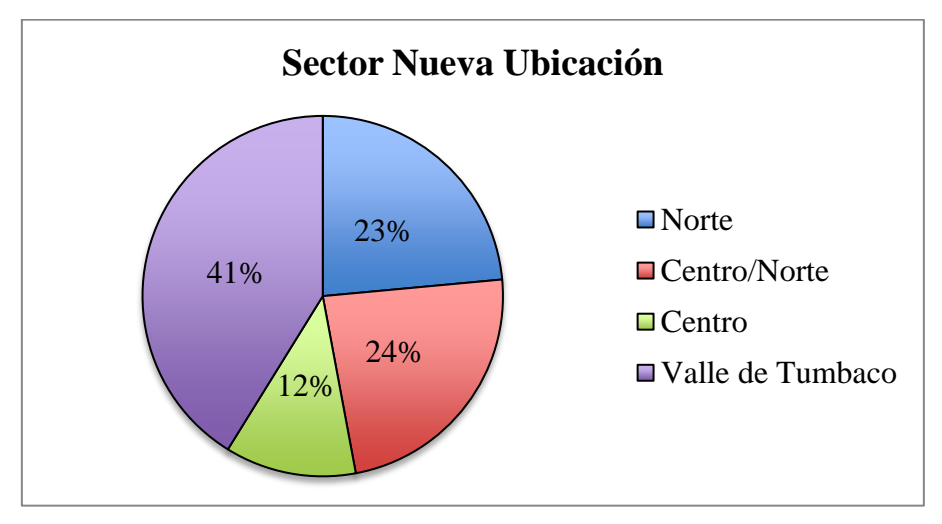

Elaborado por: Jaime Nolivos T. 2013

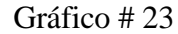

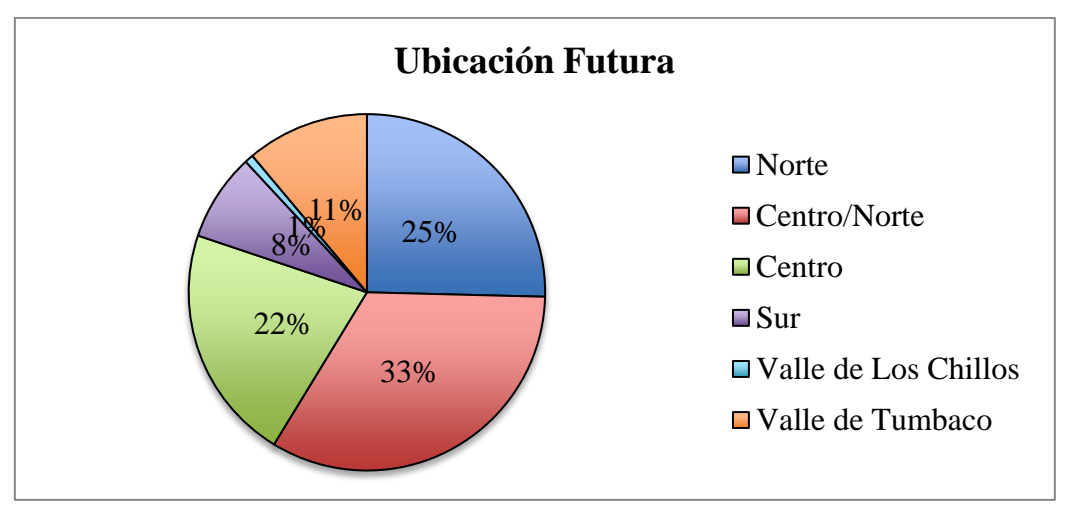

Elaborado por: Jaime Nolivos T. 2013

De los 15 encuestados que dijeron que si escogería una localización diferente en caso de una futura visita, el 41% de los mismos escogería un establecimiento ubicado en el Valle de Tumbaco, de ellos todos fueron extranjeros no residentes del país, y este dato es uno de los más favorables para el hostal.

Es importante destacar que dos de los encuestados que se encontraban alojados en el Valle de Tumbaco, también dijeron que si escogería una nueva ubicación en caso de una futura visita.

Establecimientos ubicados en el Sur, el Valle de los Chillos y del Norte de Quito son los que perderían huéspedes en caso de una futura visita a favor del Valle de Tumbaco, del Centro/Norte y Centro de Quito.

En todos los sectores se encontró al menos una persona de los encuestados, que decidió en favor de una nueva ubicación en caso de una futura visita y tomando en cuenta el Nuevo Aeropuerto Internacional de Quito, pero el Sur y el Valle de los Chillos no fueron de la preferencia al momento de escoger una nueva ubicación.

Esto muestra claramente que la ubicación del aeropuerto influye en la decisión de los encuestados al momento de escoger un establecimiento, esto se muestra como un beneficio para el negocio planteado en este plan de negocios.

**3.4.10.** Del 1 al 10, siendo 10 el de mayor prioridad y 1 el de menor. ¿Cuáles son sus preferencias al momento de escoger un establecimiento hotelero?

|              | <b>Preferencias de los Turistas</b>  |           |                |                            |       |       |              |                          |          |       |          |                        |       |           |          |             |               |          |          |          |                |
|--------------|--------------------------------------|-----------|----------------|----------------------------|-------|-------|--------------|--------------------------|----------|-------|----------|------------------------|-------|-----------|----------|-------------|---------------|----------|----------|----------|----------------|
|              | Valores                              | Valores   |                | Desayuno<br>TV<br>Incluido |       | A&B   |              | Cercano al<br>Aeropierto |          | Wi-Fi |          | Dentro de la<br>Ciudad |       | Seguridad |          | Parqueadero |               | Piscina  |          | Afu      |                |
|              |                                      | Ponderado | Frec.          | Prod.                      | Frec. | Prod. | Frec.        | Prod.                    | Frec.    | Prod. | Frec.    | Prod.                  | Frec. | Prod.     | Frec.    | Prod.       | Frec.         | Prod.    | Frec.    | Prod.    | Fre            |
|              | 10                                   | 0.1818    | 0              |                            | 34    | 6,182 | $\mathbf{r}$ | .273                     | 12       | 2,182 | 24       | 4,364                  | 13    | 2,364     | 22       | 4           | $\Omega$      | $\Omega$ | $\Omega$ | $\Omega$ |                |
|              | 9                                    | 0,1636    | $\overline{2}$ | 0,327                      | 20    | 3,273 | 8            | ,309                     | 17       | 2,782 | 36       | 5,891                  | 8     | 1,309     | 18       | 2,945       |               | 0,164    |          | 0,164    |                |
|              | 8                                    | 0,1455    | $\Omega$       |                            | 17    | 2,473 | 0            | $^{(1)}$                 | 24       | 3,491 | 39       | 5,673                  |       | 1,018     | 29       | 4,218       | $\Omega$      | $\Omega$ | $\Omega$ | $\theta$ | $\overline{0}$ |
|              | ⇁                                    | 0,1273    | 0              |                            | 16    | 2,036 | 4            | 0,509                    | 31       | 3,945 | 17       | 2,164                  | 16    | 2,036     | 27       | 3,436       | $\Omega$      | $\Omega$ | $\Omega$ | $\Omega$ |                |
|              | 6                                    | 0.1091    | 8              | 0,873                      | 3     | 0,327 | 9            | 0,982                    | 32       | 3,491 | 0        | 0                      | 23    | 2,509     | 20       | 2,182       | 6             | 0,655    | 6        | 0,655    |                |
|              | 5                                    | 0,0909    | 27             | 2,455                      | 4     | 0,364 | 45           | 4,091                    | $\Omega$ |       | $\Omega$ | $\Omega$               | 19    | 1,727     | 0        | $\Omega$    | 5             | 0,455    | 5        | 0,455    |                |
|              | 4                                    | 0,0727    | 38             | 2,764                      | 3     | 0,218 | 26           | ,891                     | 0        |       | $\Omega$ | $\Omega$               | 17    | ,236      | $\Omega$ | $\Omega$    | $\mathcal{I}$ | 0,509    |          | 0,509    |                |
|              | 3                                    | 0,0545    | 37             | 2,018                      | 5     | 0,273 | 17           | 0,927                    | 0        |       | 0        | $\Omega$               | 4     | 0,218     | $\Omega$ | $\Omega$    | 18            | 0,982    | 18       | 0,982    | 18             |
|              | 2                                    | 0,0364    | 4              | 0,145                      | 6     | 0,218 | 0            | 0                        | $\Omega$ |       | $\Omega$ | $\Omega$               | 5     | 0,182     | $\Omega$ | $\Omega$    | 41            | 1,491    | 41       | 1,491    | 21             |
|              |                                      | 0,0182    | 0              |                            | 8     | 0,145 | 0            | 0                        | $\Omega$ |       | $\Omega$ | 0                      | 4     | 0,073     | 0        | $\Omega$    | 38            | 0,691    | 38       | 0,691    | 23             |
| <b>TOTAL</b> | 55                                   |           | 8,58           |                            | 15,51 |       | 10,98        |                          | 15,89    |       | 18,09    |                        | 12,67 |           | 16,78    |             | 4,95          |          | 4,95     |          |                |
|              | Elaborado por: Jaime Nolivos T. 2013 |           |                |                            |       |       |              |                          |          |       |          |                        |       |           |          |             |               |          |          |          |                |

Tabla # 30

La preferencia de los turistas escogidas en las encuestas se ha ponderado en el cuadro anterior, así la principal preferencia de los encuestados al momento de escoger un establecimiento hotelero es que este cuente con los servicios de Wi-Fi, seguido de la seguridad y de la cercanía al aeropuerto, destaca que ninguno de estos factores recibió una importancia menor a la de 5 puntos e incluso Wi-Fi no obtuvo puntuación menor a 6. Por el contrario que cuente con parqueadero y piscina no es unas de las preferencias primordiales de los encuestados al momento de escoger un establecimiento hotelero.

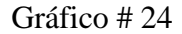

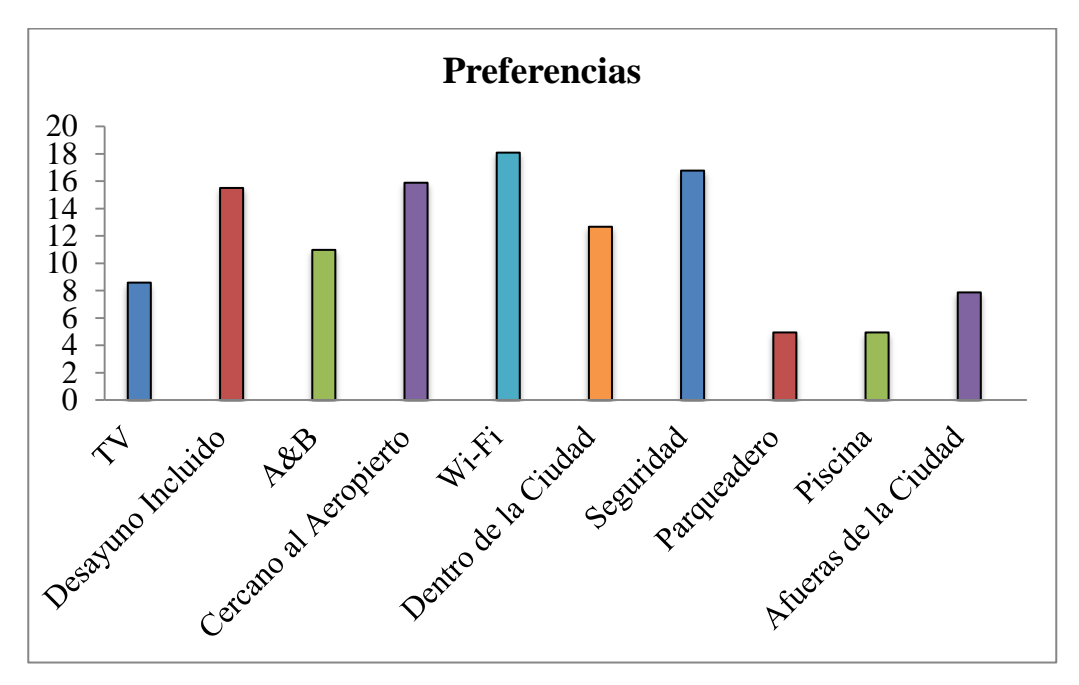

Elaborado por: Jaime Nolivos T. 2013

## 3.5. ANÁLISIS DE LA DEMANDA

El establecimiento estará dirigido principalmente a turistas no residentes del DMQ que lleguen a la ciudad de Quito a través del Nuevo Aeropuerto Internacional de Quito, así como también a turistas no residentes y residentes que ingresen al DMQ por otros medios de transporte y busquen servicios de alojamiento, entre los mismo se encuentran a personas de distintos grupos de edad, género, motivo de viaje y otras características particulares de cada uno.

El hostal brindará todas las facilidades requeridas por los clientes, y si bien no se encuentra un establecimiento con las mismas características en el sector de San Juan, si existe dos referentes en el sector de Tumbaco y Cununyacu, B&B Tumbaco y La Ventana, ambos son pequeños establecimientos hoteleros que no cuenta con más de ocho habitaciones, pero que brindan un servicio extraordinario y más que nada simple, "la sencillez es la máxima sofisticación" decía Leonardo da Vinci, ambos se convierten en un modelo de lo que se desarrollará en el hostal propuesto.

Ambos establecimientos mencionados ofrecen servicios adicionales para los huéspedes como lavandería, traslados al aeropuerto y a la ciudad, comidas adicionales, asesoría para tours, entre otros.

Las ventas las manejan directamente por el internet principalmente, y B&B Tumbaco se encuentra en el puesto número cinco de los hostales y pensiones de Quito según el ranking del sitio web tripadvisor.com, dicha clasificación se basa en las críticas recibidas por sus huéspedes, además fue ganador del Travellers Choice 2013 como uno de los mejores hostales y pensiones de Quito.

En el Informe del PLAN Q 2012 se destaca a Cumbayá como un polo gastronómico del DMQ, a esto se le tiene que agregar la Ruta Ecológica "El Chaquiñán", todas las facilidades de grandes ciudades como centros comerciales, cines, boutiques de ropa, entre otras facilidades, como su cercanías con el volcán Ilaló y su clima favorable.

La distancia con la ciudad de Quito no es un limitante para el cliente, ya que para muchos es un atractivo y esto se puede explotar con nuevos clientes, más que nada ahora con la ubicación del Nuevo Aeropuerto Internacional de Quito.

Un ejemplo claro de esto, es el porcentaje de personas que en las encuestas de este trabajo dijeron que si elegirán un nuevo establecimiento tomando en cuenta la ubicación del Nuevo Aeropuerto Internacional de Quito y también la opinión vertidas en el portal tripadvisor.com de los huéspedes de B&B Tumbaco, establecimiento mencionado anteriormente, algunas se podrán ver a continuación.

El usuario DLStrip de Los Ángeles, EE.UU. dijo "Nos alojamos aquí por 2 noches, 4 días aparte como llegamos al nuevo aeropuerto de Quito tarde y mañana tenía vuelos al día siguiente en dos ocasiones. Para aquellos que están en una situación similar, esto es una mejor manera de ir de ir a Quito."

GinaGinaBoBeena de Cuenca, Ecuador opinó "Tumbaco B&B es un lugar perfecto para encontrar paz y tranquilidad, lejos del bullicio de la ciudad. Nuevo aeropuerto situado cerca de Quito. Cerca de las atracciones de la ciudad (30 minutos), a 10 min de las tiendas exclusivas,

restaurantes.", por su parte Annabelle R. de las Cataratas del Niagara, Canadá lo resumen "lugar agradable para pasar la noche entre vuelos.".

#### **3.5.1.Proyección de la Demanda**

Basándose en las habitaciones ocupadas en el transcurso del año 2012 que es de 1.125.000 habitaciones según el BOH77-78-79, el porcentaje de turista que en las encuestas escogieron un establecimiento hotelero ubicado en el Valle de Tumbaco y la preferencia al escoger un establecimiento hotelero de pago del BTR12 se ha hecho una proyección de la demanda.

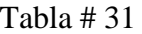

 $\overline{\phantom{a}}$ 

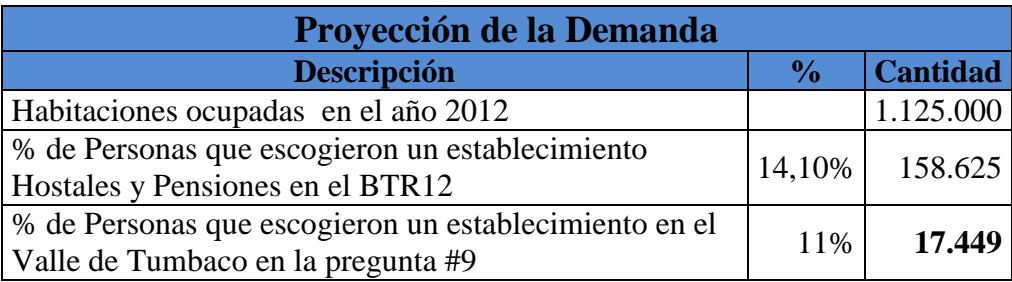

Elaborado por: Jaime Nolivos T. 2013

La tasa de crecimiento turístico mundial de la Organización Mundial de Turismo (OMT) que prevé un crecimiento de llegadas de turistas internacionales en entre un 3% y 4% en para el 2013 a nivel mundial y a nivel del continente Americano, 16 se realizó un pronóstico del flujo de turistas al DMQ durante los próximos 5 años que prefieran los hostales y similares.

En este caso del proyecto se utilizó la tasa de crecimiento del 3% que bien podría ser considerado dentro de este rango como el escenario negativo o menos favorable, estos datos serán de utilidad para los pronósticos de ventas de habitaciones del hostal ya que los mismos conforman el mercado meta u objetivo del proyecto.

<sup>&</sup>lt;sup>16</sup> 2012 International Tourism Results and Prospects for 2013 [en línea] <http://dtxtq4w60xqpw.cloudfront.net/sites/all/files/pdf/unwto\_fitur\_2013\_fin\_2pp.pdf> [consulta: 11 de junio del 2013]

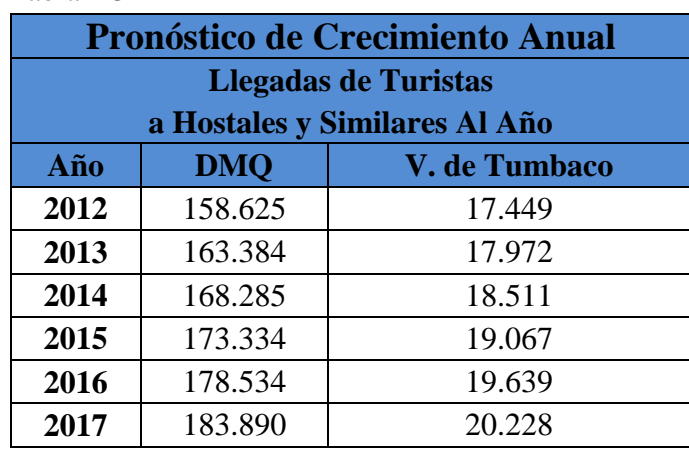

Tabla # 32

Elaborado por: Jaime Nolivos T. 2013

# 3.6. ANÁLISIS DE LA OFERTA

Se analizará la competencia directa que existe en el Valle de Tumbaco, teniendo en cuenta que no existe ningún establecimiento en el sector de San Juan de Cumbayá de iguales características al que ofrecerá el establecimiento del presente Plan de Negocios.

Ya se ha mencionado a dos competidores, los mismo que se les considera los más importantes, pero no se puede descuidar la restante y la misma será mencionada a continuación.

En el Anexo #6 de este trabajo se podrá encontrar y observar fotografías de la competencia mencionada anteriormente.

## **3.6.1. Competidores**

Tabla # 33

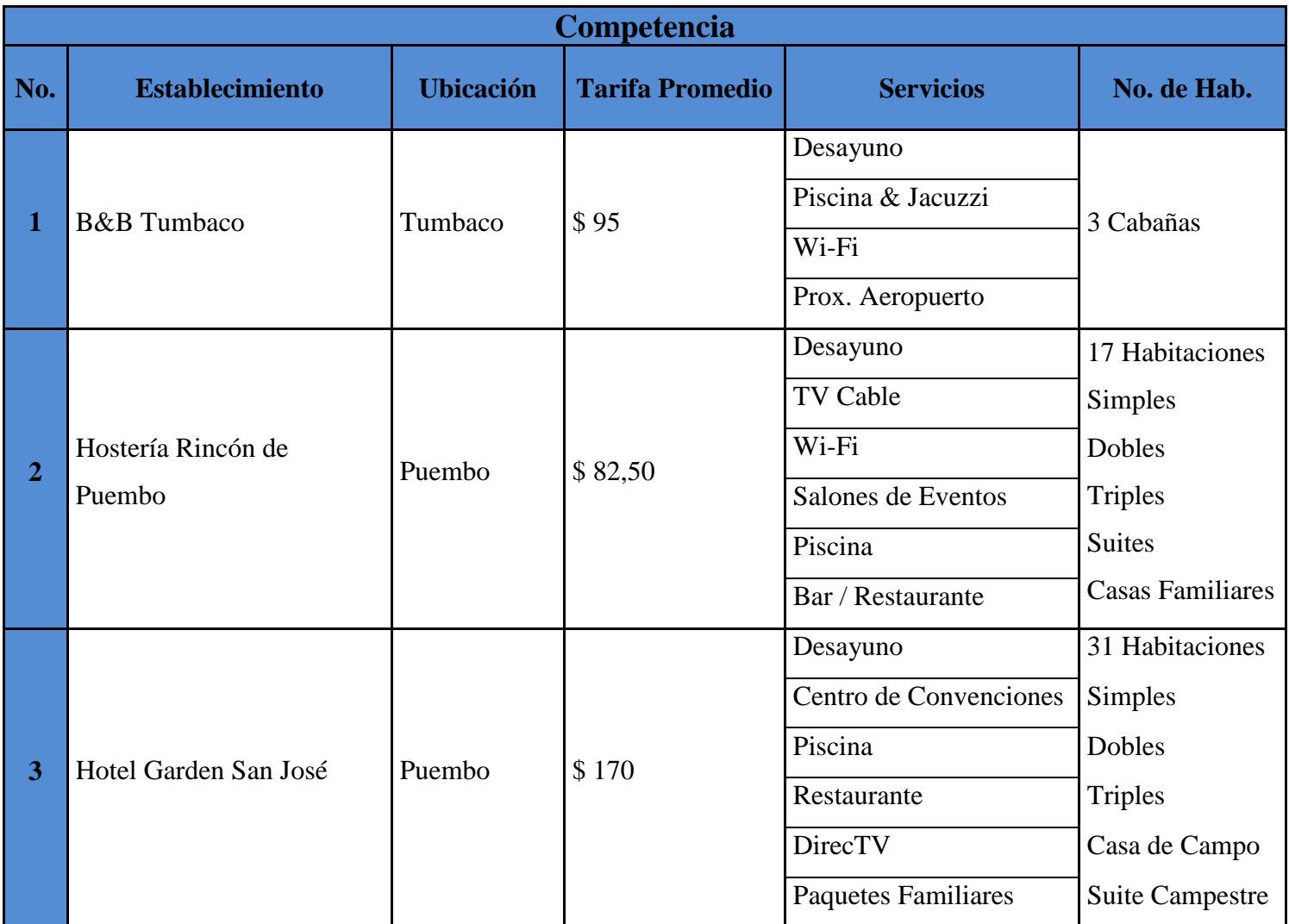

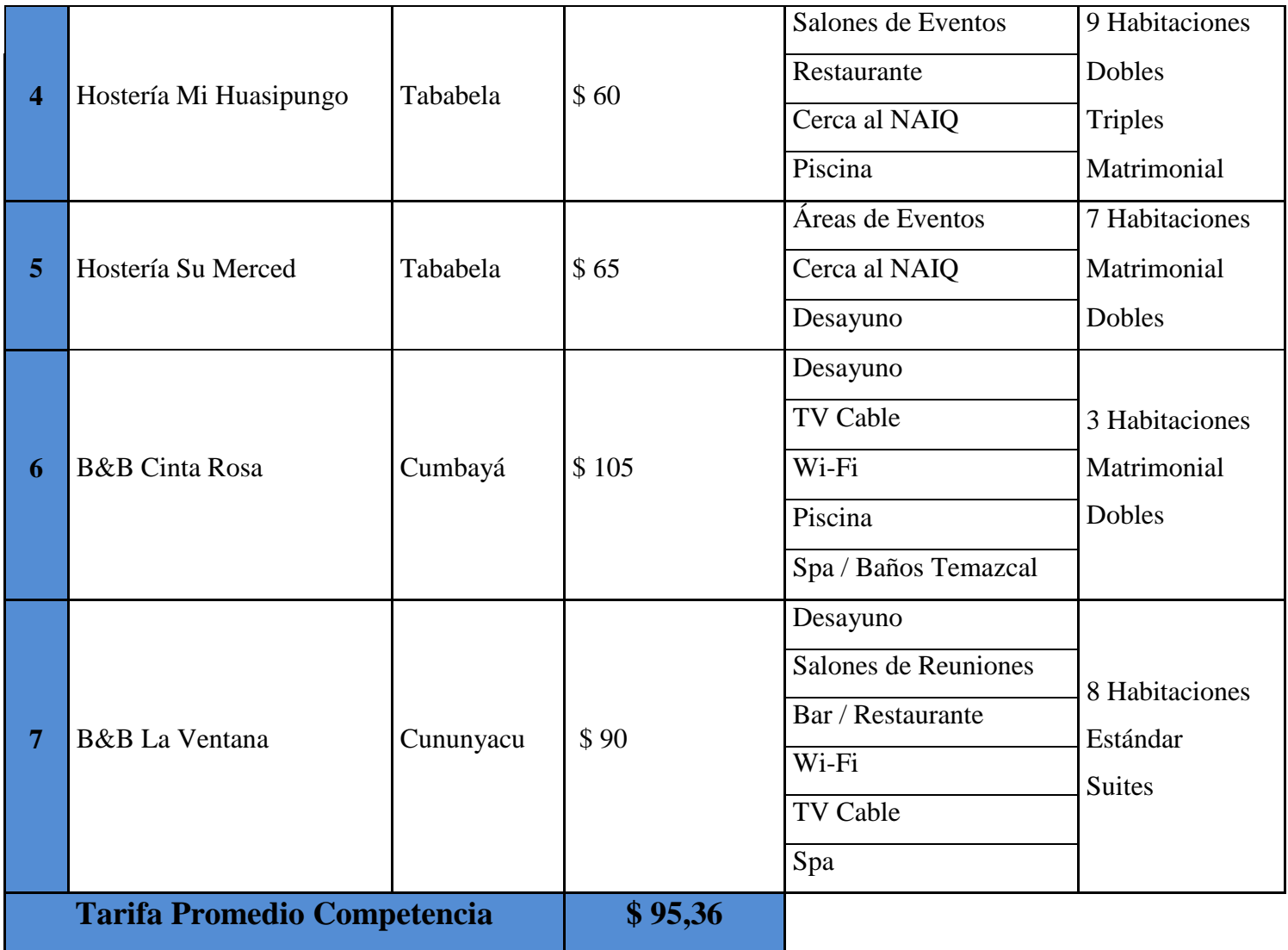

Elaborado por: Jaime Nolivos T. 2013

### **3.6.2.Matriz del Perfil Competitivo**

Permite identificar las fortalezas y debilidades de la competencia en el Valle de Tumbaco y compararla con el establecimiento hotelero del presente trabajo, el rango de calificación es de 10 a 6, siendo 10 el más importante.

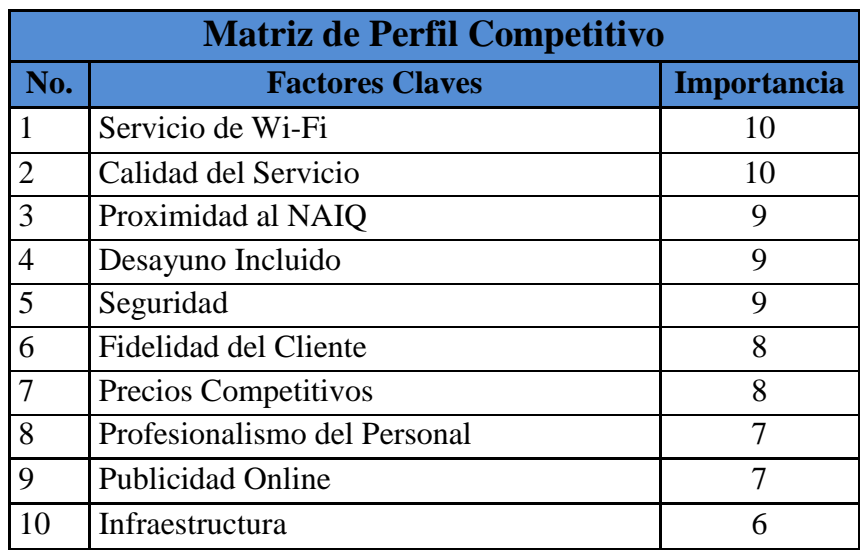

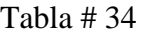

#### **3.6.2.1. Descripción de factores claves**

- a. Grupo Importancia 10
	- Servicio de Wi-Fi
	- Calidad del Servicio

El servicio de Wi-Fi como se ve en la tabla #30 del presente trabajo es la principal preferencia de los encuestados al momento de escoger un establecimiento hotelero, y lo que se refiere a la calidad del servicio se lo considera un elemento que el establecimiento debe garantizar es por eso que ambos han sido considerados como los factores de mayor importancia.

- b. Grupo Importancia 9
	- Seguridad

Elaborado por: Jaime Nolivos T. 2013

- Desayuno Incluido
- Proximidad al Nuevo Aeropuerto Internacional de Quito

Después del servicio de internet inalámbrico, la seguridad, el desayuno incluido y la proximidad con el Nuevo Aeropuerto Internacional de Quito ocuparon los primeros lugares en las preferencias de los encuestados, es por esto que han sido considerados como factores claves en el segundo grupo de importancia.

- c. Grupo Importancia 8:
	- Fidelidad del Cliente
	- Precios Competitivos

La satisfacción que se le brinda al cliente en su estancia permite que el mismo busque regresar y/o brinde buenas referencias del establecimiento, así como ser competitivos en precios con la competencia resultará fundamental para el éxito del negocio, es por esto que ambos factores han sido considerados para este grupo de importancia.

- d. Grupo Importancia 7:
	- Profesionalismo del Personal
	- Publicidad Online

Ambos factores se los considera como fortalezas del establecimiento planteado, contar con personal capacitado que brinde servicios de calidad al huésped será un prioridad y el cómo se publicita el establecimiento en línea es importante para las estrategias de mercado que se verán luego.

- e. Grupo Importancia 6:
	- Infraestructura

La infraestructura en general capacidad de sus habitaciones, cuenta con parqueaderos, áreas verdes, amplias habitaciones, piscina, entre otros, pueden influir para atraer al cliente pero sin tanta importancia ya que depende de otros factores de mayor prioridad.

## Tabla # 35

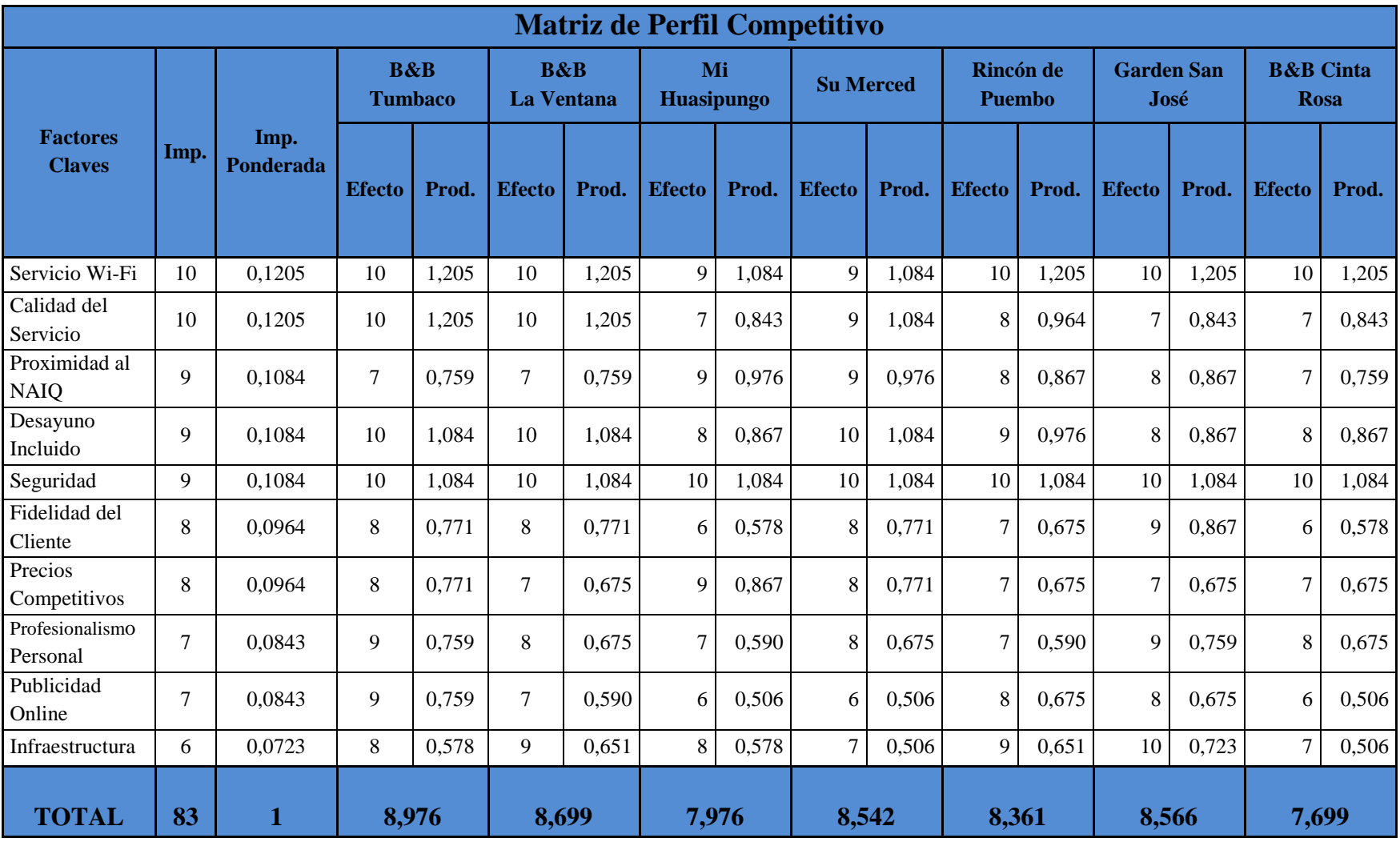

Elaborado por: Jaime Nolivos T. 2013

La matriz de perfil competitivo permitirá analizar todos estos elementos de una manera cuantitativa, ponderado la importancia de los factores claves y el efecto que la competencia realiza para los mismos, de esta forma se podrá observara a los mayores competidores del establecimiento y cuáles son sus principales fortalezas y debilidades.

Así se puede observar que la mayor fortaleza de la competencia es el servicio de Wi-Fi, el desayuno incluido y la seguridad que ofrecen todos los establecimientos y de buena calidad principalmente la seguridad, en estos factores deberemos como mínimo igualar a la competencia y brindar un servicio similar o mejor ya que es donde nos podrían sacar ventajas.

En general el nivel de la competencia es bueno, pero definitivamente donde se debe y puede sacar una ventaja sobre esta es en la publicidad online, la fidelización del cliente y en los precios, aquí se deberán fijar nuestras estrategias para lograr ventaja sobre los competidores.

La matriz del perfil competitivo también permite desarrollar un ranking de competitividad que se mostrara a continuación, y donde se podrá ver que los mayores competidores del establecimiento son B&B Tumbaco, B&B La Ventana y la Hostería Garden San José.

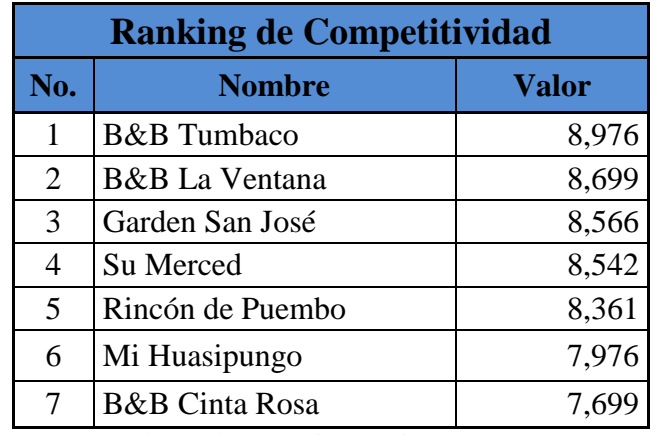

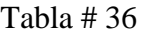

Elaborado por: Jaime Nolivos T. 2013

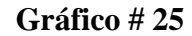

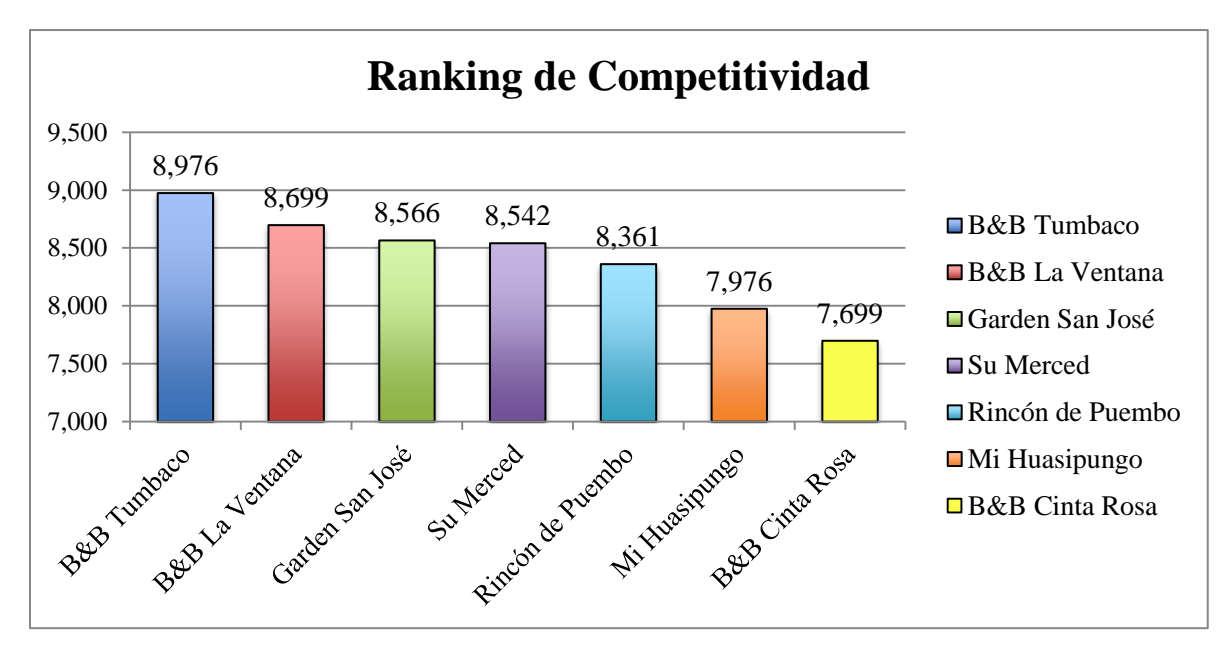

Elaborado por: Jaime Nolivos T. 2013

#### **3.6.3.Cuantificación de la Oferta**

Para cuantificar la oferta se investigó los datos del número de habitaciones de cada uno de los establecimientos del Valle de Tumbaco, los mismos que son la competencia del hostal, se tiene que aclarar que esta no es su capacidad máxima ya que la capacidad de cada habitación varia y algunos establecimientos pueden ofrecer camas extras o cunas a los huéspedes cuando es necesario.

Al analizarse la demanda por las habitaciones vendidas se ha considerado que es necesario calcular la oferta bajo las mismas circunstancias y se ha investigado con cuantas habitaciones cuenta la competencia tanto diaria como anualmente.

En la tabla se podrá ver que solamente dos establecimientos de la competencia cuenta con más de 10 cuartos y el total de habitaciones anuales con las que cuenta la oferta actual es de 28.470 a la misma se le ha estimado un 50% de ocupación, que es la tasa de ocupación para el año 2012 en establecimientos de hostales y pensiones, según datos del BOH77-78-79.

Tabla # 37

 $\overline{\phantom{a}}$ 

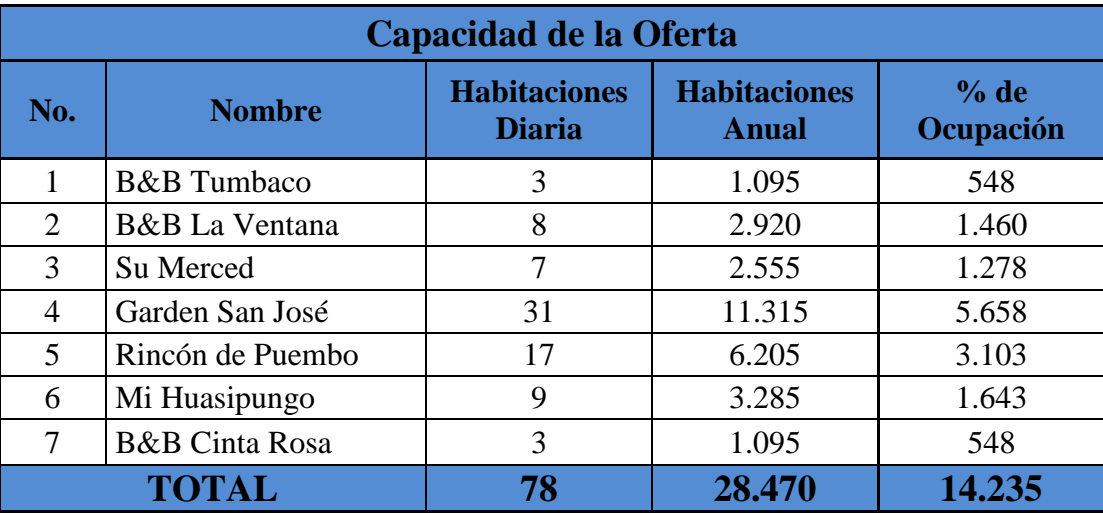

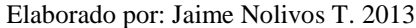

#### **3.6.4.Demanda Insatisfecha**

Demanda insatisfecha es aquella demanda que no ha sido cubierta por el mercado, o dicho de otra manera existe demanda insatisfecha cuando la demanda es mayor que la oferta, para el caso del proyecto se puede ver que existe demanda insatisfecha en el sector, si se toma en cuenta la tasa de ocupación hotelera del 50% mencionada con anterioridad del BOH77-78-79.

Esta demanda puede incrementarse en el paso del tiempo principalmente por la ubicación del Nuevo Aeropuerto de Quito, así lo afirma Carlos Alvarado, administrador de la Hostería Mi Huasipungo, este establecimiento estaba dedicado principalmente a eventos de fin de semana, en la actualidad está en planes de ampliación y recibe 15 personas que van a hospedarse diariamente.<sup>17</sup>

De igual manera se estima que la oferta crecerá en un futuro, no se puede conocer un dato exacto de cuanto incrementara la oferta en los próximos años, pero si se conoce de varios proyectos que empezaran a funcionar en los años posteriores como el Holiday

<sup>&</sup>lt;sup>17</sup> Tababela el Nuevo Aeropuerto ha disparado los negocios y el empleo. [en línea] Diario Hoy. 4 de marzo del 2013. [<http://www.hoy.com.ec/noticias-ecuador/tababela-el-nuevo-aeropuerto-ha-disparado-los-negocios-y-el](http://www.hoy.com.ec/noticias-ecuador/tababela-el-nuevo-aeropuerto-ha-disparado-los-negocios-y-el-empleo-575625.html)[empleo-575625.html>](http://www.hoy.com.ec/noticias-ecuador/tababela-el-nuevo-aeropuerto-ha-disparado-los-negocios-y-el-empleo-575625.html) [consulta: 22 de octubre del 2013]

Express que tiene previsto iniciar funciones en el 2016 y contar con 130 habitaciones  $^{18}$  y también el hotel Sheraton quienes firmaron un convenio con Quitoport concesionaría que administra el Nuevo Aeropuerto Internacional de Quito y operará dentro del mismo con un establecimiento de 140 habitaciones, como informó Andrew O'Brian presidente de Quitoport<sup>19</sup>.

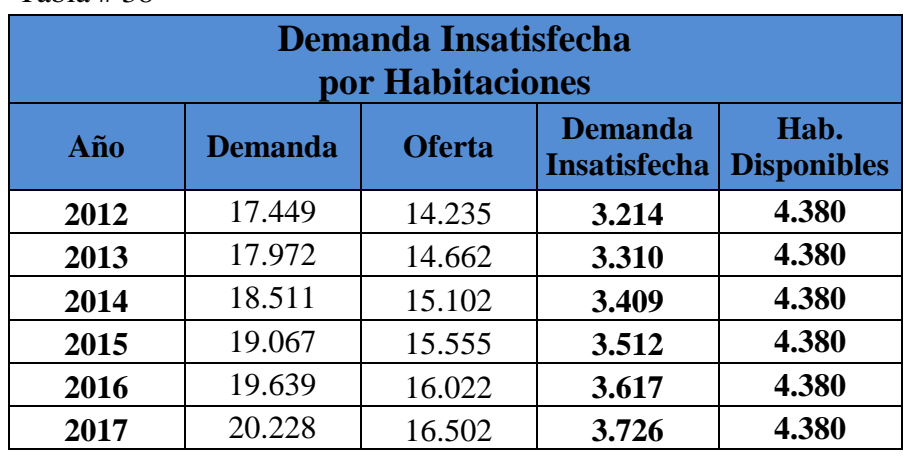

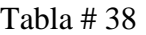

l

Elaborado por: Jaime Nolivos T. 2013

Se ha estimado que la oferta crecerá en los próximos años en igual proporción que la demanda, la tabla demuestra el crecimiento de ambas, pero para la oferta solo se ha tomado en cuenta el 50% de la tasa de ocupación hotelera, con el paso del tiempo se puede generar esta demanda insatisfecha y el establecimiento podrá cubrirla.

<sup>18</sup> Holiday Inn abrirá su tercer hotel en Ecuador, a un kilómetro del nuevo aeropuerto de Quito. [en línea] ANDES Agencia Publica de Noticias del Ecuador y Suramérica. 14 de mayo del 2013.  $\langle$ http://www.andes.info.ec/es/economia/holiday-inn-abrira-tercer-hotel-ecuador-kilometro-nuevo-aeropuertoquito.htmlAndes> [consulta: 22 de agosto del 2013]

<sup>19</sup> Nuevas frecuencias y un hotel para el aeropuerto de Tababela. [en línea] El Comercio. 22 de agosto del 2013. <http://www.elcomercio.com/quito/Nuevas-frecuencias-aeropuerto-Tababela-Quito\_0\_979102262.html.> [consulta: 22 de agosto del 2013]

# 4. CAPÍTULO IV: DIRECCIÓN ESTRATÉGICA

## 4.1. ESTRATEGIA ORGANIZACIONAL

#### **4.1.1.Nombre**

El nombre será "Sankt Johannes Hostal", la traducción al alemán de San Juan, que principalmente hace referencia al pueblo del mismo nombre en el cual estará ubicada la hostería, según el modelo de la cadena hotelera Roomate Hotels<sup>20</sup>, quienes decidieron nombrar a cada uno de los hoteles con un nombre de persona para que así las personas sientan que llegaban a la casa de un amigo o compañero, al parecer esto una idea atractiva y por la razón nombrada anteriormente se decidió finalmente por este nombre.

#### **4.1.2.Logo**

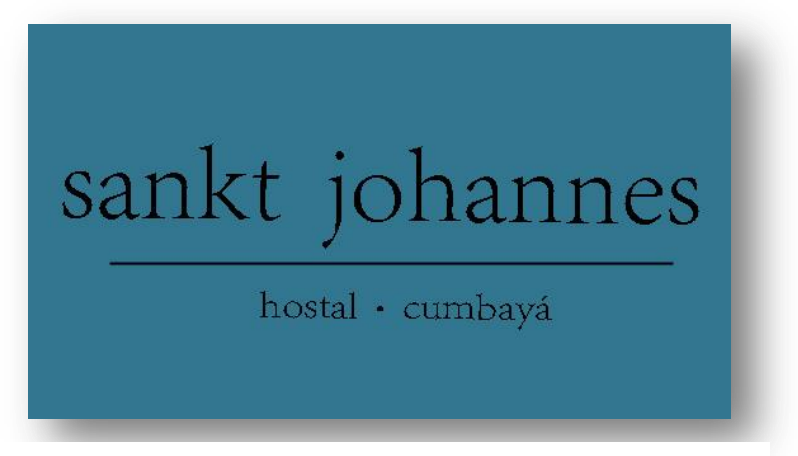

Gráfico # 26

Elaborado por: Jaime Nolivos T. 2011

<sup>&</sup>lt;sup>20</sup> RoomMate [en línea] <http://www.room-matehotels.com/esp/roommatehotel/descubre\_filosofia.php> [consulta: 3 de diciembre del 2011]

#### **4.1.3.Visión**

Sankt Johannes tiene una diferencia; la manera en la que se hace y se brinda la hospitalidad, el modo de relación con nuestros huéspedes y la sencillez con la que interpretamos los servicios de alojamiento. $21$ 

#### **4.1.4. Misión**

La misión de Sankt Johannes es ser un hostal líder en la industria hotelera de la ciudad de Quito, con precios competitivos, brindándonos al máximo para actuar con integridad, simplicidad y calidad, comprometidos con el cuidado ambiental y manteniendo buenas relaciones con nuestros empleados y clientes, creando recuerdos inolvidables para los huéspedes.

#### **4.1.5.Objetivos Organizacionales**

Los objetivos organizacionales son los resultados que gerentes y otros participantes han elegido y que están comprometidos a lograr en función de la supervivencia y crecimiento a largo plazo de la empresa. Estos objetivos pueden expresarse cualitativa y cuantitativamente, y es así como se los ha definido para el establecimiento hotelero.

- Alcanzar una tasa de ocupación anual del 50% durante los cinco primeros años de operación.
- Captar mínimo el 12% del total de habitaciones vendidas a turistas que prefieren establecimientos hoteleros de pago del grupo hostales y similares y que prefieren establecimientos ubicados en el Valle de Tumbaco.
- Lograr una rentabilidad promedio del 35% en ingresos por habitación en relación a los costos directos (Anexo #7).
- Maximizar la participación en las distintas redes sociales, logrando atraer la mayor parte de clientes por medios que no necesitan mayor inversión.

l <sup>21</sup> Visión adaptada de la empresa Dell Computers.

- Contribuir al desarrollo turístico del Valle de Tumbaco y del Distrito Metropolitano de Quito.
- Conservar agua potable y energía eléctrica y educar a los empleados y clientes en el cuidado ambiental.
- Brindar atención personalizada y servicio de calidad al huésped, mantener su lealtad y crear una excelente reputación.
- Mantener un crecimiento en ventas del 3% durante los primeros 5 años.
- Proveer servicios y productos que creen experiencias inolvidables y excedan las expectativas de los huéspedes.
- Desarrollar todas las actividades hoteleras y turísticas de la manera idónea para no afectar a nuestro entorno externo.

#### **4.1.6.Valores Institucionales**

- Creemos que la gente es el recurso más valioso de Sankt Johannes.
- Trabajar en equipo con gente motivada, comprometida y competente, que compartan nuestros objetivos y alcanzarlos.
- Igualdad en las oportunidades de trabajo y promover la diversidad cultural.
- Tratamos con los huéspedes, clientes y proveedores con honestidad, profesionalismo u justicia.
- **Cumplimos con las promesas.**
- Facilidades seguras y saludables para los empleados y huéspedes.

## 4.2. ESTRATEGIAS DE MERCADO

"La marketing es un proceso mediante el cual individuos y grupos obtienen lo que necesitan y desean mediante la creación, la oferta y el libre intercambio de productos y servicios valiosos con otros." (Kotler, 2002:4)

El negocio depende de la satisfacción que obtengan los clientes por los servicios, sin ellos que el negocio tenga éxito será imposible por ende son la principal razón para lograr la supervivencia.

Es fundamental lograr que los clientes se sientan a gusto y satisfechos por los productos y servicios que recibirán en el establecimiento, logrando ventajas competitivas, diferenciándolos de la competencia y alcanzando la fidelización de la clientela.

Para establecer las estrategias de mercado se utiliza el marketing-mix el mismo que agrupa las 4 P´s, Producto (o servicio en este caso), Precio, Plaza y Promoción de herramientas que el hostal puede manejar y definir para el éxito del negocio.

#### **4.2.1.Producto / Servicio:**

Lo que el cliente busca principalmente es el servicio de alojamiento, brindado por personal capacitado, a quienes busquen en el servicio una experiencia diferente con un servicio sencillo, ágil, de calidad, sin formalismos, dentro de un ambiente hogareño, cómodo, seguro y amigable. La calidad de los servicios será calificada por el propio cliente basándose en la experiencia vivida durante la estancia, por cada una de las actividades realizadas y sobre todo por el trato del personal de Sankt Johannes.

El servicio del hostal lo conforma la habitación amoblada y decorada, baño privado con agua caliente, amentéis, toallas de baño, limpieza diaria, desayuno buffet, secadora de cabello, canchas deportivas, piscina, sauna y turco, parqueadero privado, Wi-Fi las 24 horas del día, un té de media tarde y un pequeño detalle a los huéspedes dejado después de la limpieza de las habitaciones. El hostal cuenta además con dos suites que disponen de una pequeña sala con TV por Cable.

El desayuno buffet será servido desde las 6am hasta las 11:00am y contar con variedad de frutas (dependiendo de la temporada), jugos naturales, café, té, leche y yogurt, cereal y granola, panes, mermeladas, mantequilla, miel, queso, huevo, jamón y tocino. Para la preparación del desayuno se tomará en cuenta la ocupación del hostal la noche anterior para así evitar que la comida se desperdicie y ahorrando costos.

Adicional a esto se contará con servicios bajo pedido de almuerzo con dos opciones de menú diferentes a diario, ambos incluirán sopa, plato fuerte, postre y bebida, y servicio de almuerzo especiales los fines de semana los mismos que pueden ser sugerencias de los huéspedes, platos típicos de nuestro país, parrilladas, entre otros. Box lunch que incluirá una bebida, una fruta, un sándwich, barra energética y papas chips o snack similar. Finalmente se contará servicios de cena, básicamente un servicio de cafetería, se limitaran a picadas de quesos y embutidos, sándwiches fríos y calientes, ensaladas frías, entre otros platos sencillos y variedad de bebidas; y se ofrecerá una carta de vinos misma que podrán ser solicitadas por los clientes durante todo el día.

El servicio de almuerzo podrá ser requerido por los clientes hasta las 11:30am en el establecimiento o caso contrario podrán adquirirlos en distintas sucursales de la empresa aliada sin necesidad de previo aviso.

Los servicios complementarios de Sankt Johannes incluyen transfer del aeropuerto al hostal y del hostal al aeropuerto, servicio de alimentos (almuerzo, cena, box lunch y almuerzos especiales en fines de semana), lavandería, planchado, encargo de objetos de valor, sala de TV con Cable, sala con chimenea y pequeña biblioteca, mesa de billar, área de BBQ, asesoría para paseos cercanos al Ilaló, turismo en los alrededores e incluso organización de viajes con varios clientes del hostal a puntos de interés de Quito (centro histórico, teleférico, mitad del mundo, etc.), solicitud de servicio a domicilio de restaurantes de la zona, asesoría para tours a otros lugares del país, entre otros cualquier necesidad del cliente que esté al alcance.

El servicio no se limitara únicamente mientras el cliente se encuentre hospedado en el establecimiento o cuando llegue al mismo, iniciara cuando se contacte con el establecimiento, asesorándole en las mejores opciones dependiendo de sus necesidades de hospedaje sin engañarle si requiere servicios que no podrán ser brindados, de igual manera el servicio no concluirá al momento del check-out, se realizará un seguimiento a los clientes recibiendo sus críticas para implementar correcciones necesarias.

No hay que olvidar que esto es una experiencia para el cliente y cada día se tiene que mejorar esta experiencia haciéndola cada día mejor.

#### **4.2.1.1. Servicios Adicionales**

Como servicios adicionales se brindará, tours a lugares cercanos de la ciudad de Quito y tours dentro de la ciudad de Quito los mismos se cargarán por separado al huésped, el servicio incluirá básicamente transporte (propio o contratado dependiendo de la cantidad de clientes), un guía, la entrada de los lugares a visitar y podrán incluir o no alimentación dependiendo de la decisión del huésped.

Estos deberán ser solicitados por el huésped con el debido tiempo de anticipación para poder armar los servicios, todos los servicios serán tours de un día, su duración dependerá del paquete, podrán ser desde tres horas, medio día o día completo y algunos durante la noche, para los tours con alojamiento fuera de la ciudad por el momento simplemente se brindará asesoría a los huéspedes y transporte en caso que así lo requieran, se ofrecerá a los huéspedes paquetes que podrán ser cambiados y adaptados a las necesidades de los mismos, todo esto logrado con una permanente comunicación con él, conociendo sus necesidades, gustos, preferencias, entre otros.

En la siguiente tabla se podrá observar una lista con las actividades o atractivos principales de cada uno de los destinos, pero los servicios podrían ir más allá de los especificados, pudiendo realizar otros tours combinados, de compras, visitas a otros museos fuera del centro histórico, parques Itchimbia, Quitumbe, Metropolitano u otros sitios sugeridos o requeridos por los huéspedes o que por temporada se ofrezca como eventos especiales, ferias, convecciones, congresos, eventos deportivos, etc.

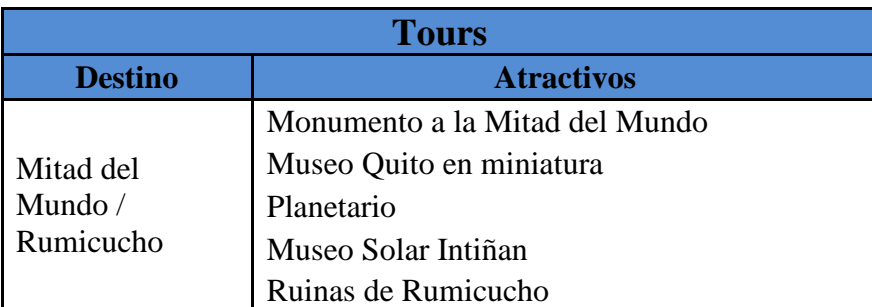

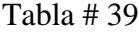

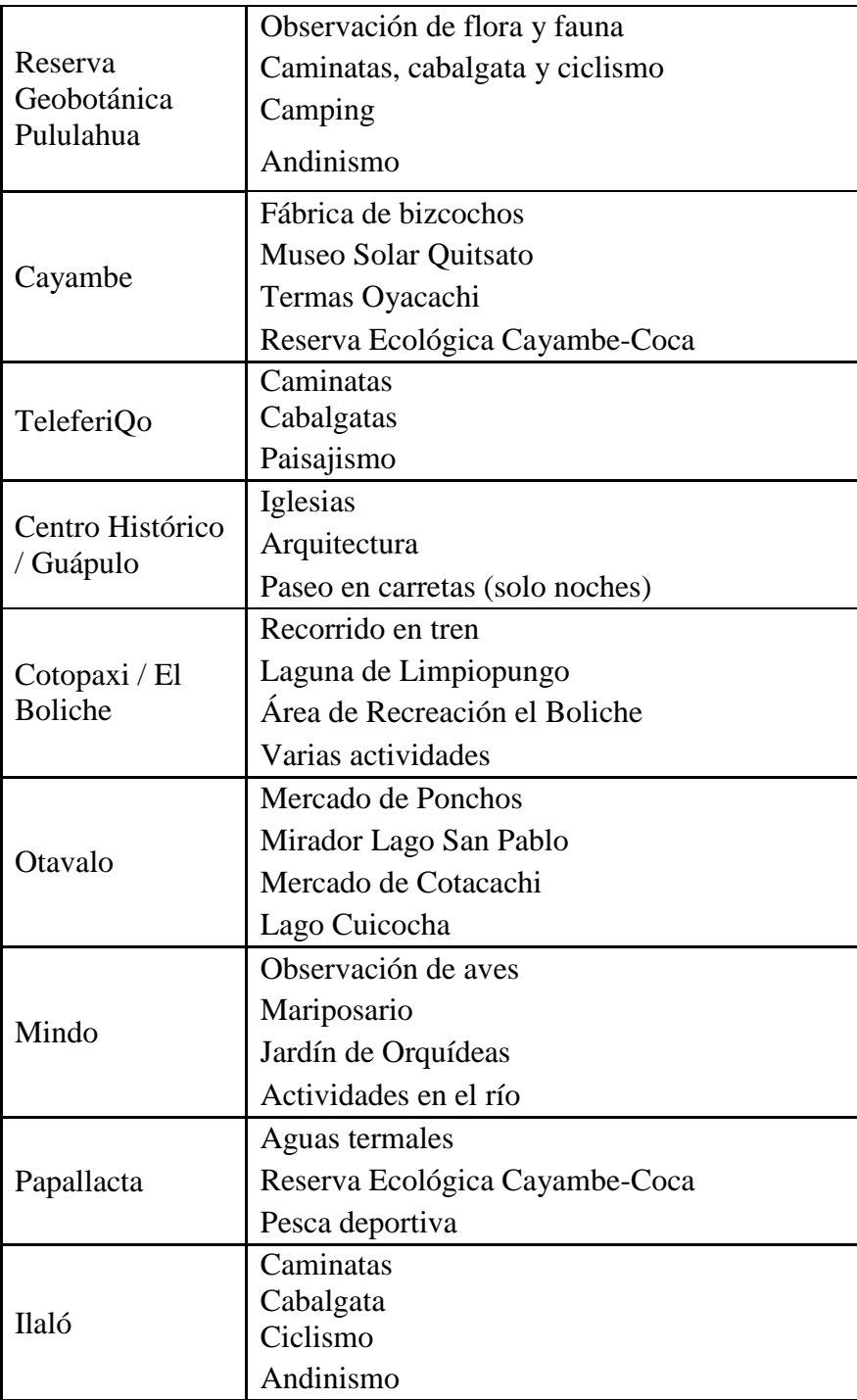

Elaborado por: Jaime Nolivos T. 2012

#### **4.2.2.Estrategias de fijación de precios**

La fijación de precios se basa en varias variables como cuanto estarán dispuestos a pagar los clientes potenciales por los servicios (conocido mediante las encuestas) y percibido por el costo-beneficio, los costos a los que se concurre tanto fijos y variables relacionados directamente con el nivel de ocupación de Sankt Johannes, las utilidades esperadas y los precios de la competencia como variables principales a la hora de establecer los mismos, y sin limitarse exclusivamente a ellos ya que hay varios factores adicionales que pueden influir en la determinación de precios.

Para establecer los precios en el caso del Hostal Sankt Johannes, se decidió por los datos obtenidos en el BOH77-78-79 de tarifa anual por habitación ocupada durante el año 2012 que fue de \$65,20, y también se analizó los datos obtenidos de la tarifa promedio que maneja la competencia del establecimiento que es de \$95,36; además el Anexo #7 muestra el porcentaje con el cual sea estimado este precio, siendo así los precios que manejará el hostal serán los siguientes:

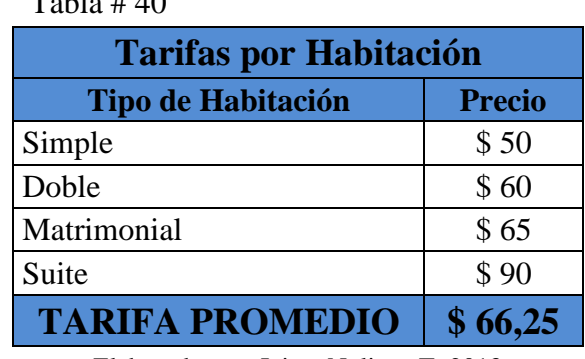

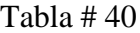

Elaborado por: Jaime Nolivos T. 2013

Como se puede observar comparando la tarifa por habitación ocupada del BOH77-78- 79, los precios están en relación a este promedio y serán accesibles para los clientes, el precio es un factor determinante para elegir el hotel, según el estudio de TripAdvisor TripBarometer, donde se encuestaron a 15.595 consumidores a nivel mundial del cual el 81% lo declaró un elemento fundamental junto con el Wi-Fi.<sup>22</sup>

 $^{22}$  El precio es el factor determinante para elegir hotel. [en línea]. Hosteltur.com. 6 de marzo del 2013.

[<sup>&</sup>lt;www.hosteltur.com/138010\\_precio-es-factor-determinante-elegir-hotel.html>](http://www.hosteltur.com/138010_precio-es-factor-determinante-elegir-hotel.html) [consulta: 6 de agosto del 2013]

Si se compara con los precios obtenidos de la competencia y que se puede observar en la Tabla #32 del presente trabajo, los precios son relativamente más bajos a los que maneja la competencia, es importante hacer que los precios no solo se vean diferentes sino también que los posibles clientes lo valoren así, además el reto más importante es ser rentables.

No se manejará precios dependiendo de los segmentos de mercado, tampoco estrategias de descreme, es decir aprovechar alta demanda para subir los precios y peor la discriminación de precios, cobrando una tarifa a un comprador y otra tarifa a otro.

Se ha establecido claramente cuales son algunas de las estrategias que no serán utilizadas porque van en contra de la filosofía de lograr la fidelización del cliente, se considera que si los clientes son fieles al establecimiento, la manera de ser correspondientes es con el precio y no establecer tarifas más altas o diferentes cuando se cuenta con mayor demanda.

La posibilidad de una alza de precios en un futuro es posible el mismo debe ser de manera gradual, que los clientes no sienta esta alza y más que nada siempre se debe tener y mantener el servicio de alta calidad, para que los clientes no se alejen del establecimiento sino cada día tener más clientes y poder seguir creciendo.

#### **4.2.3. Estrategias de plaza y distribución:**

La estrategia de distribución serán directa e indirecta pero toda se la realizará a través del internet, ¿por qué simplemente por la internet?, es un lugar perfecto en donde se encuentran la oferta y la demanda, durante todo el día y todos los días del año y especial porque cada vez más personas realizan sus ofertas por internet, más en países del exterior y es una de las maneras más económicas de llegar a nuestro clientes.

La forma directa de vender a través del internet será por medio de nuestra página web, la cual brindará información al cliente acerca de la empresa, sobre los servicios y de las habitaciones del establecimiento, galería de fotos del mismo, mapa de ubicación, formas para contactarse, un formulario para que el cliente pueda realizar reservaciones
directamente, un espacio para que el cliente puede dejar sus comentarios sobre su estadía y otro sobre sitios de interés alrededor e información para el cliente.

Como distribución indirecta hotelera se usarán en un principio únicamente el portal web de tripadvisor.com unas de las principales páginas de internet en lo que a hotelería y turismo se refiere, así lo destaca Fabián Gonzáles, responsable de proyectos del Instituto Tecnológico Hotelero de España y las cifras que maneja la página con 200 millones de visitas al mes en todo el mundo lo respaldan.<sup>23</sup>

Ya se había explicado con anterioridad y la página funciona mediante criticas de usuarios de la página, de este modo el establecimiento va ganando cierto prestigio y reputación entre los usuarios, si bien el sistema tiene sus pros y contras ya que empresas mal intencionadas pagan para recibir buenos comentarios y ganar reputación, en general funciona muy bien y son más las personas honestas y los usuarios que confían en esta página.

Para un establecimiento hotelero funciona de tres maneras, la primera que es registrarse de manera gratuita, y que el hotel aparezca en el buscador sin ninguna información sobre contacto con el establecimiento, ni los precios ni fechas disponibles para reservar, siendo esta, la más simple; la segunda forma, es que a través de la página se incluya intermediarios que serán otras páginas de internet a las cuales el establecimiento les paga una comisión por cada vez que el cliente haga un reservación y la tercera, es la que mediante un pago único anual basado en la ubicación y número de habitaciones del establecimiento, la página permite incluir la información de contacto como dirección de internet, la dirección de e-mail y el número telefónico, así el establecimiento puede manejar sus reservaciones directamente, es por esta última la cual se ha decidido manejar en un principio, aquí se puede realizar ofertas especiales, manejar estadísticas de las principales nacionalidades que visitan el establecimiento, tipo de viajero, duración media de la estadía, anticipación de la reserva, la competencia, entre otras herramientas útiles para el negocio .

l

<sup>&</sup>lt;sup>23</sup> TripAdvisor vs. Trivago, la mayor red social de viajeros frente al consolidador preferido por los usuarios. [en línea] Hosteltur.com. 16 de mayo del 2013.

[<sup>&</sup>lt;http://www.hosteltur.com/151550\\_tripadvisor-vs-trivago-mayor-red-social-viajeros-frente-al-consolidador](http://www.hosteltur.com/151550_tripadvisor-vs-trivago-mayor-red-social-viajeros-frente-al-consolidador-preferido-usuarios.html)[preferido-usuarios.html>](http://www.hosteltur.com/151550_tripadvisor-vs-trivago-mayor-red-social-viajeros-frente-al-consolidador-preferido-usuarios.html) [consulta: 6 de agosto del 2013]

#### **4.2.4.Estrategias de promoción**

Las estrategias de promoción se enfocarán en el internet, ya que cada vez más usuarios la utilizan como su agencia de viajes, para averiguar precios, lugares a visitar y un gran porcentaje lo utilizan para contratar servicios o hacer reservaciones. "La tecnología es una herramienta, un medio para lograr la estrategia deseada."(Berry, 2003:85).

Esto se basará en 4 puntos:

a. Posicionamiento SEO: Es también conocido como posicionamiento en buscadores, su fin es mejorar la visibilidad de una página web en este caso del hostal Sankt Johannes en los distintos buscadores buscando que la página web aparezca en los primeros resultados de búsqueda de manera natural y sin pagar ningún dinero.

Su funcionamiento se basa en palabras clave o keywords que usan las personas para encontrar distintas páginas web sobre lo que están buscando, por ejemplo una persona busca hospedaje en el DMQ, introducirá en Google, Yahoo!, Bing o cualquier otro buscador "hospedaje en Quito" y aparecerán distintas páginas con resultados sobre los hospedajes en Quito.

Se realizó un estudio en los principales buscadores de la actualidad Google, Yahoo! y Bing, para el mismo se utilizaron palabras claves como "hostal Cumbayá", "hoteles Cumbayá", "alojamiento Cumbayá", "Bed and Breakfast Cumbayá" y "hospedaje Cumbayá" "hoteles cerca al nuevo aeropuerto de Quito", "alojamiento cerca al nuevo aeropuerto de Quito"<sup>24</sup>, los resultados fueron los esperados es muy poca la información relevante que se encuentra sobre algún establecimiento hotelero.

Esto puede sonar sencillo pero no lo es del todo los resultados de las búsquedas que las personas realizan, se basan en algoritmos aritméticos que si bien el usuario no los nota y solo se le muestran los resultados de su búsqueda, el contenido que tenga la página web del establecimiento hotelero debe ser claro,

<sup>&</sup>lt;sup>24</sup> Buscadores [en línea] < http://www.google.com> < http://www.yahoo.com/> < http://www.bing.com/> [consulta: 18 de junio del 2013]

contener información de calidad, funcional, fácil de acceder, buena apariencia, entre otros para lograr posesionarse en los primeros lugares.

- b. Adwords: Si bien el resultado del estudio es favorable en lo que se refiere a posicionamiento SEO, también se usará Adwords que es el sistema de anuncios de Google, funciona de la misma manera mediante palabras clave, pero con palabras escogidas por el establecimiento que considere claves al momento que la persona realiza su búsqueda al momento de buscar un establecimiento hotelero, esto garantiza que la página web del establecimiento aparezca en los primeros lugares, al lado derecho y resaltados con otro color, se puede escoger en que países salga primero la página web y los costos dependen de la cantidad de clics que hagan los usuarios y también se puede establecer costos máximos y mínimos diarios.
- c. Publicidad en las redes sociales: La tercera forma de comunicación con los huéspedes, será en las redes sociales tanto en Facebook y Twitter ambas tienen millones de usuarios, permite una relación directa, un rápido servicio al huésped cada vez que ellos lo necesiten, expansión con cada nuevo seguidor o fan e integrarlo con la página web del establecimiento.
- d. Fidelización: Por último se realizará seguimiento a los clientes, que ya han visitado el establecimiento y con esto buscar la fidelización y mejorar la relación con los mismos mediante mail, los beneficios son atraer a los clientes para evitar intermediarios al momento de hacer la reservas, lo cual resulta más económico y a su vez se dará un trato personalizado al cliente.

# 4.3. COSTO DE HABITACIÓN

Se ha considerado varios factores para calcular los costos de las habitaciones del establecimiento entre ellos los servicios básicos, las amenities incluidos en la habitación, costos de lavado y planchado de la ropa blanca y un souvenir para los huéspedes que en este caso será un "toma todo" con el logo del hostal.

El proveedor de amenities seleccionado será la empresa Amenigraf, se incluirá un kit de amenities por habitación, específicamente uno por baño, las suites que cuentan con dos baños y obviamente contarán con un kit por cada baño, el kit incluye cuatro productos shampoo, acondicionador, crema y jabón. Todos con el logo del hostal a un costo de \$ 25 dólares la centena de cada uno de los productos. El costo de cada uno de los productos será de \$ 0,25 centavos y el kit costara \$ 1 dólar.

En lo que se refiere a servicios básicos de agua y electricidad, es importante recordar que el establecimiento no cuenta con televisión en todas las habitaciones logrando un ahorro de energía considerable.

Como política la ropa blanca se cambiará solo a la salida de un huésped o en estancias prolongadas cuando el cliente lo requiera (sin omitir casos estrictamente necesarios). El servicio de lavado y planchado de todas las prendas de cama, baño, mantelería, entre otros se realizará con una empresa externa, en este caso la empresa LavaXpress. Los costó variaran dependiendo de la ocupación ya que la empresa cobra por volumen mensual de prendas, pero la empresa ha brindado un estimado por prenda con lo cual se puede calcular los costos por habitación.

El hostal será amigable con el medio ambiente por lo cual se ha optado por utilizar varios métodos simples para el ahorro de los servicios básicos, se contará con paneles solares para el calentamiento del agua tanto de las duchas como el de la piscina y otras técnicas económicas para el ahorro de agua como retretes de última tecnología, trampas de grasa para reutilizar el agua del lavaplatos en otras actividades como el riego de plantas, entre otros.

Para tener una idea de los costos de los dos servicios mencionados anteriormente se consultó a un experto en el sector, Jorge Castro, Gerente General del Hotel Casino Plaza Caicedo, quien considera y estima que un establecimiento de la capacidad mencionada, consumirá aproximadamente \$250 en servicio de agua potable y \$65 en el servicio de electricidad.

En el caso de los servicios de teléfono, TV cable e internet inalámbrico se usó tarifas dadas por los proveedores ya que se aplicará diferentes planes. En el caso de los servicios telefónicos y de TV por cable se ha escogido a la empresa TVCable con planes de \$12 dólares por la línea telefónica que permite llamadas nacionales, regionales, a celulares e internacionales, con costo por consumo, las habitaciones contarán con teléfono en las mismas pero con bloqueo para llamadas salientes a cualquier destino. El servicio de TV por cable al compartir área común pero al considerarlos servicios de bajo costo para las suites se los distribuirá y se agregará equitativamente a todas las habitaciones por igual.

El servicio de internet inalámbrico, se lo ha considerado como un servicio básico para los clientes y su costo de igual manera ha sido incluido en los costos de habitación. Se ha contratado un servicio de \$ 65 dólares mensuales de la empresa Netlife, la misma que brinda servicio de internet inalámbrico a través de una red de fibra óptica.

| <b>Costo Estimado por Servicios Básicos</b> |                      |                     |                        |  |  |  |
|---------------------------------------------|----------------------|---------------------|------------------------|--|--|--|
| <b>Tipo</b>                                 | <b>Costo Mensual</b> | <b>Costo Diario</b> | <b>Costo</b><br>X Hab. |  |  |  |
| Agua                                        | \$252,00             | \$8,40              | \$0,70                 |  |  |  |
| Electricidad                                | \$65,00              | \$2,17              | \$0,18                 |  |  |  |
| Teléfono                                    | \$12,00              | \$0,40              | \$0,03                 |  |  |  |
| TVCable                                     | \$30,80              | \$1,03              | \$0,09                 |  |  |  |
| Gas                                         | \$49,50              | \$1,65              | \$0,14                 |  |  |  |
| Wi-Fi                                       | \$65,00              | \$2,17              | \$0,18                 |  |  |  |
|                                             |                      |                     |                        |  |  |  |

Tabla # 41

Elaborado por: Jaime Nolivos T. 2013

Por último se agregado el costo del "toma todo" que se dejará dependiendo de la capacidad de la habitación como obsequio a los huéspedes e incentivado a que no se use en exceso botellas plásticas evitando la contaminación y servirá también como publicidad de nuestro hostal, incluirá el logo del hostal, información de contacto y datos relevantes sobre daños ambientales que causan las personas. Los mismos estarán a cargo de la empresa Alfa & Omega con un costo unitario de \$3 por cada uno.

Los costos por habitación variarían de una habitación a otra dependiendo de la cantidad de ropa blanca que requiere cada una de ellas, de la ocupación y las amenities que se ocuparán en la habitación.

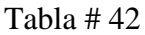

| <b>Costos por Habitación</b>      |                           |              |                    |              |         |  |  |
|-----------------------------------|---------------------------|--------------|--------------------|--------------|---------|--|--|
| <b>Detalle</b>                    | <b>Tipo de Habitación</b> |              |                    |              |         |  |  |
|                                   | <b>Simple</b>             | <b>Doble</b> | <b>Matrimonial</b> | <b>Suite</b> | Prom.   |  |  |
| <b>Lavandería LavaXpress</b>      | \$2,00                    | \$3,60       | \$3,20             | \$6,00       | \$3,70  |  |  |
| Lavado y Secado de Toallas        | \$0,80                    | \$1,20       | \$1,20             | \$2,00       |         |  |  |
| Lavado y Secado de Sabanas        | \$0,60                    | \$1,20       | \$1,00             | \$2,00       |         |  |  |
| Planchado Juego de Sabanas        | \$0,60                    | \$1,20       | \$1,00             | \$2,00       |         |  |  |
| <b>Kit de Amenities Amenigraf</b> | \$1,00                    | \$1,00       | \$1,00             | \$2,00       | \$1,25  |  |  |
| Toma todo Alfa & Omega            | \$3,00                    | \$6,00       | \$6,00             | \$9,00       | \$6,00  |  |  |
| <b>Servicios Básicos</b>          | \$1,32                    | \$1,32       | \$1,32             | \$1,32       | \$1,32  |  |  |
| Agua                              | \$0,70                    | \$0,70       | \$0,70             | \$0,70       |         |  |  |
| Luz                               | \$0,18                    | \$0,18       | \$0,18             | \$0,18       |         |  |  |
| Teléfono                          | \$0,03                    | \$0,03       | \$0,03             | \$0,03       |         |  |  |
| TVCable                           | \$0,09                    | \$0,09       | \$0,09             | \$0,09       |         |  |  |
| Gas                               | \$0,14                    | \$0,14       | \$0,14             | \$0,14       |         |  |  |
| Wi-Fi                             | \$0,18                    | \$0,18       | \$0,18             | \$0,18       |         |  |  |
| <b>TOTAL</b>                      | \$7,32                    | \$11,92      | \$11,52            | \$18,32      | \$12,27 |  |  |

Elaborado por: Jaime Nolivos T. 2013

# 4.4.Estructura Organizacional

El establecimiento contará con una estructura organizacional acorde al tamaño del negocio, con un Gerente General / Administrador liderando a la cabeza de la misma, encargado de las decisiones del negocios más importantes, entre otras responsabilidades y tendrá a todo el personal del establecimiento a su cargo, incluidos los recepcionistas, cocineros, ama de llaves y el encargado de mantenimiento, todas estas responsabilidades recaerán sobre los recepcionistas durante su ausencia y el igual estará a cargo del personal antes mencionado.

# **4.4.1.Organigrama General**

Gráfico # 27

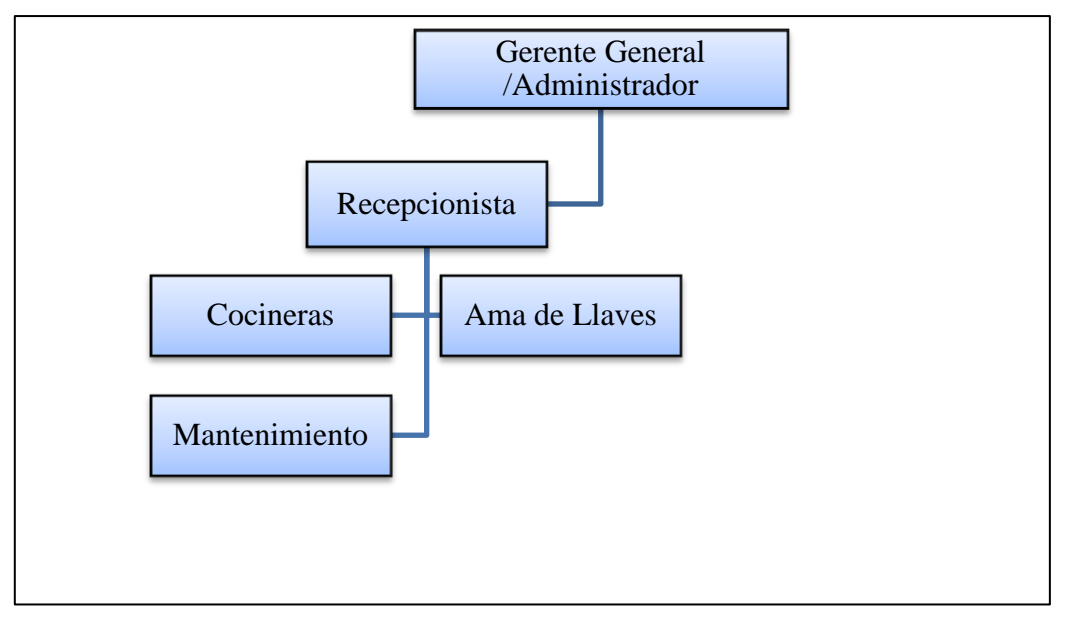

Elaborado por: Jaime Nolivos T. 2012

# **4.4.2.Nomina**

Tabla # 43

| <b>Nómina del Personal</b>      |       |
|---------------------------------|-------|
| <b>Puesto de Trabajo</b>        | Cant. |
| Gerente General / Administrador |       |
| Recepcionista                   |       |
| Cocineras                       | 2     |
| Ama de Llaves                   |       |
| Mantenimiento                   |       |
| <b>TOTAL</b>                    |       |

Elaborado por: Jaime Nolivos T. 2012

El hostal contará con servicios de seguridad y de contabilidad subcontratado, al igual que el servicio de lavandería y planchado ya mencionado con anterioridad, razón por lo cual este personal no ha sido incluido en la nómina ni organigrama de la empresa.

# 4.5. GESTIÓN POR PROCESOS

Todos los procesos que se realizarán en el establecimiento, serán manejados por una gestión de procesos, siendo así se incluirá los procesos básicos en el funcionamiento del hostal y los que se considera primordiales, con esto se busca tener y mantener la calidad del establecimiento, mejora continua de las actividades, la optimización de los recursos y que el servicio brindado sea percibido de la misma manera dentro de un rango entre un huésped y otro.

Heras define proceso como "el conjunto de actividades secuenciales que realizan una transformación de una serie de inputs (material, mano de obra, capital, información, etc.) en los outputs deseados (bienes y/o servicios), añadiendo valor." (M. Heras, 1996).

Los pasos para la gestión de procesos son los siguientes:

- 1. Identificar clientes y sus necesidades
- 2. Definir productos/servicios
- 3. Desarrollar mapa de procesos
- 4. Describir procesos
- 5. Diagrama de procesos
- 6. Análisis de datos y mejora de procesos

Los dos primeros pasos de la identificación de clientes y sus necesidades y la definición de productos/servicios ya han sido mencionados con anterioridad.

## **4.5.1.Desarrollar Mapa De Procesos**

Los tres tipos de procesos con los que contara el establecimiento son:

- a. Procesos Estratégicos: son los procesos que orientan y dirigen los procesos clave y de soporte
	- Planificación y formulación estratégica
	- Mejora continua
- b. Procesos Claves: son la razón de ser de la empresa o unidad, el objetivo principal de actividad.
	- Alojamiento Reservas Recepción Atención al cliente Limpieza habitaciones
	- Facturación
	- Alimentos  $&$  Bebidas  $\left\{ \begin{array}{l} \text{Cocina} \\ \text{Service al cliente} \end{array} \right.$
- c. Procesos de Soporte: son los que apoyan a los procesos claves
	- Compras
	- **Financieros**
	- **Mantenimiento**
	- **Administrativos**
	- Lavandería y planchado

# **4.5.2.Descripción de Procesos**

El cliente es la razón de ser de un proceso, para iniciar el proceso hace falta un requerimiento, para poder realizarlo se necesita de recursos que pueden ser humanos o materiales en la mayoría de casos ambos, conocer el procedimiento o el "know-how", al proceso se le podrá realizar distintos controles para poder mejorar o corregir cualquier falla y finalmente el mismo dará un resultado.

Para los mismos debe desarrollarse en forma clara los pasos que se van a realizar para lograr completar dicho proceso, paso por paso todas las actividades que forman un proceso.

## **4.5.2.1. Proceso de Reservas**

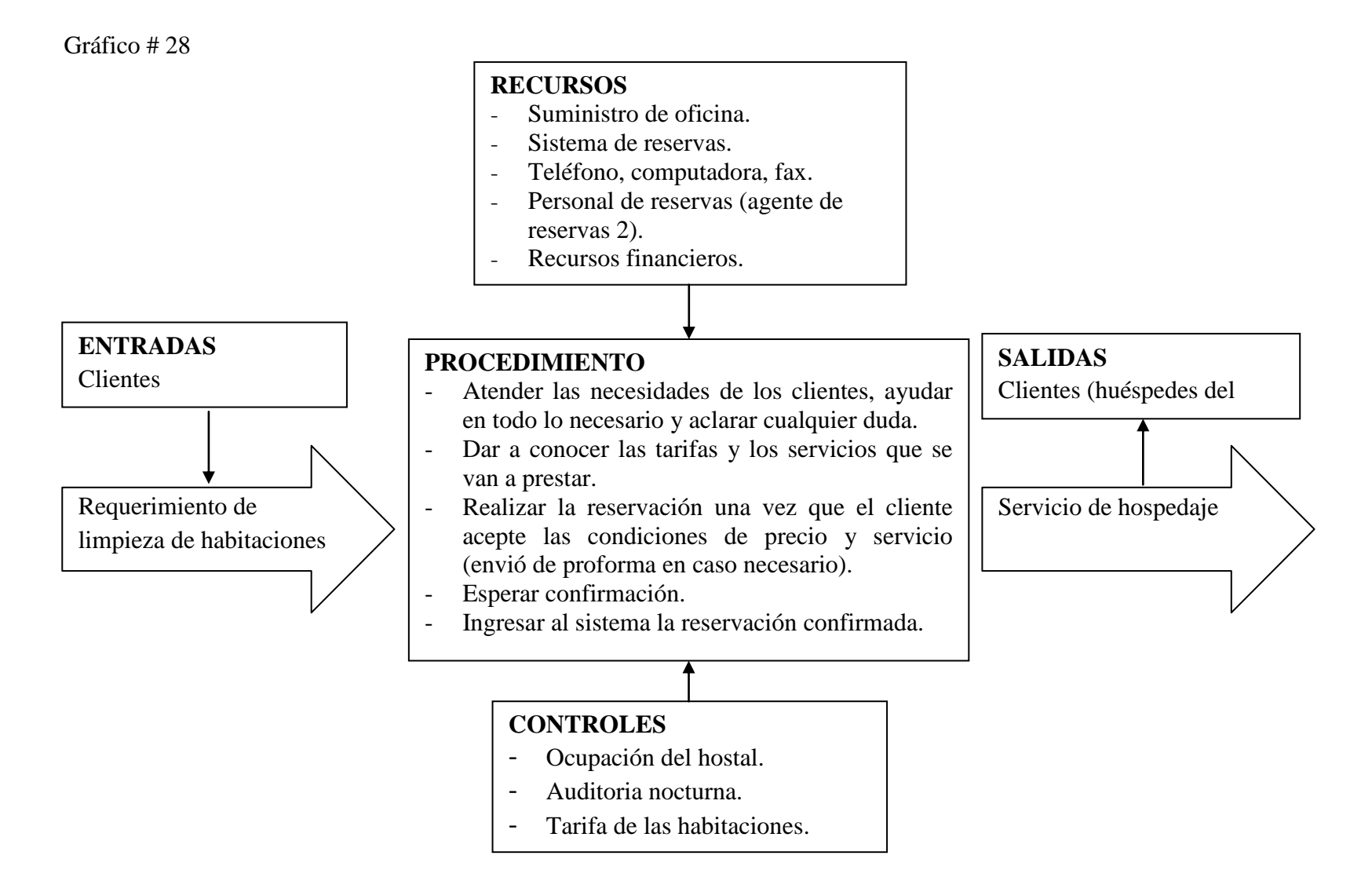

Elaborado por: Jaime Nolivos T. 2012

# **4.5.2.2. Proceso de Recepción / Check-in / Check-out**

Gráfico # 29

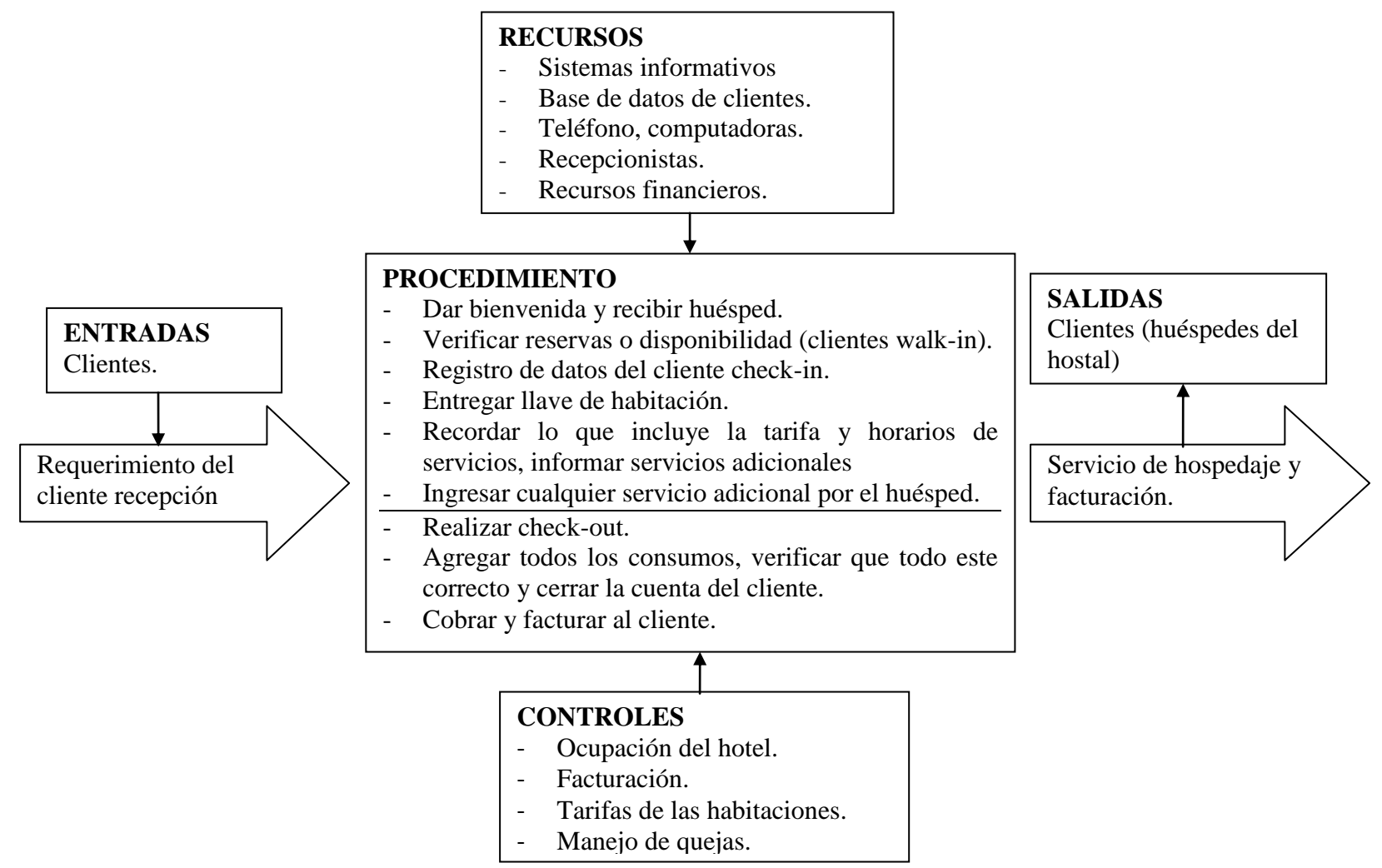

Elaborado por: Jaime Nolivos T. 2012

# **4.5.2.3. Proceso de Limpieza de Habitaciones**

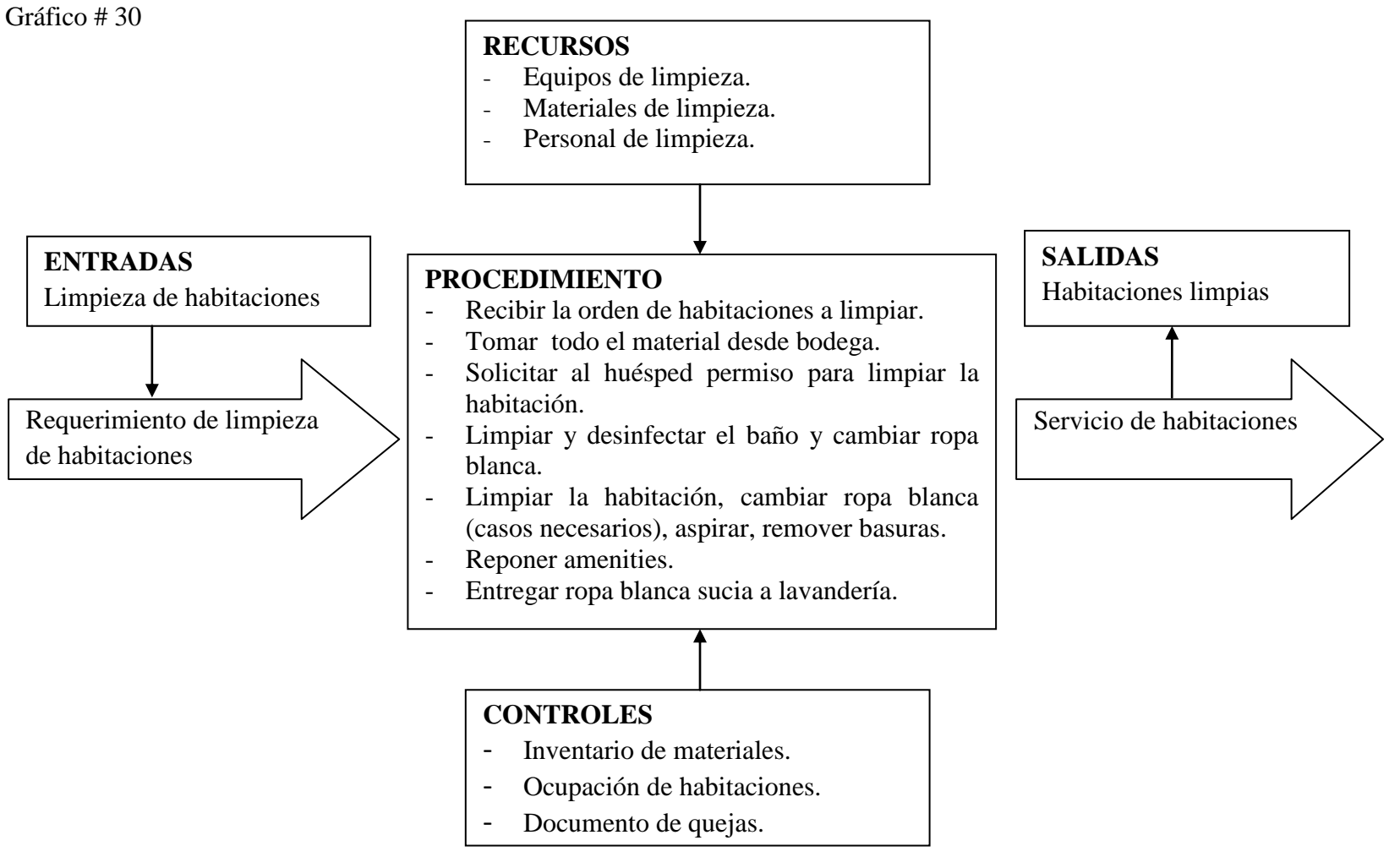

Elaborado por: Jaime Nolivos T. 2012

# **4.5.2.4. Proceso de Alimento y Bebidas / Servicio de Desayuno**

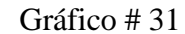

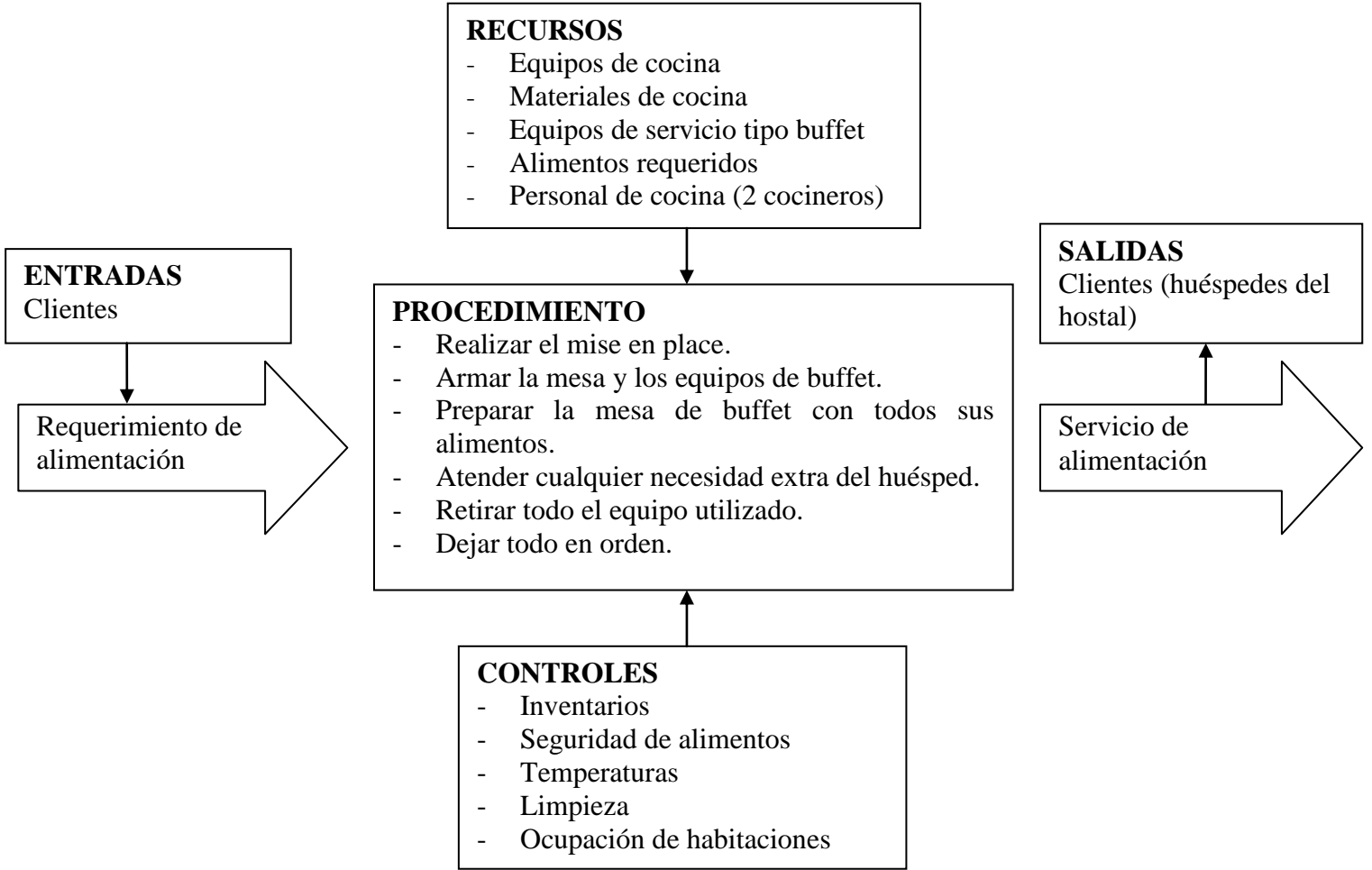

Elaborado por: Jaime Nolivos T. 2012

### **4.5.3. Diagrama de Procesos**

El diagrama de procesos sirve para la representación gráfica de los procesos, es aplicable a cualquier proceso, permite una captación y comprensión sencilla del proceso, recordatorio a los empleados o empleadores de los mismos, capacitar a los empleados nuevos y también permite identificar los problemas para mejorar los procesos.

Se ha diagramado los mismos procesos que se refirió en la descripción de puestos, en lo referente a reservas solo se ha incluido las reservaciones telefónicas, teniendo en cuenta que la forma de contacto es la única que variará, para recepción se realizó los procesos tanto de check-in y check-out, el de limpieza de habitaciones mismo realizado por las ama de llaves, y los procesos del desayuno buffet.

En el Anexo #8 del presente trabajo además se podrán encontrar el manual de puestos del establecimiento.

### **4.5.3.1. Proceso de Reservas**

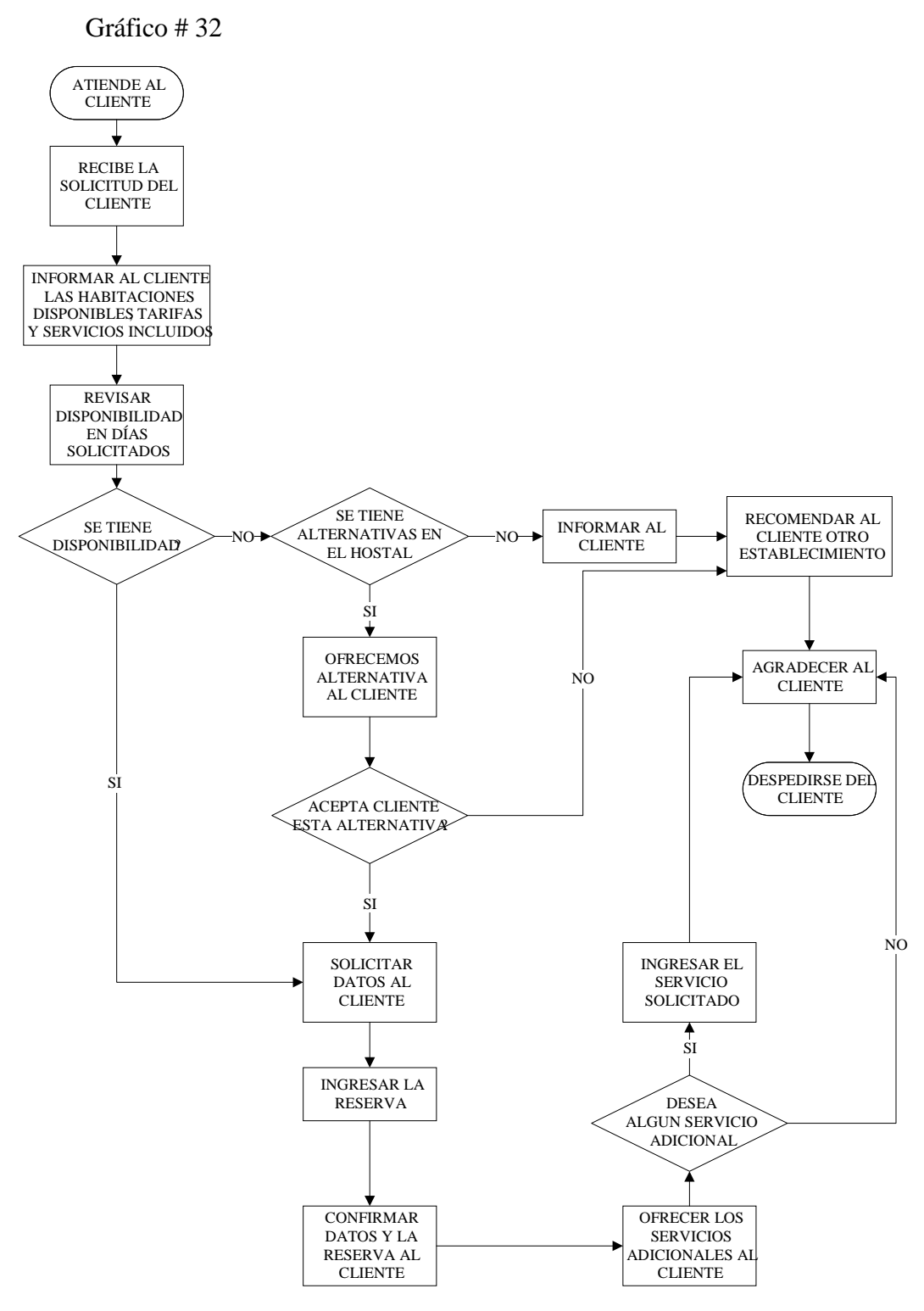

Elaborado por: Jaime Nolivos T. 2012

## **4.5.3.2. Proceso de Check-in**

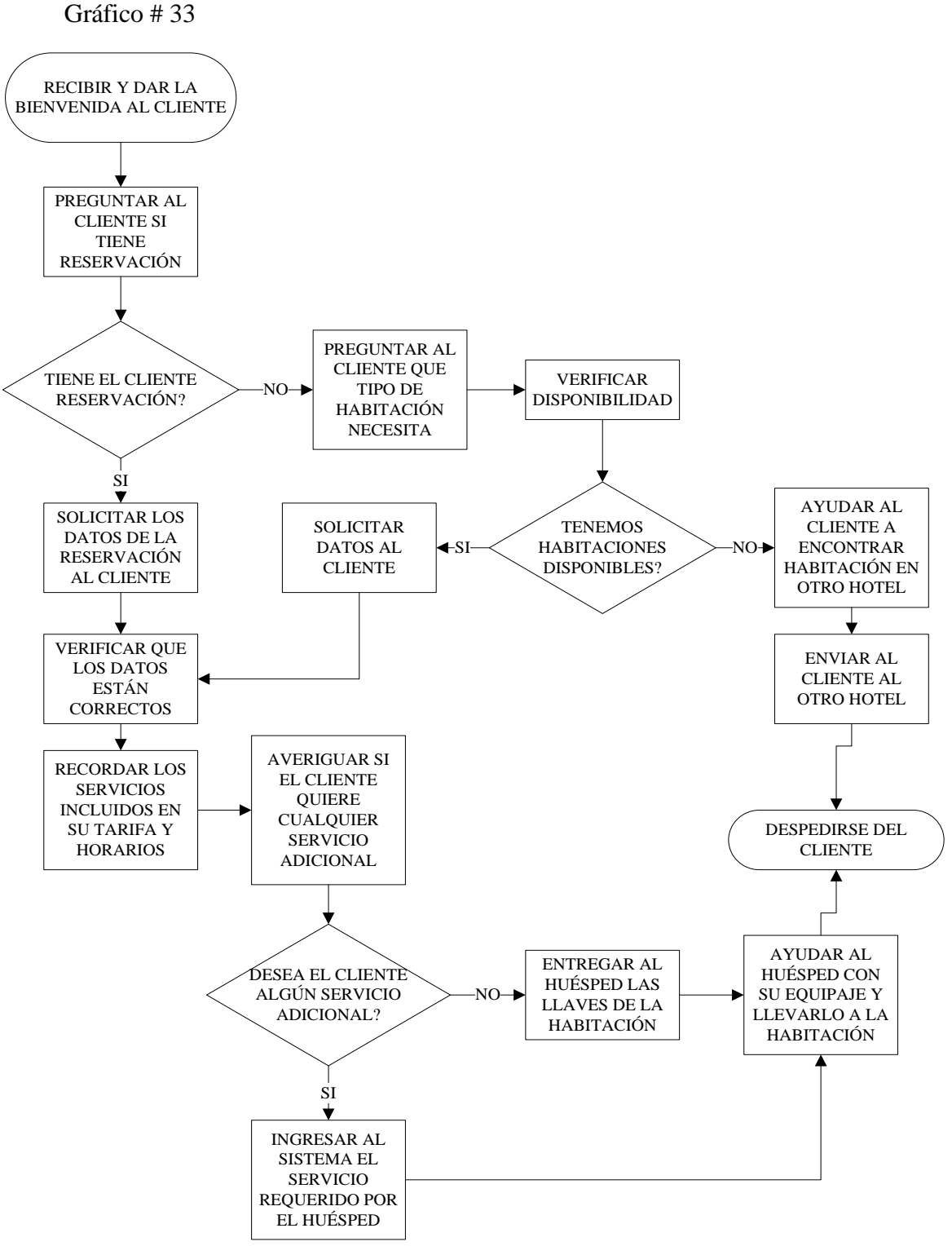

Elaborado por: Jaime Nolivos T. 2012

### **4.5.3.3. Proceso de Check-out**

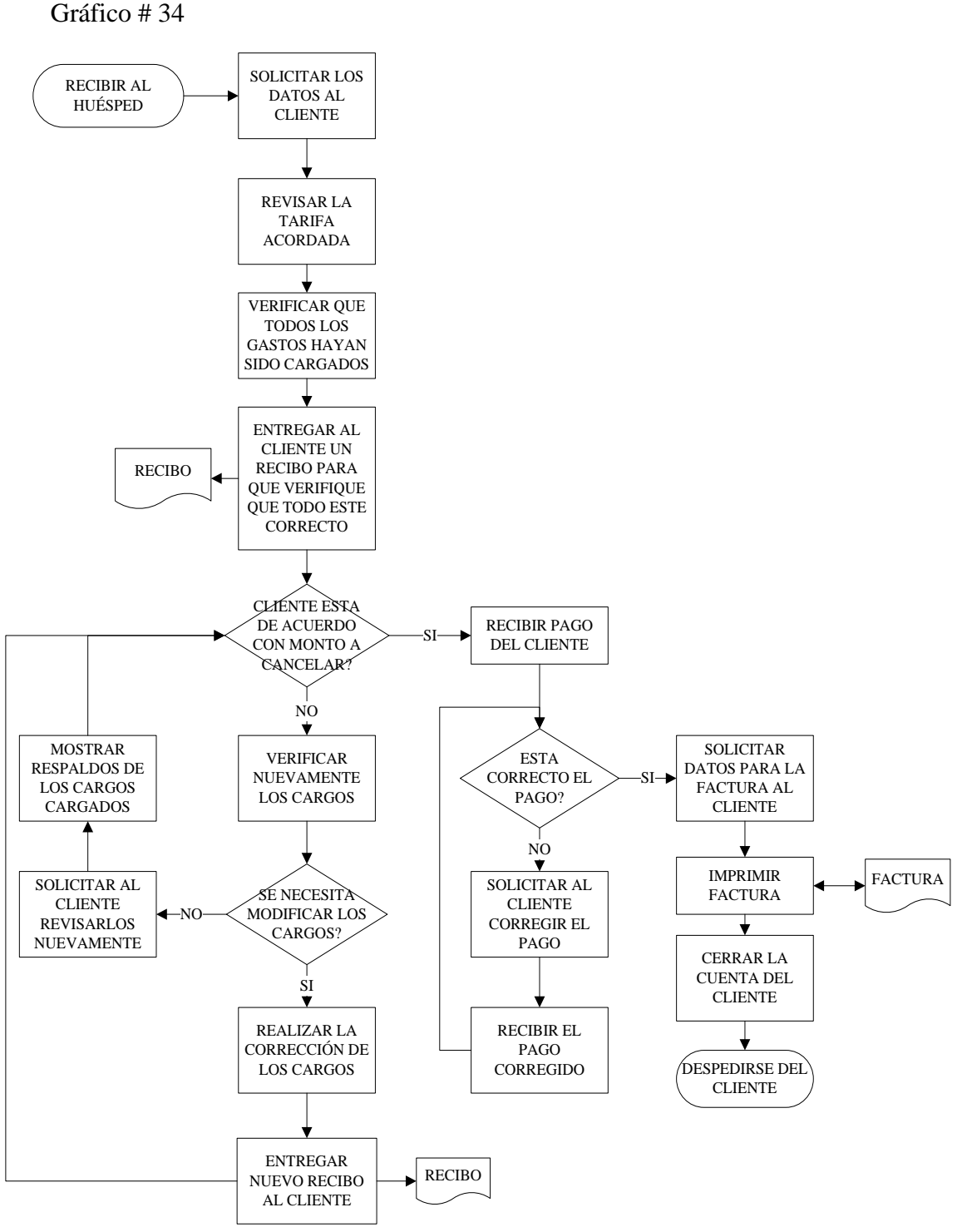

Elaborado por: Jaime Nolivos T. 2012

## **4.5.3.4. Proceso de Limpieza de Habitaciones**

#### Gráfico # 35

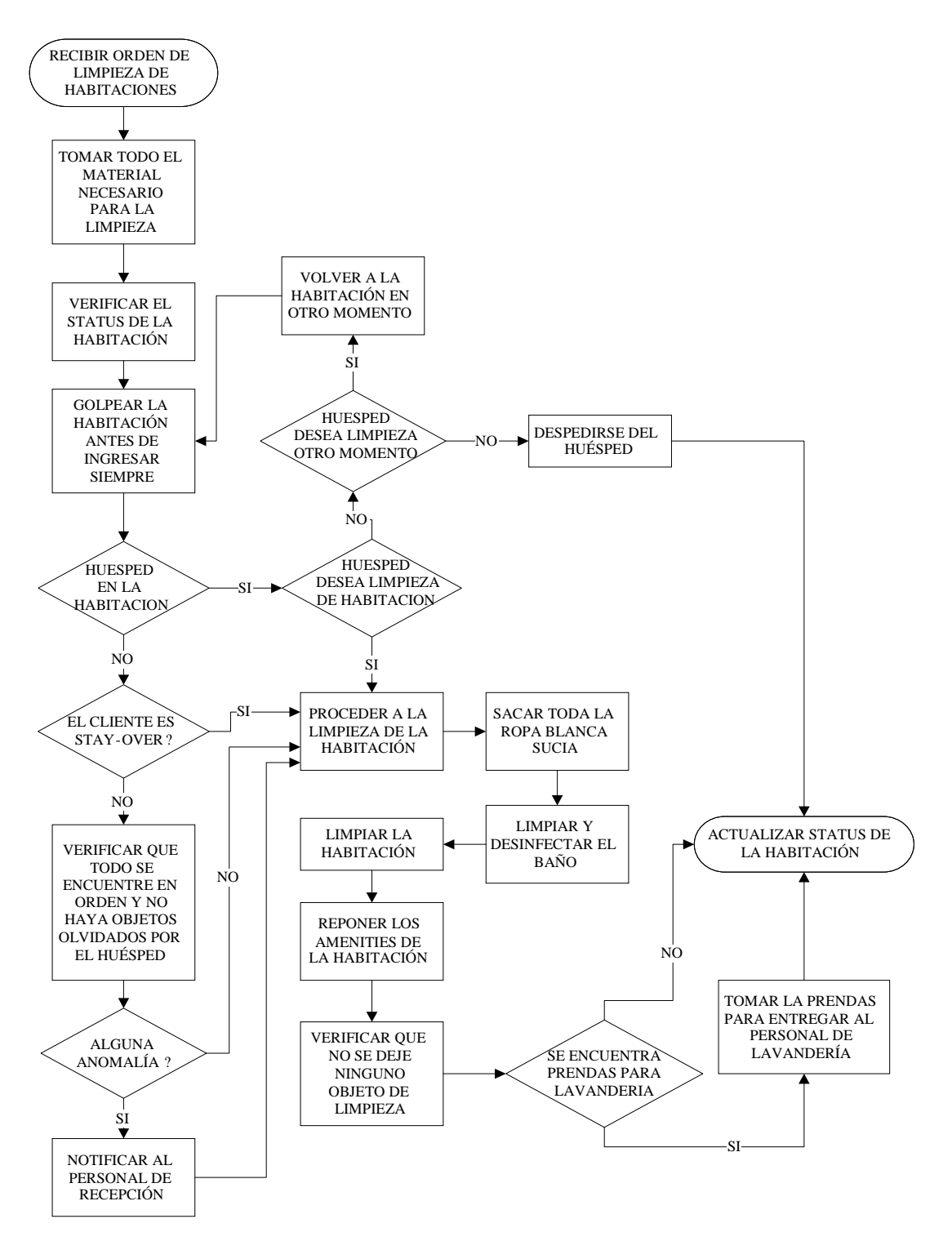

Elaborado por: Jaime Nolivos T. 2012

### **4.5.3.5. Proceso de Desayuno Buffet**

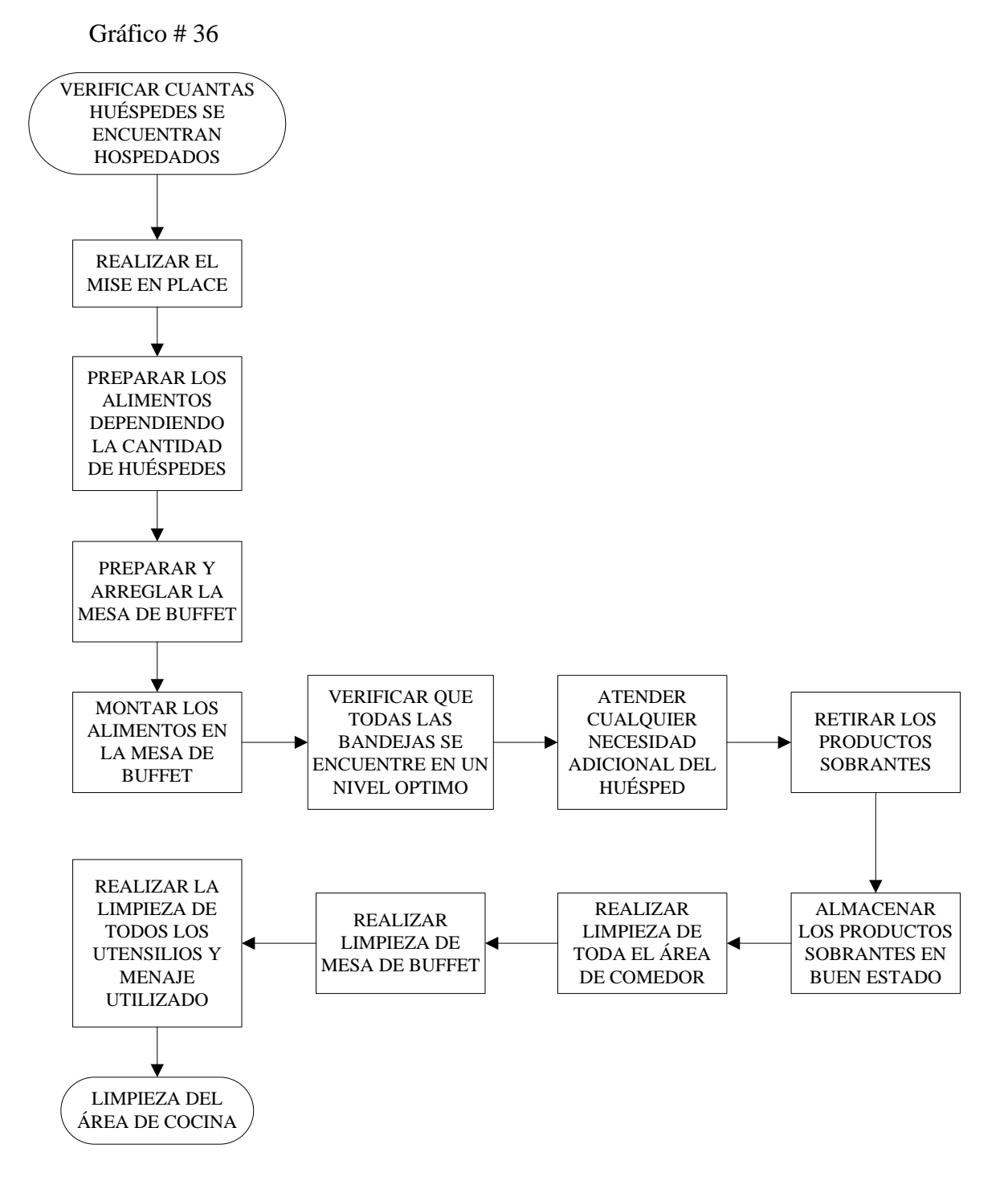

Elaborado por: Jaime Nolivos T. 2012

# 5. CAPITULO V: ANALISIS FINANCIERO

Para conocer la factibilidad del Hostal Sankt Johannes, se necesitara conocer que inversiones requiere al momento de iniciar la actividad, costos a recurrir, el capital de trabajo necesario, los ingresos estimados, monto de financiamiento, entre otros estados financieros proyectados que ayuden a determinar la factibilidad del establecimiento.

# 5.1. ACTIVOS FIJOS

Son todas las inversiones físicas que se adquieren para el establecimiento y son utilizados en el desarrollo de la vida útil del proyecto, son necesarios al momento de iniciar la actividad ayudaran a establecer el presupuesto de las inversiones que debe realizar en el establecimiento.

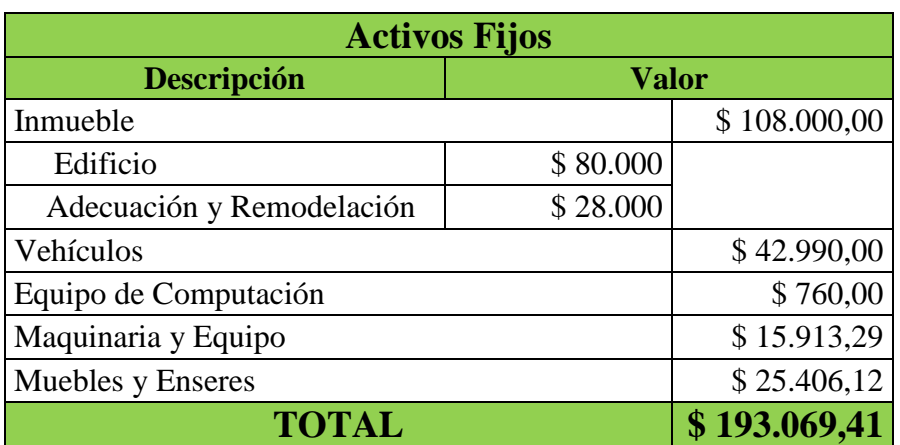

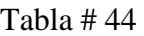

Elaborado por: Jaime Nolivos T. 2013

Estos activos sufrirán depreciación, para esto se utilizó el método de depreciación de línea recta, y la misma se podrá ver en la tabla a continuación.

## **5.1.1. Depreciación**

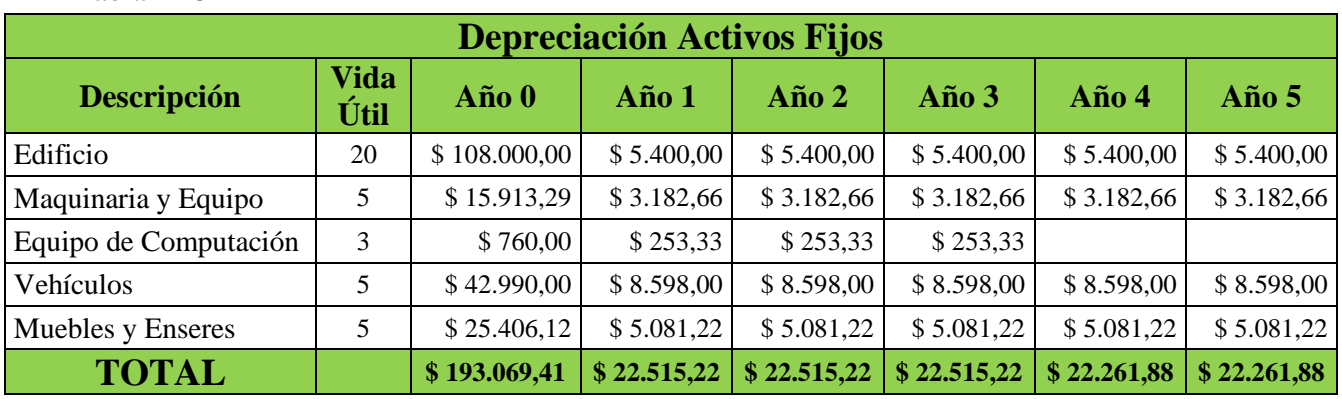

Tabla # 45

Elaborado por: Jaime Nolivos T. 2013

# 5.2. COSTOS Y GASTOS

Son varios costos los que tendrá que cubrir el establecimiento para poder funcionar como los costos y gastos preoperativos, depreciaciones mostrada anteriormente, amortización, mano de obra directa, mano de obra indirecta, consumo de servicios básicos, gastos de personal, gastos en ventas y gastos financieros los cuales se verán detallados a continuación.

# **5.2.1. Costos y Gastos Preoperativos**

Son aquellos gastos que deberá realizar el establecimiento antes de iniciar sus operaciones, los mismos se pueden amortizar para extinguirlos gradualmente.

## **5.2.2. Amortización**

Tabla # 46

| Tuvia II TV         |                  |      |                    |                    |  |
|---------------------|------------------|------|--------------------|--------------------|--|
| <b>Amortización</b> |                  |      |                    |                    |  |
| <b>Descripción</b>  | <b>Inversión</b> | Años | $\frac{0}{\alpha}$ | <b>Valor Anual</b> |  |
| Constitución        | \$2.500,00       |      | 20%                | \$500,00           |  |
| <b>TOTAL</b>        | \$2.500,00       |      |                    | \$500,00           |  |

Elaborado por: Jaime Nolivos T. 2013

#### **5.2.3. Mano de Obra Directa**

La mano de obra directa incluye a todo el personal que está involucrado directamente en la prestación de los servicios, este personal recibirá el salario mínimo sectorial y todos los beneficios de ley.

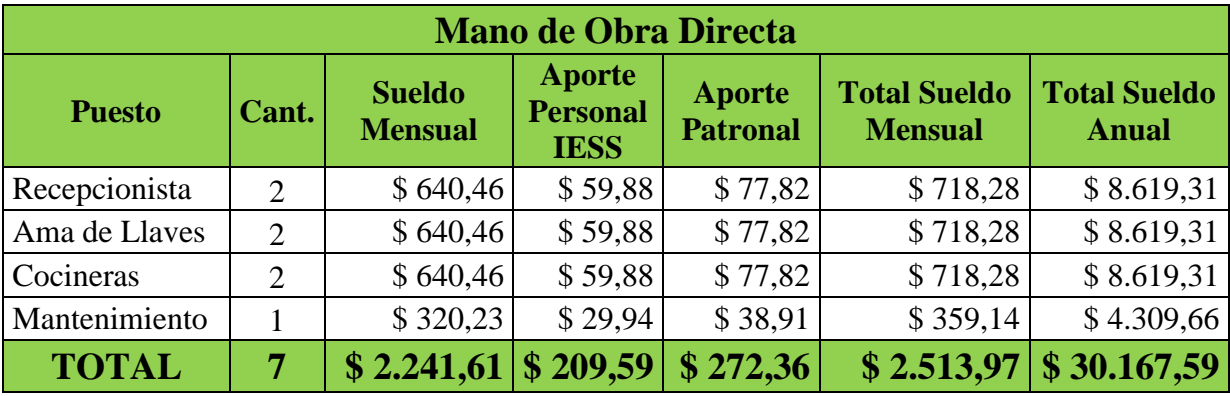

Tabla # 47

Elaborado por: Jaime Nolivos T. 2013

## **5.2.4.Materiales Directos**

Son los materiales básicos para brindar el servicio de alojamiento, están directamente asociados con el mismo, entre ellos están involucrados los insumos alimenticios para el servicio de desayuno, los kit de amenities, los "toma todo" y los insumos de limpieza para habitaciones.

Para presupuestar el costo de los mismos se ha tomado en cuenta la ocupación del 50% estimada en los objetivos organizacionales, para las amenities y los "toma todo" la cantidad necesarios por habitación y en caso del desayuno buffet se ha preparado una receta standard para calcular los costos del desayuno, se lo puede observar en el Anexo #9 del presente trabajo y se los presupuesto con la capacidad de las habitaciones.

Finalmente en relación a los insumos y suministros de limpieza se ha presupuestado un gasto mensual fijo para habitaciones y para las áreas públicas.

#### Tabla # 48

| <b>Materiales Directos</b>         |       |                       |                      |                    |  |  |  |
|------------------------------------|-------|-----------------------|----------------------|--------------------|--|--|--|
| <b>Descripción</b>                 | Cant. | <b>Costo Unitario</b> | <b>Valor Mensual</b> | <b>Valor Anual</b> |  |  |  |
| <b>Insumos Alimenticios</b>        |       |                       |                      |                    |  |  |  |
| Desayuno Buffet                    | 335   | \$1,53                | \$510,62             | \$6.127,43         |  |  |  |
| Kit de Amenities                   | 183   | \$1,25                | \$228,13             | \$2.737,50         |  |  |  |
| Toma Todo                          | 183   | \$3,00                | \$547,50             | \$6.570,00         |  |  |  |
| Insumos de Limpieza                |       |                       |                      |                    |  |  |  |
| Habitaciones                       |       | \$75,00               | \$75,00              | \$900,00           |  |  |  |
| Áreas Publicas                     |       | \$50,00               | \$50,00              | \$600,00           |  |  |  |
| Suministro de Limpieza             |       | \$5,63                | \$5,63               | \$67,50            |  |  |  |
| <b>TOTAL MATERIA PRIMA DIRECTA</b> |       | \$1.964,37            | \$23.572,43          |                    |  |  |  |

Elaborado por: Jaime Nolivos T. 2013

### **5.2.5.Materiales Indirectos**

Son los productos que no están implicados directamente en el servicio principal que brinda el establecimiento, se incluye los gastos de servicios adicionales en este caso para insumos alimenticios generales para el servicio de cafetería, de box lunch y el inventario de vinos con los que siempre deberán contar el establecimiento para brindar un buen servicio.

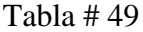

| <b>Materiales Indirectos</b>       |          |                    |                      |                    |  |  |  |
|------------------------------------|----------|--------------------|----------------------|--------------------|--|--|--|
| <b>Descripción</b>                 | Cant.    | <b>Valor Unit.</b> | <b>Valor Mensual</b> | <b>Valor Anual</b> |  |  |  |
| <b>Insumos Alimenticios</b>        |          |                    |                      |                    |  |  |  |
| <b>Alimentos Generales</b>         |          | \$100,00           | \$200,00             | \$2.400,00         |  |  |  |
| <b>Alimentos Box Lunch</b>         |          | \$1,50             | \$75,00              | \$900,00           |  |  |  |
| Inventario de Vinos                |          | \$106,80           | \$106,80             | \$1.273,00         |  |  |  |
| <b>TOTAL MATERIALES INDIRECTOS</b> | \$381,08 | \$4.573,00         |                      |                    |  |  |  |

Elaborado por: Jaime Nolivos T. 2013

## **5.2.6.Servicios Básicos**

Se han estimado el consumo de los servicios básicos tanto en lo que se refiere a consumo de agua potable, energía eléctrica y combustible estos costos podrán variar con forme a la ocupación del establecimiento, los valores por los servicios de internet y TVCable serán fijos y en lo relacionado a servicio telefónico la base mensual será cubierta por el establecimiento y este de igual manera podrá variar dependiendo de los minutos usados por los clientes y el destino.

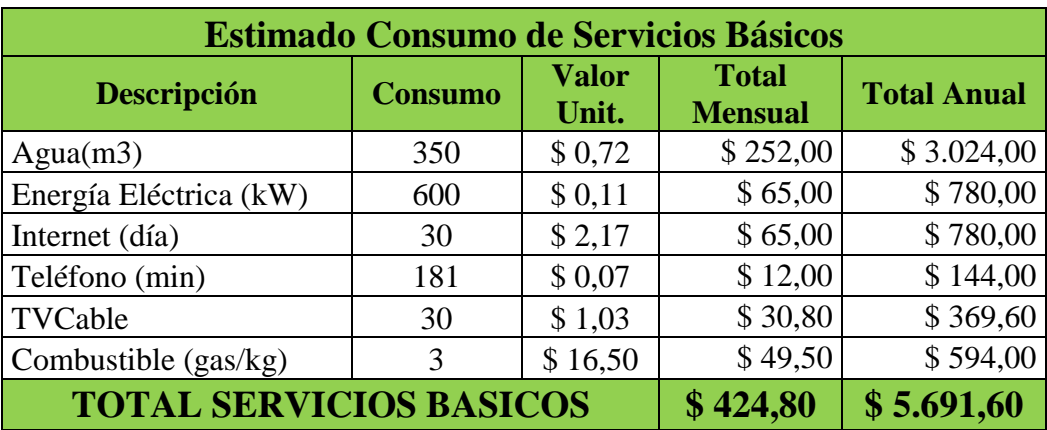

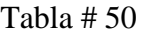

Elaborado por: Jaime Nolivos T. 2013

# **5.2.7.Personal Administrativo**

El personal administrativo lo conforma solamente el Gerente General/Administrador y en la tabla se podrá observar su salario con los respectivos beneficios de ley.

| <b>Personal Administrativo</b>                                                                                                    |  |          |         |         |          |            |  |
|----------------------------------------------------------------------------------------------------|--|----------|---------|---------|----------|------------|--|
| <b>Total</b><br><b>Total</b><br><b>Aporte</b><br><b>Sueldo</b><br><b>Aporte</b><br><b>Personal</b><br>Cant.<br><b>Sueldo</b><br><b>Sueldo</b><br><b>Puesto</b><br><b>Mensual</b><br><b>Patronal</b><br><b>IESS</b><br><b>Mensual</b><br><b>Anual</b> |  |          |         |         |          |            |  |
| Gerente General                                                                                                    |  | \$600,00 | \$56,10 | \$72,90 | \$672,90 | \$8.074,80 |  |
| \$600,00<br>\$8.074,80<br>\$72,90<br>\$672,90<br>\$56,10<br><b>TOTAL</b>                                                                                                    |  |          |         |         |          |            |  |

Tabla # 51

Elaborado por: Jaime Nolivos T. 2013

## **5.2.8.Provisión Rol de Pagos**

Son los beneficios sociales que recibe el trabajador, esta provisión es importarte para que en el mes de pago de cada uno de estos beneficios los gastos no se eleven demasiado y se dificulte su pago.

#### Tabla # 52

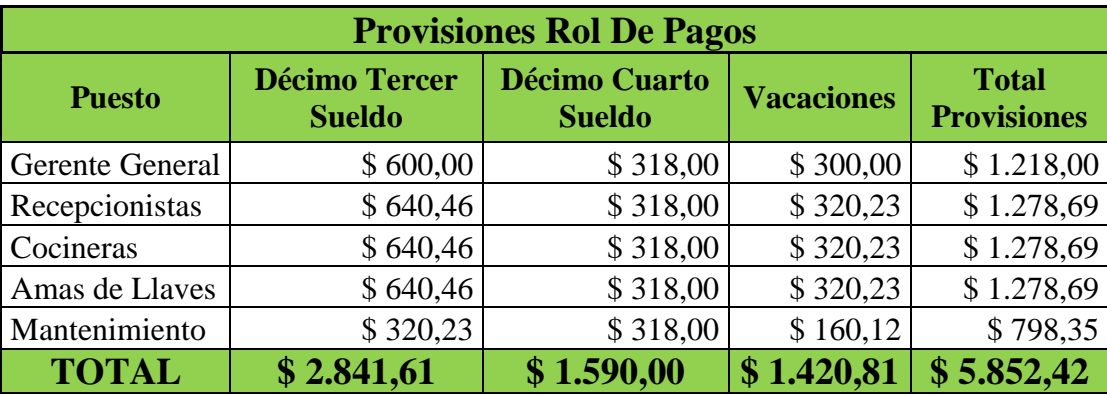

Elaborado por: Jaime Nolivos T. 2013

#### **5.2.9.Gastos Administrativos**

Gastos que están directamente relacionados con la administración del establecimiento como su nombre lo indica, se estimó los gastos de suministros de oficina y de transporte y movilización, estos podrán variar en ciertas temporadas pero se tratara principalmente que no aumente de la cantidad presupuestada, tanto los servicios de contabilidad y guardianía serán un monto fijo mensual.

| <b>Gastos Administrativos</b>                         |            |             |  |  |  |  |  |
|-------------------------------------------------------|------------|-------------|--|--|--|--|--|
| <b>Total Anual</b><br><b>Total Mes</b><br>Descripción |            |             |  |  |  |  |  |
| Suministros de oficina                                | \$25,00    | \$300,00    |  |  |  |  |  |
| Servicio de Guardianía 24h.                           | \$1.250,00 | \$15.000,00 |  |  |  |  |  |
| \$2.500,00<br>Gastos de Constitución                  |            |             |  |  |  |  |  |
| \$17.800,00<br>\$1.275,00<br><b>TOTAL</b>             |            |             |  |  |  |  |  |

Tabla # 53

Elaborado por: Jaime Nolivos T. 2013

#### **5.2.10. Gastos Ventas**

Son los gastos asociados con las ventas del establecimiento, como la adecuación a realizar en el hostal para poder operar, en lo referente al servicio de lavado se estimó su costo basándose en la ocupación del 50% de los objetivos organizacionales, en el caso del Google Adwords el pago es por clic su costo podrá ser menor al presupuestado a continuación, y finalmente en lo concerniente al asesoramiento y perfil TripAdvisor son cuotas fijas mensuales.

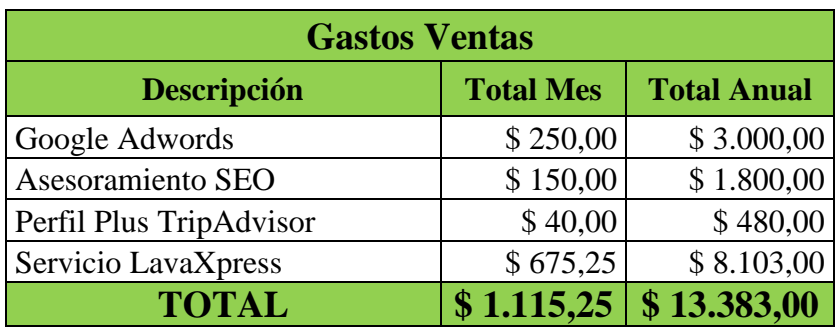

Tabla # 54

Elaborado por: Jaime Nolivos T. 2013

## **5.2.11. Gastos Financieros**

Representará los gastos de interés que tendrá el establecimiento se podrán observar a continuación la tabla de amortización del crédito para el año 1 y en el Anexo #10 se podrá ver la tabla de amortización completa para todos los años de financiamiento.

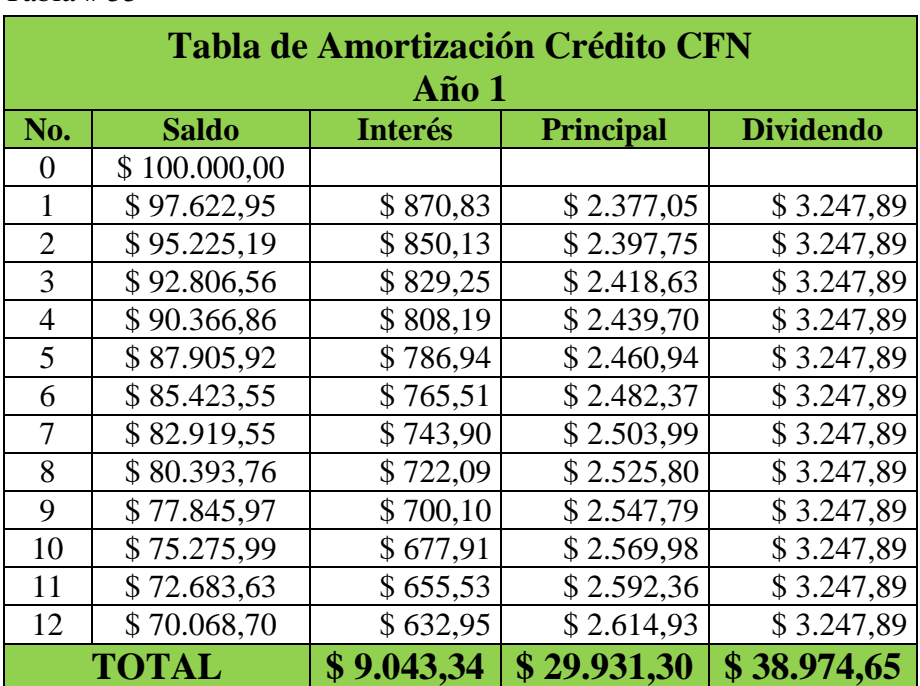

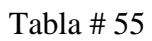

Elaborado por: Jaime Nolivos T. 2013

# 5.3. CAPITAL DE TRABAJO

## Tabla # 56

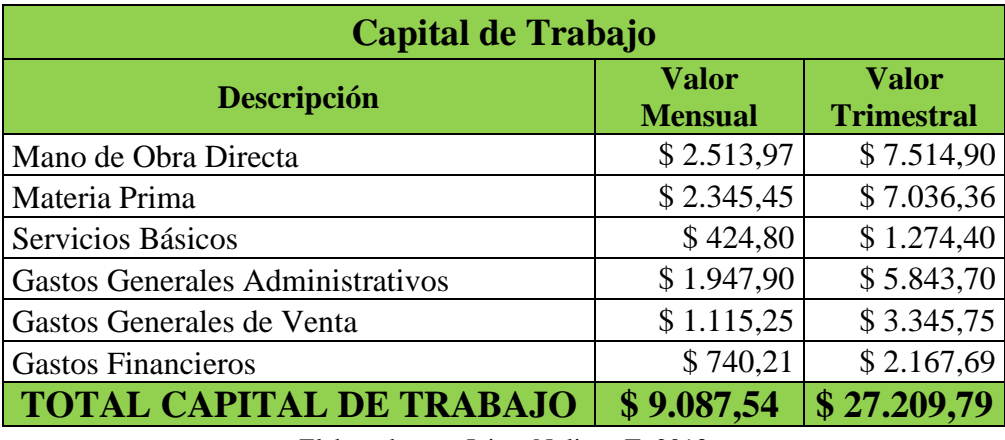

Elaborado por: Jaime Nolivos T. 2013

# 5.4. INVERSIÓN INICIAL Y ESTRUCTURA DEL FINANCIAMIENTO

La inversión necesaria vendrá en un 65% de inversión directa por parte de accionistas y el 35% restante se lo obtendrá mediante crédito a la Corporación Financiera Nacional (CFN).

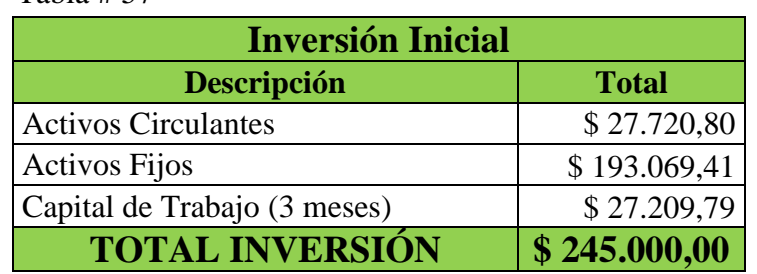

Tabla # 57

Elaborado por: Jaime Nolivos T. 2013

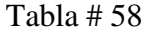

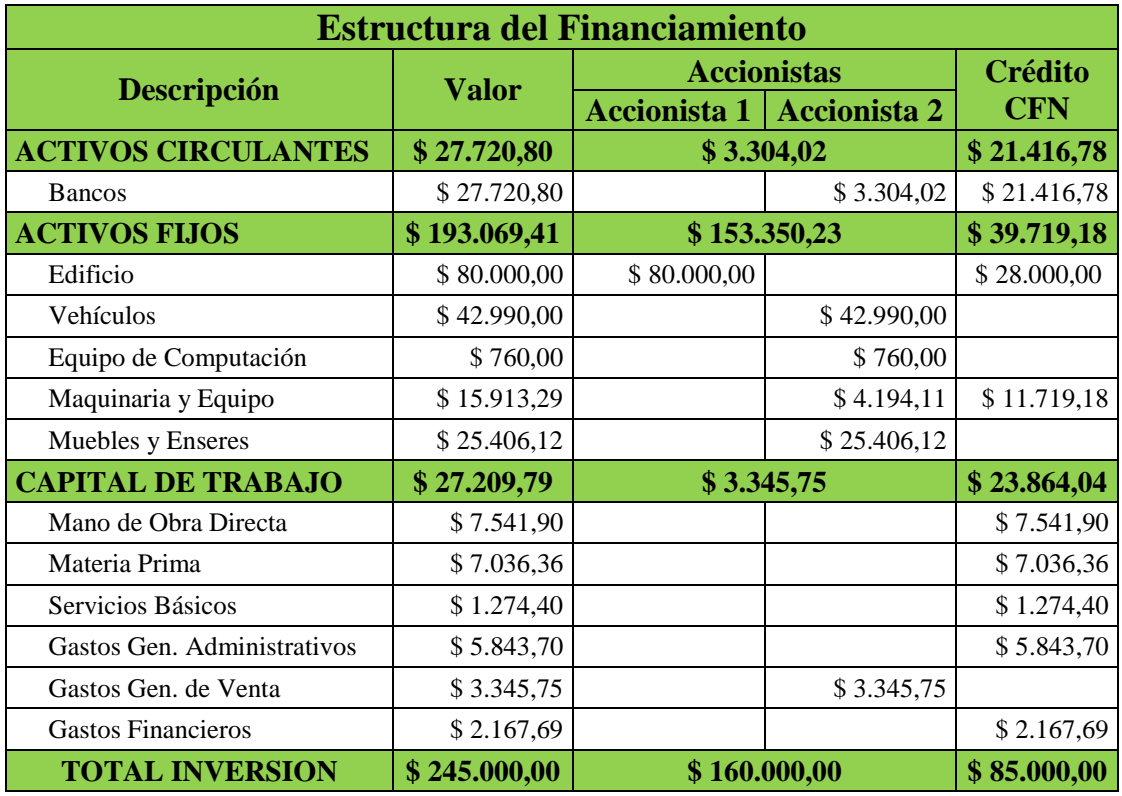

Elaborado por: Jaime Nolivos T. 2013

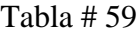

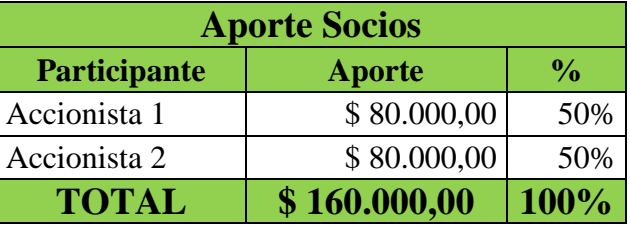

Elaborado por: Jaime Nolivos T. 2013

# 5.5. COSTOS DEL PROYECTO

Se refleja suma de todos los costos mencionados anteriormente para los cinco primeros años de operación del proyecto, se ha presupuestado un incremento del 5% anual que representa la inflación del año 2012, según el Banco Central del Ecuador.

Esta tasa brinda un margen de error favorable si se toma en cuenta que desde el primer semestre del presente año la inflación ha decrecido de forma permanente hasta llevar a un 2,39% en julio del 2013 y un inflación promedio desde agosto del 2012 hasta julio del 2013 del 3,80%.<sup>25</sup>

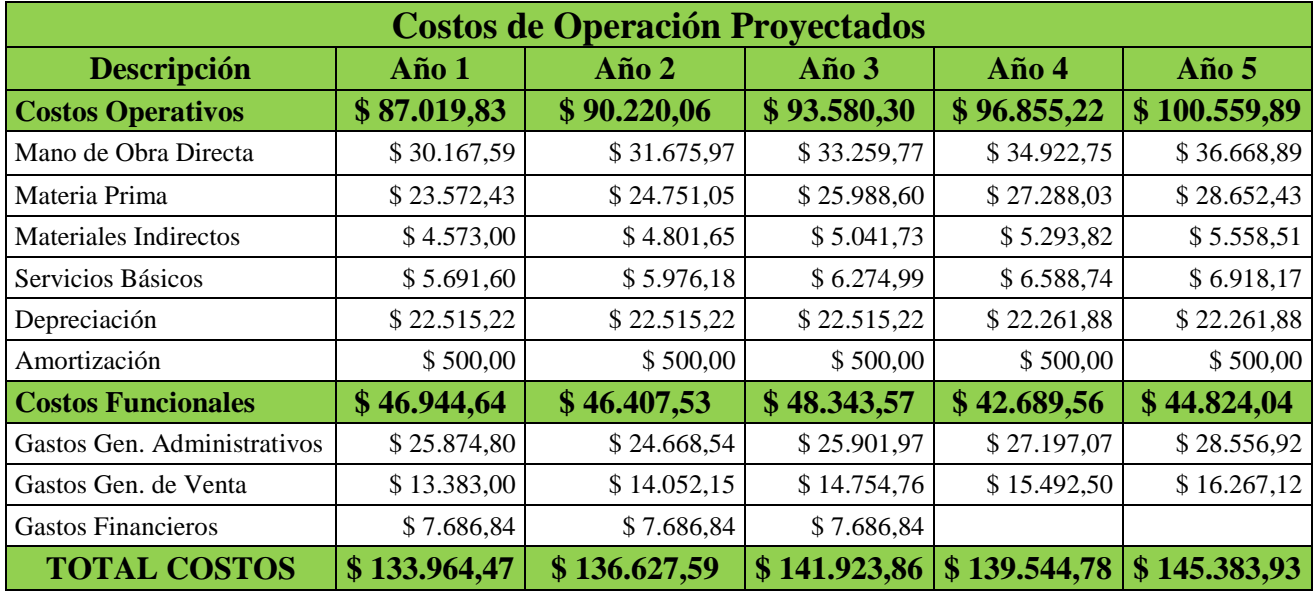

Tabla # 60

Elaborado por: Jaime Nolivos T. 2013

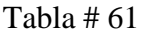

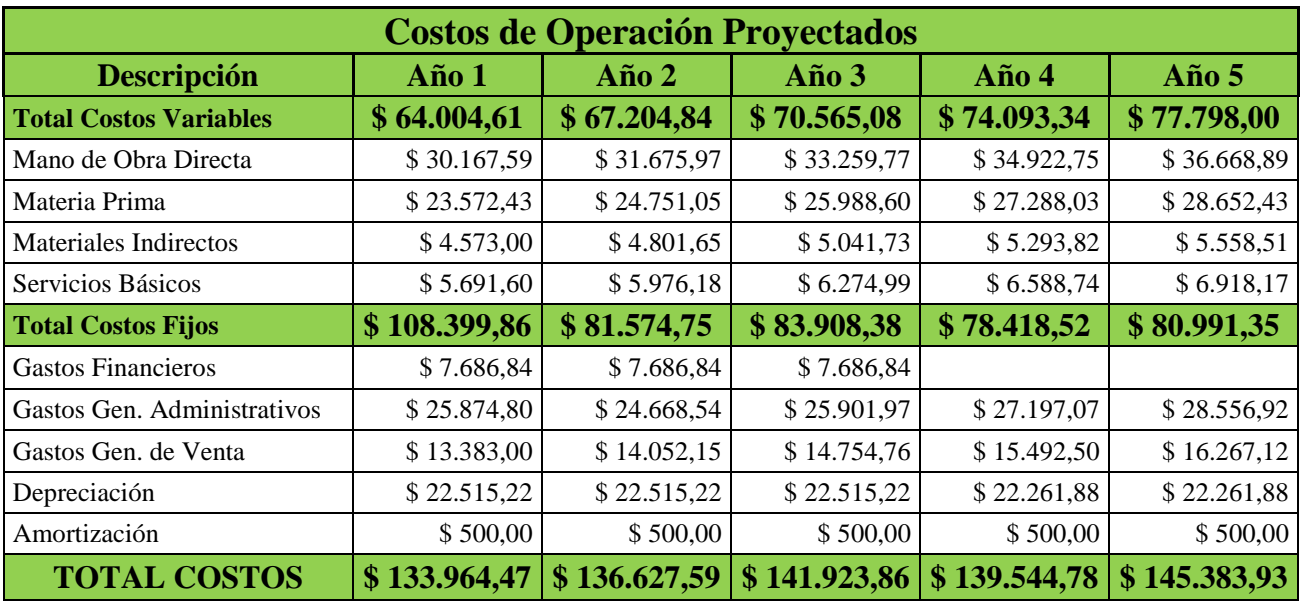

Elaborado por: Jaime Nolivos T. 2013

 <sup>25</sup> Banco Central del Ecuador [en línea] [<http://www.bce.fin.ec/indicador.php?tbl=inflacion>](http://www.bce.fin.ec/indicador.php?tbl=inflacion) [consulta: 30 de agosto del 2013]

# 5.6. ESTADOS FINANCIEROS

Los estados financieros permiten pronosticar un panorama futuro del proyecto, han sido elaborados en base a los presupuestos estimados de los distintos rubros que intervienen en la ejecución y puesta en marcha del proyecto.

Estos estados financieros proporcionan información de la situación financiera del establecimiento, de este modo permitirá tomar decisiones claves para el establecimiento, la principal es si resulta favorable y rentable poner en marcha el proyecto.

## **5.6.1.Balance General**

El primer estado financiero será el Balance General al inicio de la actividad del establecimiento.

| <b>Hostal Sankt Johannes</b> |              |                        |                                            |              |              |
|------------------------------|--------------|------------------------|--------------------------------------------|--------------|--------------|
|                              |              | <b>Balance General</b> |                                            |              |              |
| <b>ACTIVOS</b>               |              |                        | <b>PASIVO</b>                              |              |              |
| <b>Activo Corriente</b>      |              | \$51.930,59            | <b>Pasivos Corriente</b>                   |              | \$25.441,61  |
| <b>Bancos</b>                | \$24.720,80  |                        | Préstamo por pagar                         | \$17.754,77  |              |
| Caja                         | \$27.209,79  |                        | Interés por Pagar                          | \$7.686,84   |              |
|                              |              |                        |                                            |              |              |
| <b>Activo No Corriente</b>   |              | \$193.069,41           | <b>Pasivo No Corriente</b>                 |              | \$59.558,39  |
| Edificio                     | \$108.000,00 |                        | Préstamo por pagar LP                      | \$52.859,88  |              |
| <b>Vehículos</b>             | \$42.990,00  |                        | Interés por Pagar LP                       | \$6.698,51   |              |
| Equipo de Computación        | \$760,00     |                        | <b>Total Pasivo</b>                        |              | \$85.000,00  |
| Maquinaria y Equipo          | \$15.913,29  |                        | <b>PATRIMONIO</b>                          |              |              |
| Muebles y Enseres            | \$25.406,12  |                        | <b>Total Capital Contable</b>              |              | \$160.000,00 |
|                              |              |                        | Capital Pagado                             | \$160.000,00 |              |
|                              |              |                        |                                            |              |              |
| <b>TOTAL ACTIVOS</b>         |              | \$245.000,00           | <b>TOTAL PASIVO Y</b><br><b>PATRIMONIO</b> |              | \$245.000,00 |

Tabla # 62

Elaborado por: Jaime Nolivos T. 2013

## **5.6.2.Ingresos Estimados**

Para la elaboración de los ingresos por ventas se utilizó la tarifa promedio por habitación, una ocupación del 50% y con un crecimiento anual del 3% en ventas que es la tasa de crecimiento del turismo en la región según la OMT, y un incremento en la tarifa del 5% por la tasa de inflación anual según el Banco Central del Ecuador.

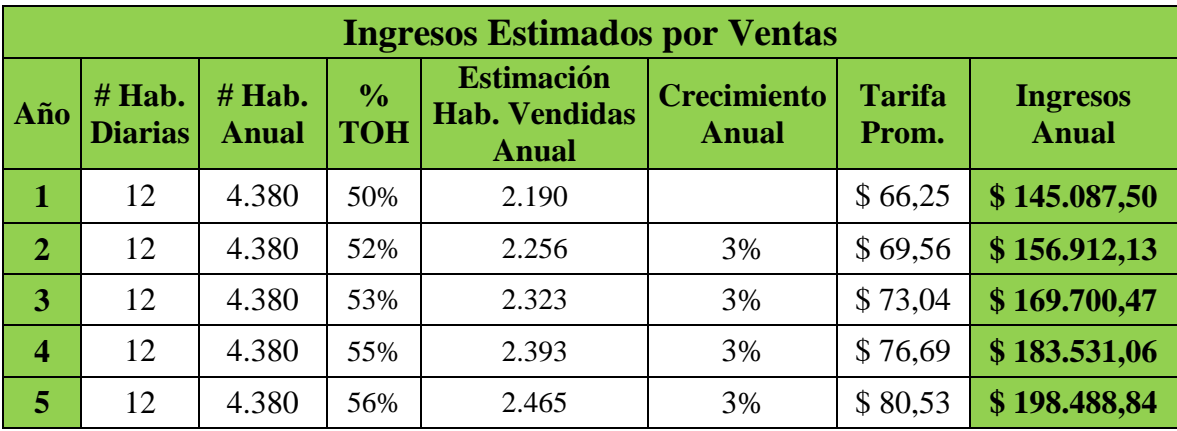

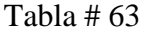

Elaborado por: Jaime Nolivos T. 2013

## **5.6.3.Estado De Resultados**

El estado de resultados permite al establecimiento realizar un análisis de los costos y gastos en los que incurre durante los primeros 5 años de operación y compararlos con los años posteriores.

Es clave para ver el desempeño que tendrá el establecimiento en un periodo determinado, y resulta fundamental al momento de tomar la decisión de la factibilidad del negocio.

Al observar los resultados presentados a continuación, se establece que las utilidades del establecimiento son aceptables y que las mismas incrementaran en el transcurso del tiempo.

# Tabla # 64

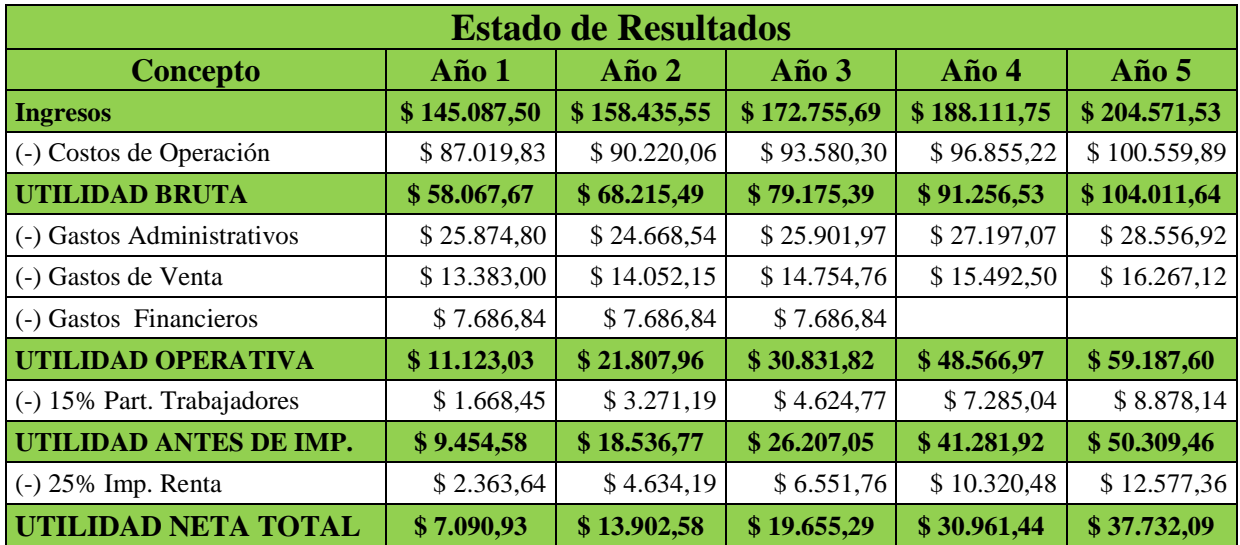

Elaborado por: Jaime Nolivos T. 2013

# **5.6.4.Flujo De Caja**

Este estado permite conocer en detalle las diversas entradas y salidas de efectivo durante el periodo determinado de 5 años.

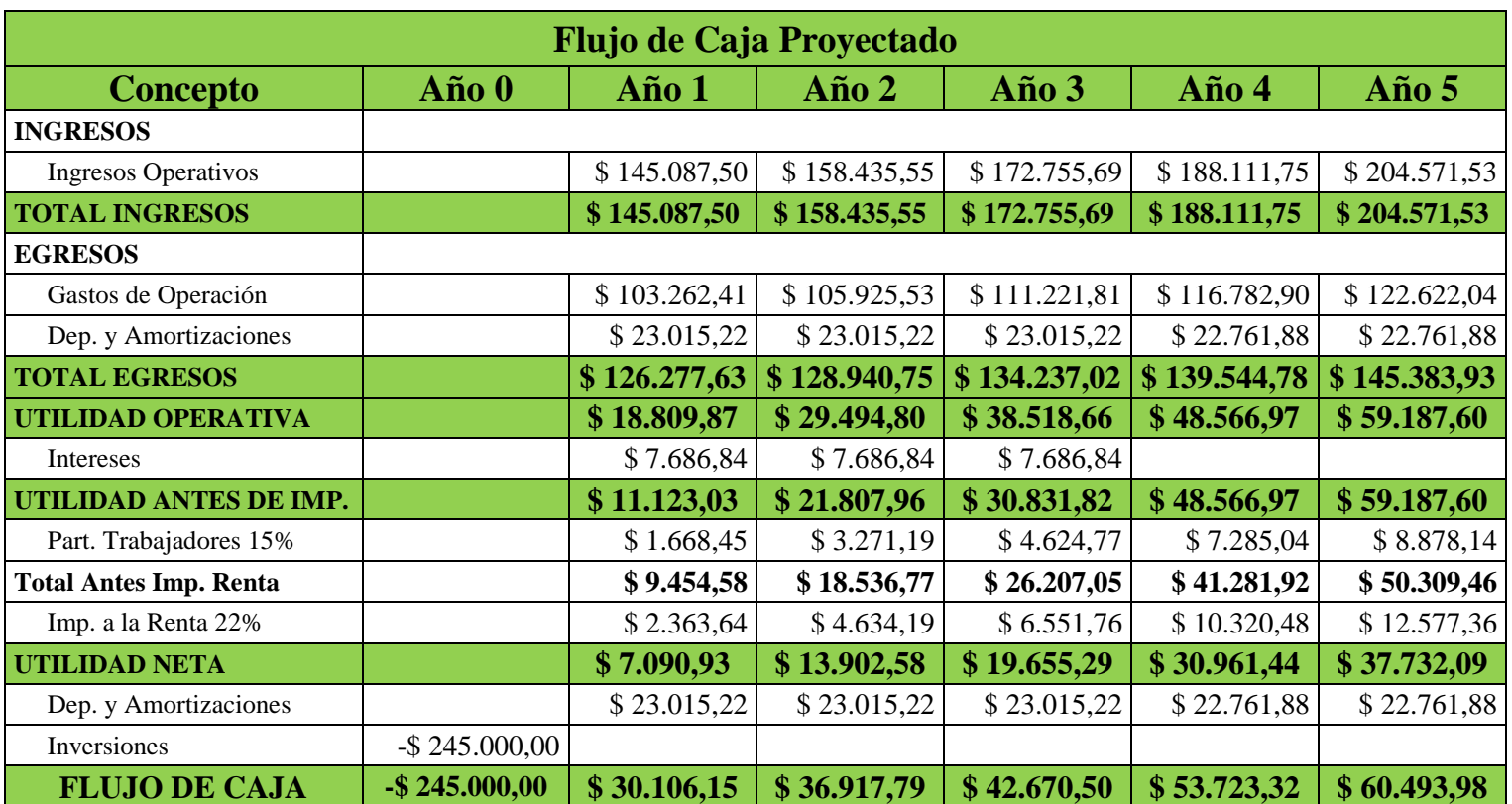

Tabla # 65

Elaborado por: Jaime Nolivos T. 2013

# 5.7. PUNTO DE EQUILIBRIO

El punto de equilibrio es una herramienta financiera que permite determinar el momento en el cual los ingresos del establecimiento cubrirán exactamente los costos fijos y variables, se expresan en valores, unidades y/o porcentaje, permite saber la utilidad o pérdida del Hostal Sankt Johannes cuando las ventas exceden o caen por debajo de este punto.

Es un punto de referencia a partir del cual un incremento en ventas generará utilidades al establecimiento, pero también en sentido opuesto un decremento ocasionará perdidas.

| <b>Calculo del Punto de Equilibrio</b> |              |              |              |                |                |  |  |  |
|----------------------------------------|--------------|--------------|--------------|----------------|----------------|--|--|--|
| <b>Descripción</b>                     | Año 1        | Año $2$      | Año $3$      | Año 4          | Año $5$        |  |  |  |
| Ingresos                               | \$145.087,50 | \$158.435,55 | \$172.755,69 | \$188.111,75   | \$204.571,53   |  |  |  |
| <b>Costos Fijos Totales</b>            | \$69.959,86  | \$69.422,75  | \$71.358,78  | \$65.451,44    | \$67.585,92    |  |  |  |
| <b>Costos Variables Totales</b>        | \$64.004,61  | \$67.204,84  | \$70.565,08  | \$74.093,34    | \$77.798,00    |  |  |  |
| P.E. Anual                             | \$125.184,25 | \$120.562,81 | \$120.633,75 | \$107.984,19   | \$109.061,85   |  |  |  |
| <b>P.E. Mensual</b>                    | \$10.432,02  | \$10.046,90  | \$10.052,81  | \$8.998,68     | \$9.088,49     |  |  |  |
| P.E. Diaria                            | \$342,97     | \$330,31     | \$330,50     | \$295,85       | \$298,80       |  |  |  |
| P.E. %                                 | 86%          | 76,10%       | 70%          | 57%            | 53%            |  |  |  |
| Tarifa Promedio Hab.                   | \$66,25      | \$69,56      | \$73,04      | \$76,69        | \$80,53        |  |  |  |
| <b>Habitaciones Anual</b>              | 1890         | 1733         | 1652         | 1408           | 1354           |  |  |  |
| Habitaciones Mensual                   | 157          | 144          | 138          | 117            | 113            |  |  |  |
| Habitaciones Diarias                   | 5            | 5            | 5            | $\overline{4}$ | $\overline{4}$ |  |  |  |

Tabla # 66

Elaborado por: Jaime Nolivos T. 2013

El resultado obtenido se interpreta como el monto de habitaciones necesarias para que el establecimiento hotelero funcione sin pérdidas ni ganancias, es decir, simplemente se recuperará su inversión, si lo ingresos por ventas están por debajo de \$125.184,25 anualmente o \$10.432,02 poseerá perdidas y por encima de dichas cantidades utilidades.

También se puede decir que el 86% de las ventas totales en el año 1 serán empleadas para cubrir los costos fijos y variables y el 14% restante es la utilidad neta que obtiene el hostal.

# 5.8. INDICADORES FINANCIEROS

Luego de proyectar los probables estados financieros, es necesario establecer si la inversión propuesta será económicamente rentable o no, para esto se determinara distintos indicadores financieros que ayudaran a analizar la factibilidad del proyecto.

#### **5.8.1.Tasa de Descuento (Tmar)**

La tasa de descuento (Tmar) de un proyecto generalmente tiene como referencia a la tasa máxima que ofrecen los bancos a una inversión a plazo fijo, debido a la inflación, se puede tomar como referencia el índice inflacionario, pero como el inversionista quiere que su dinero crezca más allá del índice inflacionario, hay otro factor que influye en la Tmar y es el riesgo de inversión, en el caso del proyecto se ha utilizado el porcentaje de riesgo país, que es de 6,20% en promedio en el mes de agosto del 2013, según los datos del Banco Central del Ecuador.

**Tmar** =  $i + f$ 

 $i =$  riesgo de inversión = 6,20%

 $f =$  tasa de inflación = 5%

Siendo así:

$$
Tmar = 5\% + 6{,}20\% = 11{,}20\%
$$

#### **5.8.2.Valor Actual Neto (VAN)**

El valor actual neto o valor presente neto determina el valor presente de los flujos de ingresos y gastos generados en la vida útil del proyecto, si la diferencia de dichos valores es positiva o mayor a cero, se debe considerar la inversión como atractiva y la misma generaría beneficios, por otra parte si es menor a cero el proyecto no es rentable y debería ser rechazado.

| Tabla $# 67$             |                   |             |           |                                        |   |             |
|--------------------------|-------------------|-------------|-----------|----------------------------------------|---|-------------|
|                          |                   |             | VAN / TIR |                                        |   |             |
| <b>Tasa de Descuento</b> | 11,20%            |             |           |                                        |   |             |
| <b>Periodo</b>           | $\theta$          |             | 2         |                                        | 4 |             |
| Flujo de Caja            | $-$ \$ 245.000,00 | \$30.106,15 |           | $$36.917,79$ $$42.670,50$ $$53.723,32$ |   | \$60.493,98 |
| <b>VAN</b>               | $(\$77.629,85)$   |             |           |                                        |   |             |
| <b>TIR</b>               | $-2,63%$          |             |           |                                        |   |             |

Elaborado por: Jaime Nolivos T. 2013

El valor actual neto del proyecto es de -\$77.629,85, es decir menor a cero, partiendo de lo mencionado anteriormente se debería rechazar la inversión en el presente negocio, pero antes de tomar esta decisión se tiene que tomar en cuenta otros indicadores financieros que permitan tener un panorama más claro sobre la situación de la posible inversión.

## **5.8.3.Tasa Interna de Retorno (TIR)**

La tasa interna de retorno (TIR) es la tasa de descuento por la cual el valor actual neto es igual a cero, permite medir la rentabilidad del dinero que se mantendrá dentro del negocio. Esta tasa deberá ser mayor a la Tmar para considerar atractiva la inversión en el proyecto.

En el presente proyecto, la tasa interna de retorno que arrojan los flujos proyectados es de -2,63%, menor a la Tmar, por lo cual indicaría que el proyecto debe ser rechazado, basándose en lo mencionado con anterioridad sobre esta tasa.
#### **5.8.4.Otros Indicadores**

Tabla # 68

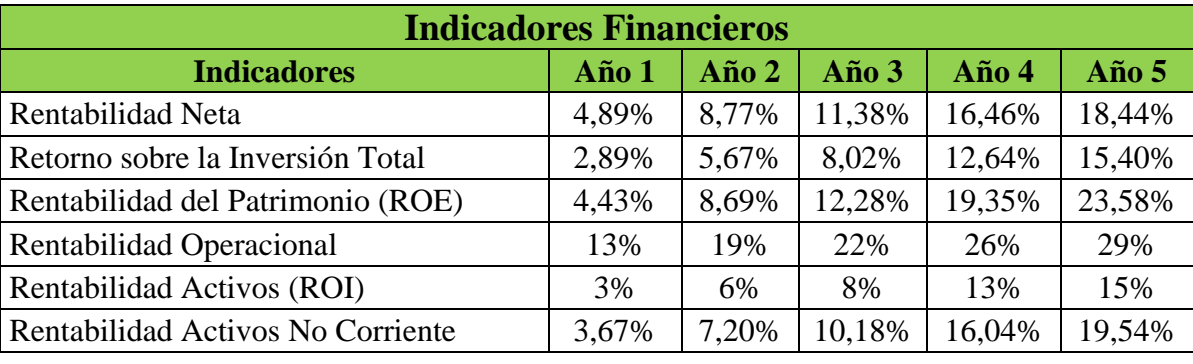

Elaborado por: Jaime Nolivos T. 2013

Existen otros indicadores financieros que ayudan a tomar la decisión de invertir o no, en el establecimiento hotelero, todos estos indicadores se presentan con cifras favorables a partir del primer año de operación del proyecto.

La rentabilidad neta es una cifra de las más relevantes, para el Hostal Sankt Johannes inicia con un 4,89% y logra alcanzar un 18,44% en el año 5, este índice determina la rentabilidad del establecimiento después de descontar rubros como gastos, costos, interés, impuestos, etc.

De igual manera se puede ver cifras positivas en la rentabilidad operacional, los mismo muestran la relación entre los ingresos obtenidos y los gastos operacionales, es decir, gastos relacionados directamente con esos ingresos, en los mismos se obtiene un 13% en el año 1 llegado hasta un 29% en el año 5.

Finalmente las cifras sobre el rendimiento del patrimonio (ROE) y sobre rendimiento de activos (ROI) son muy alentadoras, ambas inician con un porcentaje de 4,43% y 3%, respectivamente, en el año 1 y para el año 5 el rendimiento es del 23,58% para el ROE y 15% en el caso del ROI.

En el caso del ROI indica el nivel de utilidades que genera el dinero invertido en un año y en el ROE representa la rentabilidad que genera el proyecto a sus propietarios o accionistas.

# **CONCLUSIONES**

Este trabajo de investigación tuvo como objetivo principal diseñar un Plan de Negocios para la puesta en marcha de un establecimiento hotelero en el sector de San Juan de Cumbayá.

Basándose en el modelo mencionando en el marco teórico, se logró llevar a cabo cada una de las partes esenciales para un Plan de Negocios, como son el estudio técnico, estudio de mercado, estudio organizacional y estudio financiero. De igual manera se pudo cumplir con los objetivos específicos planteados en el inicio de la investigación.

Conociendo de la escasez de establecimientos hoteleros en el sector del Valle de Tumbaco, y la llegada de turistas a la ciudad de Quito que buscan un establecimiento de alojamiento durante su visita a la ciudad, información obtenida en distintos Boletines Hoteleros del Distrito, es la información que sirvió como punto de partida para este proyecto.

Se buscó explorar las necesidades y preferencias de los turistas que demandan establecimientos de alojamiento y con base a las preguntas que fueron realizadas en las encuestas a turistas residentes y no residentes del Distrito Metropolitano de Quito, se encontraron varios puntos interesantes, la más importante a destacar es una tendencia de buscar un hospedaje en el Valle de Tumbaco y cercano al Nuevo Aeropuerto de Internacional de Quito, así como también otros factores que se busca en un establecimiento hotelero es que brinde servicios de Wi-Fi, cuente con seguridad y brinde el desayuno incluido.

La investigación demostró que existe una oportunidad muy importante de entrar en el mercado, aprovechando varias ventajas competitivas sobre el resto de la competencia y una demanda insatisfecha que se puede generar en el futuro y que se debe aprovechar. El momento de desarrollo del proyecto es ideal en estos momentos tomando en cuenta que no se encuentra con grandes competidores, facilitando la entrada del establecimiento, esto permitirá al mismo posesionarse como pionero en el sector.

La rentabilidad neta del proyecto es del 4,89% en el año 1 y con un crecimiento continuo en los primeros 5 años, y esto sumando a los datos e información obtenida presenta un panorama alentador al momento de invertir en este proyecto, a pesar de todo esto el valor actual neto y la tasa interna de retorno obtenidos no muestra cifras favorable para los inversionistas.

Con un valor actual neto de (-\$77.629,85) y una tasa interna de retorno por debajo de la tasa de descuento, y de apenas 2,63%, la inversión en Sankt Johannes no resultará rentable en un tiempo de vida útil de 5 años con los ingresos y gastos proyectados, y si bien resulta riesgoso prevenir que acontecerá con el proyecto después del primer lustro de vida, de mantenerse las mismas condiciones de crecimiento tanto en ingresos como en egresos el establecimiento tendrá un VAN y una TIR favorable a partir del noveno año de vida.

Siendo así, y teniendo en cuenta que un poco más 95% del aporte de los socios es en activos fijos, y que la rentabilidad sobre los mismos muestra cifras favorables no obtenidas en otros proyectos, se considera que Hostal Sankt Johannes es un proyecto totalmente viable.

# RECOMENDACIONES

El proyecto es muy ambicioso, por lo tanto, siempre se desea una mejora continua del mismo y se recomienda a los accionistas brindar capacitación continua al personal y mejorar los procesos que se realizan en el establecimiento, en caso necesario, comprobando los resultados del trabajo.

Otra recomendación sería ampliar el mercado, buscando otros clientes potenciales para el establecimiento, como pueden ser estudiantes de otras provincias y/o extranjeros de la Universidad San Francisco principalmente por su cercanía con el establecimiento, brindando hospedaje de largo plazo para los mismos.

Analizar la posible entrada de más competidores y el crecimiento de la demanda en el futuro, verificando que las estrategias del establecimiento sean las correctas, ante estas y otras oportunidades y amenazas, de las cuales se pueda sacar provecho y evitar afectación para el establecimiento en lo más mínimo.

Aprovechar los resultados de las encuestas, especialmente la tendencia favorable por buscar un establecimiento hotelero en el Valle de Tumbaco y cercano al Nuevo Aeropuerto Internacional de Quito, y también las ventajas competitivas que se tiene sobre la competencia.

Revisar los costos proyectados, los estados financieros, los ingresos estimados y los indicadores financieros del establecimiento periódicamente, mantener el equilibrio entre las entradas y salidas de dinero y comprobar las proyecciones realizadas.

# ANEXOS

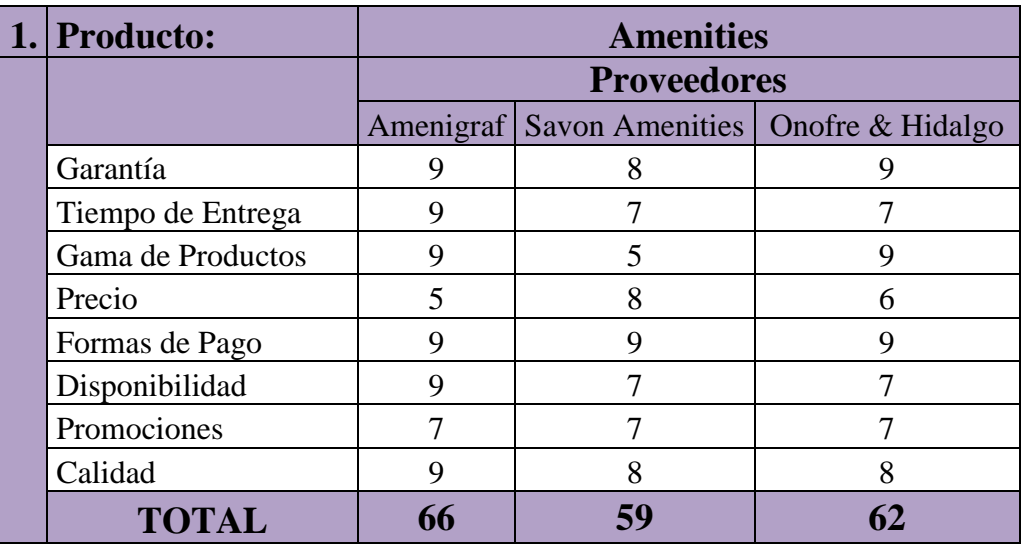

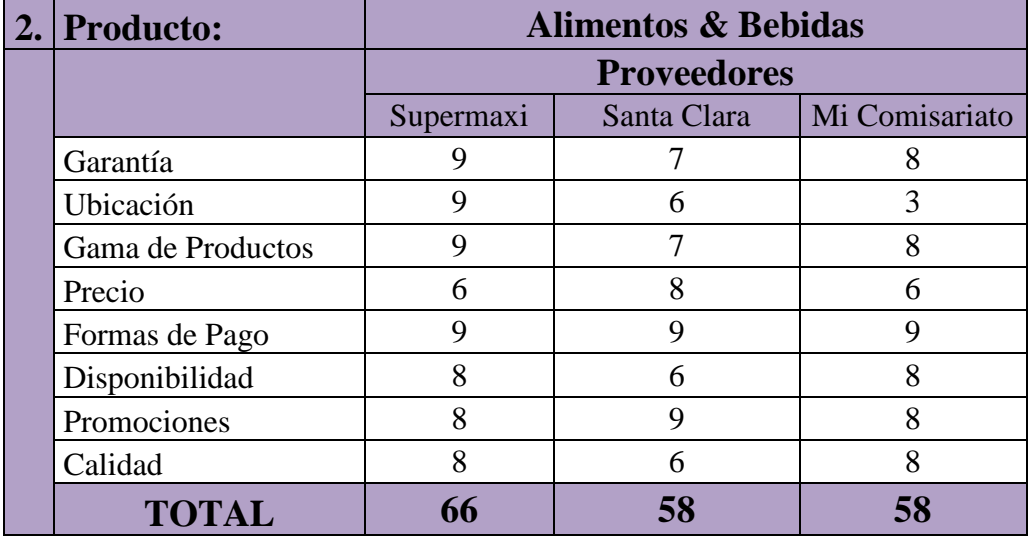

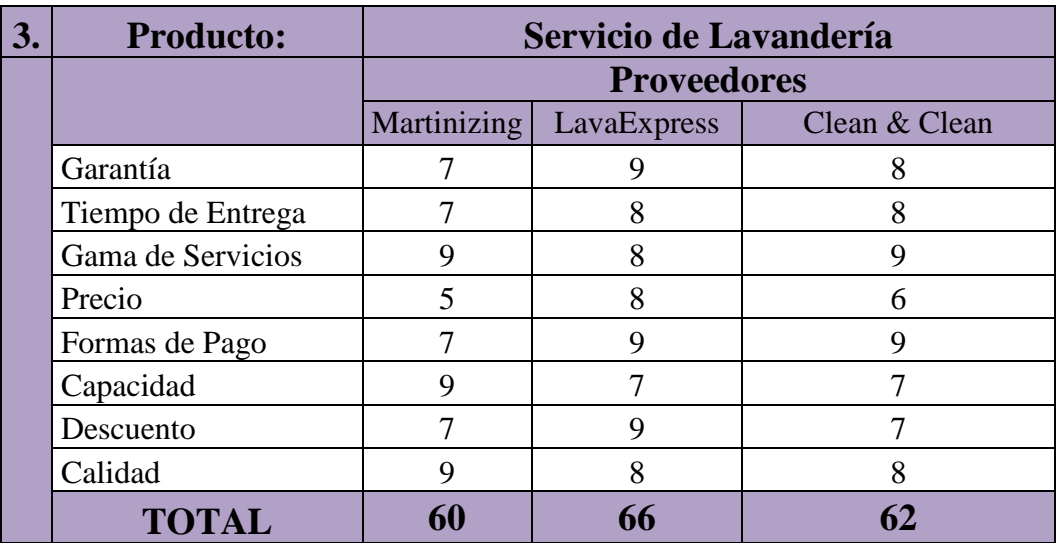

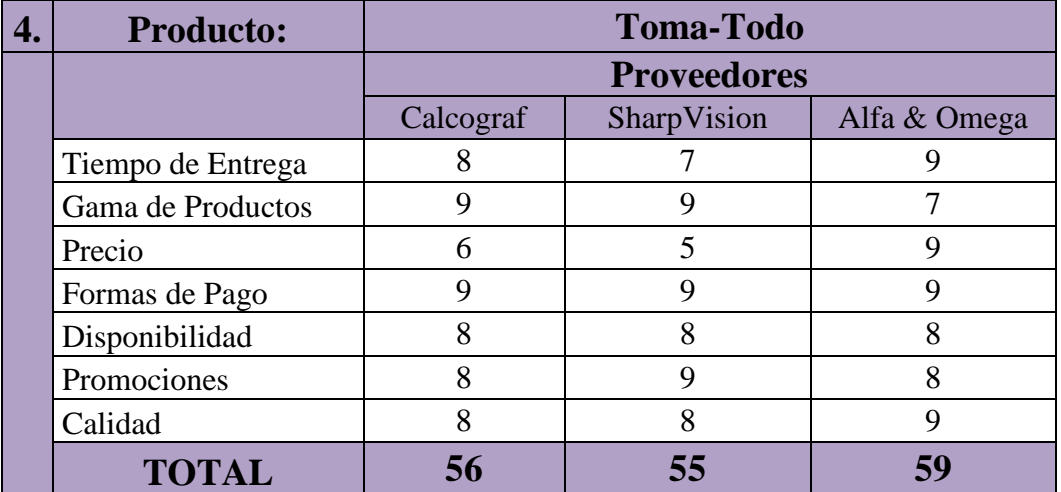

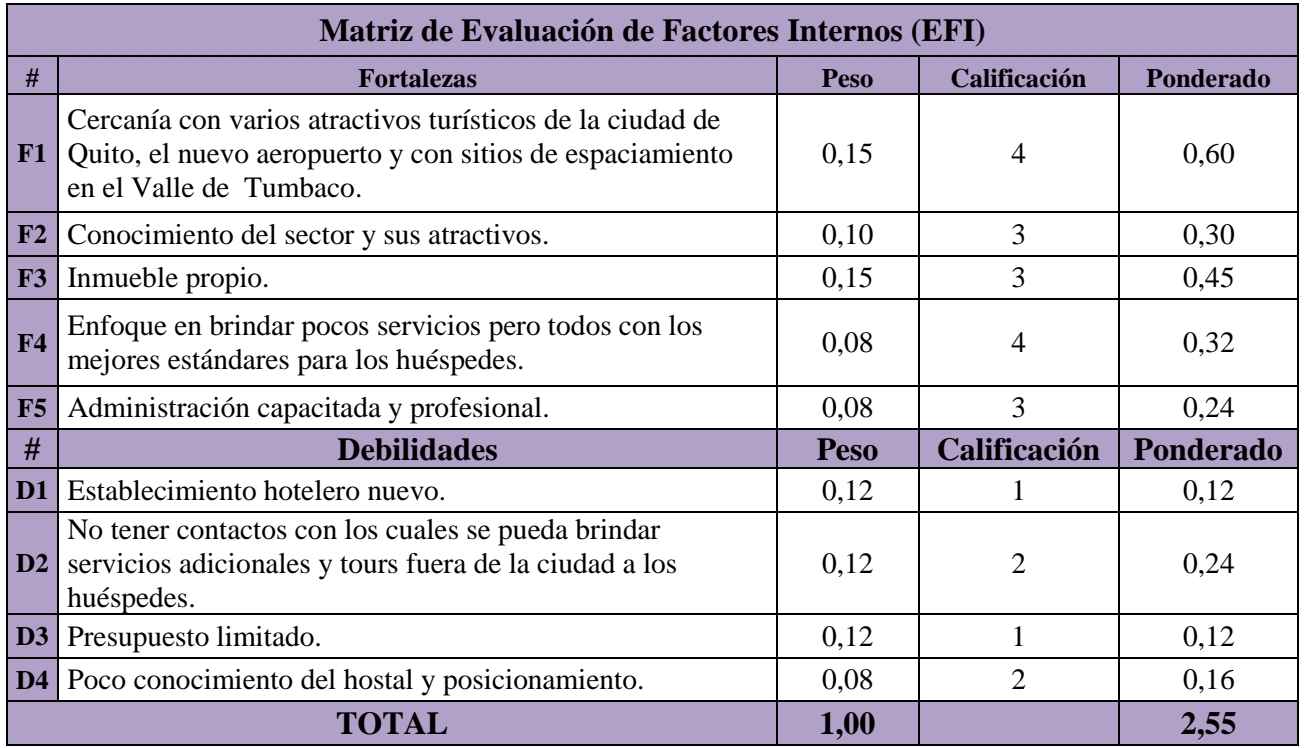

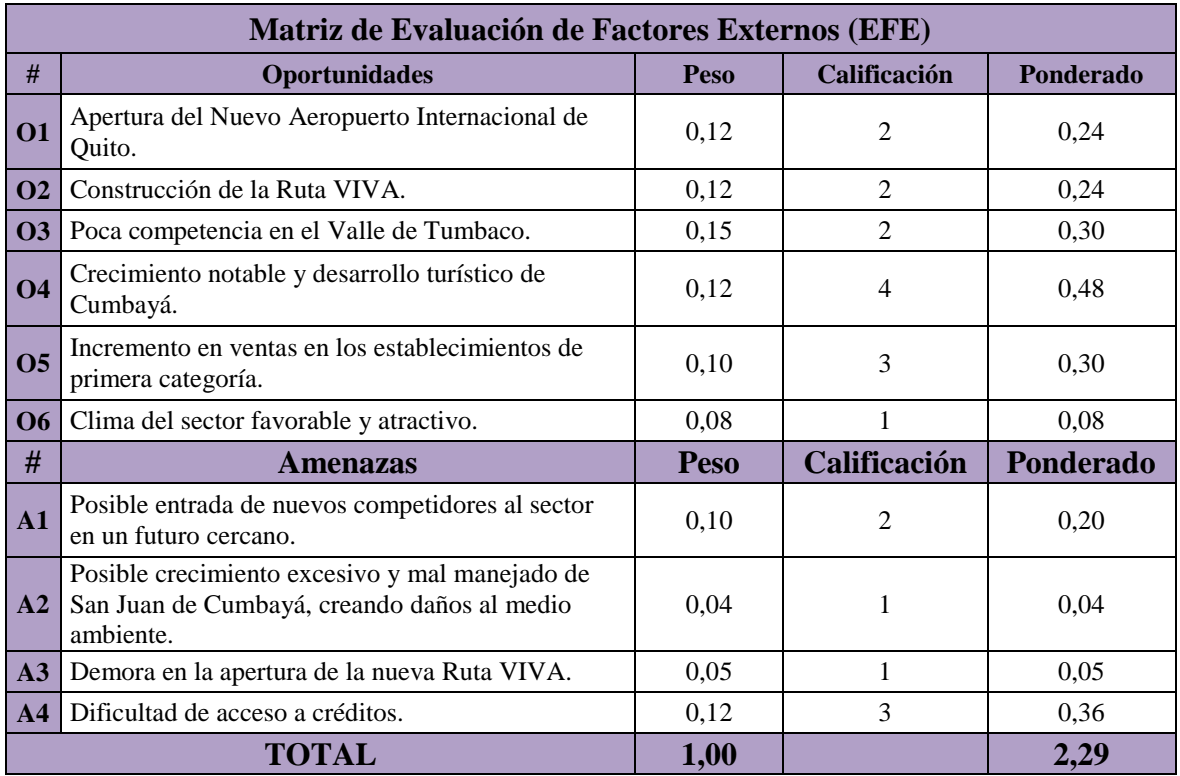

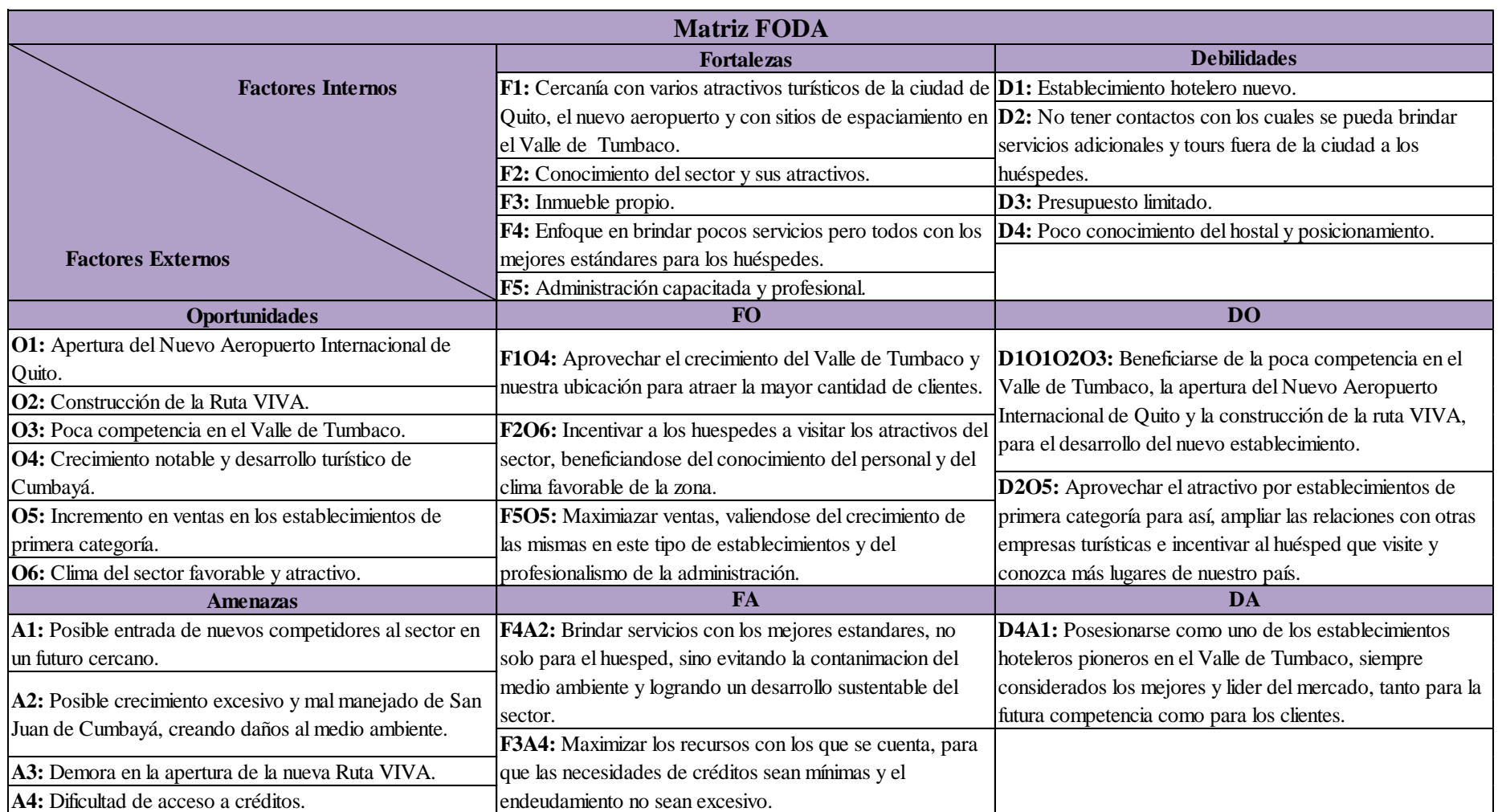

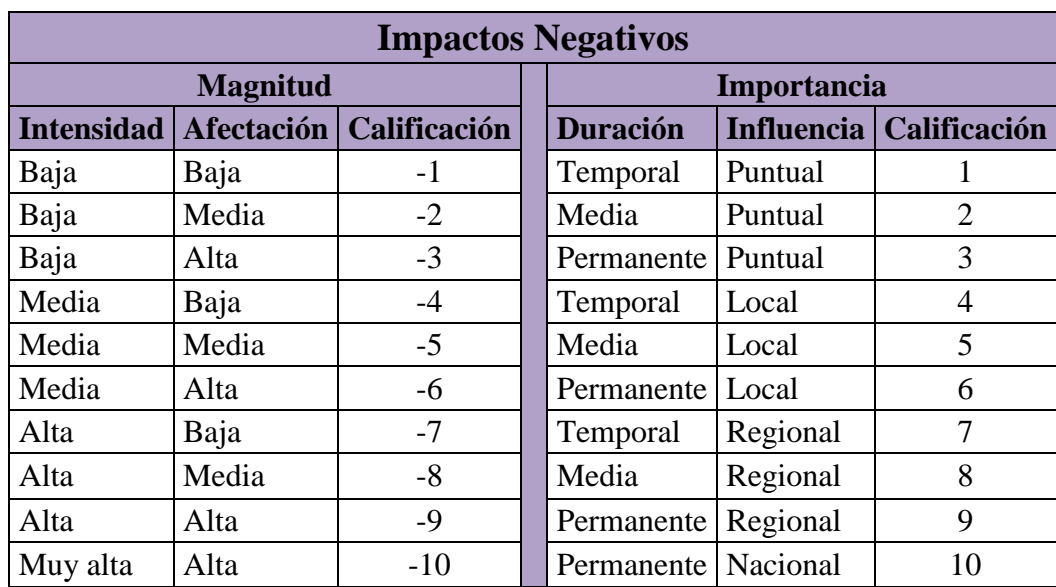

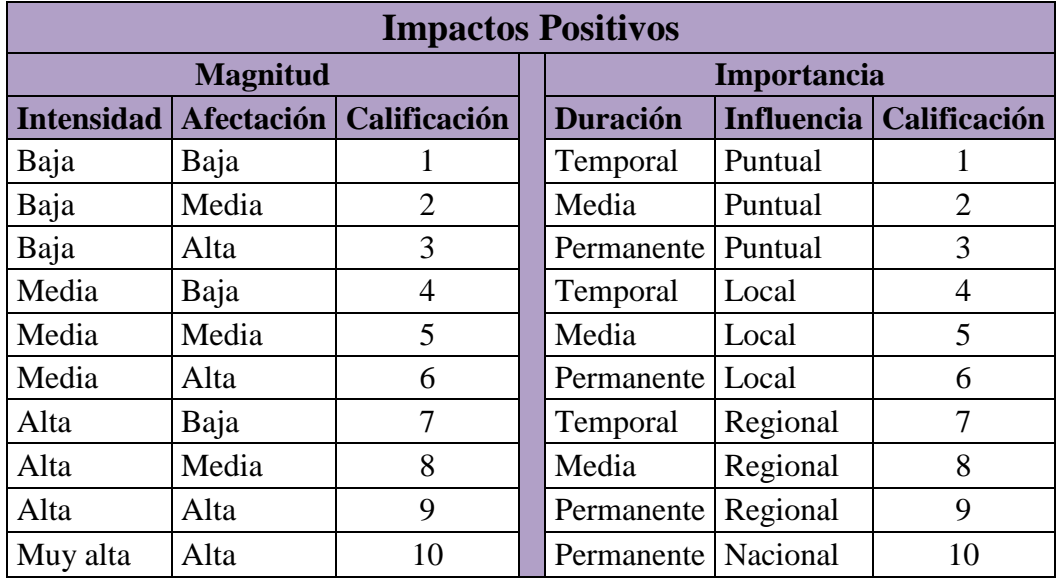

# **ENCUESTA**

**Objetivo:** Recolectar información de clientes potenciales para conocer sobre sus gustos y preferencias.

Gracias por participar en esta encuesta, la misma nos tomara un máximo de 5 minutos, no es necesario que brinde ninguna información personal y los datos recogidos serán totalmente anónimos.

1. GÉNERO:

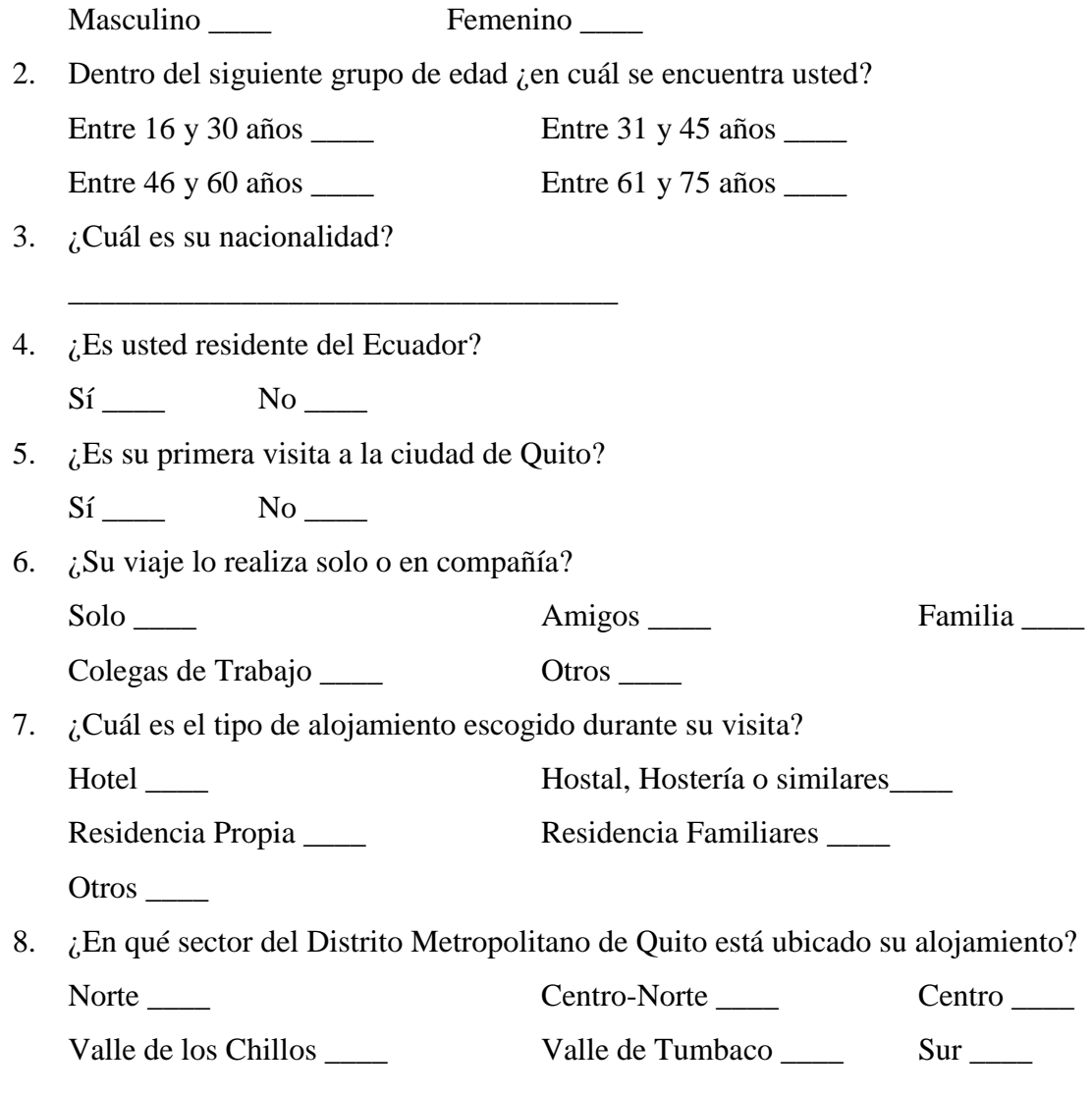

9. Tomando en cuenta la ubicación del nuevo aeropuerto y en caso de una próxima visita ¿escogería algún establecimiento ubicado en un sector diferente al mencionado anteriormente?

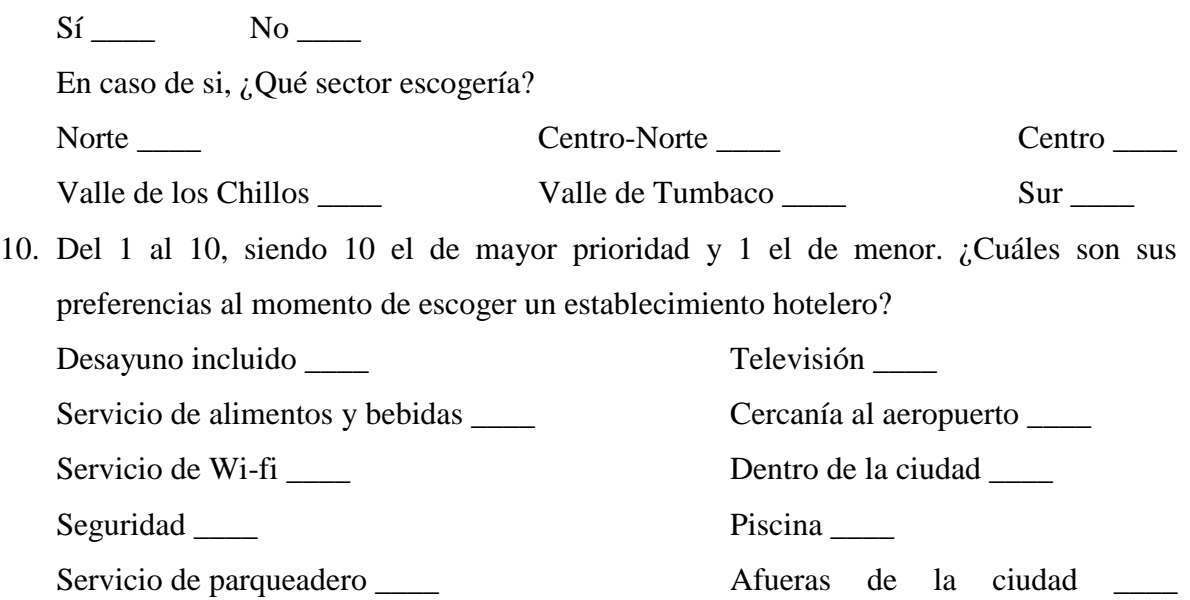

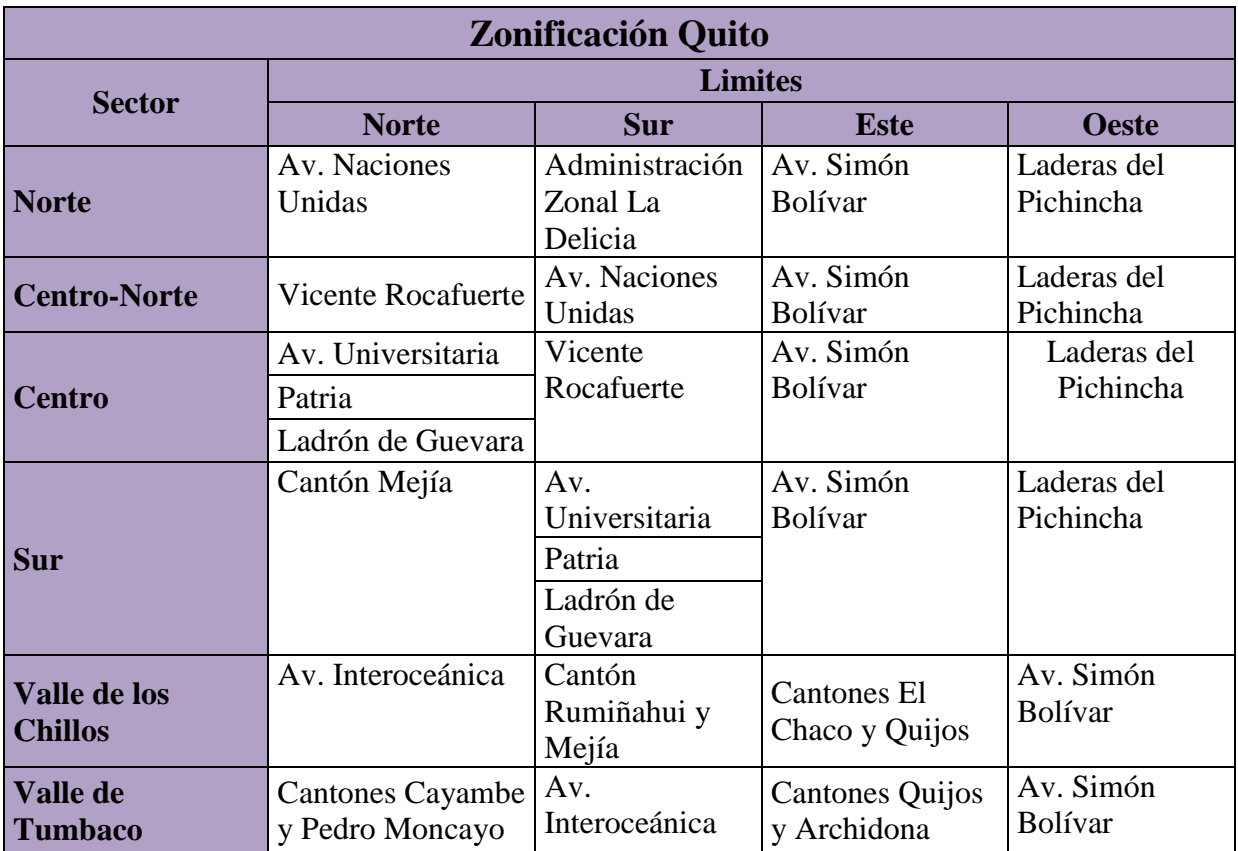

# **B&B Tumbaco**

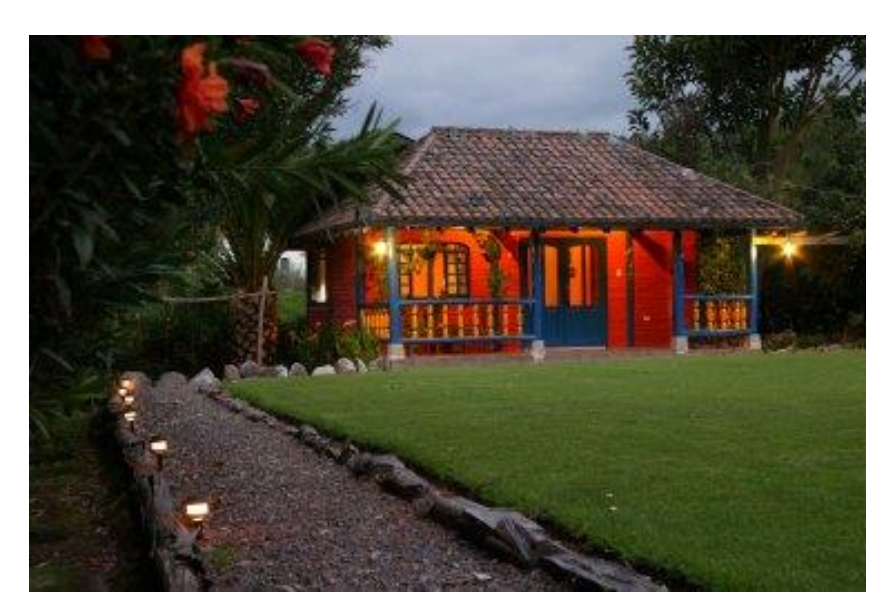

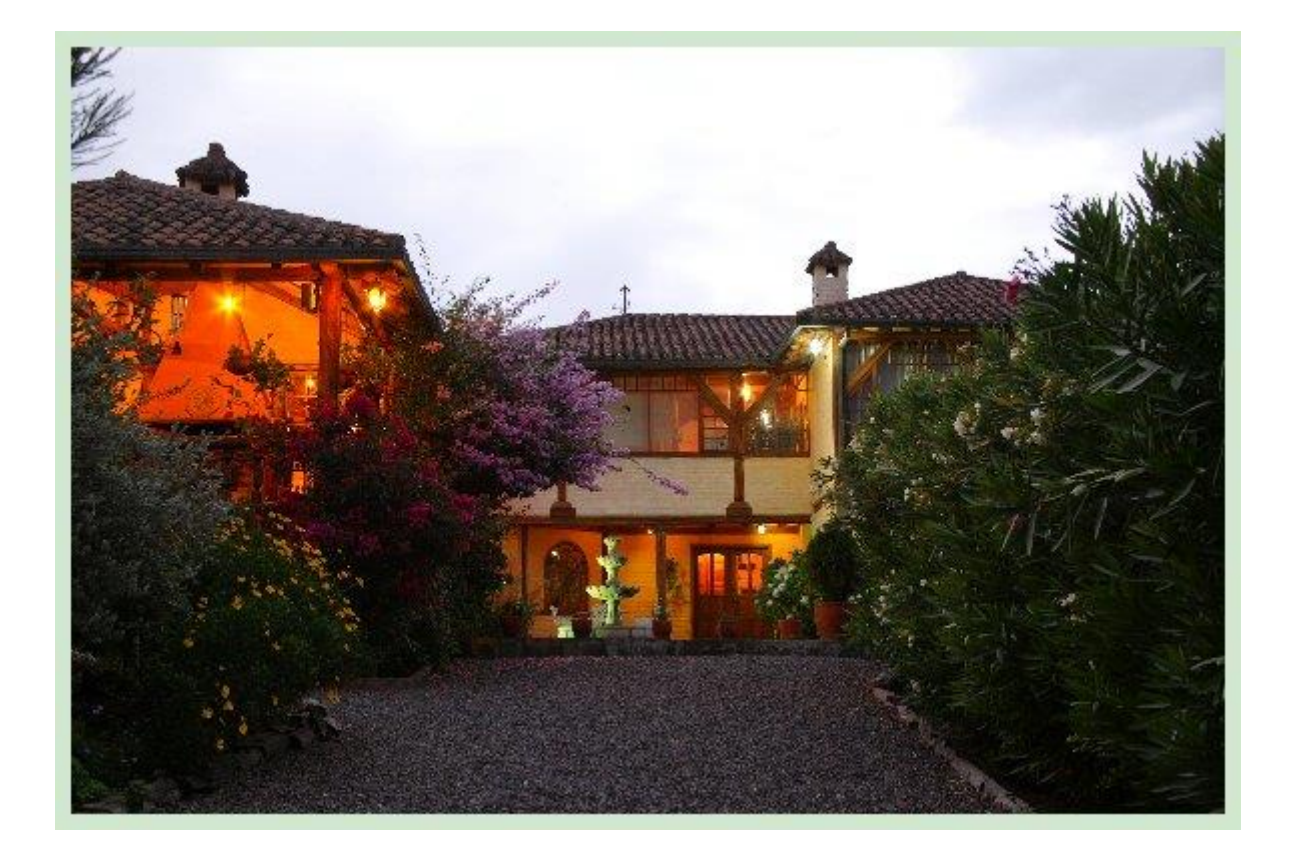

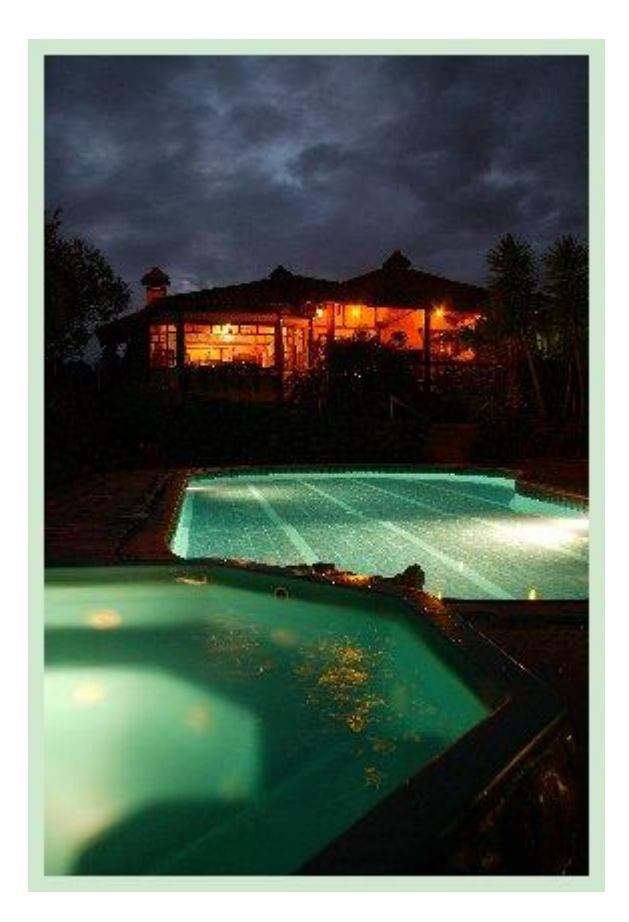

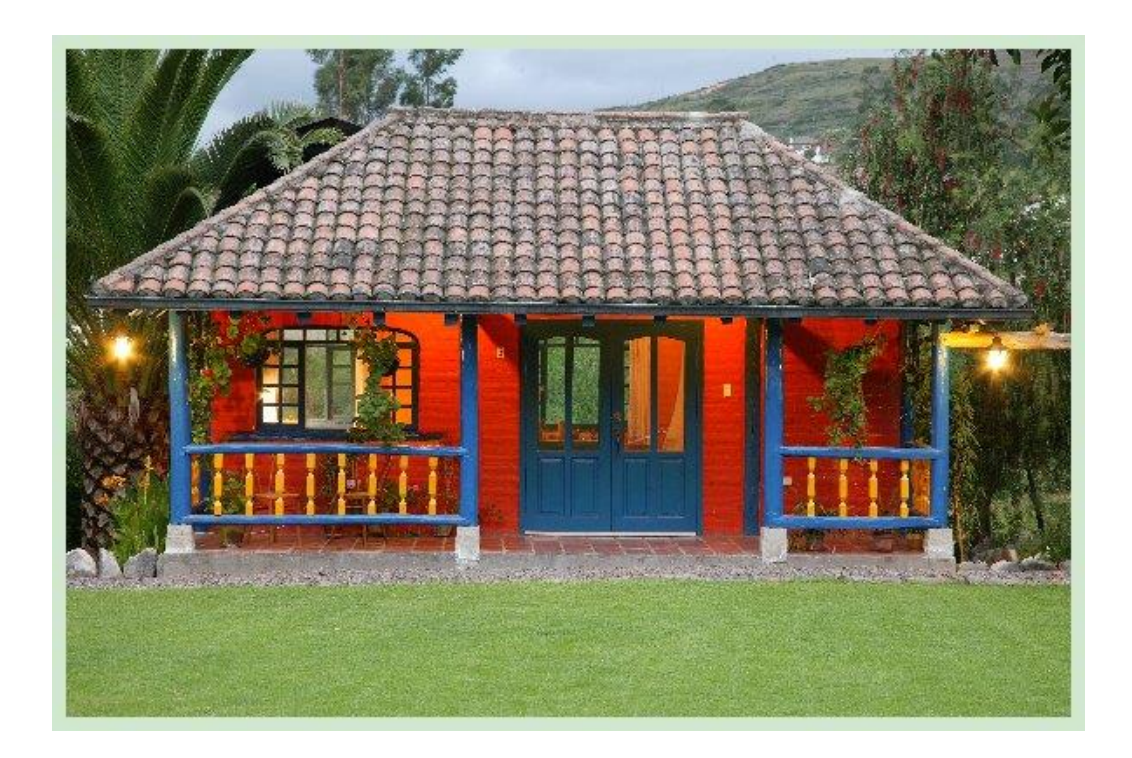

# **B&B La Ventana**

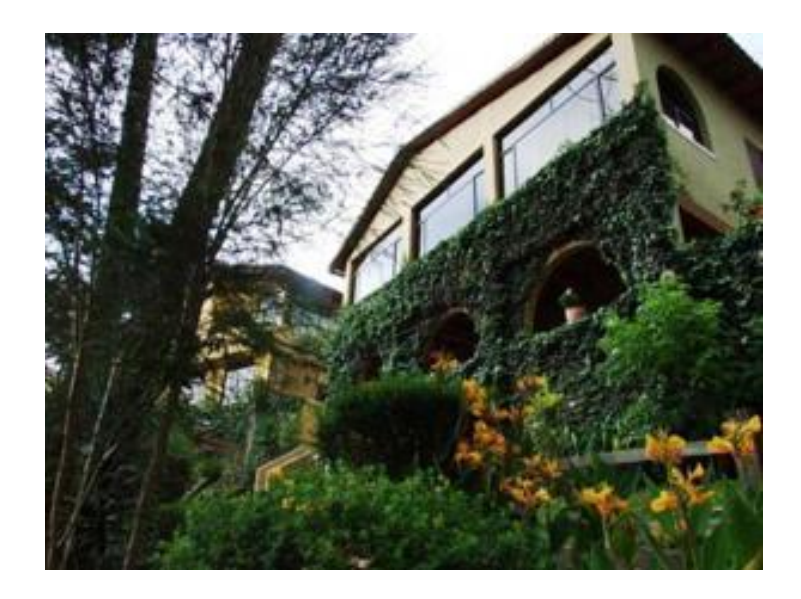

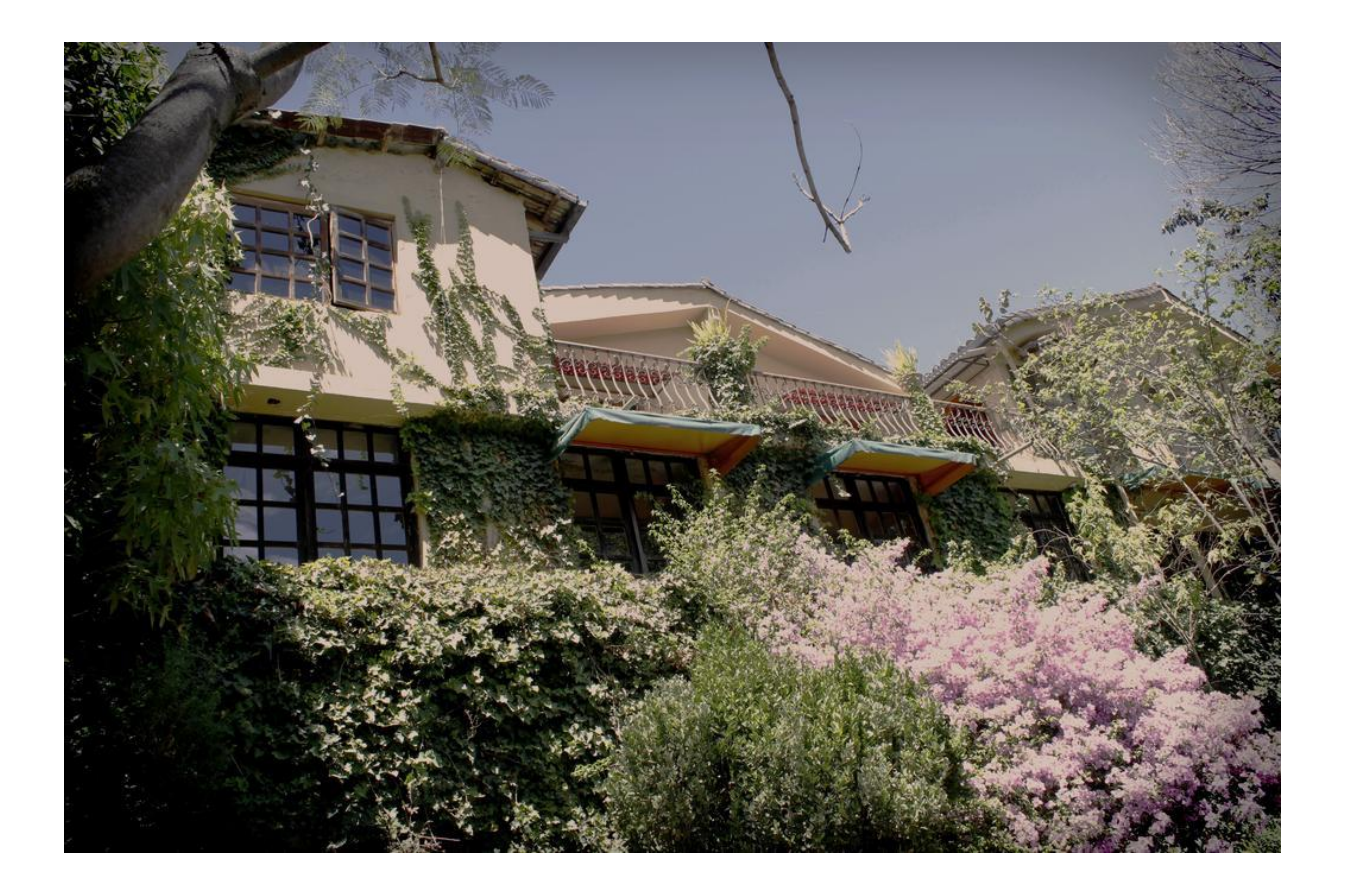

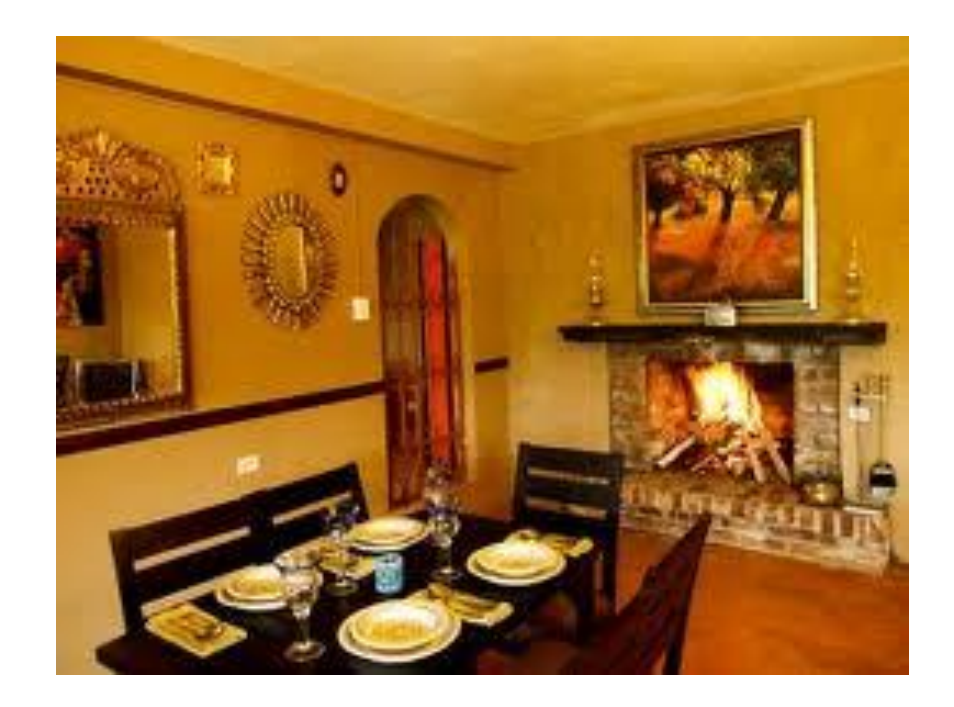

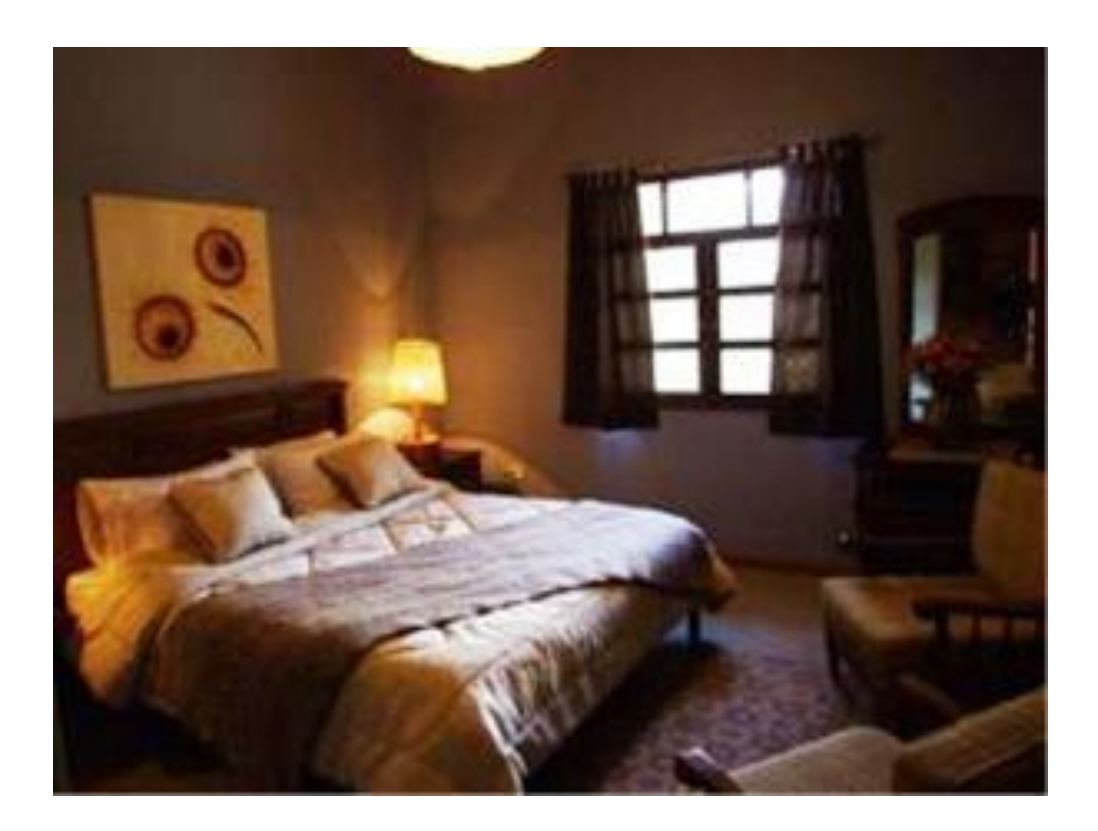

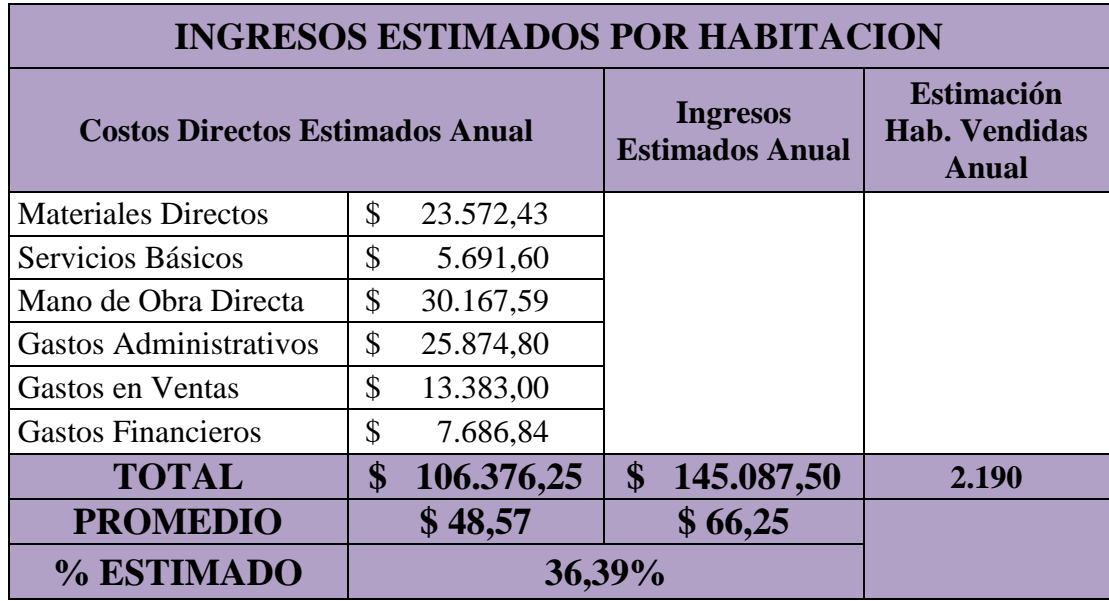

#### **Manual de Puestos**

### **Gerente General / Administrador**

Representante legal de la empresa, encargado de la toma de decisiones de la empresa y de la planeación.

Es la persona que cumplirá casi todas las tareas del establecimiento en los momentos que se lo requiera, tendrá que tener una buena relación con el huésped y estar en permanente comunicación con el mismo. Saber dirigir al personal en las tareas diarias, será el que enfrente las quejas de los huéspedes y el encargado de buscar soluciones.

- Controlar y dirigir correctamente el establecimiento.
- Delegar una persona que controle al personal en su ausencia.
- Encargado de fijar los objetivos, estrategias y estándares de la empresa y del cumplimiento de los mismos.
- Supervisar que el resto del personal estén cumpliendo correctamente sus funciones.
- Encargado de aprobar las inversiones que deberá realizar la empresa.
- Encargarse de la selección del personal.
- Manejar las relaciones públicas del hostal y formar vínculos y convenios con otras empresas.
- Responsable que todas las operaciones del hostal se cumplan de la manera adecuada.
- Coordinar la selección del personal.
- **Motivar y capacitar al personal.**
- Seguimiento del desempeño de cada miembro de la organización.
- Encargado de seleccionar los proveedores y mantener buenas relaciones con los mismos.
- Organizar los procedimientos que garantice el buen uso de los recursos.
- Planificar y realizar las compras de todos los insumos y materiales necesarios para el correcto funcionamiento del hostal.
- Encargado del e-commerce del establecimiento.
- Cumplir y ayudar en cualquier otra función cuando así se lo requiera.
- Ayudar al huésped en cualquier necesidad.

### **Recepcionistas**

Personal que deberá trabajar conjuntamente con el administrador, en ausencia del mismo estarán a cargo del resto del personal, algunos casos cumpliendo funciones del mismo y apoyando al resto del personal en cualquier tarea.

- Atender las reservas (por cualquier medio, telefónicas, mail, personales, etc.)
- Brindar completa asesoría al cliente al momento de reservar.
- Realizar el check-in y check-out.
- Promocionar los servicios del hostal para que el cliente consuma.
- Brindar información, ayudar, asesorar y atender cualquier necesidad del huésped.
- Conocer la cantidad de habitaciones, tipo de habitación, capacidad del hostal, las tarifas por habitación, todos los servicios que se cuenta y sus horarios.
- Manejar las fuentes y sistemas de reservas.
- **Confirmar reservas y peticiones.**
- Coordinar la información con ama de llaves y cocineras.
- Determinar la ocupación del establecimiento.
- Ingresar cualquier consumo adicional del huésped.
- Resolver cualquier problema o queja.
- Atender las llamadas y responder mails.
- Cumplir las funciones del administrador y gestionar al personal en su ausencia.
- Colaborar en cualquier otra función según las necesidades.

### **Cocineras**

En la nómina y organigrama se ha incluido dos cocineras la una funcionara como cocinera principal y otra ayudante de cocina, en el desayuno sobre todo ella será la encargada de atender cualquier requisito adicional del cliente y en las noches tomara los pedidos de los huéspedes en esta actividad también la apoyaran, el administrador o los recepcionistas.

- Responsable del buen manejo de equipos y materiales de cocina.
- Encargada de la elaboración de platillos.
- Realizar órdenes de compras para el administrador.
- Supervisar que se realicen bien las funciones dentro de la cocina.
- Cumplir con los controles de seguridad alimentaria.
- Realizar los inventarios de productos en la cocina.
- Limpiar y lavar la vajilla y cubertería.
- Mantener limpios los equipos y materiales de la cocina.
- Encargada de atender los pedidos de los huéspedes. (en casos necesarios)
- Pasar cualquier consumo adicional del cliente a recepción.
- Ayudar en otras funciones cuando se requiera.

#### **Ama de Llaves**

Básicamente encargadas de la limpieza de habitaciones pero no limitándose solamente a ellas, al no tener muchas habitaciones en caso necesario deberán apoyar en limpieza del área del comedor, y áreas públicas del establecimiento.

- Responder y limpiar las habitaciones o sitios asignados.
- Atender al cliente cuando lo solicite.
- Limpiar las habitaciones de acuerdo a los procedimientos del hostal.
- Responsable de las llaves maestras.
- Cuidar y dar buen uso a los materiales de limpieza.
- Organizar al inicio de cada turno todo el material necesario.
- Comunicar cualquier daño o avería en la zona de trabajo.
- Entregar los objetos olvidados por huéspedes en recepción.
- **Proveer los suministros necesarios de cada habitación.**
- Notificar al administrador con el debido tiempo la falta de materiales.
- Realizar recuento periódicos de ropa blanca, comunicando al administrador cuando sea necesario reposición de este material.
- Encargadas del lavado, secado y planchado de las prendas entregadas por el huésped.

### **Encargado de Mantenimiento**

El establecimiento contará con una persona para que se encargue del mantenimiento que podrá anticipar de cualquier posible falla o problema que pueda resultar perjudiciales, la misma no se encuentran en capacidad de resolver dichos problemas si son de gravedad, por lo cual al momento si se encuentra alguna posible falla se llamara a una persona especialista. En ocasiones si es necesario ayudará al huésped con su equipaje o en cualquier requerimiento adicional.

- Encargado de la limpieza pesada puede ser limpieza más completa de la cocina, de bodega, de lavandería, entre otros, las mismas serán periódicas.
- Cuidado del jardín.
- Mantenimiento y limpieza de la piscina.
- Pequeñas averías o desperfectos (cambio de focos, destapar caños, cambiar chapas, etc.)
- Atender cualquier necesidad del huésped.
- Responsable de todo el material a su cargo.
- Reportar cualquier avería mayor encontrada.
- Realizar reportes y revisiones periódicas de la maquinaria y equipo.

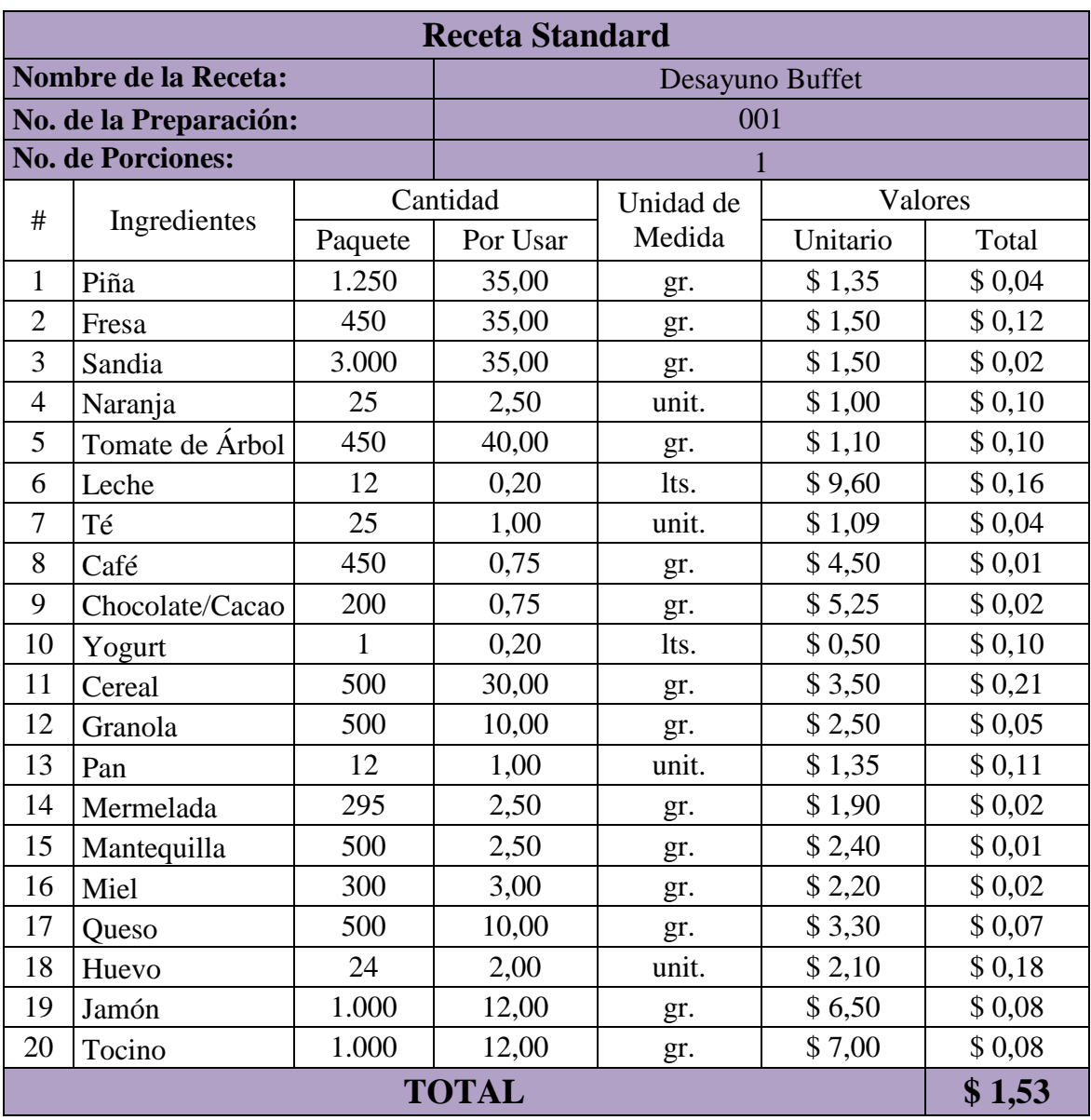

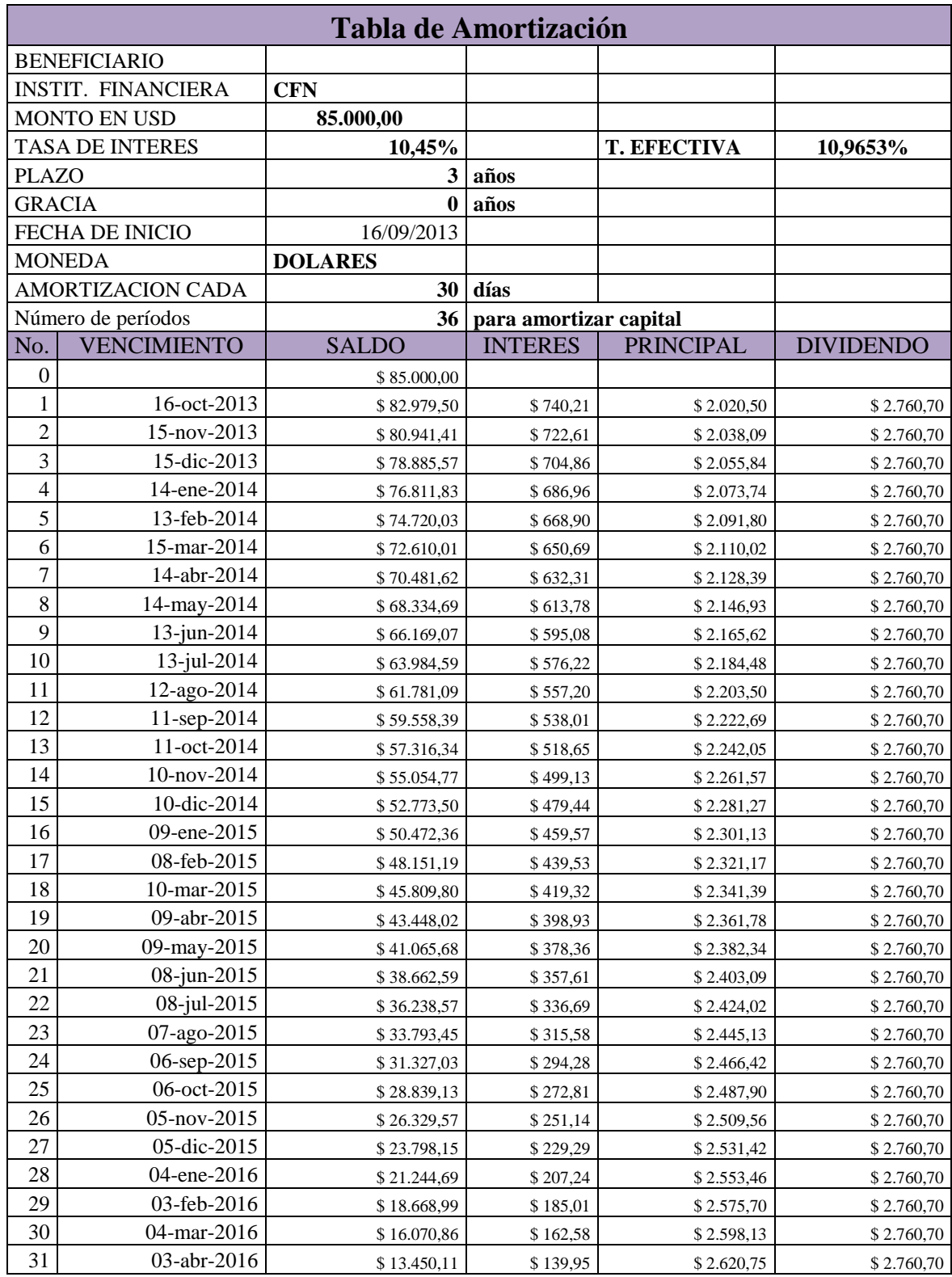

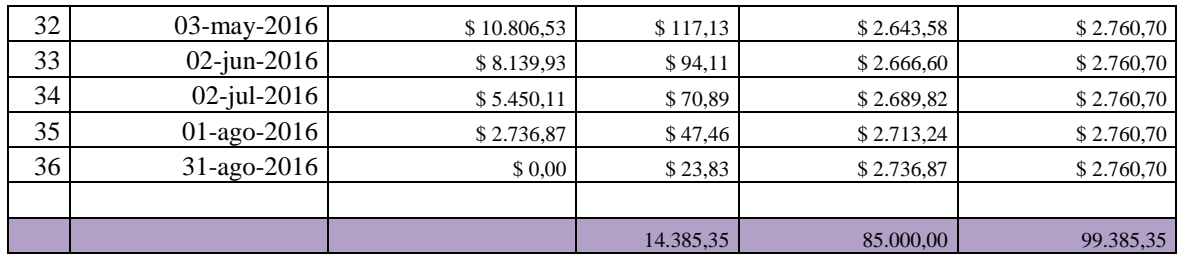

# BIBLIOGRAFIA

- BERRY, Leonard L. Un buen servicio ya no basta: Cuatro Principios del servicio excepcional al cliente. GRUPO EDITORIAL NORMA, 2003.
- BORELLA, Antonio. El Plan de Negocios. Primera Edición. DÍAZ DE SANTOS, 1994
- GARCIA, Miguel Luckie. Contabilidad Hotelera. Segunda Edición. TRILLAS. 2009HELLRIEGEL, Don., JACKSON, Susan E., SLOCUM, John W. Administración: Un enfoque basado en competencias. Novena Edición. THOMSON LEARNING, 2002.
- HUMBRIA, Celina. Aspectos Generales de Turismo y Alojamiento. Primera Edición. INCE, 2005
- KOTLER, Philip. Dirección de Marketing. Primera Edición. PEARSON EDUCATION. 2002
- VARELA, Rodrigo V. Innovación Empresarial: Arte y ciencia en la creación de empresas. Bogotá, PEARSON EDUCATION, 2001
- VINIEGRA, Sergio. Entendiendo el Plan de Negocios. Primera Edición, 2007
- Ley  $N^{\circ}$  97. ECUADOR. Ley de Turismo. Decreto  $N^{\circ}$  3400. Reglamento General de Actividades Turísticas. Registro Oficial No. 726. Quito, Ecuador, 17 de diciembre del 2002.
- Boletín de Ocupación Turística Nº42. Empresa Pública Metropolitana de Gestión de Destino Turístico. Quito, DM, 1 de febrero del 2010
- Boletín de Ocupación Turística Nº63. Empresa Pública Metropolitana de Gestión de Destino Turístico. Quito, DM, 10 de noviembre del 2011.
- Boletín de Ocupación Turística Nº77-78-79. Empresa Pública Metropolitana de Gestión de Destino Turístico. Quito, DM, 31 de diciembre del 2012.
- Boletín de Turismo Receptor 2012. Empresa Pública Metropolitana de Gestión de Destino Turístico. Quito, DM, septiembre del 2012.
- **2012** International Tourism Results and Prospects for 2013 [en línea] <http://dtxtq4w60xqpw.cloudfront.net/sites/all/files/pdf/unwto\_fitur\_2013\_fin\_2pp.pdf> [consulta: 11 de junio del 2013]
- Anuario Meteorológico 2010. INAHMI. [en línea] [<http://www.inamhi.gob.ec/index.php/clima/anuarios-meteorologicos/204-anuario](http://www.inamhi.gob.ec/index.php/clima/anuarios-meteorologicos/204-anuario-meteorologico-2010)[meteorologico-2010>](http://www.inamhi.gob.ec/index.php/clima/anuarios-meteorologicos/204-anuario-meteorologico-2010) [consulta: 22 de octubre del 2013]
- Apple VP Greg Joswiak: Apple's four keys to success [en línea] [<http://9to5mac.com/2011/11/18/apples-four-keys-to-success-making-complex-things](http://9to5mac.com/2011/11/18/apples-four-keys-to-success-making-complex-things-simple/)[simple/>](http://9to5mac.com/2011/11/18/apples-four-keys-to-success-making-complex-things-simple/) [consulta: 3 de enero del 2012]
- Banco Central del Ecuador [en línea] [<http://www.bce.fin.ec/indicador.php?tbl=inflacion>](http://www.bce.fin.ec/indicador.php?tbl=inflacion) [consulta: 30 de agosto del 2013]
- Cumbayá: Construcciones crecen un 700% en 15 años. [en línea] Diario Hoy. 9 de junio de 2011.

<http://www.hoy.com.ec/noticias-ecuador/cumbaya-construcciones-crecen-un-700-en-15 anos-479774.html> [consulta: 13 de noviembre del 2011]

- Cumbayá: Destino Gastronómico en Quito. Aycito.com, [en línea] 31 de julio de 2012. [<http://www.aycito.com/index.php/publireportajes/item/cumbaya-destino-gastronomico](http://www.aycito.com/index.php/publireportajes/item/cumbaya-destino-gastronomico-en-quito)[en-quito>](http://www.aycito.com/index.php/publireportajes/item/cumbaya-destino-gastronomico-en-quito) [consulta: 9 de mayo del 2013]
- Cumbayá Placeres Urbanos y Aventura Campestre. [en línea] [<http://www.quito.com.ec/index.php/explora-y-disfruta/barrios-turisticos/cumbaya>](http://www.quito.com.ec/index.php/explora-y-disfruta/barrios-turisticos/cumbaya) [consulta: 22 de octubre del 2013]
- Definición Legan [en línea]  $\langle$ http://www.definicionlegal.com/1definicionde/hostal.html> [consulta: 18 de noviembre del 2011]
- Determinación de la Factibilidad. Recursos de los estudios de factibilidad. [en línea] [<http://www.angelfire.com/dragon2/informatica/estudio\\_de\\_factibilidad.htm>](http://www.angelfire.com/dragon2/informatica/estudio_de_factibilidad.htm) [consulta:18 de noviembre del 2011]
- El precio es el factor determinante para elegir hotel. [en línea]. Hosteltur.com. 6 de marzo del 2013. [<www.hosteltur.com/138010\\_precio-es-factor-determinante-elegir-hotel.html>](http://www.hosteltur.com/138010_precio-es-factor-determinante-elegir-hotel.html) [consulta: 6 de agosto del 2013]
- Empresa Pública Metropolitana de Movilidad y Obras Públicas EPMMOP. Trazado de la Ruta VIVA aprobada en segundo debate. [en línea] 24 de junio del 2011. <http://www.epmmop.gob.ec/epmmop/index.php?option=com\_k2&view=item&id=158:tr azado-de-la-ruta-viva-aprobada-en-primer-debate&Itemid=22> [consulta: 25 de enero del 2012]
- Historia de los Bed & Breakfast [en línea] <http://www.argentinabnb.com/historia.htm> [consulta: 12 de noviembre del 2011]
- Holiday Inn abrirá su tercer hotel en Ecuador, a un kilómetro del nuevo aeropuerto de Quito. [en línea] ANDES Agencia Publica de Noticias del Ecuador y Suramérica. 14 de mayo del 2013.

<http://www.andes.info.ec/es/economia/holiday-inn-abrira-tercer-hotel-ecuador-kilometronuevo-aeropuerto-quito.htmlAndes> [consulta: 22 de agosto del 2013]

- Investigación y desarrollo: Un puente aéreo para unir dos ciudades. Aula Magna, Año 7(43):2-3, oct. 2011
- MIRA, José Joaquín. GÓMEZ, José María. Criterio, Indicador y Estándar [en línea] <http://www.padem.org.bo/focam2/documentos/MaterialCONSULTA/Criterioscalidad.pdf > [consulta: 30 de enero del 2012]
- Municipio Metropolitano de Quito. Plan de Desarrollo 2012 2022 [en línea] <http://www.centroculturalquito.com/imagesFTP/13644.Plan\_de\_Desarrollo\_Local\_2012 \_2022.pdf> [consulta: 12 de noviembre del 2011]
- Nuevas frecuencias y un hotel para el aeropuerto de Tababela. [en línea] El Comercio. 22 de agosto del 2013.<http://www.elcomercio.com/quito/Nuevas-frecuencias-aeropuerto-Tababela-Quito\_0\_979102262.html.> [consulta: 22 de agosto del 2013]
- $\blacksquare$  *i* Qué es un Bed & Breakfast? [en línea] [<http://www.bedandbreakfast.eu/about\\_us?sub=bb&lang=es>](http://www.bedandbreakfast.eu/about_us?sub=bb&lang=es) [consulta: 22 de octubre del 2013]
- Quito Distrito Metropolitano. [en línea] <http://www.quito.gov.ec/el-municipio/administraciones/administracion-tumbaco.html> [consulta: 12 de noviembre del 2011]

■ RoomMate [en línea]

<http://www.room-matehotels.com/esp/roommatehotel/descubre\_filosofia.php> [consulta: 3 de diciembre del 2011]

- TripAdvisor vs. Trivago, la mayor red social de viajeros frente al consolidador preferido por los usuarios. [en línea] Hosteltur.com. 16 de mayo del 2013. [<http://www.hosteltur.com/151550\\_tripadvisor-vs-trivago-mayor-red-social-viajeros](http://www.hosteltur.com/151550_tripadvisor-vs-trivago-mayor-red-social-viajeros-%20frente-al-consolidador-preferido-usuarios.html)[frente-al-consolidador-preferido-usuarios.html>](http://www.hosteltur.com/151550_tripadvisor-vs-trivago-mayor-red-social-viajeros-%20frente-al-consolidador-preferido-usuarios.html) [consulta: 6 de agosto del 2013]
- VÁZQUEZ, Isabel. Tipos de Estudio [en línea] <http://www.gestiopolis.com/canales5/eco/tiposestu.htm> [consulta: 18 de noviembre del 2011]